### 29374 Fri May 8 18:04:02 2015 new/usr/src/uts/common/cpr/cpr\_dump.c

patch lower-case-segops unchanged\_portion\_omitted\_

 $661 / *$ 662 \* Count pages within each kernel segment; call cpr\_sparse\_seg\_check() 663 \* to find out whether a sparsely filled segment needs special 664 \* treatment (e.g. kvseg). 665 \* Todo: A "segop\_cpr" like segop\_dump should be introduced, the cpr 666 module shouldn't need to know segment details like if it is  $667 *$ sparsely filled or not (makes kseq table obsolete).  $668 * /$  $669$  pgcnt\_t 670 cpr\_count\_seg\_pages(int mapflag, bitfunc\_t bitfunc)  $671$  { 672 struct seg \*segp; pgcnt\_t\_pages;<br>ksegtbl\_entry\_t\_\*ste; 673 674 676 pages =  $0;$ 677 for (segp =  $AS\_SGFIRST(\&kas); segp: segp = AS\_SGNEXT(\&kas, segp))$  { 678 if  $(\text{ste} = \text{cpr\_sparse\_seg\_check(\text{seg})})$  { 679 pages += (ste->st\_fcn)(mapflag, bitfunc, segp); 680 } else 681 .<br>pages += cpr\_count\_pages(segp->s\_base, segp->s\_size, mapflag, bitfunc, DBG\_SHOWRANGE); 682 683 - } 684 686 return (pages);  $687$ } unchanged\_portion\_omitted\_

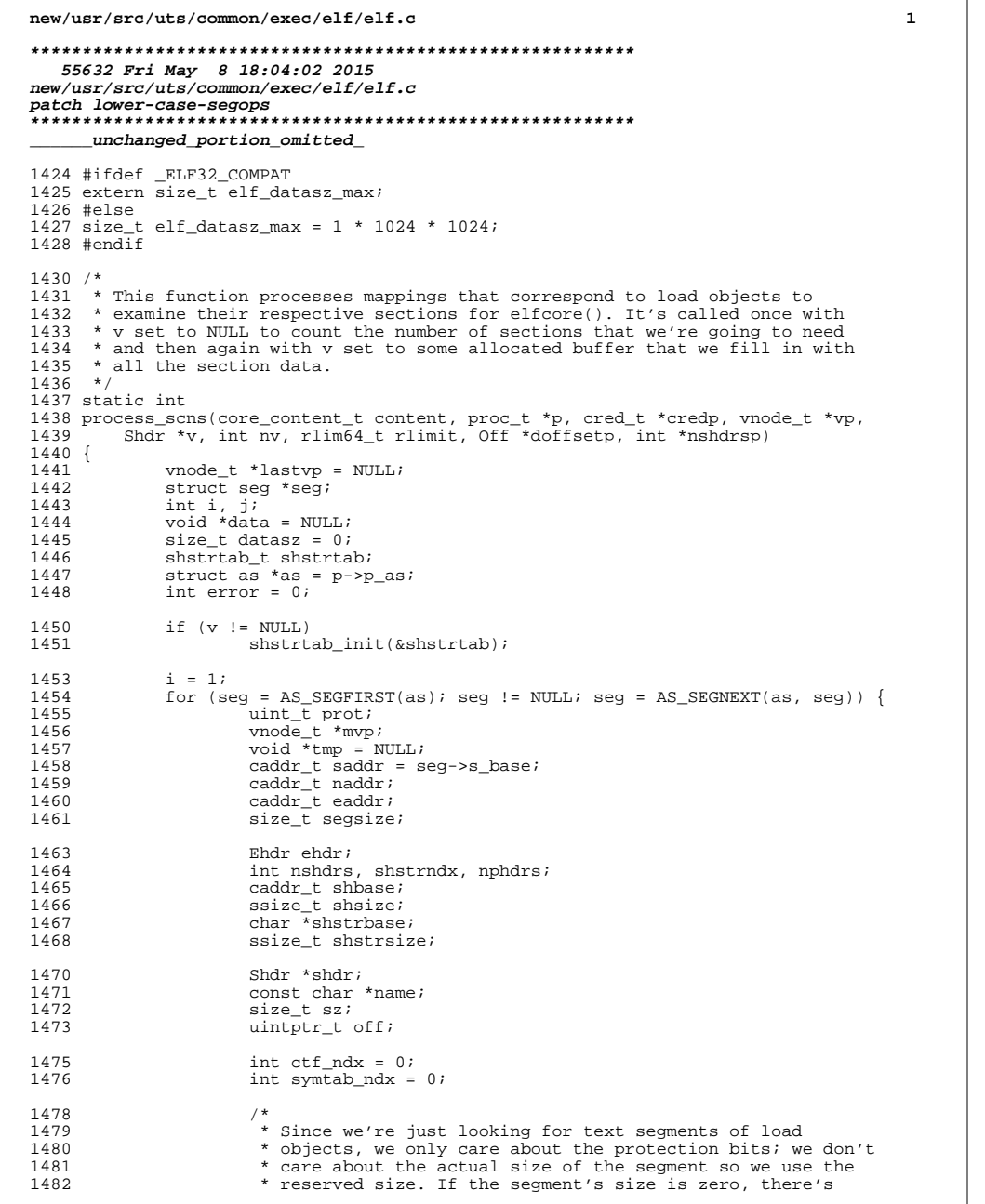

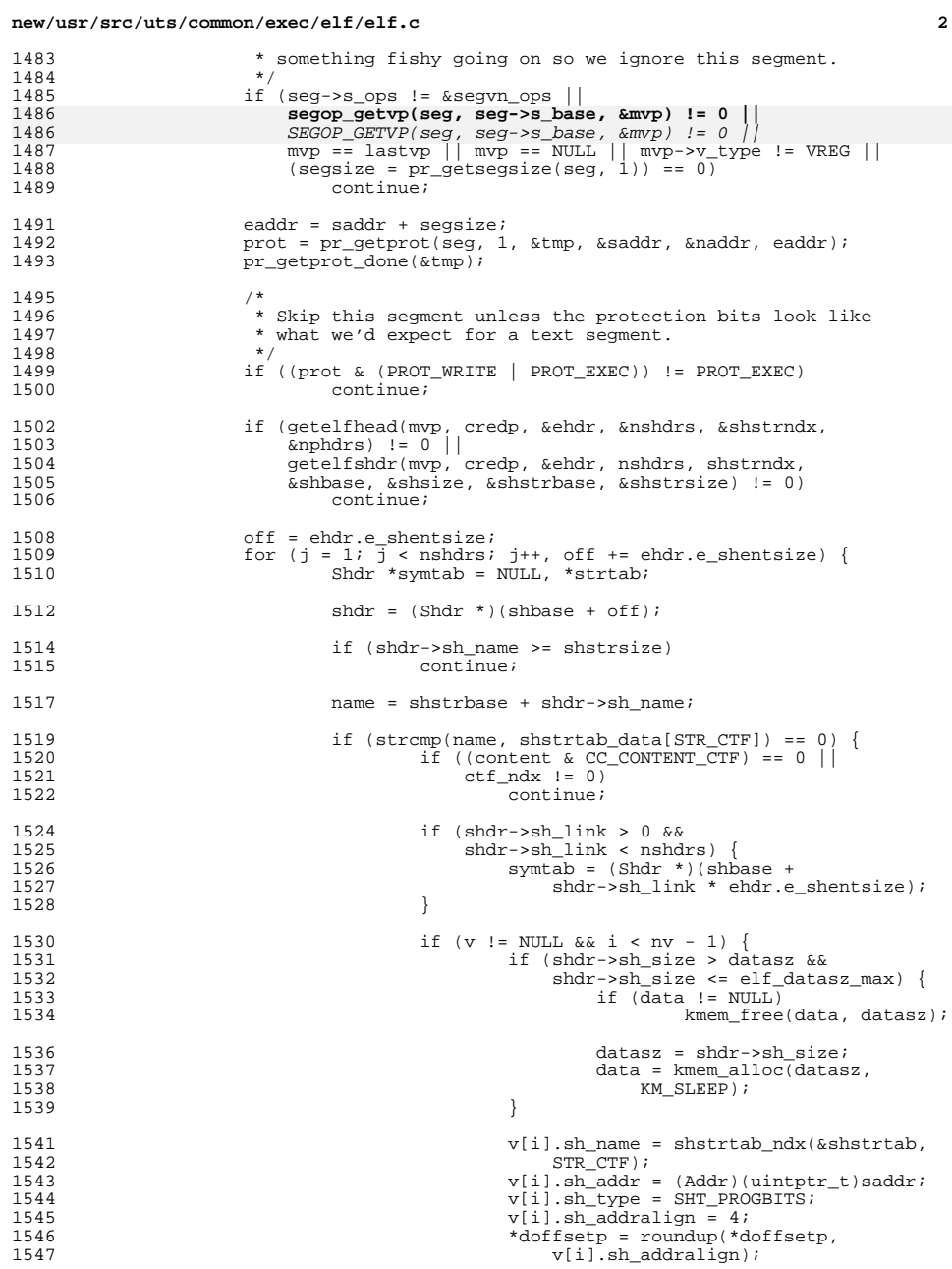

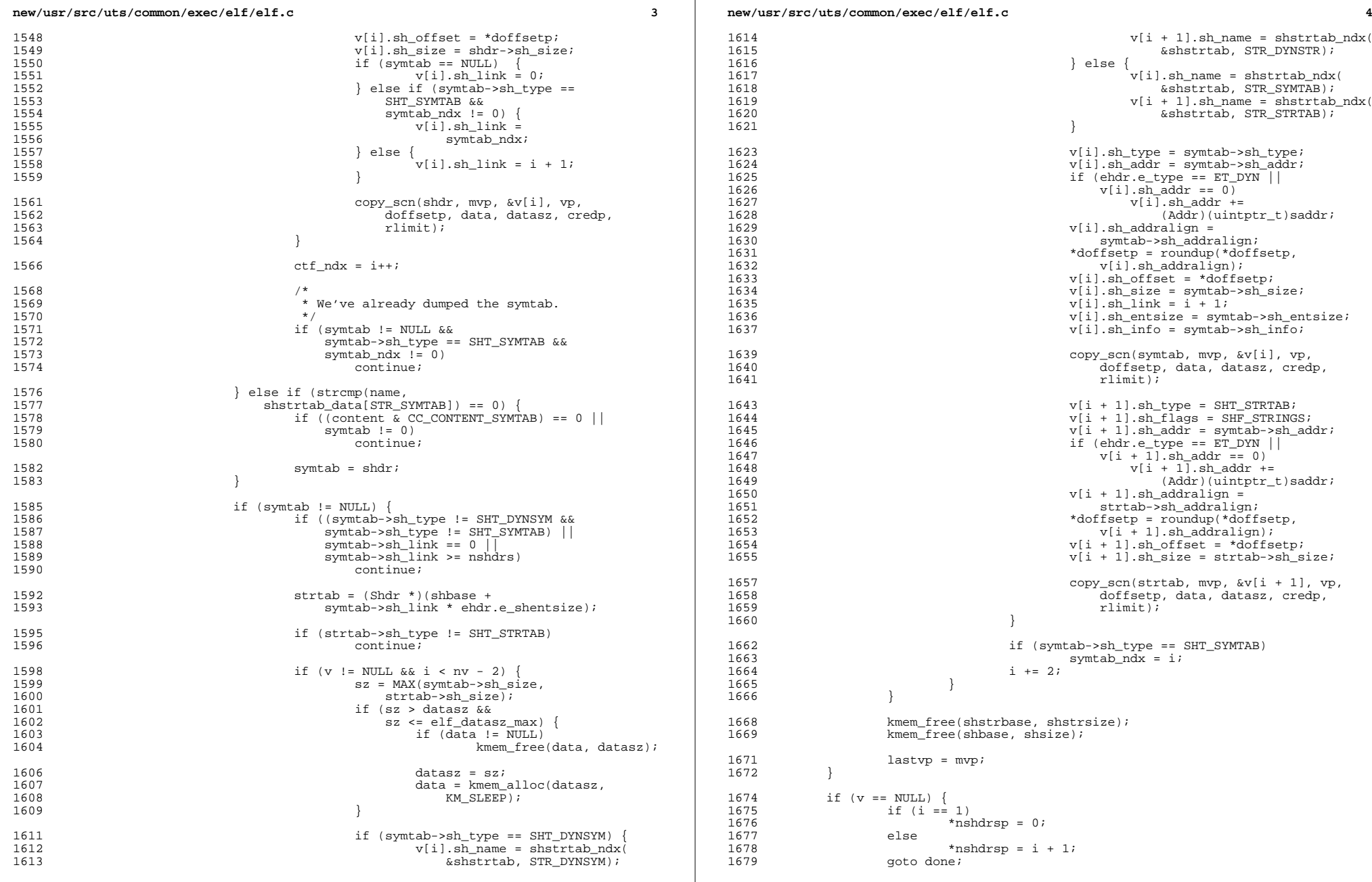

### **new/usr/src/uts/common/exec/elf/elf.c**

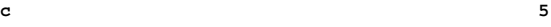

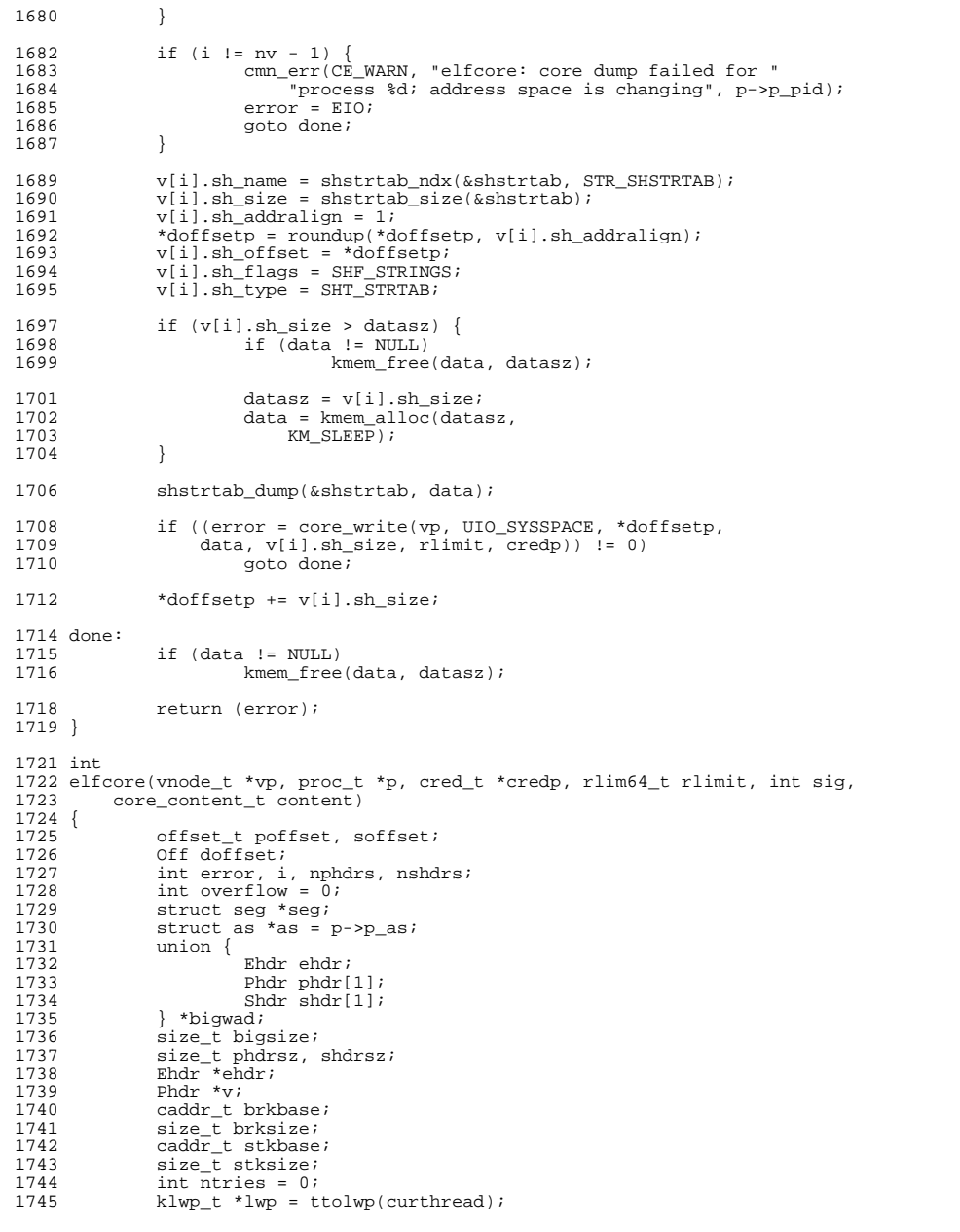

### **new/usr/src/uts/common/exec/elf/elf.c<sup>6</sup>**

```
1747 top:
1748 /*
1749 * Make sure we have everything we need (registers, etc.).<br>1750 * All other lwps have already stopped and are in an order
                  * All other lwps have already stopped and are in an orderly state.
1751<br>1752
1752 \text{ASSERT}(p == \text{ttoproc}(\text{curthread}));<br>1753 \text{prstoo}(0, 0);prstop(0, 0);1755 AS_LOCK_ENTER(as, &as->a_lock, RW_WRITER);<br>1756 mphdrs = prnseqs(as, 0) + 2;<br>/*
                                                              175 /* two CORE note sections */
1758 /*<br>1759 *
                  * Count the number of section headers we're going to need.<br>*/
1760<br>17611761 nshdrs = 0;<br>1762 if (content)
1762 if (content & (CC_CONTENT_CTF | CC_CONTENT_SYMTAB)) (1763) (void) process_scns(content, p, credp, NULL,
1763 (void) process_scns(content, p, credp, NULL, NULL, NULL, 0, 1764
                                 NULL, &nshdrs);
1765<br>1766
                 AS LOCK_EXIT(as, &as->a_lock);
1768 \text{ASSERT}(\text{nshdrs} == 0 || \text{nshdrs} > 1);1770 /*
1771 * The core file contents may required zero section headers, but if 1772 * we overflow the 16 bits allotted to the program header count in
1772 * we overflow the 16 bits allotted to the program header count in * the ELE header we'll need that program header at index zero
1773 * the ELF header, we'll need that program header at index zero.<br>1774 */
1775
1775 if (nshdrs == 0 & & nphdrs >= PN_XNUM)<br>1776 nshdrs = 1;
                           nshdrs = 1;1778 phdrsz = nphdrs * sizeof (Phdr);<br>1779 shdrsz = nshdrs * sizeof (Shdr);
                 shdrsz = shdrs * sizeof (Shdr);1781 bigsize = MAX(sizeof (*bigwad), MAX(phdrsz, shdrsz));<br>1782 bigwad = kmem alloc(bigsize, KM SLEEP);
                 bigwad = kmem_alloc(bigsize, KM_SLEEP);
1784 ehdr = &bigwad->ehdr;<br>1785 bzero(ehdr, sizeof (*)
                 bzero(ehdr, sizeof (*ehdr));1787 ehdr->e_ident[EI_MAG0] = ELFMAG0;<br>1788 ehdr->e_ident[EI_MAG1] = ELFMAG1;
1788 ehdr->e_ident[EI_MAG1] = ELFMAG1;
1789 ehdr->e_ident[EI_MAG2] = ELFMAG2;<br>1790 ehdr->e_ident[EI_MAG3] = ELFMAG3;
1790 ehdr->e_ident[EI_MAG3] = ELFMAG3;<br>1791 ehdr->e_ident[EI_CLASS] = ELFCLAS
 1791 ehdr->e_ident[EI_CLASS] = ELFCLASS;
1792 ehdr->e_type = ET_CORE;
1794 #if !defined(_LP64) || defined(_ELF32_COMPAT)
1796 #if defined(__sparc)
1797 ehdr->e_ident[EI_DATA] = ELFDATA2MSB;<br>1798 ehdr->e machine = EM SPARC;
                 ehdr - \geq machine = EMSPARC;
 1799 #elif defined(__i386) || defined(__i386_COMPAT)
1800 ehdr->e_ident[EI_DATA] = ELFDATA2LSB;
1801 ehdr->e_machine = EM_386;
 1802 #else
1803 #error "no recognized machine type is defined"
1804 #endif
1806 #else /* !defined(_LP64) || defined(_ELF32_COMPAT) */
1808 #if defined(__sparc)
1809 ehdr->e_ident[EI_DATA] = ELFDATA2MSB;<br>1810 ehdr->e_machine = EM_SPARCV9;
                 1810 ehdr->e_machine = EM_SPARCV9;
```

```
1811 #elif defined(__amd64)
```
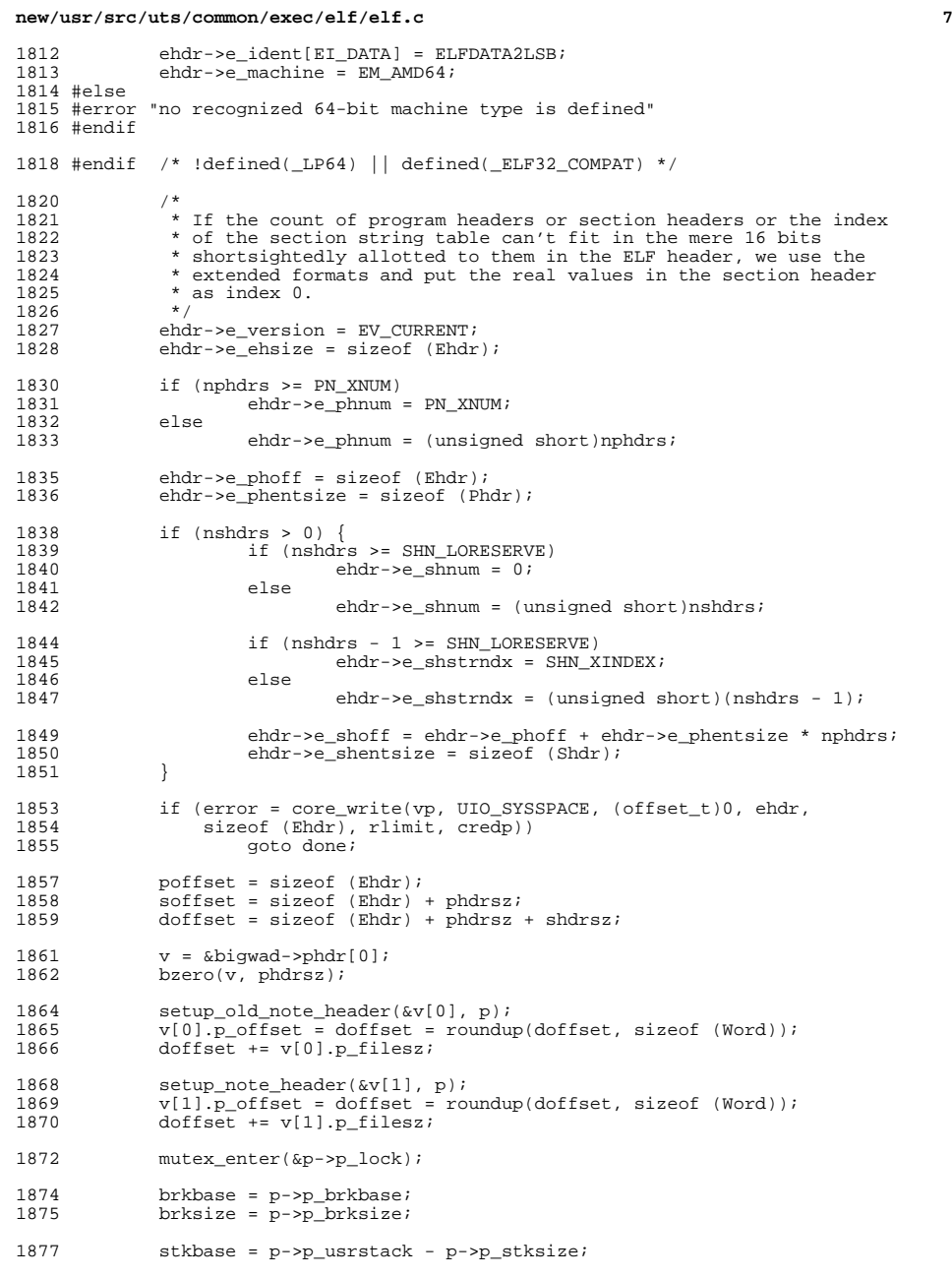

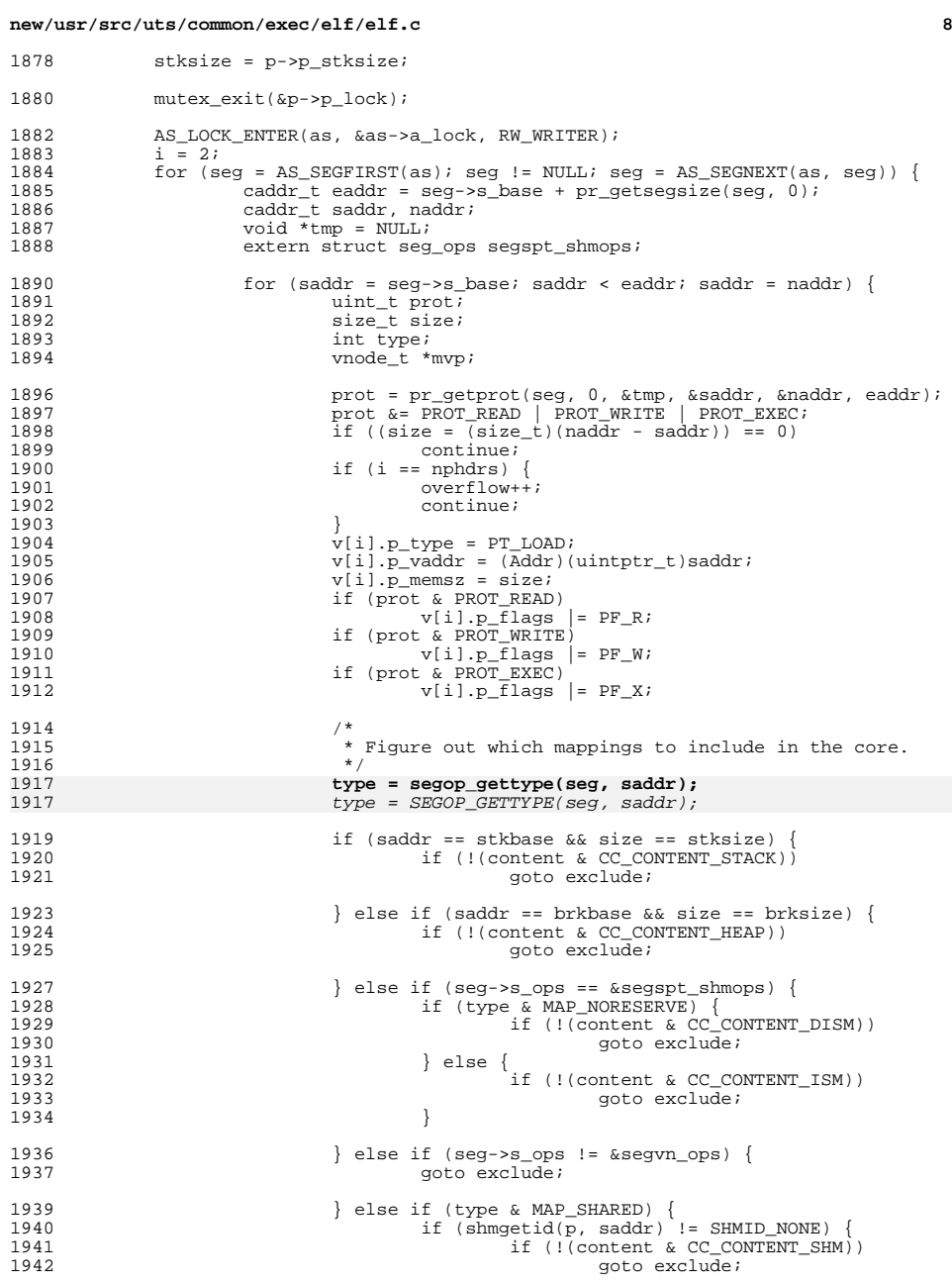

 $\frac{1883}{1884}$ 

1891<br>1892

1903<br>1904

1908<br>1909

<br> $1911$ 

1914<br>1915

1924<br>1925

1940<br>1941

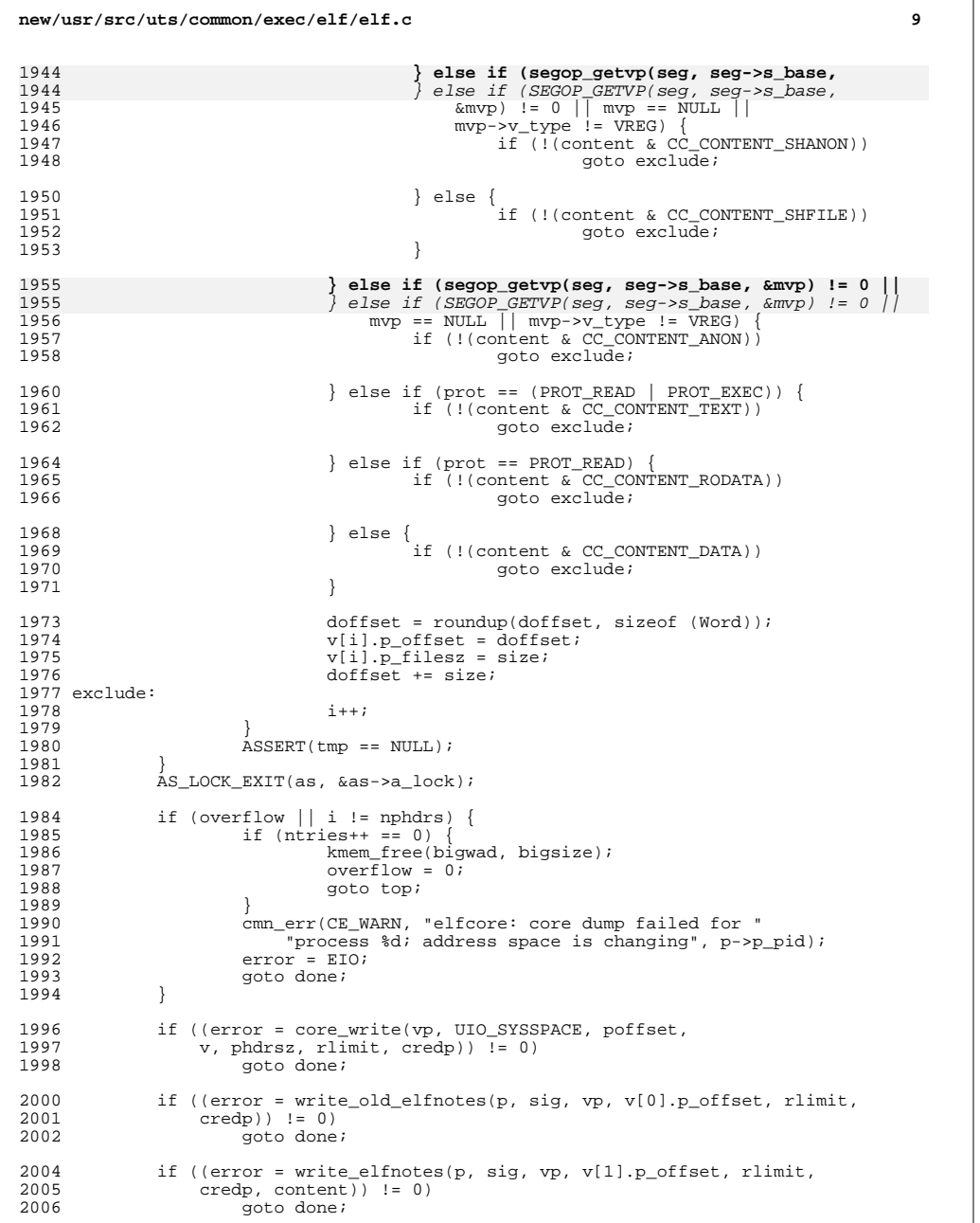

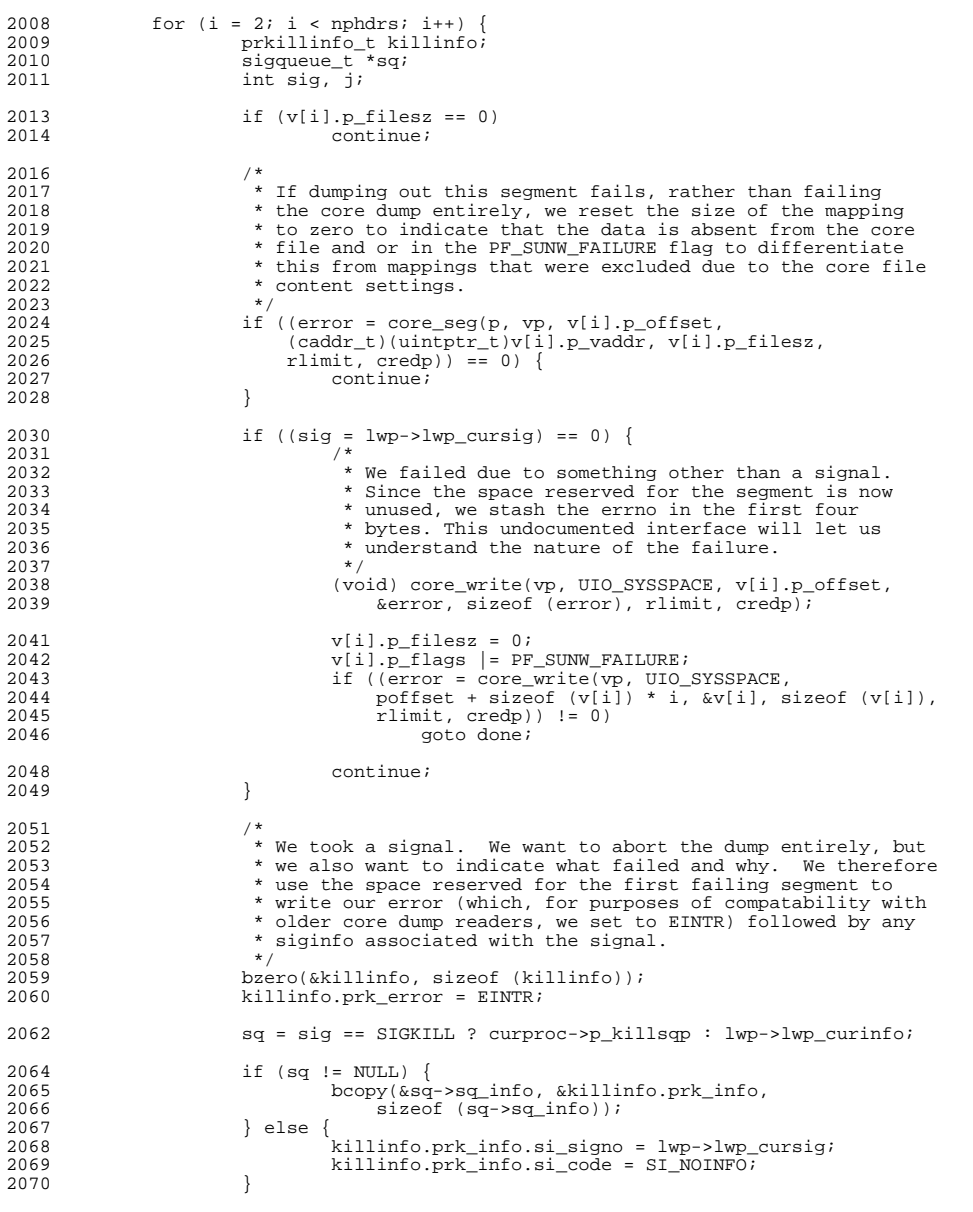

#if (defined(\_SYSCALL32\_IMPL) || defined(\_LP64))

**new/usr/src/uts/common/exec/elf/elf.c**

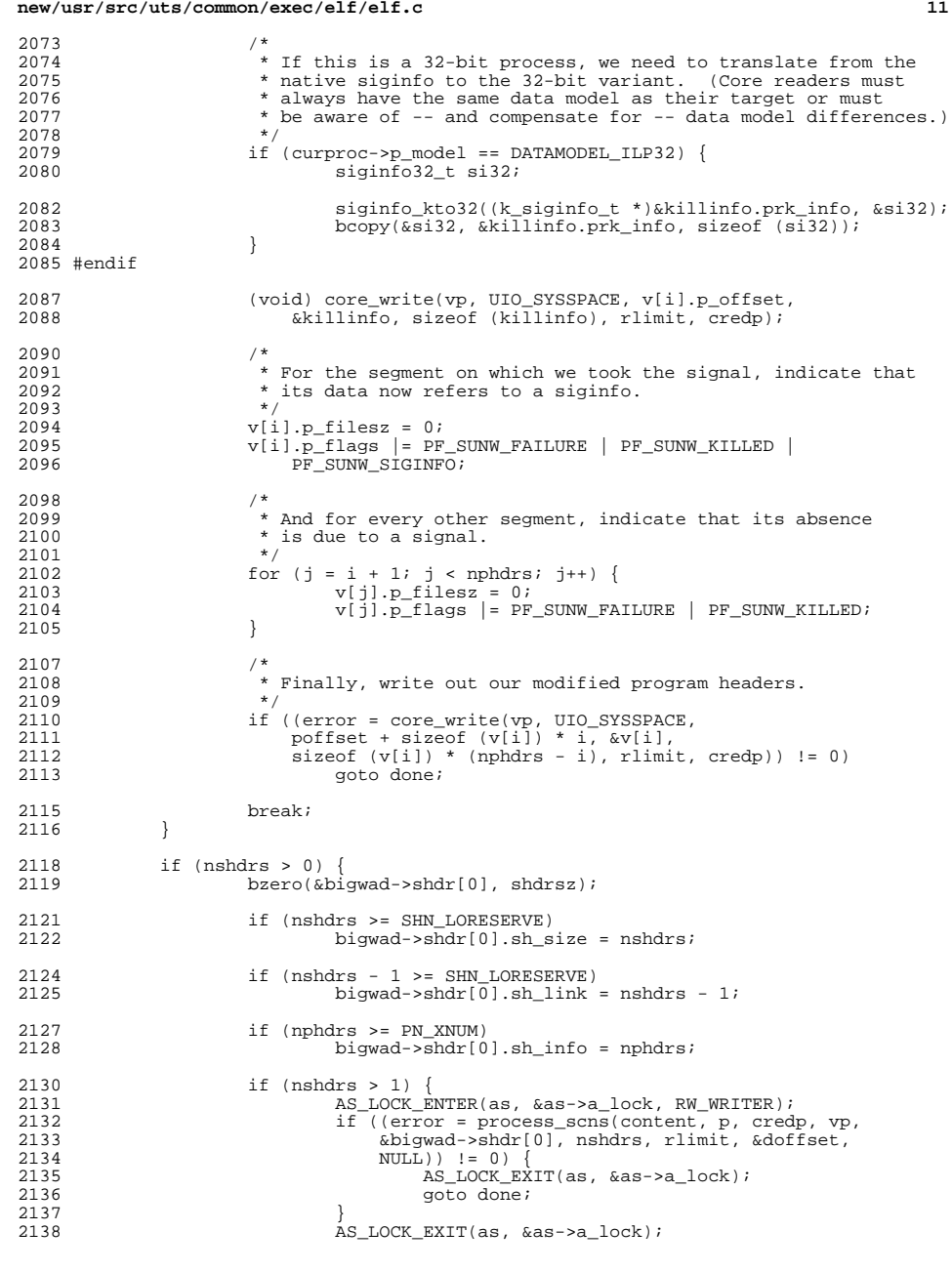

## **new/usr/src/uts/common/exec/elf/elf.c**

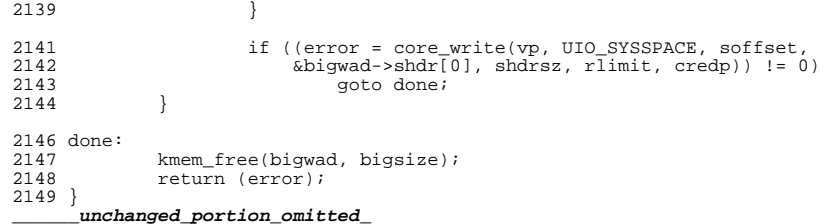

171811 Fri May 8 18:04:02 2015 new/usr/src/uts/common/fs/nfs/nfs3\_vnops.c patch lower-case-segops unchanged\_portion\_omitted\_ 5543 /\* 5544 \* Setup and add an address space callback to do the work of the delmap call. 5545 \* The callback will (and must be) deleted in the actual callback function. 5546 5547 \* This is done in order to take care of the problem that we have with holding 5548 \* the address space's a\_lock for a long period of time (e.g. if the NFS server 5549 \* is down). Callbacks will be executed in the address space code while the 5550 \* a\_lock is not held. Holding the address space's a\_lock causes things such 5551 \* as ps and fork to hang because they are trying to acquire this lock as well.  $5552 * /$ 5553 /\* ARGSUSED \*/ 5554 static int 5555 nfs3\_delmap(vnode\_t \*vp, offset\_t off, struct as \*as, caddr\_t addr, 5556 size\_t\_len, uint\_t\_prot, uint\_t\_maxprot, uint\_t\_flags, 5557 cred\_t \*cr, caller\_context\_t \*ct) 5558 { 5559 caller found;  $int$ 5560 int  $error<sub>i</sub>$ rnode\_t 5561  $*_{\text{rp}};$ 5562 nfs delmap args t  $*$ dmapp; 5563  $nfs$  delmapcall  $t$ \*delmap call; 5565 if (vp->v flag & VNOMAP) 5566 return (ENOSYS); 5567 \* A process may not change zones if it has NFS pages mmap'ed 5568 \* in, so we can't legitimately get here from the wrong zone. 5569 5570 5571  $ASSERT(nfs\_zone() == VTOMI(vp) - >mi\_zone);$ 5573  $rp = VTOR(vp);$ 5575 5576 \* The way that the address space of this process deletes its mapping \* of this file is via the following call chains: 5577 5578  $* - as free() - > segop\_unmap() / segvn\_unmap() - \vee op DELMAP() / nfs3 delmap()$ 5579  $*$  - as unmap()->segop unmap()/segvn unmap()->VOP DELMAP()/nfs3 delmap() 5578 \* -  $as\_free( ) - sEGOP$  UNMAP()/seqvn unmap()->VOP DELMAP()/nfs3 delmap() 5579 \* - as\_unmap()->SEGOP\_UNMAP()/segvn\_unmap()->VOP\_DELMAP()/nfs3\_delmap() 5580 5581 \* With the use of address space callbacks we are allowed to drop the 5582 \* address space lock, a\_lock, while executing the NFS operations that 5583 \* need to go over the wire. Returning EAGAIN to the caller of this \* function is what drives the execution of the callback that we add 5584 5585 \* below. The callback will be executed by the address space code 5586 \* after dropping the a\_lock. When the callback is finished, since 5587 \* we dropped the a\_lock, it must be re-acquired and segvn\_unmap() 5588 \* is called again on the same segment to finish the rest of the work 5589 \* that needs to happen during unmapping. 5590 5591 \* This action of calling back into the segment driver causes \* nfs3 delmap() to get called again, but since the callback was 5592 \* already executed at this point, it already did the work and there 5593 5594 \* is nothing left for us to do. 5595 5596 \* To Summarize: 5597 \* - The first time nfs3\_delmap is called by the current thread is when 5598 \* we add the caller associated with this delmap to the delmap caller \* list, add the callback, and return EAGAIN. 5599

new/usr/src/uts/common/fs/nfs/nfs3\_ynops.c

new/usr/src/uts/common/fs/nfs/nfs3\_ynops.c 5600 \* - The second time in this call chain when nfs3\_delmap is called we 5601 \* will find this caller in the delmap caller list and realize there 5602 \* is no more work to do thus removing this caller from the list and 5603 \* returning the error that was set in the callback execution. 5604 5605 caller found =  $nfs$  find and delete delmapcall( $rp$ , &error); 5606 if (caller found)  $\overline{\{}$ 5607  $/$  \* \* 'error' is from the actual delmap operations. To avoid 5608 5609 \* hangs, we need to handle the return of EAGAIN differently 5610 \* since this is what drives the callback execution. 5611 \* In this case, we don't want to return EAGAIN and do the 5612 \* callback execution because there are none to execute. 5613  $\star$  / 5614 if (error == EAGAIN) 5615  $return (0);$ 5616  $e$ ] se 5617 return (error); 5618  $\rightarrow$ 5620  $/*$  current caller was not in the list \*/ 5621  $delmap\_call = nfs\_init\_delmapcall()$ ; 5623 mutex enter (&rp->r statelock); 5624 list\_insert\_tail(&rp->r\_indelmap, delmap\_call); 5625 mutex\_exit(&rp->r\_statelock); 5627 dmapp = kmem\_alloc(sizeof (nfs\_delmap\_args\_t), KM\_SLEEP); 5629  $d$ mapp->vp = vp; 5630  $dmapp \rightarrow \text{off} = \text{off}$  $dmapp - > addr = addr$ 5631  $dmapp - \lambda len = len$ 5632  $dmapp\rightarrow \text{prot} = \text{prot};$ 5633 5634  $dmapp->maxprot = maxprot;$ 5635  $d$ mapp->flags = flags; 5636  $dmapp\rightarrow cr = cr$ ;  $dmapp$ ->caller = delmap call; 5637 5639 error = as\_add\_callback(as, nfs3\_delmap\_callback, dmapp, AS UNMAP EVENT, addr. len, KM SLEEP); 5640 5642 return (error ? error : EAGAIN);  $5643$ }

 $\sim$ 

unchanged\_portion\_omitted\_

429784 Fri May 8 18:04:03 2015 new/usr/src/uts/common/fs/nfs/nfs4\_vnops.c patch lower-case-segops unchanged portion omitted  $11024$  /\* 11025 \* Setup and add an address space callback to do the work of the delmap call. 11026 \* The callback will (and must be) deleted in the actual callback function.  $11027$ 11028 \* This is done in order to take care of the problem that we have with holding 11029 \* the address space's a\_lock for a long period of time (e.g. if the NFS server 11030  $*$  is down). Callbacks will be executed in the address space code while the 11031 \* a\_lock is not held. Holding the address space's a\_lock causes things such 11032  $*$  as ps and fork to hang because they are trying to acquire this lock as well.  $11033$  \*/ 11034 /\* ARGSUSED \*/  $11035$  static int 11036 nfs4\_delmap(vnode\_t \*vp, offset\_t off, struct as \*as, caddr\_t addr, 11037 size t len, uint t prot, uint t maxprot, uint t flags, cred t \*cr, 11038 caller context t \*ct) 11039 {  $11040$ caller found;  $int$ 11041 int  $error$ rnode4 t  $11042$  $*_{\text{rp}};$ 11043 nfs4 delmap args t  $*$ dmapp; 11044  $nfs4$  delmapcall  $t$ \*delmap\_call; 11046 if (vp->v flag & VNOMAP) return (ENOSYS); 11047 11049 11050 \* A process may not change zones if it has NFS pages mmap'ed 11051 \* in, so we can't legitimately get here from the wrong zone. 11052  $\angle$ ASSERT(nfs\_zone() == VTOMI4(vp)->mi\_zone); 11053 11055  $rp = VTOR4(vp);$ 11057  $\lambda$ \* The way that the address space of this process deletes its mapping 11058 11059 \* of this file is via the following call chains: \* - as free()->segop unmap()/segvn unmap()->VOP DELMAP()/nfs4 delmap() 11060 11061 \* -  $as\_ummap()$ -> $seqop\_ummap()$ / $seqvm\_unmap()$ -> $VOP$  DELMAP()/ $nfs4$  delmap() 11060 x - as\_free()->SEGOP\_UNMAP()/segvn\_unmap()->VOP\_DELMAP()/nfs4\_delmap()<br>x - as\_free()->SEGOP\_UNMAP()/segvn\_unmap()->VOP\_DELMAP()/nfs4\_delmap()<br>x - as\_unmap()->SEGOP\_UNMAP()/segvn\_unmap()->VOP\_DELMAP()/nfs4\_delmap() 11061 11062 \* With the use of address space callbacks we are allowed to drop the 11063 \* address space lock, a\_lock, while executing the NFS operations that 11064 need to go over the wire. Returning EAGAIN to the caller of this 11065 11066 \* function is what drives the execution of the callback that we add 11067 \* below. The callback will be executed by the address space code 11068 \* after dropping the a\_lock. When the callback is finished, since 11069 \* we dropped the a lock, it must be re-acquired and seqvn unmap() 11070 \* is called again on the same segment to finish the rest of the work 11071 \* that needs to happen during unmapping. 11072 \* This action of calling back into the segment driver causes 11073 11074 \* nfs4\_delmap() to get called again, but since the callback was 11075 \* already executed at this point, it already did the work and there 11076 \* is nothing left for us to do. 11077 11078 \* To Summarize: \* - The first time nfs4\_delmap is called by the current thread is when 11079 \* we add the caller associated with this delmap to the delmap caller 11080

new/usr/src/uts/common/fs/nfs/nfs4\_vnops.c

new/usr/src/uts/common/fs/nfs/nfs4 vnops.c 11081 \* list, add the callback, and return EAGAIN. 11082 \* - The second time in this call chain when nfs4 delmap is called we 11083 \* will find this caller in the delmap caller list and realize there 11084 \* is no more work to do thus removing this caller from the list and \* returning the error that was set in the callback execution. 11085 11086 11087 caller found =  $nfs4$  find and delete delmapcall(rp, &error); 11088 if (caller found)  $\{$ 11089  $/$ \* \* 'error' is from the actual delmap operations. To avoid  $11090$ 11091 \* hangs, we need to handle the return of EAGAIN differently 11092 \* since this is what drives the callback execution.  $11093$ \* In this case, we don't want to return EAGAIN and do the 11094 \* callback execution because there are none to execute. 11095 11096  $if (error == EAGAIN)$ 11097  $return (0);$ 11098 else 11099 return (error); 11100  $\mathcal{E}$ 11102  $/*$  current caller was not in the list \*/ 11103  $delmap_{call} = nfs4\_init_{delmapcall()};$ 11105 mutex\_enter(&rp->r\_statelock); 11106 list\_insert\_tail(&rp->r\_indelmap, delmap\_call); 11107  $mutex exit(\&rp\rightarrow r statelock);$ 11109 dmapp = kmem\_alloc(sizeof (nfs4\_delmap\_args\_t), KM\_SLEEP); 11111  $dmapp \rightarrow vp = vp;$  $dmapp \rightarrow off = off;$ 11112 11113  $dmapp$ ->addr = addr; 11114  $dmapp->len = len;$ 11115  $dmapp\text{-}$ prot = prot; 11116  $dmapp->maxprot = maxprot;$  $dmapp - > \text{flags} = \text{flags};$ 11117 11118  $dmapp\rightarrow cr = cr;$ 11119  $dmapp$ ->caller =  $delmap_call$ ; 11121 error = as add callback(as, nfs4 delmap callback, dmapp, 11122 AS\_UNMAP\_EVENT, addr, len, KM\_SLEEP); 11124 return (error ? error : EAGAIN); 11125 }

 $\sim$ 

unchanged\_portion\_omitted

130899 Fri May 8 18:04:04 2015 new/usr/src/uts/common/fs/nfs/nfs\_vnops.c patch lower-case-segops unchanged\_portion\_omitted\_  $4640$  /\* 4641 \* Setup and add an address space callback to do the work of the delmap call. 4642 \* The callback will (and must be) deleted in the actual callback function. 4643 4644 \* This is done in order to take care of the problem that we have with holding 4645 \* the address space's a\_lock for a long period of time (e.g. if the NFS server 4646 \* is down). Callbacks will be executed in the address space code while the 4647 \* a\_lock is not held. Holding the address space's a\_lock causes things such 4648 \* as ps and fork to hang because they are trying to acquire this lock as well.  $4649 *$ / 4650 /\* ARGSUSED \*/  $4651$  static int 4652 nfs\_delmap(vnode\_t \*vp, offset\_t off, struct as \*as, caddr\_t addr, 4653 size t len, uint t prot, uint t maxprot, uint t flags, cred t \*cr, 4654 caller\_context\_t \*ct)  $4655$  { 4656 caller found;  $int$ 4657 int  $error<sub>i</sub>$ rnode\_t 4658  $*_{\text{rp}};$ 4659 nfs delmap args t  $*$ dmapp; 4660  $nfs$  delmapcall  $t$ \*delmap call; 4662 if (vp->v flag & VNOMAP) 4663 return (ENOSYS); 4664 \* A process may not change zones if it has NFS pages mmap'ed 4665 \* in, so we can't legitimately get here from the wrong zone. 4666 4667 4668  $ASSERT(nfs\_zone() == VTOMI(vp) - >mi\_zone);$ 4670  $rp = VTOR(vp);$ 4672 4673 \* The way that the address space of this process deletes its mapping \* of this file is via the following call chains: 4674 4675 \* - as\_free()->segop\_unmap()/segvn\_unmap()->VOP\_DELMAP()/nfs\_delmap() 4676  $*$  - as unmap()->seqop unmap()/seqvn unmap()->VOP DELMAP()/nfs delmap() 4675 \* -  $as\_free()$  ->SEGOP\_UNMAP()/segvn\_unmap()->VOP\_DELMAP()/nfs\_delmap() 4676 \* - as\_unmap()->SEGOP\_UNMAP()/segvn\_unmap()->VOP\_DELMAP()/nfs\_delmap() 4677 4678 \* With the use of address space callbacks we are allowed to drop the 4679 \* address space lock, a\_lock, while executing the NFS operations that \* need to go over the wire. Returning EAGAIN to the caller of this 4680 \* function is what drives the execution of the callback that we add 4681 4682 \* below. The callback will be executed by the address space code \* after dropping the a\_lock. When the callback is finished, since 4683 4684 \* we dropped the a\_lock, it must be re-acquired and segvn\_unmap() 4685 \* is called again on the same segment to finish the rest of the work 4686 \* that needs to happen during unmapping. 4687 \* This action of calling back into the segment driver causes  $4688$ \* nfs delmap() to get called again, but since the callback was 4689 \* already executed at this point, it already did the work and there 4690 4691 \* is nothing left for us to do. 4692 4693 \* To Summarize: 4694 \* - The first time nfs\_delmap is called by the current thread is when 4695 \* we add the caller associated with this delmap to the delmap caller \* list, add the callback, and return EAGAIN. 4696

new/usr/src/uts/common/fs/nfs/nfs ynops.c

### new/usr/src/uts/common/fs/nfs/nfs ynops.c  $4697$ \* - The second time in this call chain when nfs\_delmap is called we 4698 \* will find this caller in the delmap caller list and realize there 4699 \* is no more work to do thus removing this caller from the list and 4700 \* returning the error that was set in the callback execution. 4701 4702 caller found =  $nfs$  find and delete delmapcall( $rp$ ,  $ker (pr)$ ; 4703 if (caller found)  $\overline{\{}$ 4704  $/$  \* \* 'error' is from the actual delmap operations. To avoid 4705 \* hangs, we need to handle the return of EAGAIN differently 4706 4707 \* since this is what drives the callback execution. \* In this case, we don't want to return EAGAIN and do the 4708 4709 \* callback execution because there are none to execute. 4710  $\star$  / 4711 if (error == EAGAIN) 4712  $return (0);$ 4713  $e$ <sup>18 $e$ </sup> 4714 return (error); 4715  $\rightarrow$ 4717  $/*$  current caller was not in the list \*/ 4718  $delmap\_call = nfs\_init\_delmapcall()$ ;  $1720$ mutex enter (&rp->r statelock); 4721 list\_insert\_tail(&rp->r\_indelmap, delmap\_call);  $4722$ mutex\_exit(&rp->r\_statelock); 4724 dmapp = kmem\_alloc(sizeof (nfs\_delmap\_args\_t), KM\_SLEEP); 4726  $d$ mapp- $>$ vp = vp; 4727  $dmapp \rightarrow \text{off} = \text{off}$  $dmapp - > addr = addr$ 4728  $dmapp - \lambda len = len$ 4729  $dmapp\rightarrow \text{prot} = \text{prot};$ 4730 4731  $dmapp->maxprot = maxprot;$ 4732  $d$ mapp->flags = flags; 4733  $dmapp\rightarrow cr = cr$ ;  $dmapp$ ->caller = delmap call; 4734 4736 error = as\_add\_callback(as, nfs\_delmap\_callback, dmapp, AS UNMAP EVENT, addr. len. KM SLEEP); 4737 4739 return (error ? error : EAGAIN); 4740 }

 $\sim$ 

unchanged\_portion\_omitted\_

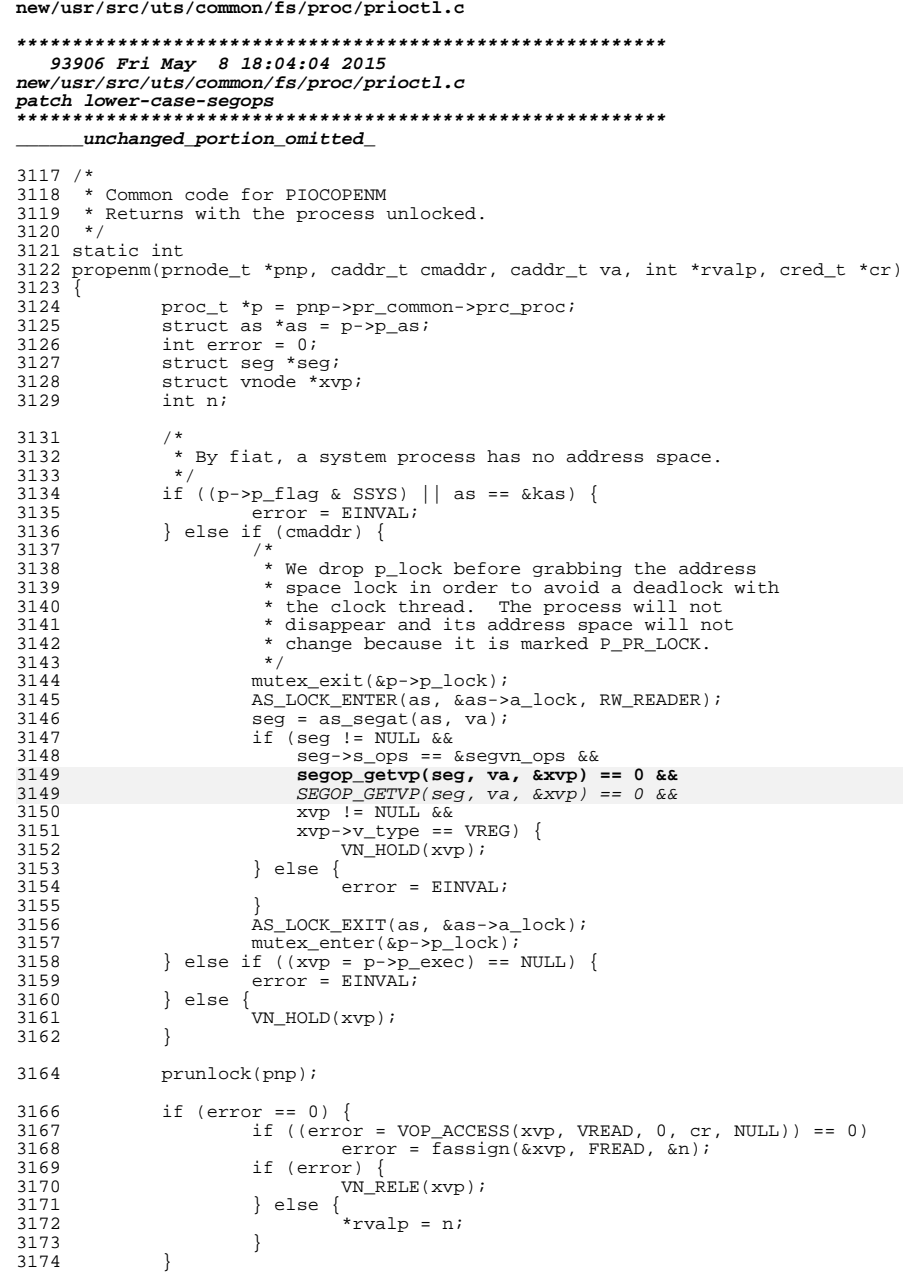

 $\mathbf{1}$ 

new/usr/src/uts/common/fs/proc/prioctl.c  $\overline{2}$ 3176 return (error);  $3177$  } unchanged\_portion\_omitted\_  $3511 / *$ 3512 \* Return an array of structures with memory map information. 3513 \* We allocate here; the caller must deallocate. 3514 \* The caller is also responsible to append the zero-filled entry 3515 \* that terminates the PIOCMAP output buffer.  $3516$  \*/ 3517 static int 3518 oprgetmap(proc t \*p, list t \*iolhead)  $3519$  { 3520 struct as  $*$ as = p->p\_as; 3521 prmap t \*mp; 3522 struct seg \*seg; 3523 struct seg \*brkseg, \*stkseg;  $uint_t$  prot; 3524 3526 ASSERT(as !=  $&$ kas  $&$ as MRITE HELD(as,  $&$ as->a lock)); 3528 3529 \* Request an initial buffer size that doesn't waste memory 3530 \* if the address space has only a small number of segments. 3531 3532 pr iol initlist(iolhead, sizeof (\*mp), avl numnodes(&as->a seqtree)); if  $((seg = AS\_SEGFIRST(as)) == NULL)$ 3534 3535  $return (0);$ 3537 brkseg = break\_seg(p); stkseg =  $as\_segat(as, pregetsackbase(p));$ 3538  $3540$  $do \{$ 3541 caddr\_t eaddr =  $seg->s_b$ ase +  $pr_g$ etsegsize(seg, 0); 3542 caddr\_t saddr, naddr; 3543 void  $*$ tmp = NULL; 3545 for (saddr = seg->s\_base; saddr < eaddr; saddr =  $naddr)$  { 3546 prot = pr qetprot(seq, 0, &tmp, &saddr, &naddr, eaddr); 3547 if  $(saddr == naddr)$ 3548 continue; 3550  $mp = pr\_iol\_newbuf(iolhead, sizeof (*mp));$ 3552  $mp \rightarrow pr$  vaddr = saddr; 3553  $\overline{m}$  ->pr size = naddr - saddr; 3554  $mp$ ->pr\_off = segop\_getoffset(seg, saddr); 3554  $mp\text{-}spr\_off = SEGOP\_GETOFFSET(seg, saddr);$  $mp->pr_mflags = 0;$ 3555 3556 if (prot & PROT READ) 3557  $mp->pr_mflags$  |=  $MA_READ$ ; 3558 if (prot & PROT\_WRITE)  $mp \rightarrow pr_mflags$  |= MA WRITE; 3559 3560 if (prot & PROT\_EXEC)  $mp->pr_mf \, \text{lags}$  |=  $MA_E \text{XEC}$ ; 3561 3562 if (segop\_gettype(seg, saddr) & MAP\_SHARED) 3562 if  $(SEGOP\_GETTYE(Seg, saddr) & MAP\_SHARED)$ 3563  $mp->pr_mflags$  |=  $MA_SHARED$ ; 3564 if  $(seq == brkseq)$ 3565  $mp->pr_mflags$  |=  $MA_BREAK$ ; 3566 else if  $(\overline{\text{seg}} = \overline{\text{stkseg}})$ 3567  $mp->pr_mflags$  = MA\_STACK; 3568  $mp \rightarrow pr_pagesize = PAGESIZE;$ 3569  $\rightarrow$ 

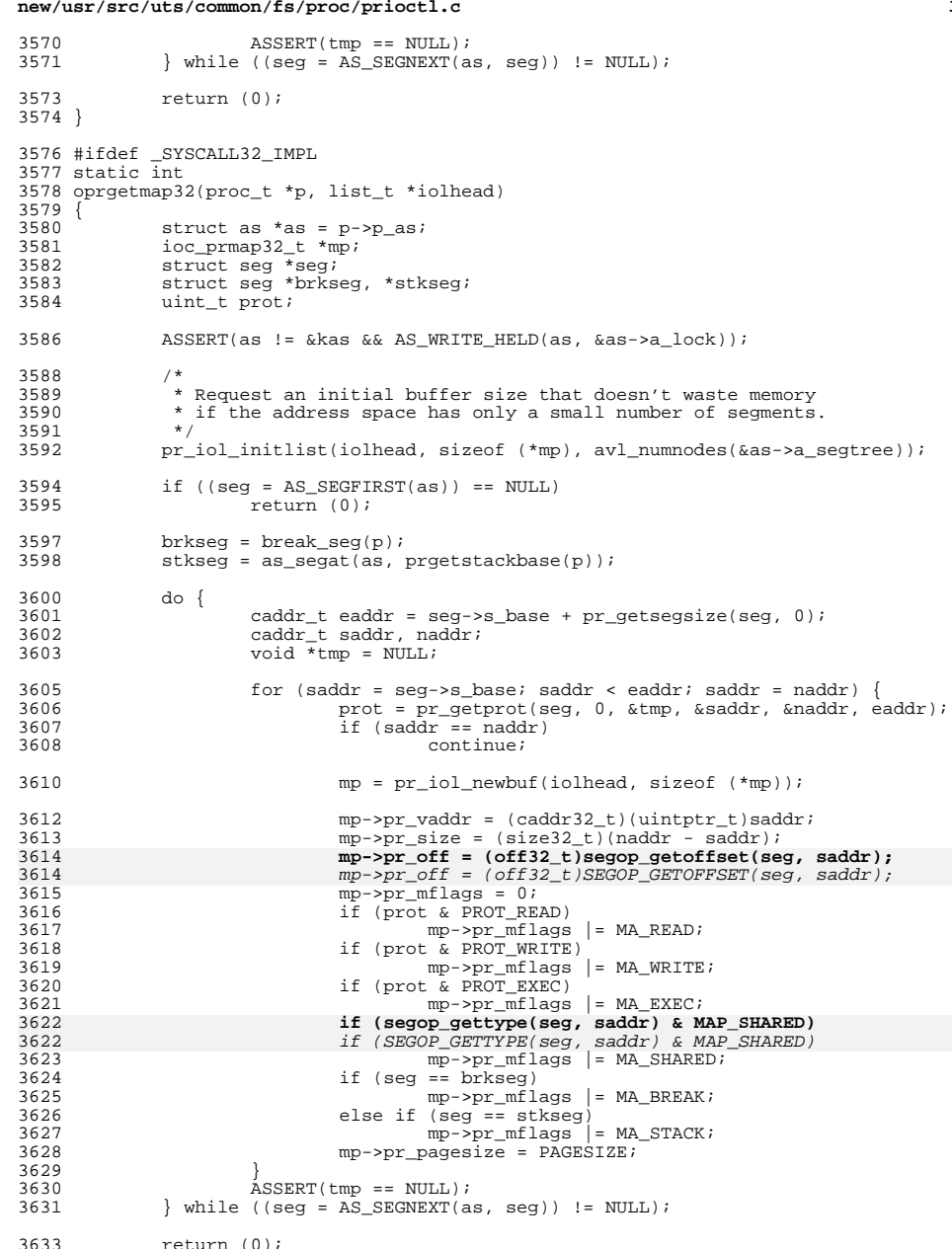

 $\overline{\mathbf{3}}$ 

```
new/usr/src/uts/common/fs/proc/prioctl.c
                                                                                      \overline{4}3634 }
      unchanged portion omitted
3698 #endif /* SYSCALL32_IMPL */
3700/3701 * Read old /proc page data information.
3702 * /3703 int
3704 oprpdread(struct as *as, uint_t hatid, struct uio *uiop)
3705 {
3706
             caddr t buf;
             size_t size;
3707
3708
             prpageheader t *php;
             prasmap_t *pmp;<br>struct seg *seg;
3709
3710
3711
             int error;
3713 again:
3714
             AS LOCK ENTER(as, &as->a lock, RW WRITER);
3716
             if ((seg = AS\_SEGFIRST(as)) == NULL)3717
                     AS_LOCK_EXIT(as, &as->a_lock);
3718
                     return (0);
3719
3720
             size = opposite(as);3721
             if (uiop->uio_resid < size) {
3722
                     AS LOCK EXIT(as, &as->a lock);
3723
                     return (E2BIG);
3724
             \rightarrow3726
             buf = kmem\_zalloc(size, KM_SLEEP);3727
             php = (prpagedheader_t * )buf3728
             pmp = (prasmap t *)(buf + sizeof (prpaqeheader t));3730
             hrt2ts(gethrtime(), &php->pr_tstamp);
3731
             php\rightarrow pr\_nmap = 0;3732
             php\text{-}pr\_npage = 0;3733
             do {
3734
                     caddr_t eaddr = seg->s_base + pr_getsegsize(seg, 0);
3735
                     caddr_t saddr, naddr;
3736
                     void *tmp = NIII.L3738
                     for (saddr = seg->s_base; saddr < eaddr; saddr = naddr) {
3739
                             size t leni
3740
                             size_t npage;
3741
                              uint t prot;
3742
                             uintptr_t next;
3744
                              prot = pr_getprot(seg, 0, &tmp, &saddr, &naddr, eaddr);
3745
                              if ((len = naddr - saddr) == 0)3746
                                      continue;
3747
                              npage = len / PAGESIZE;3748
                              next = (uintptr_t)(pmp + 1) + roundlong(npage);3749
                              / *
3750
                               * It's possible that the address space can change
3751
                               * subtlely even though we're holding as->a_lock
3752
                               * due to the nondeterminism of page_exists() in
3753
                               * the presence of asychronously flushed pages or
3754
                               * mapped files whose sizes are changing.
3755
                               * page_exists() may be called indirectly from
3756
                               * pr getprot() by a segop incore() routine.
3756
                               * pr_getprot() by a SEGOP_INCORE() routine.
                               * If this happens we need to make sure we don't
3757
3758
                               * overrun the buffer whose size we computed based
3759
                               * on the initial iteration through the segments.
3760
                               * Once we've detected an overflow, we need to clean
```
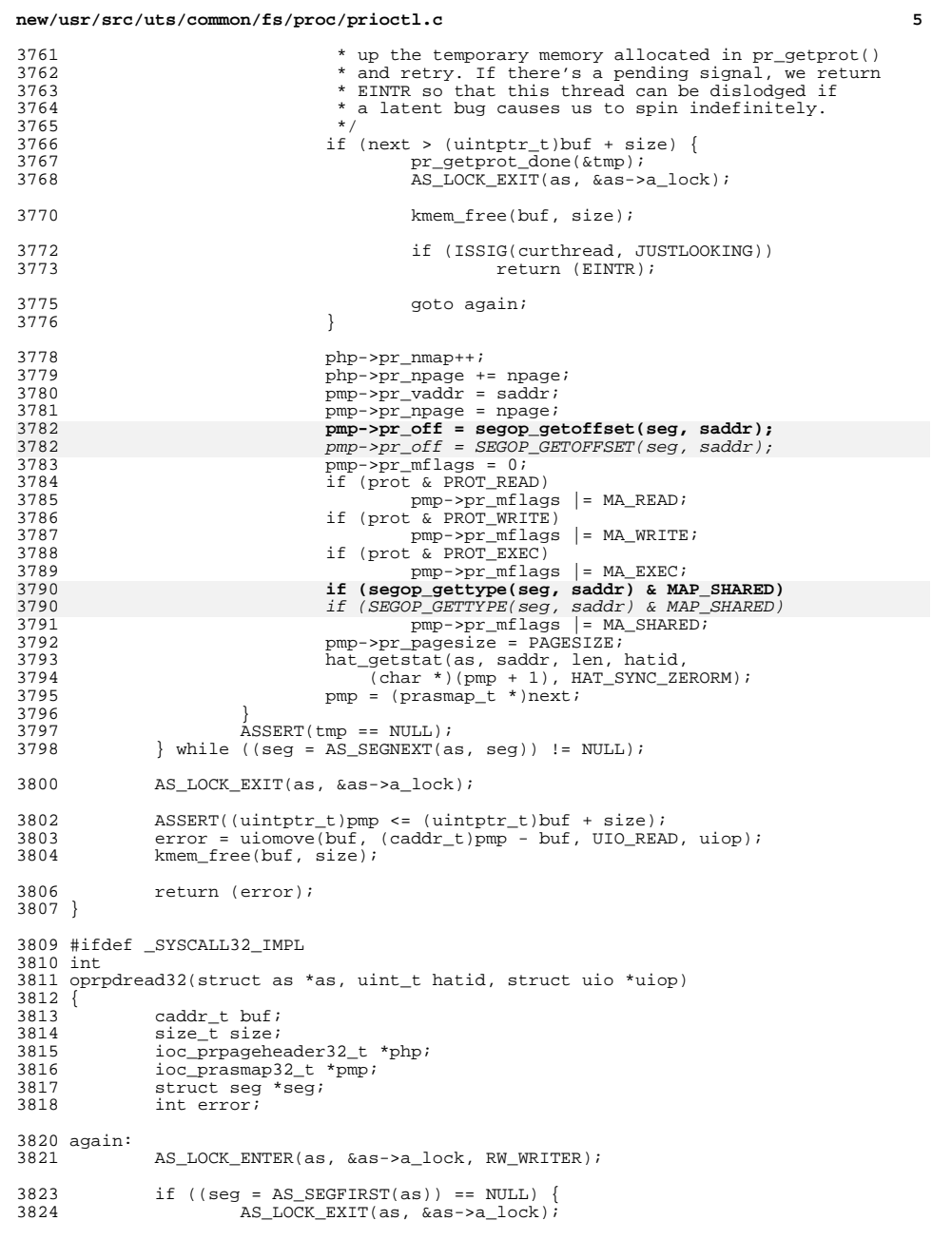

## **new/usr/src/uts/common/fs/proc/prioctl.c**

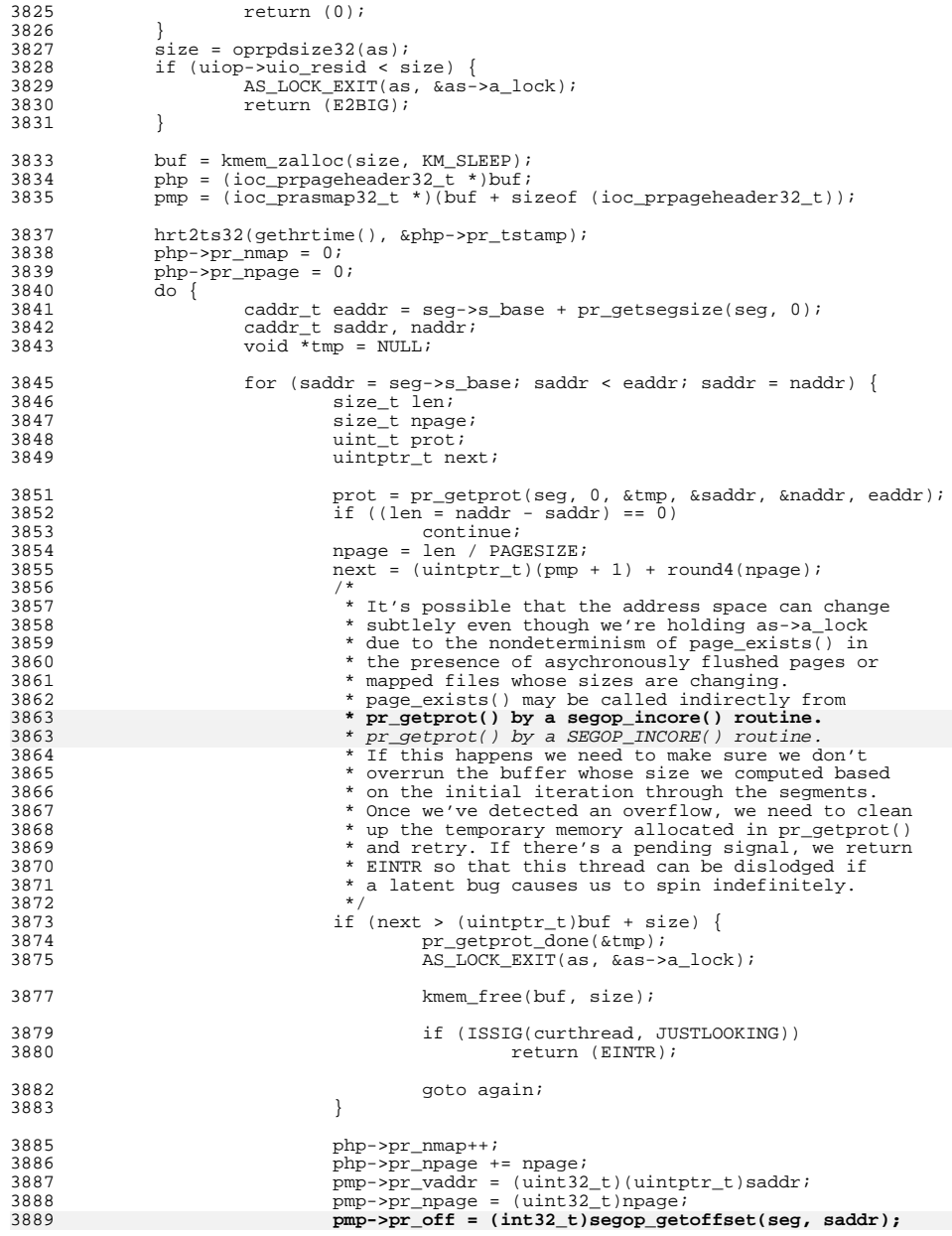

## **new/usr/src/uts/common/fs/proc/prioctl.c**

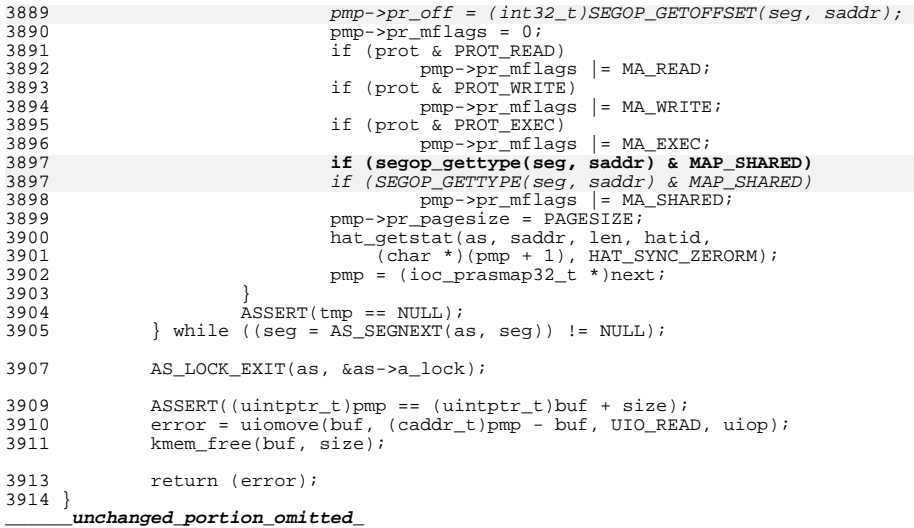

### 

112635 Fri May 8 18:04:04 2015 new/usr/src/uts/common/fs/proc/prsubr.c

### patch lower-case-segops

# 

unchanged\_portion\_omitted\_

1475 struct seg \* 1476 break\_seg(proc\_t \*p) {  $caddr_t addr = p->p_brkbase;$ struct seg \*seg; struct vnode \*vp; if  $(p->p_kksize != 0)$  $addr += p - p$  brksize - 1;  $seg = as\_segat(p->p\_as, addr);$ if (seg != NULL && seg->s\_ops == &segvn\_ops &&  $(segop_getvp(seg, seg->s_base, \&vp) != 0 || vp == NULL))$  $(SEGOP\_GETVP(seg, seg->s\_base, \&vp) != 0 || vp == NULL)$  $return (seq);$ return (NULL); 1489 } unchanged portion omitted

 $1607/$ 1608 \* Return an array of structures with memory map information. 1609 \* We allocate here; the caller must deallocate.  $1610 *$ 1611 int. 1612 prgetmap(proc\_t \*p, int reserved, list\_t \*iolhead)  $\left\{$ struct as  $*$ as = p->p as; prmap\_t \*mp; struct seg \*seg; struct seg \*brkseg, \*stkseg; struct vnode \*vp; struct vattr vattr; uint\_t prot; ASSERT(as  $!=$  &kas && AS WRITE HELD(as, &as->a lock)); \* Request an initial buffer size that doesn't waste memory \* if the address space has only a small number of segments.  $\star$ pr iol initlist(iolhead, sizeof (\*mp), avl numnodes(&as->a seqtree)); if  $((seg = AS\_SEGFIRST(as)) == NULL)$  $return (0);$ brkseq = break  $seq(p)$ ; stkseg = as\_segat(as, prgetstackbase(p));  $d \circ f$ 

### caddr\_t eaddr =  $seg->g_b$  hase +  $pr_g$ etsegsize(seg, reserved); caddr t saddr, naddr; void  $\overline{\star}$ tmp = NULL; for (saddr = seg->s\_base; saddr < eaddr; saddr =  $naddr)$  { prot =  $pr$  qetprot(seq, reserved, &tmp,  $\&$  saddr,  $\&$ naddr, eaddr); if  $(saddr == naddr)$ continue;

 $mp = pr$  iol newbuf(iolhead, sizeof  $(*mp)$ );

### new/usr/src/uts/common/fs/proc/prsubr.c

 $\mathbf{1}$ 

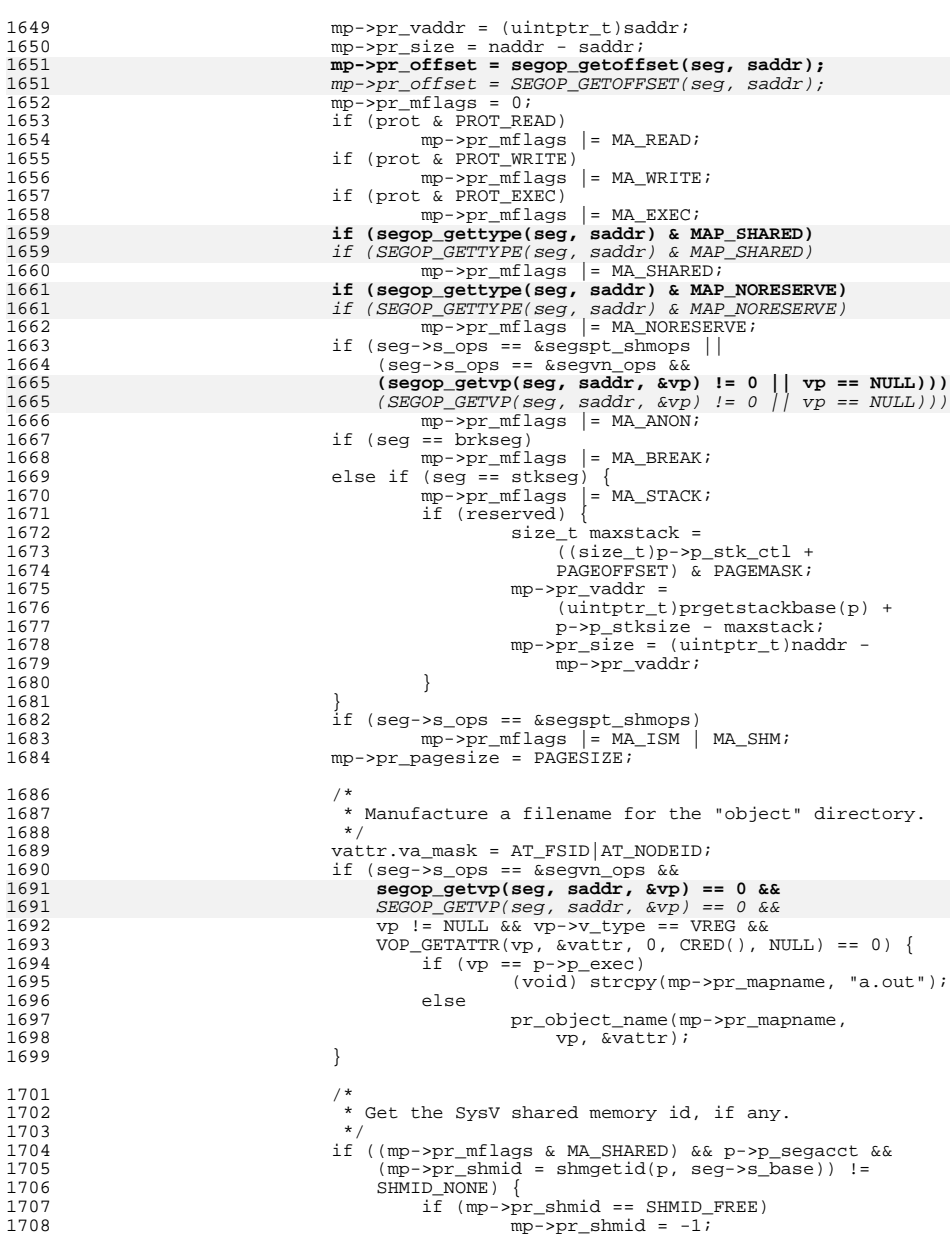

**<sup>3</sup>**

1772

1773

1777

1779

1781

1782

1783

1786

1789

1790

1792

1795

1806

1807

1808

1809<br>1810

1819

1820

1822

1824

17101710  $mp->pr\_mflags$  |= MA\_SHM;<br>1711 } else {  $\}$  else { 1712 $1712$   $\text{mp-} \text{pr\_shmid} = -1;$ <br>1713  $1713$  }  $1714$  }<br>1715 <br>1715 <br>ASSERT(tmp == NULL); <sup>1715</sup> ASSERT(tmp == NULL); <sup>1716</sup> } while ((seg = AS\_SEGNEXT(as, seg)) != NULL); <sup>1718</sup> return (0); <sup>1719</sup> } <sup>1721</sup> #ifdef \_SYSCALL32\_IMPL <sup>1722</sup> int <sup>1723</sup> prgetmap32(proc\_t \*p, int reserved, list\_t \*iolhead)  $1724$  {<br>1725 <sup>1725</sup> struct as \*as = p->p\_as; <sup>1726</sup> prmap32\_t \*mp; <sup>1727</sup> struct seg \*seg; 1728 struct seg \*brkseg, \*stkseg;<br>1729 struct vnode \*vp; 1729 struct vnode \*vp;<br>1730 struct vattr vatti 1730 struct vattr vattr;<br>1731 uint t prot; uint\_t prot; <sup>1733</sup> ASSERT(as != &kas && AS\_WRITE\_HELD(as, &as->a\_lock));  $1735$  /\*<br>1736 \* 1736 \* Request an initial buffer size that doesn't waste memory<br>1737 \* if the address space has only a small number of seqments \* if the address space has only a small number of segments.<br>\*/ 1738<br>1739 <sup>1739</sup> pr\_iol\_initlist(iolhead, sizeof (\*mp), avl\_numnodes(&as->a\_segtree)); 1741 if  $((seg = AS\_SEGFIRST(as)) == NULL)$ <br>1742  $return (0);$ return  $(0)$ ;  $1744$  brkseg = break\_seg(p);<br> $1745$  stkseg = as segat(as, 1 stkseg =  $as\_segat(as, przedstackbase(p));$ <sup>1747</sup> do { 1748 caddr\_t eaddr = seg->s\_base + pr\_getsegsize(seg, reserved);<br>1749 caddr t saddr, naddr; 1749 caddr\_t saddr, naddr;<br>1750 void \*tmp = NULL; void  $*$ tmp = NULL; 1752 for (saddr = seg->s\_base; saddr < eaddr; saddr = naddr) {<br>1753 for the pr\_getprot(seg, reserved, & tmp, 1753 **prot** =  $\frac{p}{2}$  prot =  $\frac{p}{2}$  prot =  $\frac{p}{2}$  and  $\frac{p}{2}$  (seg, reserved,  $\frac{p}{2}$  tmp, 1754 & Saddr, &naddr, eaddr);<br>1755 : if (saddr == naddr) if  $(saddr == naddr)$ 1756 continue; 1758 mp = pr\_iol\_newbuf(iolhead, sizeof (\*mp)); 1760 mp->pr\_vaddr = (caddr32\_t)(uintptr\_t)saddr;<br>1761 mp->pr size = (size32 t)(naddr - saddr);  $mp->pr\_size = (size32_t)(naddr - saddr);$ 1762 **mp->pr\_offset = segop\_getoffset(seg, saddr);** 17621762  $\text{mp}\text{-}\text{pr}\text{-}\text{offset} = \text{SEGOP}\text{-}\text{GFTOFFSET}(\text{seg}, \text{saddr});$ <br>1763  $\text{mp}\text{-}\text{pr}\text{mflags} = 0;$ 1763 mp->pr\_mflags = 0;<br>1764 1764 if (prot & PROT RE if (prot & PROT\_READ) 1765 mp->pr\_mflags |= MA\_READ; if (prot & PROT\_WRITE) 1767 mp->pr\_mflags |= MA\_WRITE; if (prot & PROT EXEC) 1769 $mp->pr_mflags$   $= MA_EXEC;$ 1770 **if (segop\_gettype(seg, saddr) & MAP\_SHARED)** 1770 if (SEGOP\_GETTYPE(seg, saddr) & MAP\_SHARED) 1771 mp->pr\_mflags |= MA\_SHARED; 1772**if (segop\_gettype(seg, saddr) & MAP\_NORESERVE)**

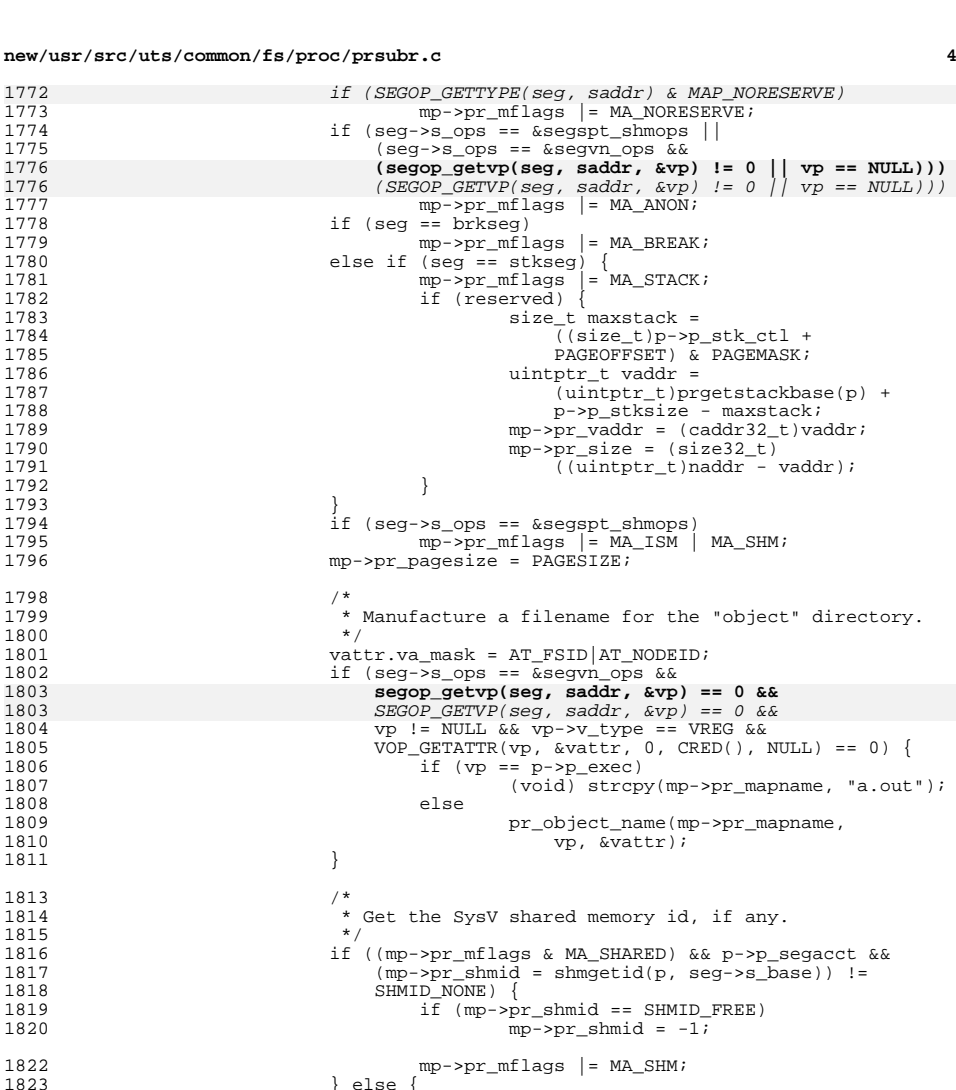

 $\}$  else  $\{$ 

 $\begin{cases}\n1824 \\
1825\n\end{cases}$  = -1;

<sup>1827</sup> ASSERT(tmp == NULL); <sup>1828</sup> } while ((seg = AS\_SEGNEXT(as, seg)) != NULL);

 $\frac{1825}{1005}$  }  $1826$  }

**\_\_\_\_\_\_unchanged\_portion\_omitted\_**<sup>1895</sup> #endif /\* \_SYSCALL32\_IMPL \*/

<sup>1830</sup> return (0);

<sup>1897</sup> /\*

<sup>1831</sup> }

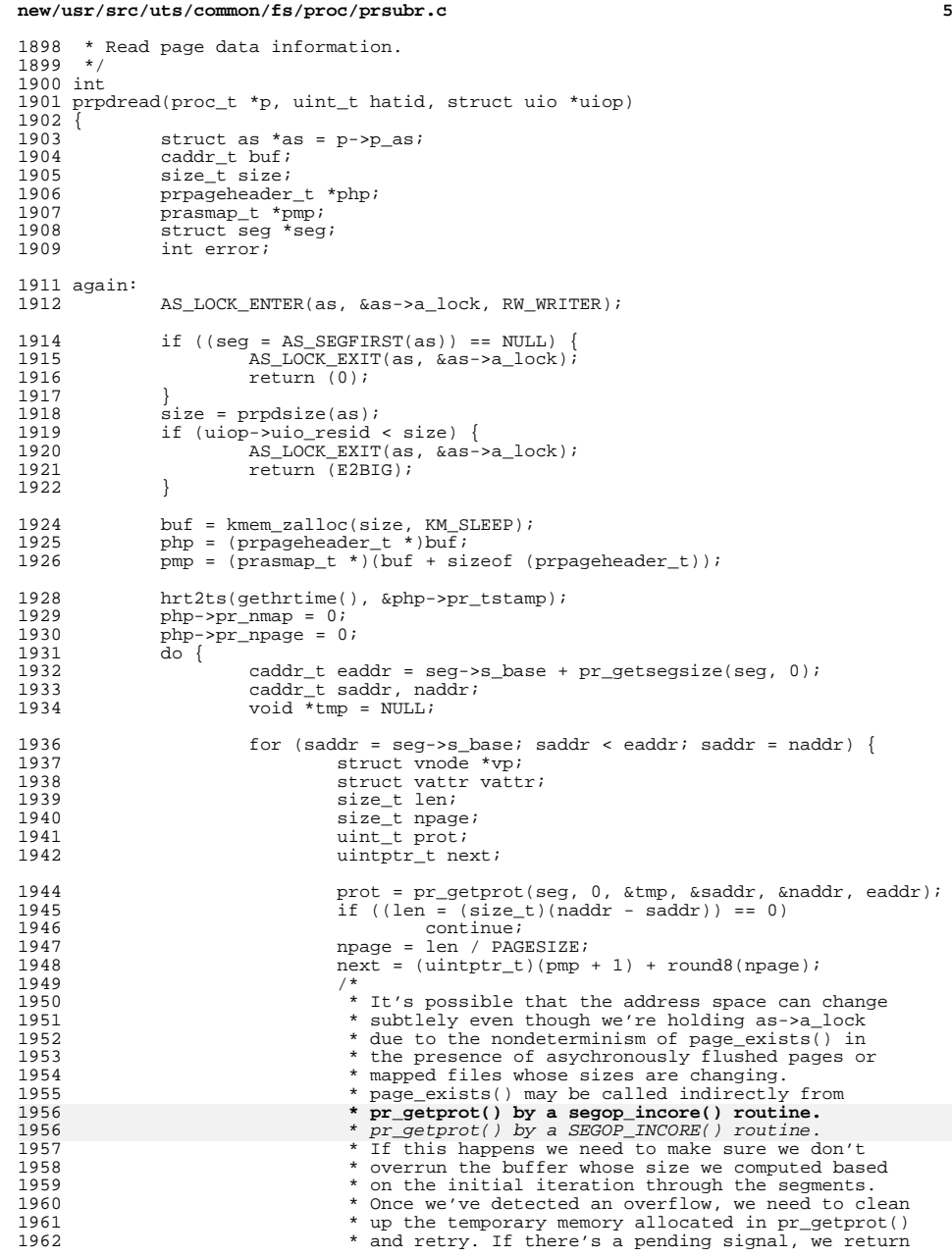

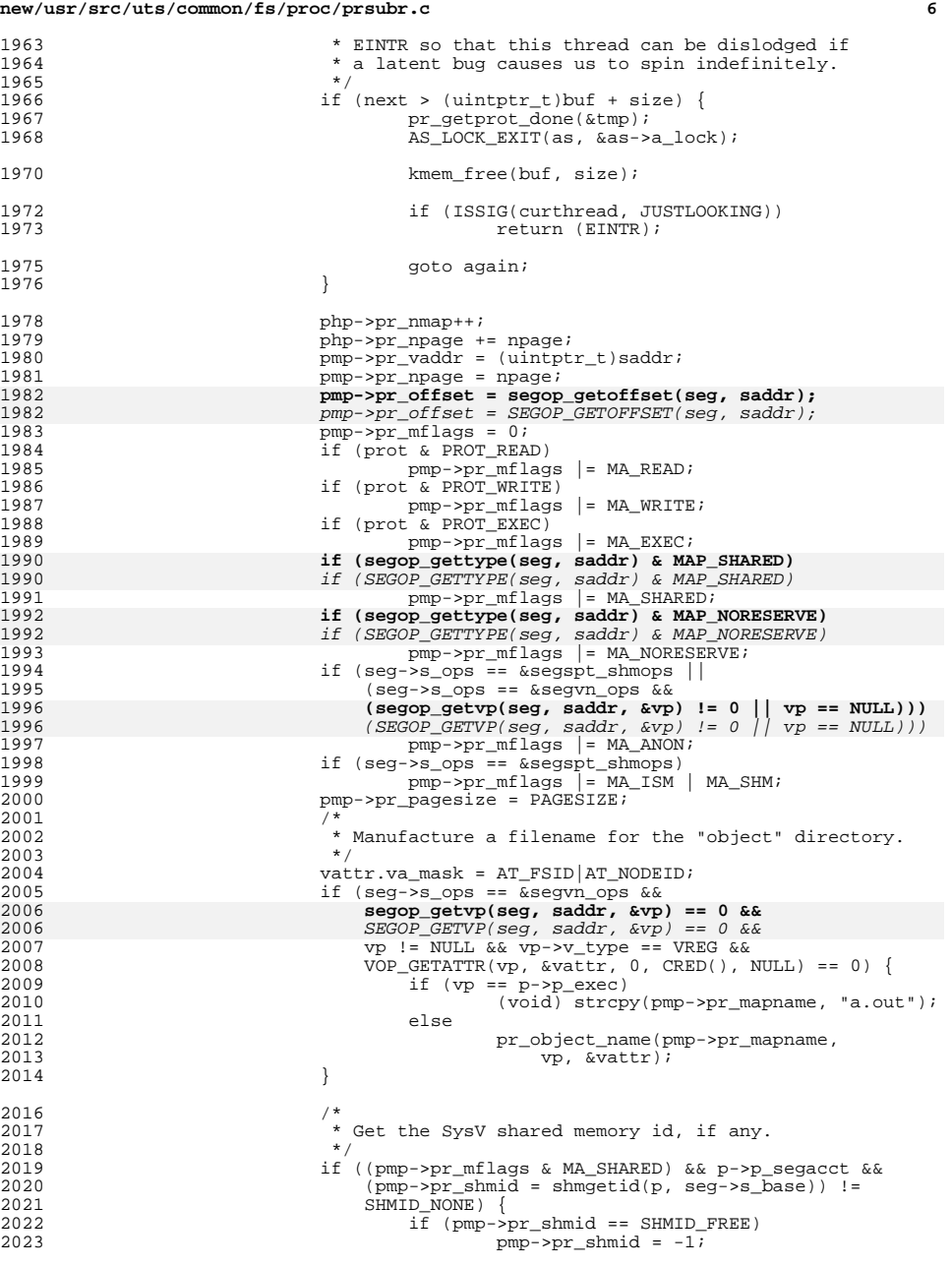

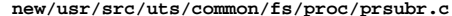

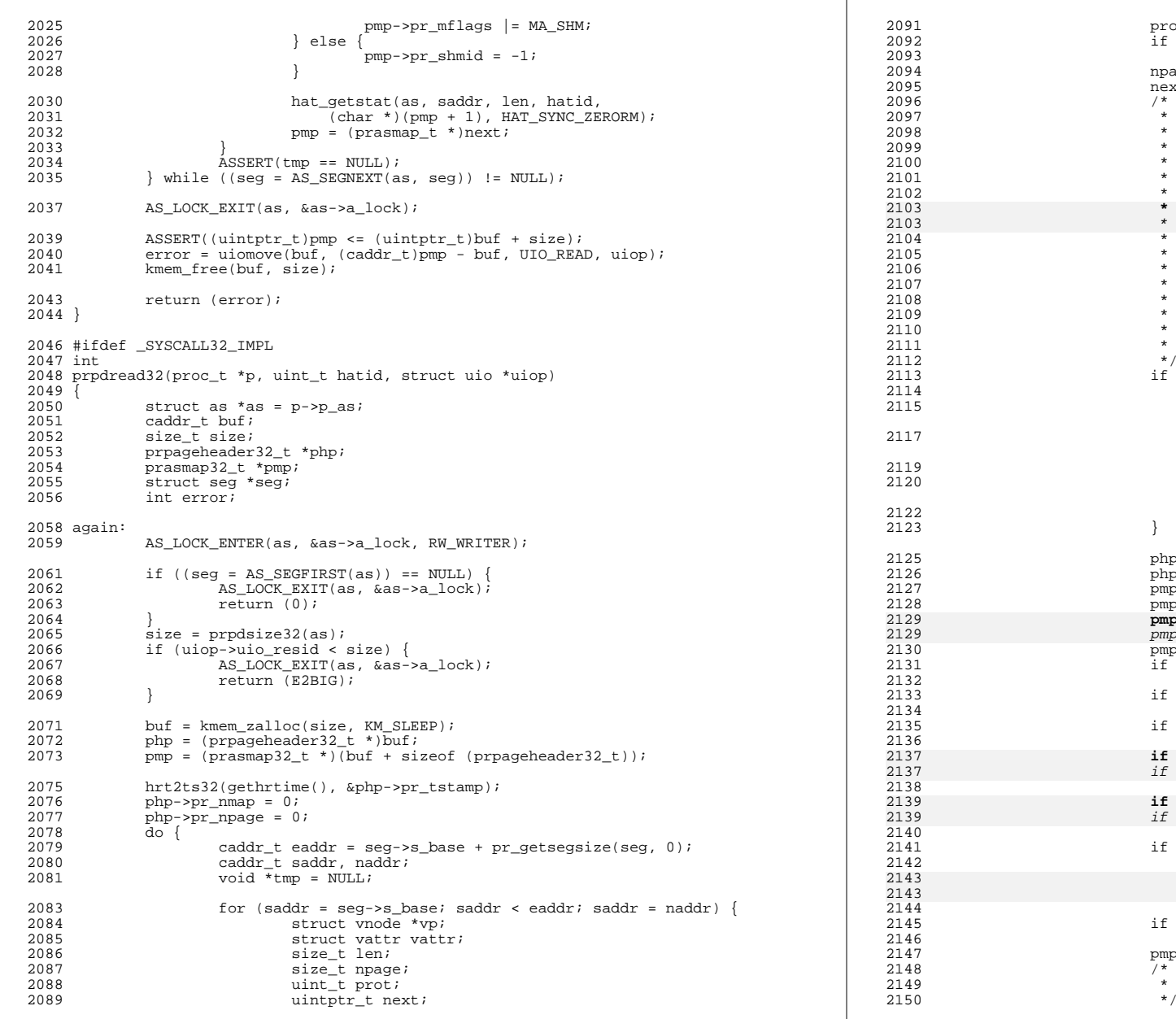

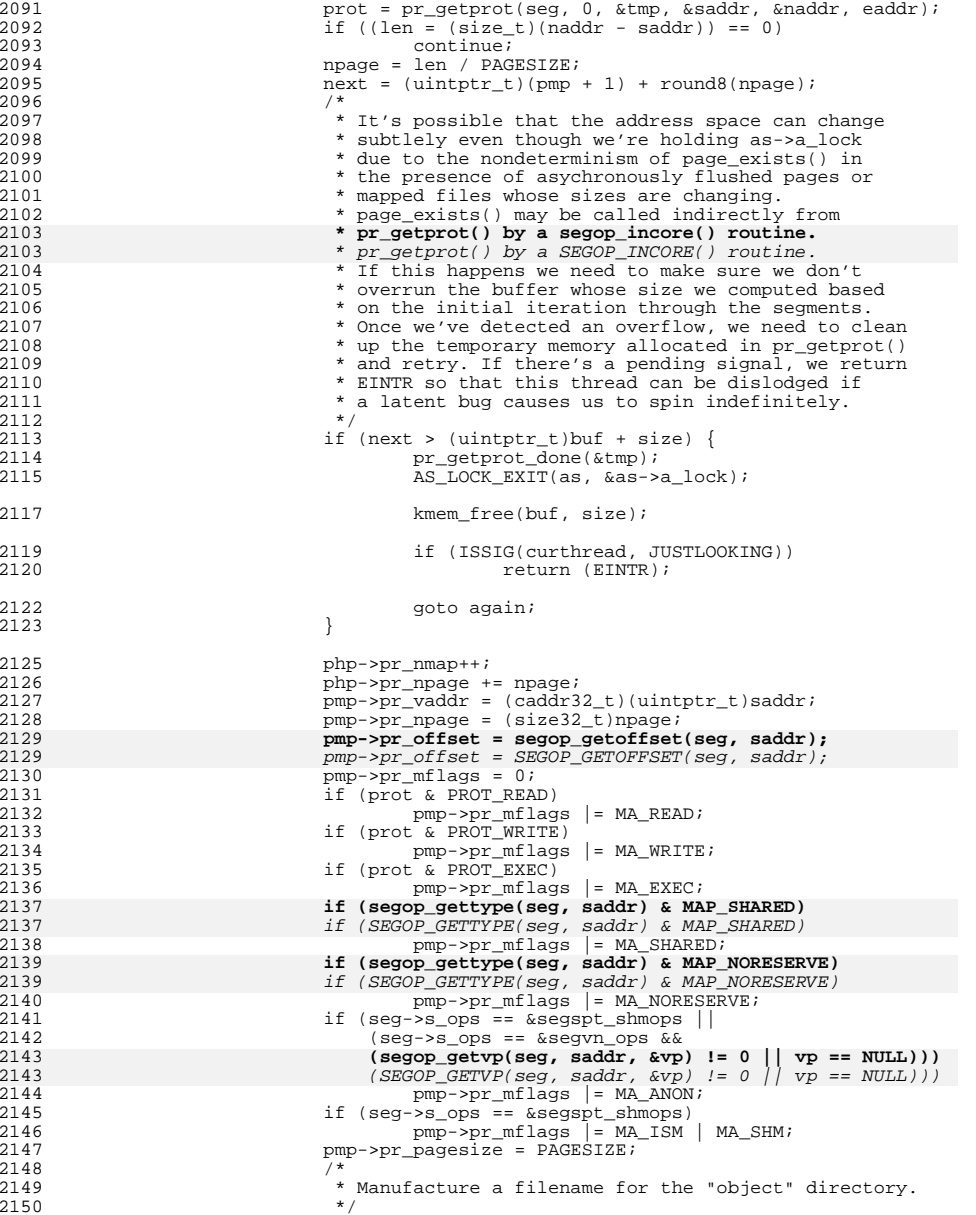

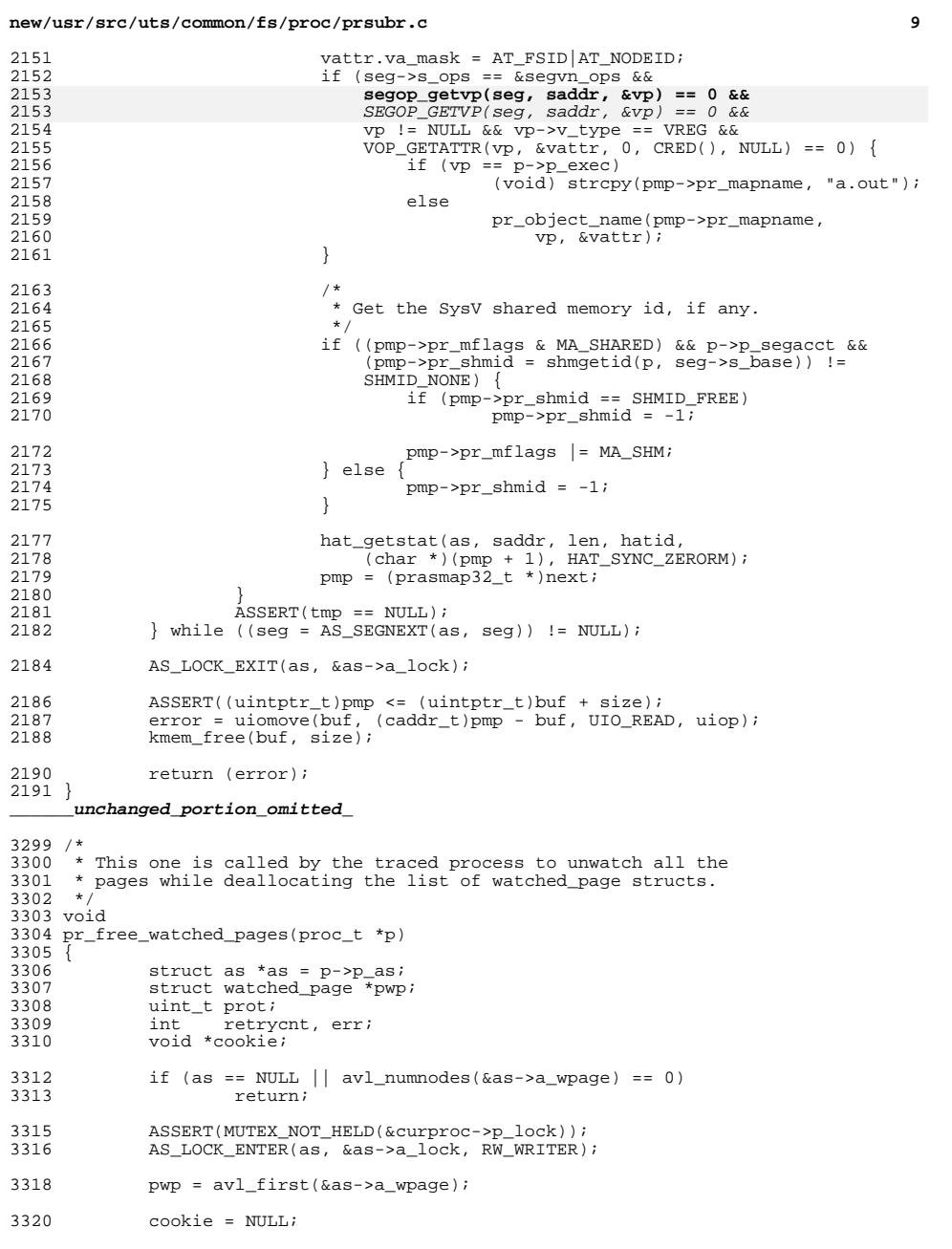

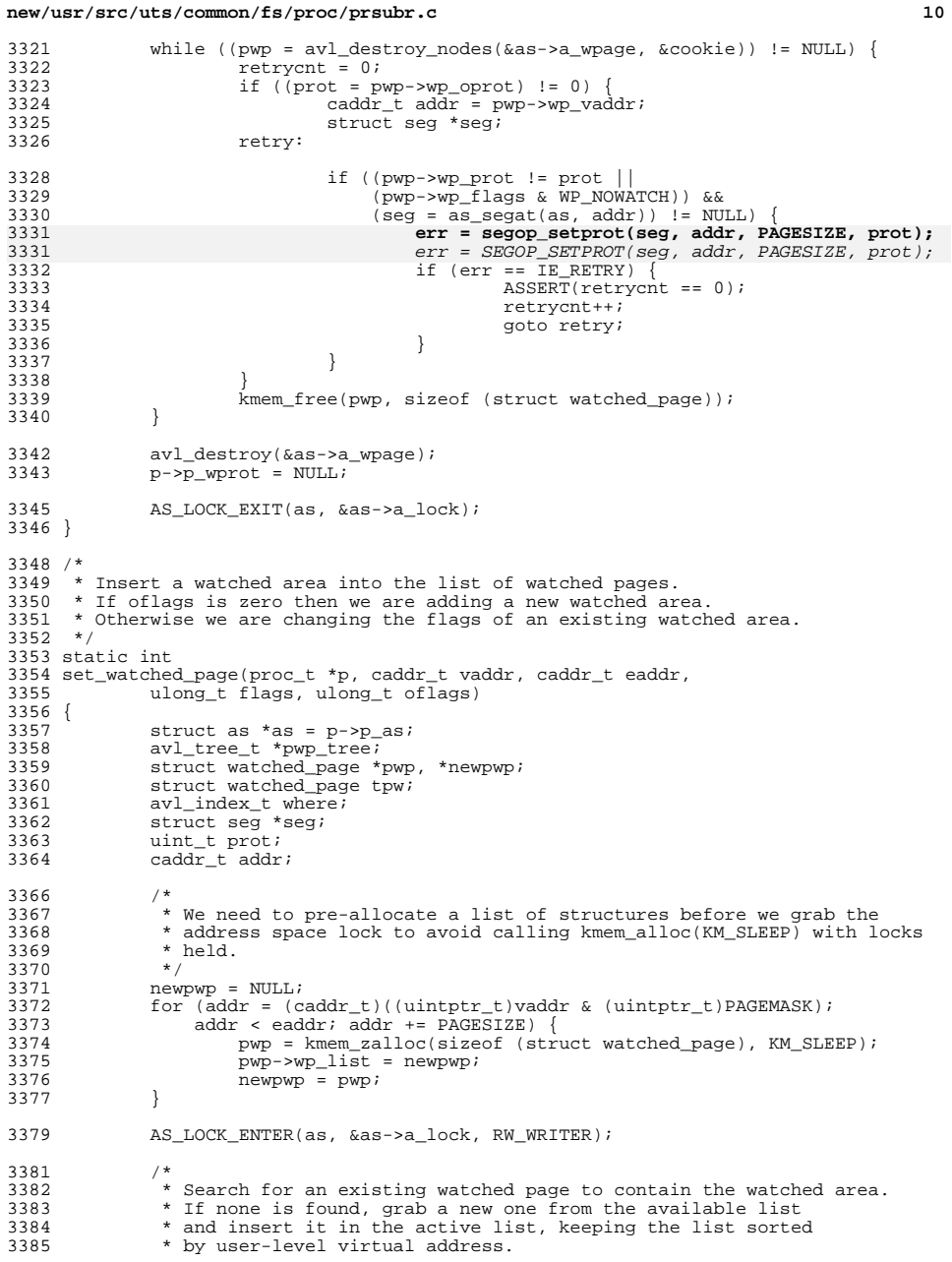

**<sup>11</sup>**

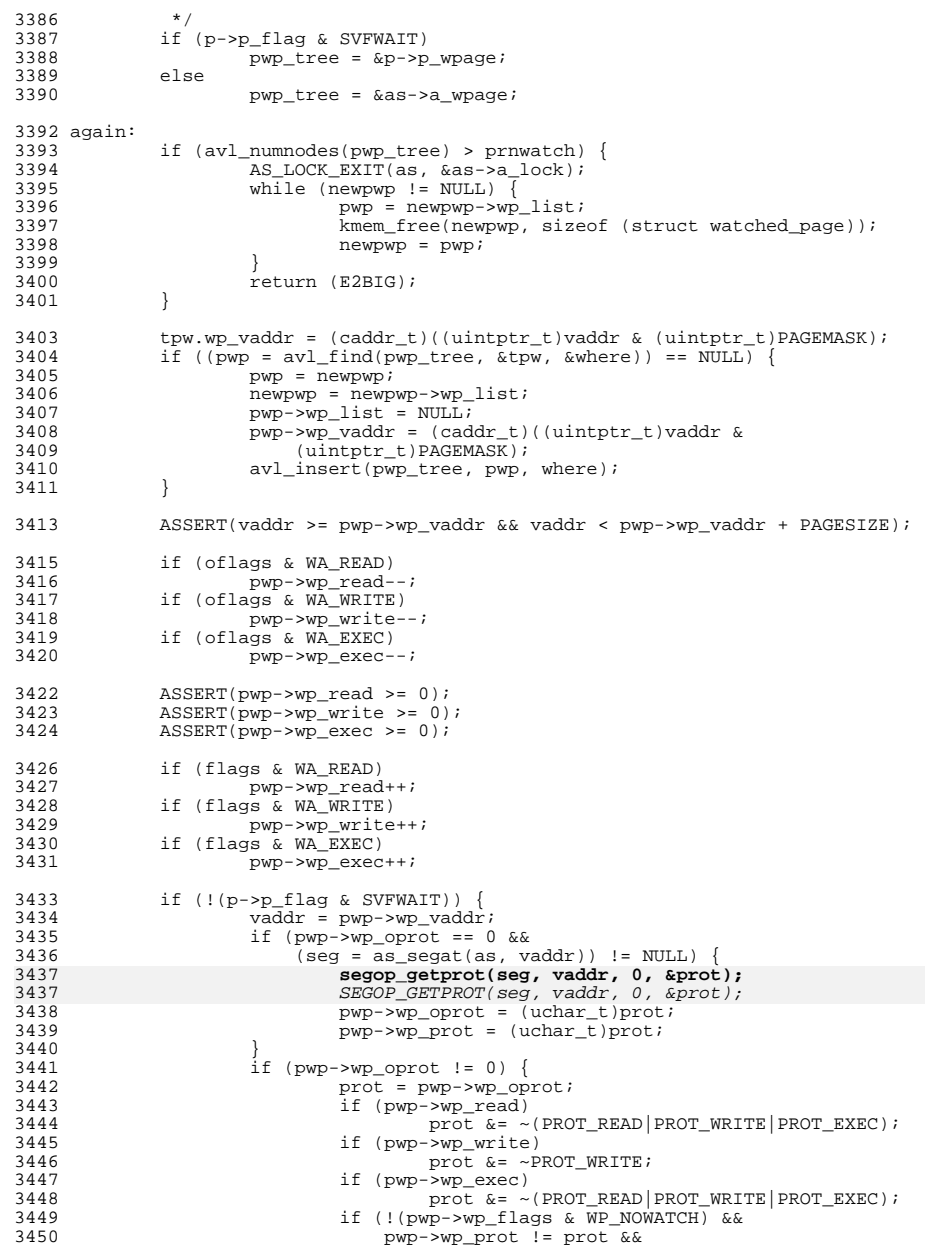

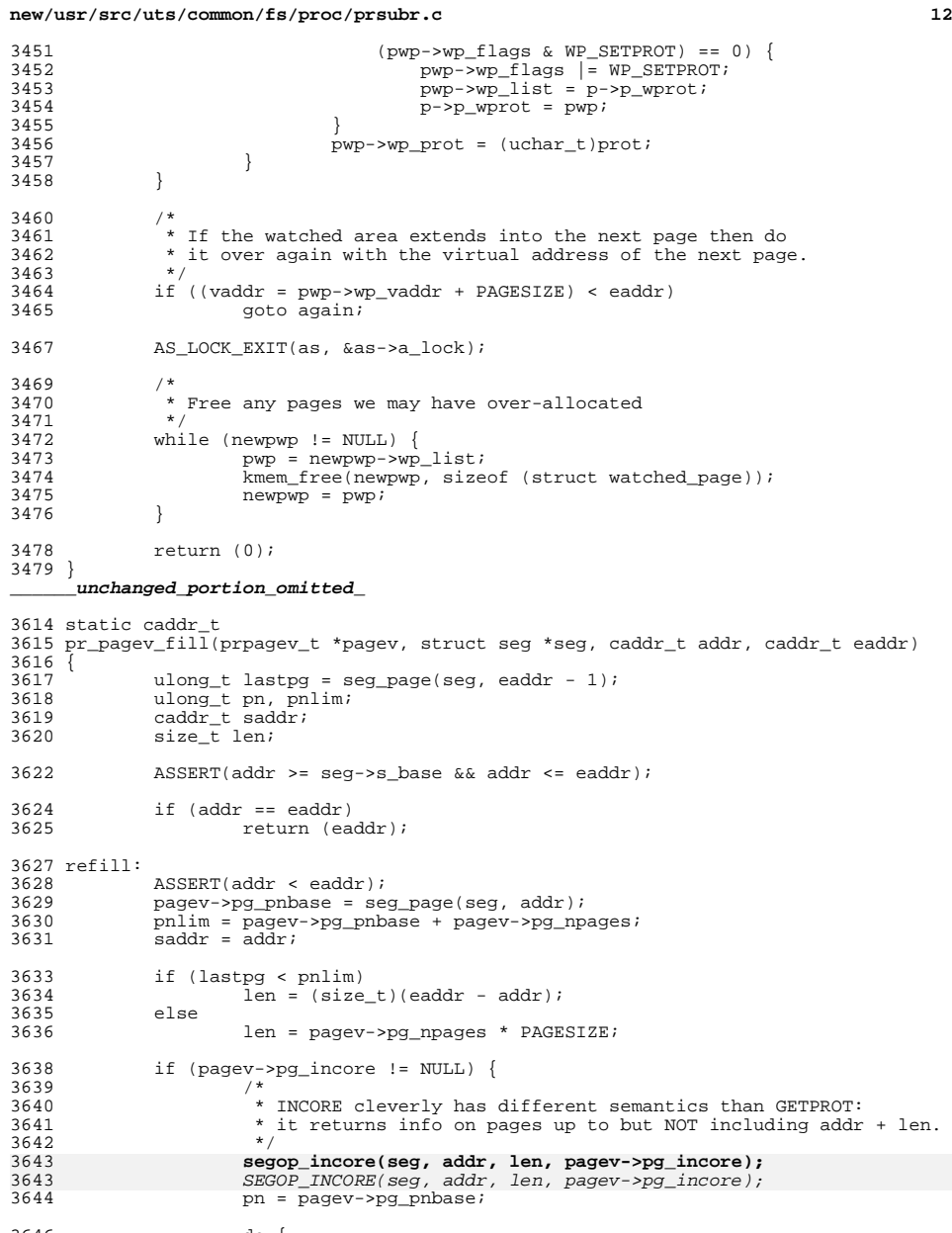

 do { do {<br>3647 /\*

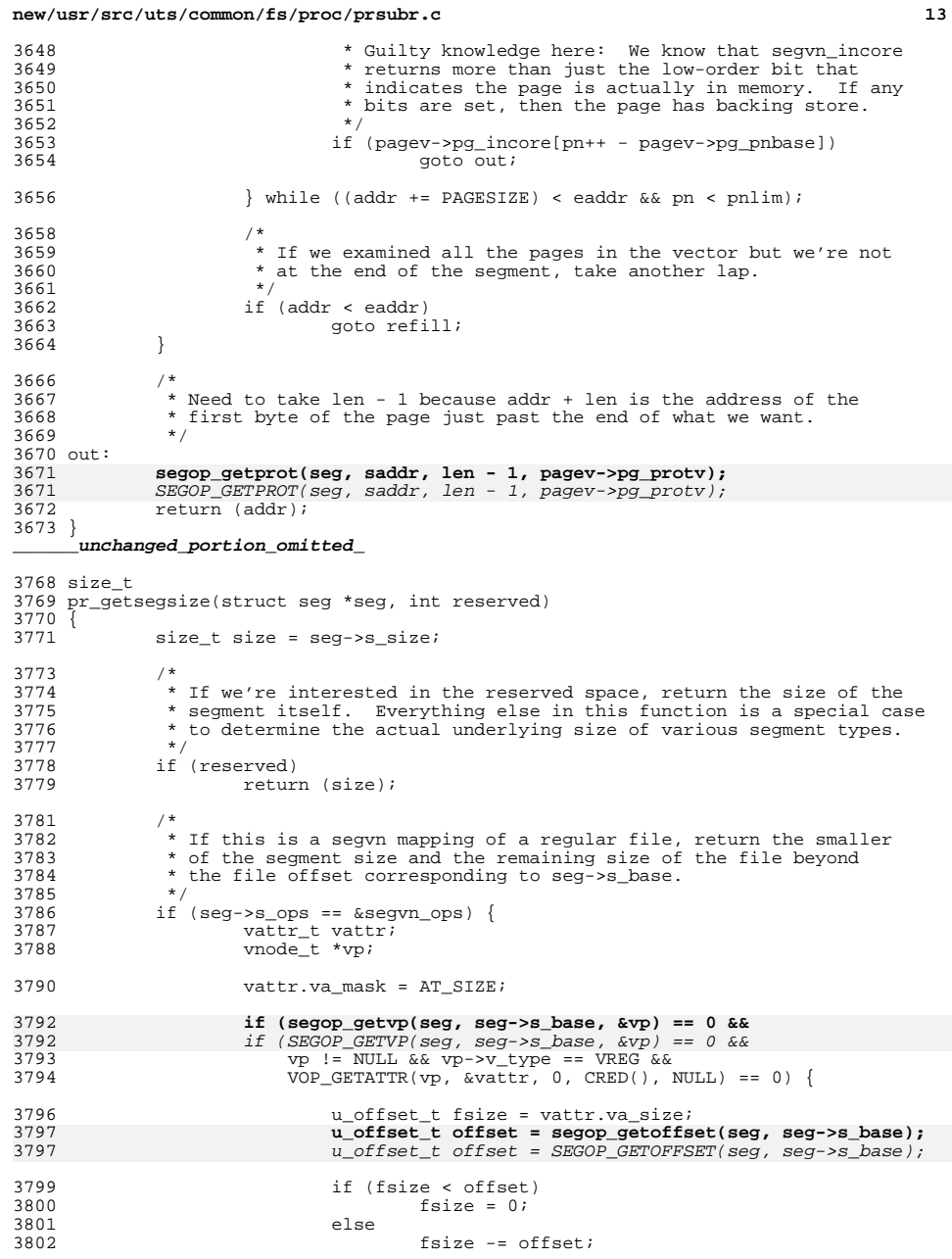

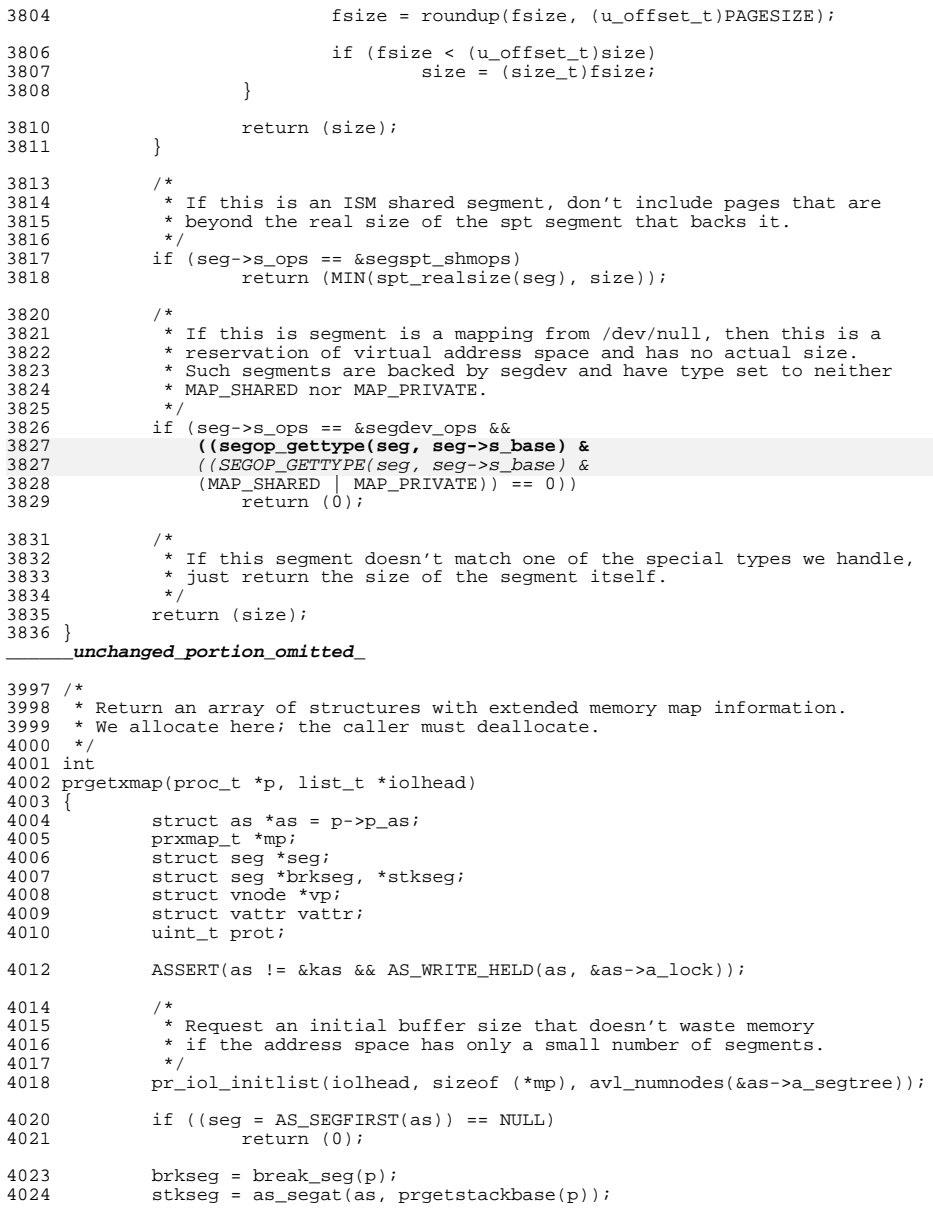

**<sup>15</sup>**

**new/usr/src/uts/common/fs/proc/prsubr.c**

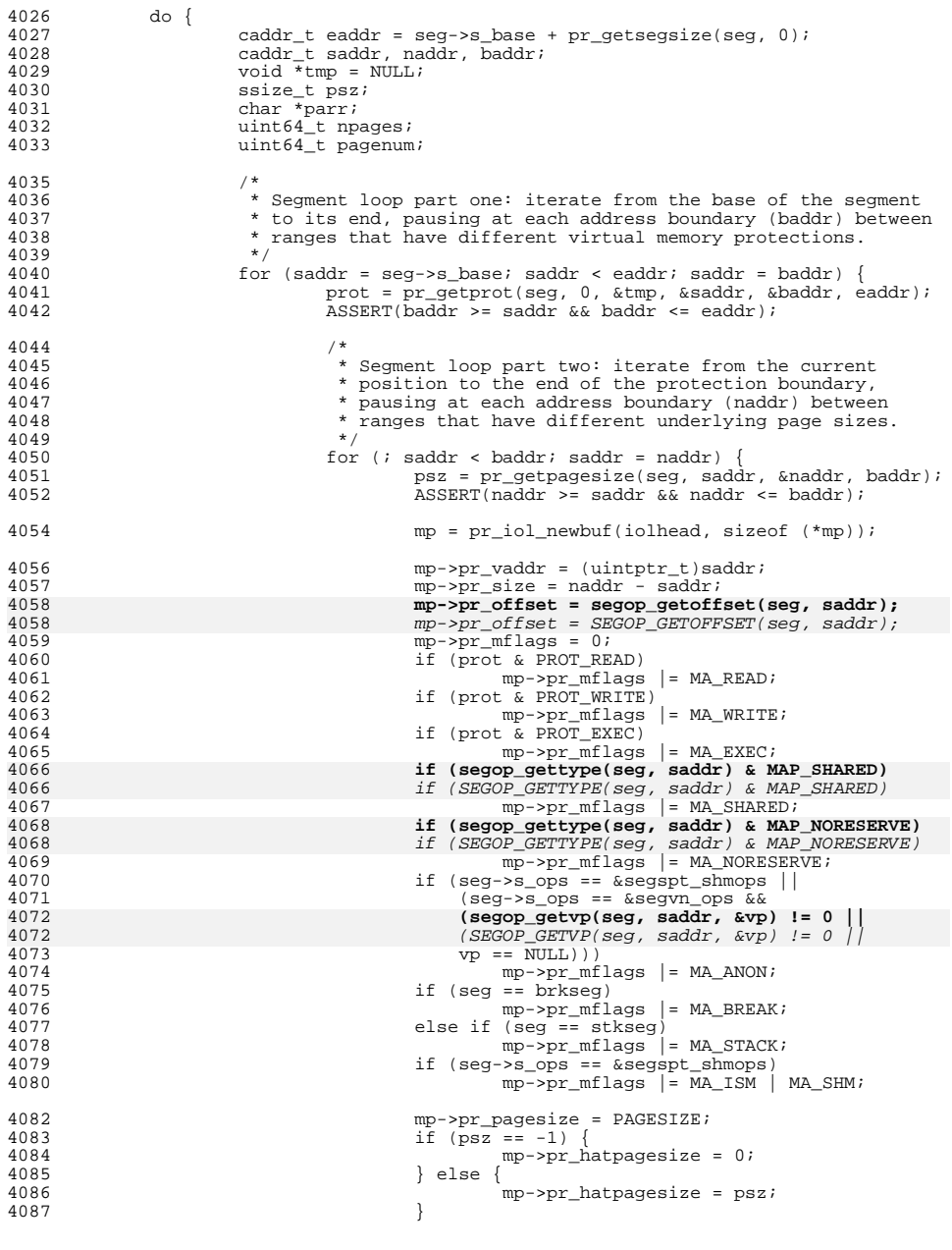

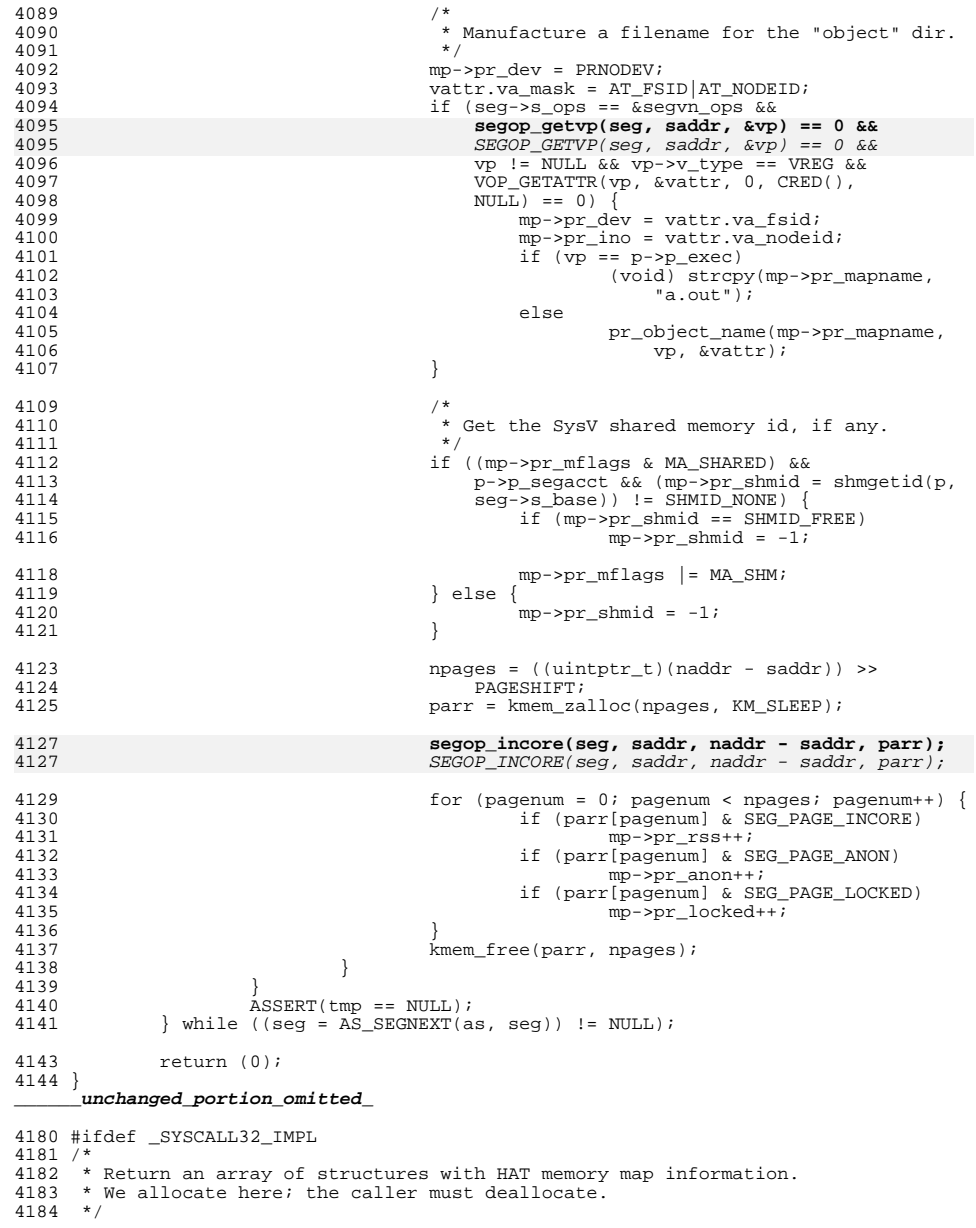

4250<br>4250

4251

4252

4252

4253

 $4254$ <br> $4255$ 

4258

4259

4260<br>4261

4262

4263

4264

4266<br>4267

4268

4269<br>4270

4271

 $4273$ <br> $4274$ 

4275 4276

4277<br>4278

4283

 $4284$ <br> $4285$ 

4286

4287

4289

4290

 $4291$ <br> $4292$ 

4294

 $4295$ <br> $4296$ 4297

4300

4301

4303

4304

4305

4306

4308

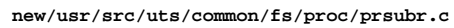

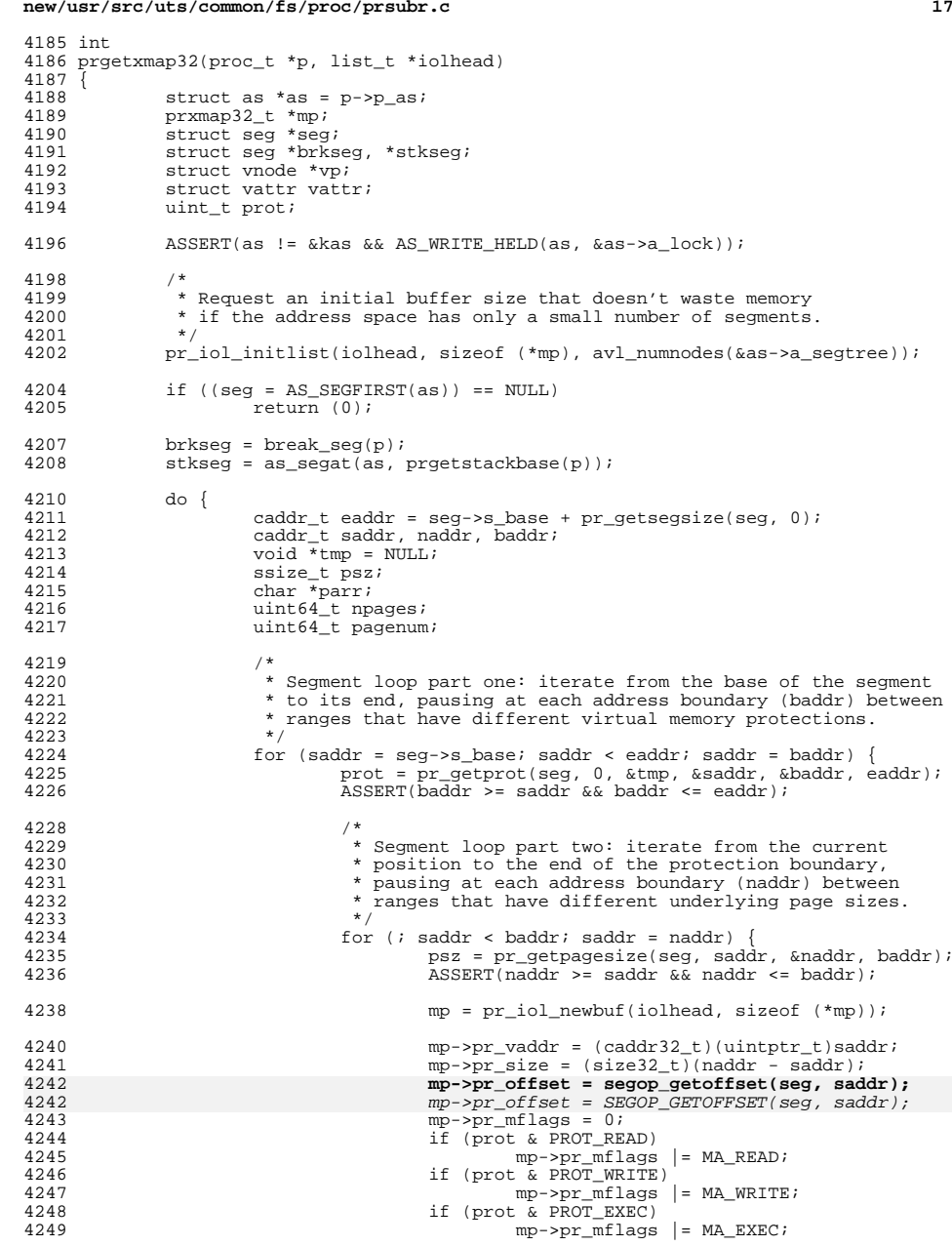

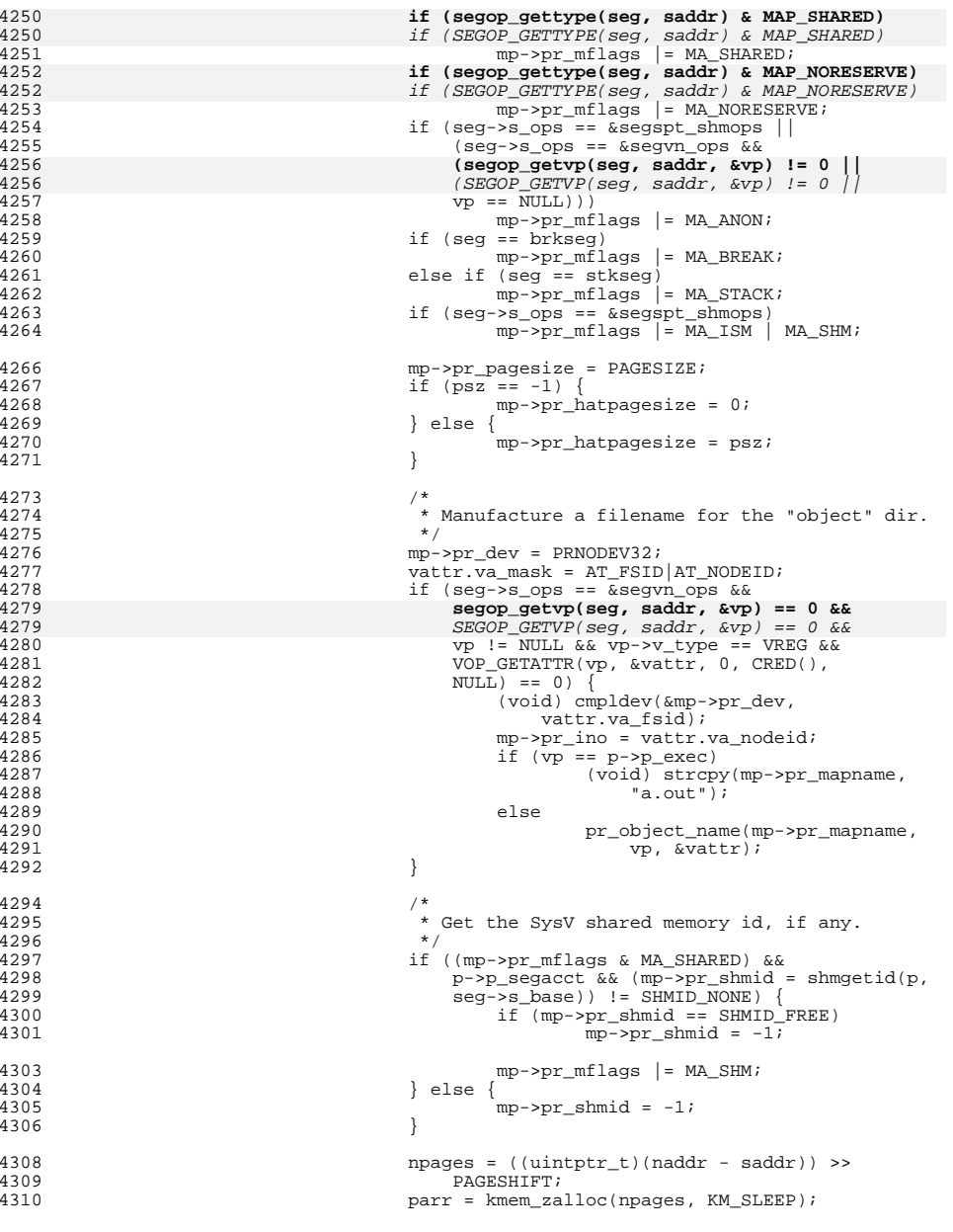

**d** and **19** 

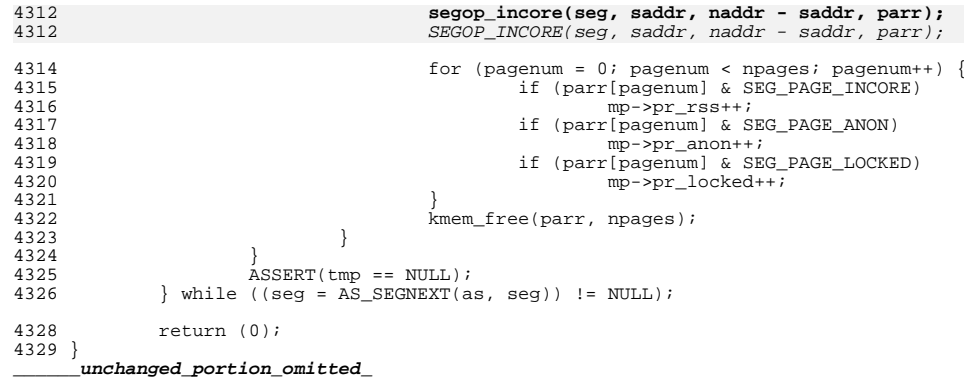

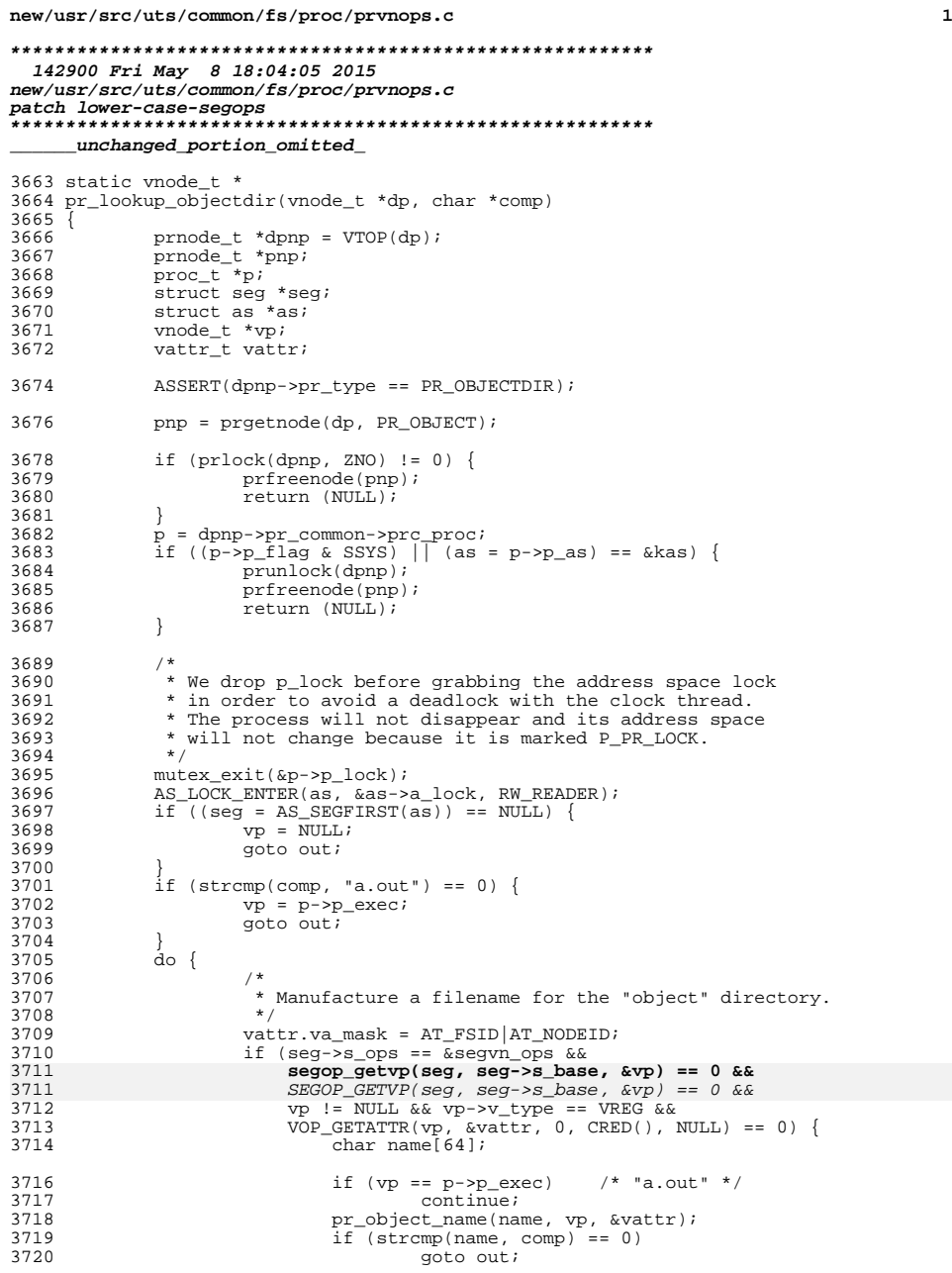

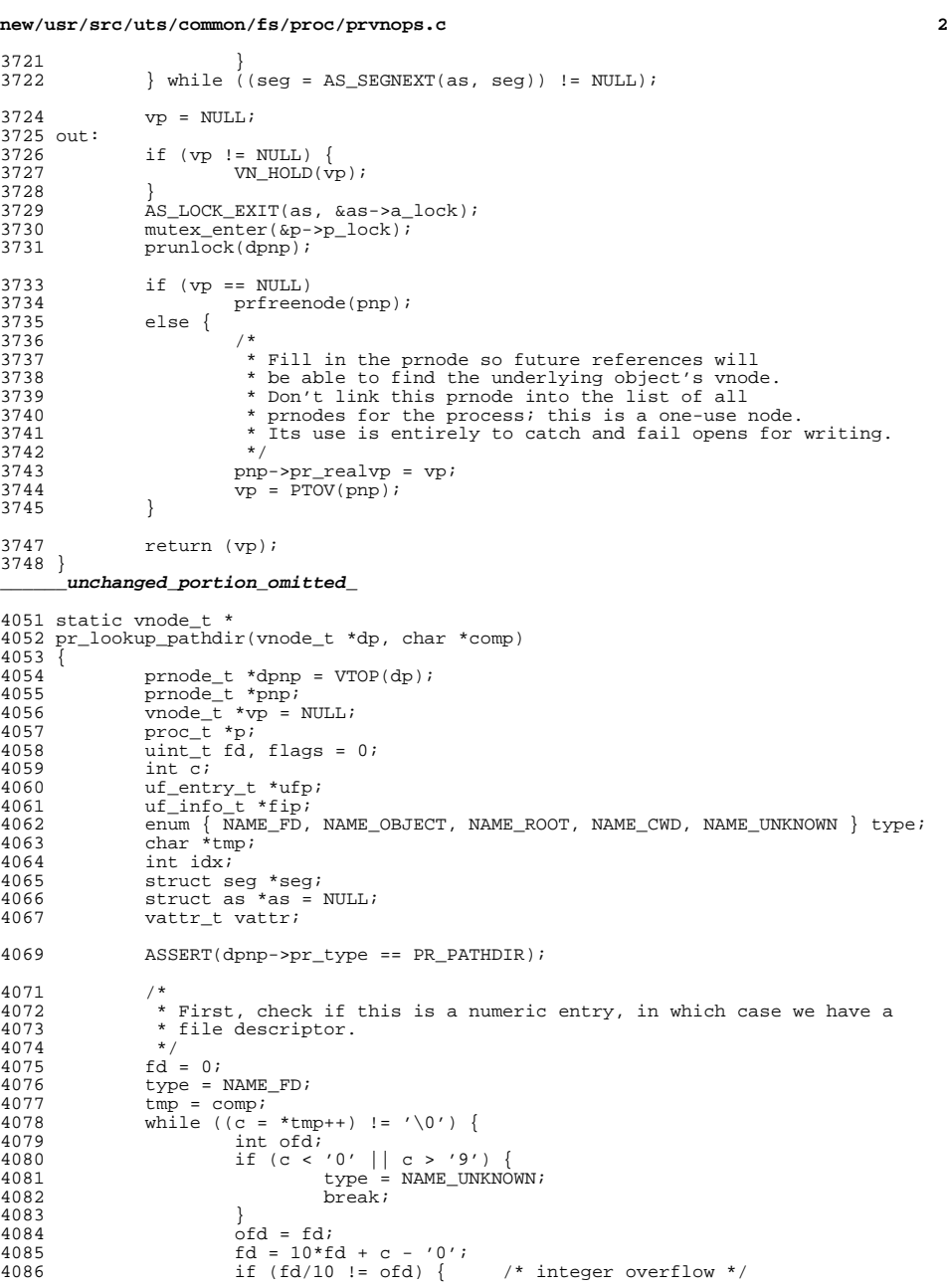

**new/usr/src/uts/common/fs/proc/prvnops.c**

 **<sup>3</sup>** 4087 type = NAME\_UNKNOWN;<br>4088 type = NAME\_UNKNOWN; }<br>} <sup>4089</sup> } <sup>4090</sup> } 4092<br>4093 \* Next, see if it is one of the special values {root, cwd}.<br>\*/ 4094<br>4095 4095 if (type == NAME\_UNKNOWN) {<br>4096 if (stramp(comp. "re 4096  $if (stromp(comp, "root") == 0)$ <br>4097  $type = NAME\_ROOT$ ; <sup>4097</sup> type = NAME\_ROOT; <sup>4098</sup> else if (strcmp(comp, "cwd") == 0) <sup>4099</sup> type = NAME\_CWD; <sup>4100</sup> }  $4102$  /\*<br> $4103$  \*  $*$  Grab the necessary data from the process  $*$ 4104<br>4105 4105  $if (prlock(dopp, ZNO) != 0)$ <br>4106  $return (NULL);$ <sup>4106</sup> return (NULL); <sup>4107</sup> p = dpnp->pr\_common->prc\_proc; 4109  $fip = P_FINFO(p);$ 4111 switch (type) {<br>4112 case NAME ROOT: 4112 case NAME\_ROOT:<br>4113 if ((vp 4113  $i\overline{f}$  ((vp = PTOU(p)->u\_rdir) == NULL)<br>4114  $vp = p \rightarrow p$  zone->zone rootvp 4114  $vp = p \rightarrow p\_zone \rightarrow zone\_rootvp;$ <br>4115 VN HOLD( $vp$ ); 4115  $\text{VN\_HOLD}(\text{vp})$ ;<br>4116  $\text{break};$ <sup>4116</sup> break; <sup>4117</sup> case NAME\_CWD: 4118 vp = PTOU(p)->u\_cdir;<br>4119 vn\_HOLD(vp);<br>4119  $4120$  break;<br> $4121$  default: <sup>4121</sup> default: 4122 if  $((p-\nu)\text{diag} \& Ssys) || (as = p-\nu)\text{diag} = \& kas)$  {<br>4123 munlock(dpnp); 4123 prunlock(dpnp);<br>4124 return (NULL);  $4124$  return (NULL);<br> $4125$ <sup>4125</sup> } 4126<br>4127  $m$ utex exit(&p->p\_lock);  $4129$  /\*<br> $4130$  \* \* Determine if this is an object entry  $4131$ <br> $4132$  $\begin{array}{rcl} \texttt{if} & (\texttt{type} & == & \texttt{NAME\_UNKNOWLED} )\\ & / \end{array} \big\{$ 4133<br>4134 <sup>4134</sup> \* Start with the inode index immediately after the number of 4135  $*$  files.<br>4136  $*$  / <sup>4136</sup> \*/ 4137 mutex\_enter(&fip->fi\_lock);<br>4138 idx = fip->fi nfiles + 4; <sup>4138</sup> idx = fip->fi\_nfiles + 4;  $mutex\_exit(&fip->fi\_lock);$ 4141 if  $\begin{array}{rcl} \text{if } (\text{strong}, \text{ "a.out"}) == 0) \\ \text{if } (\text{p} > \text{p} \text{ exceeding } != \text{ NULL}) \end{array}$ if  $(p->p\_execdir != NULL)$  { 4143 $vp = p - p\_execdir$ ; 4144 $V$ <sub>N</sub>  $HOLD(Vp)$ ; 4145 $type = NAME_OBJECT$ ; 4146 flags |= PR\_AOUT;  $\}$  else { 4148 vp = p->p\_exec; 4149 $\overline{\text{VD}}$  HOLD $(\overline{\text{vp}})$ ; 4150 $t = \text{NAME}$  OBJECT;<br>  $t = \text{NAME}$  OBJECT; <sup>4151</sup> } <sup>4152</sup> } else {

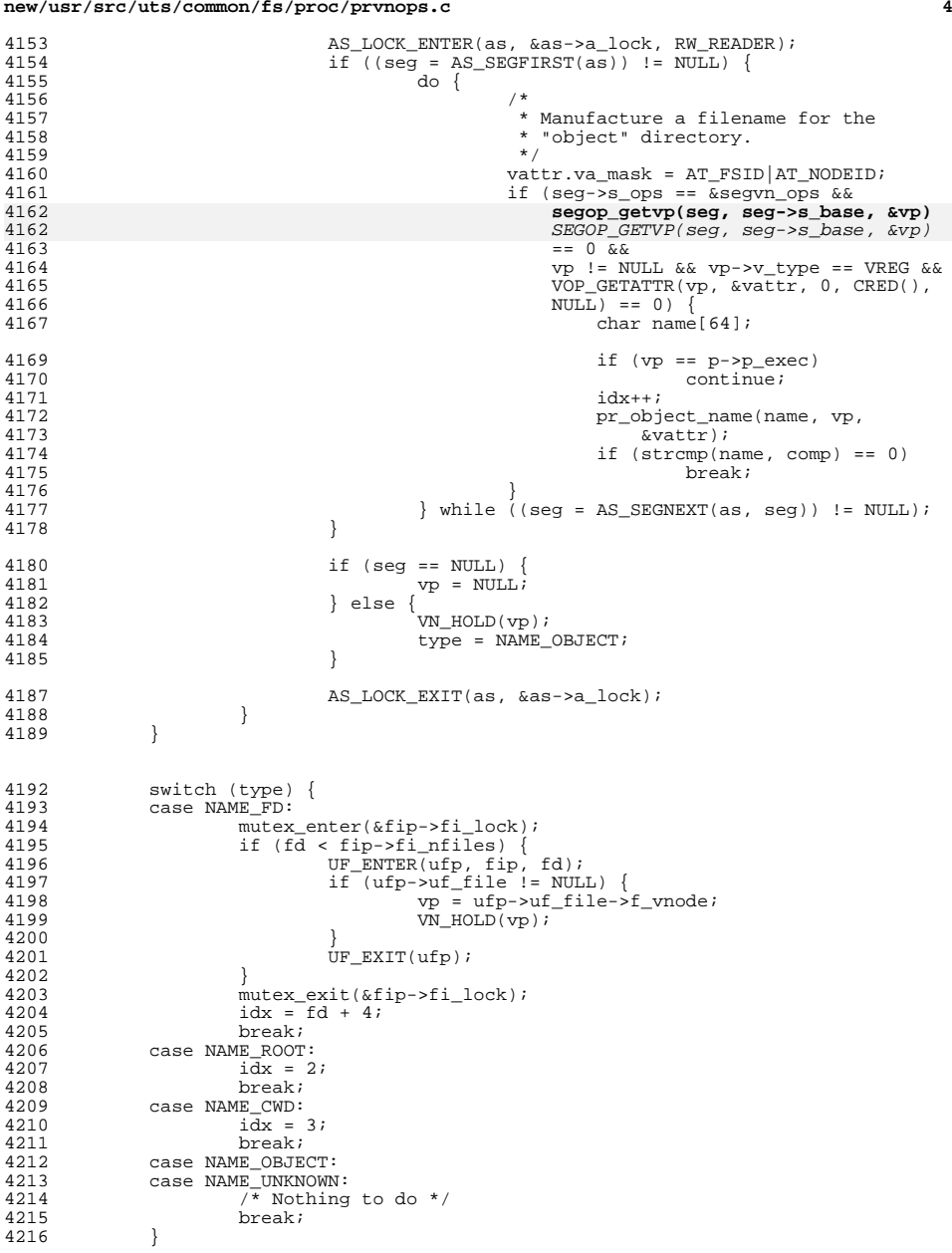

 $\mathbf{r}$ new/usr/src/uts/common/fs/proc/prvnops.c  $4218$ mutex\_enter(&p->p\_lock); 4219  $prunlock(dapp);$ 4221 if  $(vp := NULL)$  { 4222  $pp = \text{prqetnode}(\text{dp}, \text{PR PATH})$ ; 4224  $ppp\rightarrow pr_f lags$  |= flags; 4225 pnp->pr\_common = dpnp->pr\_common; 4226  $ppp->pr\_pcommon = dpnp->pr\_pcommon;$  $pp->pr\_reallyp = vp$ 4227 4228  $pp - \text{pr parent} = dp$ ; /\* needed for prlookup \*/ 4229 pnp->pr\_ino = pmkino(idx, dpnp->pr\_common->prc\_slot, PR\_PATH);  $4230$  $VN HOLD(dp)$ ; 4231  $vp = PTOV(pnp);$ 4232  $vp->v_type = VLINK;$  $4233$ 4235  $return (vp)$ ;  $4236$  } unchanged\_portion\_omitted\_ 4829 static void 4830 rebuild\_objdir(struct as \*as) 4831 { 4832 struct seg \*seg; 4833 vnode\_t \*vp; 4834 vattr t vattr; 4835  $vnode_t * \text{dir}$ 4836 ulong\_t nalloc; 4837 ulong t nentries; 4838 int i,  $ji$ 4839 ulong\_t nold, nnew; 4841 ASSERT(AS WRITE HELD(as, &as->a lock)); 4843 if (as->a updatedir ==  $0$  && as->a objectdir != NULL) 4844 return; 4845 as->a updatedir =  $0$ ; 4847 if ((nalloc =  $avl_numnodes(&as->a_segtree)$ ) == 0 ||  $(\text{seq} = \text{AS} \text{ SEGFIRST}(as)) == \text{NULL}$  /\* can't happen? \*/ 4848 4849 return; 4851 4852 \* Allocate space for the new object directory. 4853 \* (This is usually about two times too many entries.) 4854 4855 nalloc =  $(n$ alloc + 0xf) &  $\sim$ 0xf;  $/*$  multiple of 16 \*/ 4856  $dir = kmem\_zalloc(nalloc * sizeof (vnode_t *), KM\_SLEEP);$ 4858 /\* fill in the new directory with desired entries \*/ 4859  $n$ entries = 0; 4860  $do \{$ 4861  $vattr.va\_mask = AT_FSID|AT_NODEID;$ 4862 if (seq->s ops ==  $\&$ seqvn ops  $&$ 4863 segop\_getvp(seg, seg->s\_base, &vp) == 0 && 4863  $\begin{array}{lcl} \texttt{SEGOP\_GETVP}(\texttt{seg, seg->s\_base, \&vp}) \texttt{ == 0 \&x} \end{array}$ 4864  $vp := NULL & x& vp \rightarrow v$  type == VREG &&  $VOP\_GETATTR(vp, \&valtr, 0, CRED(), NULL) == 0)$  { 4865 4866 for  $(i = 0; i <$  nentries;  $i++)$ 4867 if  $(vp == dir[i])$ break; 4868 4869 if  $(i ==$  nentries) { 4870  $ASSERT(nentries < nalloc);$ 4871  $dir[nentries++] = vp;$  $\left\{ \right\}$ 4872

```
new/usr/src/uts/common/fs/proc/prynops.c
                                                                                              \epsilon4873
              } while ((seq = AS SEGNEXT(as, seq)) := NULL);4874
              if (as->a_objectdir == NULL) { /* first time */
4876
4877
                       as \rightarrow a objectdir = diri
4878
                       as \rightarrow a \;sizedir = nalloc;4879
                       return;4880
              ₹
4882
              4<sup>†</sup>4883
               * Null out all of the defunct entries in the old directory.
4884
              nold = 0:
4885
4886
              nnew = nentries;4887
              for (i = 0; i < as-&gt;a_sizedir; i++) {
4888
                       if ((vp = as->a objectdir[i]) := NULL)4889
                                for (j = 0; j < nentries; j++) {
4890
                                         if (vp == dir[j])4891
                                                  dir[j] = NUL4892
                                                  nnew--4893
                                                  break;
4894
4895
4896
                                if (i == nentries)
4897
                                         as - a\_objectdir[i] = NULL;4898
                                e<sup>1 se</sup>
4899
                                         nold++4900
4901
4903
              if (nold + nnew > as->a_sizedir) {
4904
                       \prime* Reallocate the old directory to have enough
4905
                        * space for the old and new entries combined.
4906
4907
                        * Round up to the next multiple of 16.
4908
                        \star /
4909
                       ulong_t newsize = (nold + nnew + 0xf) & ~0xf;
4910
                       vnode_t * \text{newdir} = kmem \text{ galloc} (newsize * sizeof (vnode t *),4911
                           KM SLEEP);
4912
                       bcopy(as->a_objectdir, newdir,
4913
                           \frac{1}{1} as ->a sizedir * size of (ynode t *));
4914
                       kmem_free(as->a_objectdir, as->a_sizedir * sizeof (vnode_t *));
4915
                       as \rightarrow a_objectdir = newdir;
4916
                       \overline{a} sizedir = newsize;
4917
              \left\{ \right\}4919
              4 +4920
               * Move all new entries to the old directory and
4921
               * deallocate the space used by the new directory.
4922
               \star /
4922if (nnew) {
4924
                       for (i = 0, j = 0; i < nentries; i++) {
4925
                                if (\bar{v}p = \text{dir}[i]) == \text{NULL})4926
                                         continue:4927
                                for (i \ni \text{ s-s-a} \text{ sizedir}; i++)4928
                                         if (as->a_objectdir[j] := NULL)
4929
                                                  continue;
4930as - >a\_objectdir[j++] = vp;4931
                                         break;
4932
                                -1
4933
4934
4935
              kmem_free(dir, nalloc * sizeof (vnode_t *));
4936}
      unchanged_portion_omitted_
```
### new/usr/src/uts/common/io/mem.c

### 

23668 Fri May 8 18:04:05 2015 new/usr/src/uts/common/io/mem.c

# unchanged\_portion\_omitted\_

285 static int 286 mmpagelock(struct as \*as, caddr\_t va)  $287$  { 288 struct seg \*seg; 289  $int i$ 291 AS\_LOCK\_ENTER(as, &as->a\_lock, RW\_READER); 292  $seg = as\_segat(as, va);$ sey - as\_seyat(as, va),<br>i = (seg != NULL)? segop\_capable(seg, S\_CAPABILITY\_NOMINFLT) : 0;<br>i = (seg != NULL)? SEGOP\_CAPABLE(seg, S\_CAPABILITY\_NOMINFLT) : 0;<br>AS\_LOCK\_EXIT(as, &as->a\_lock); 293 293 294 296  $return (i);$  $297$ } \_unchanged\_portion\_omitted\_

new/usr/src/uts/common/os/dumpsubr.c

### 

35777 Fri May 8 18:04:05 2015 new/usr/src/uts/common/os/dumpsubr.c

### patch lower-case-segops

unchanged\_portion\_omitted\_

 $661 / *$ 662 \* Dump the <as, va, pfn> information for a given address space.<br>663 \* segop\_dump() will call dump\_addpage() for each page in the segment. 663 \* SEGOP\_DUMP() will call dump\_addpage() for each page in the segment.  $664 *$ 665 static void 666 dump\_as(struct as \*as)  $667$  { 668 struct seg \*seg; 670 AS\_LOCK\_ENTER(as, &as->a\_lock, RW\_READER);  $671$ for  $(seg = AS\_SGFIRST(as); seg; seg = AS\_SEGNEXT(as, seg))$  { 672 if  $(\overline{seg} \rightarrow s\_\text{as} != \text{as})$ 673  $breaki$ 674 if (seg->s\_ops == NULL) 675  $\overline{\text{continue}}$ 676 segop\_dump(seg); 676  $SEGOP_DUMP(seg);$ 677 AS LOCK EXIT(as, &as->a lock); 678 680 if  $(seg != NULL)$ 681 cmn err(CE WARN, "invalid seqment %p in address space %p", 682  $(void *)seq, (void *) as);$  $683$ }  $\label{thm:unchanged} \begin{minipage}{.4\linewidth} unchanged\_portion\_omitted\_ \end{minipage}$ 

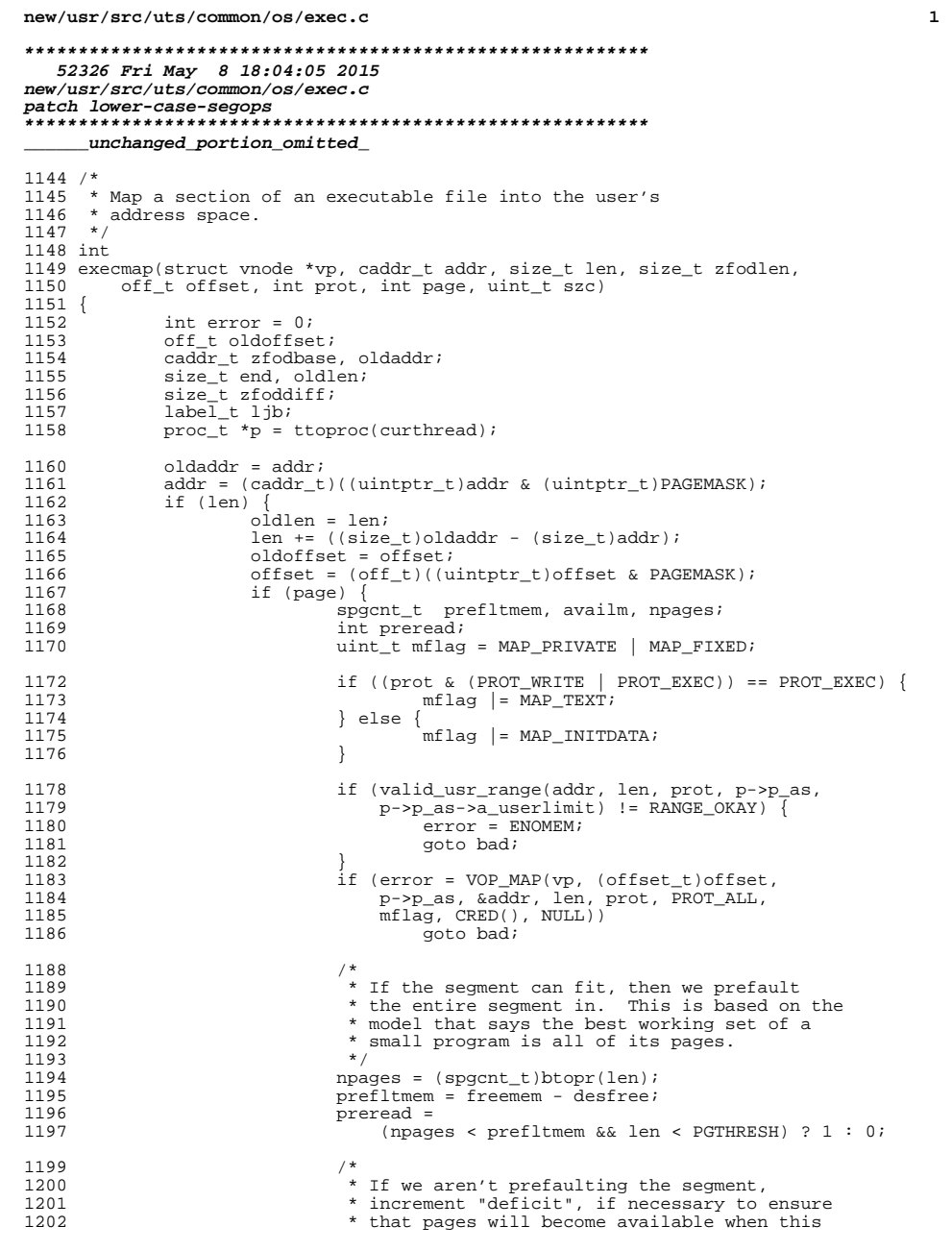

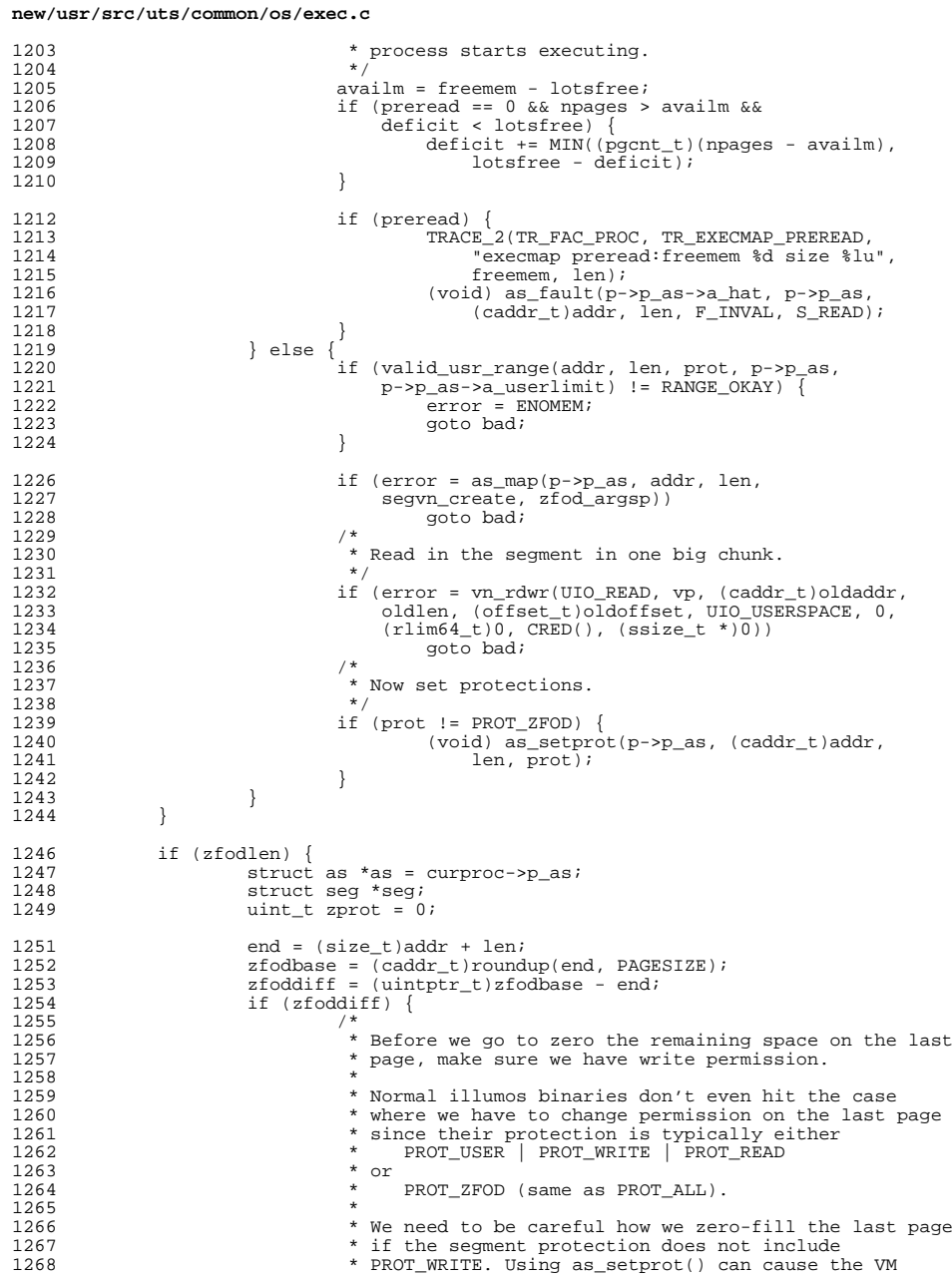

# $\overline{\mathbf{2}}$

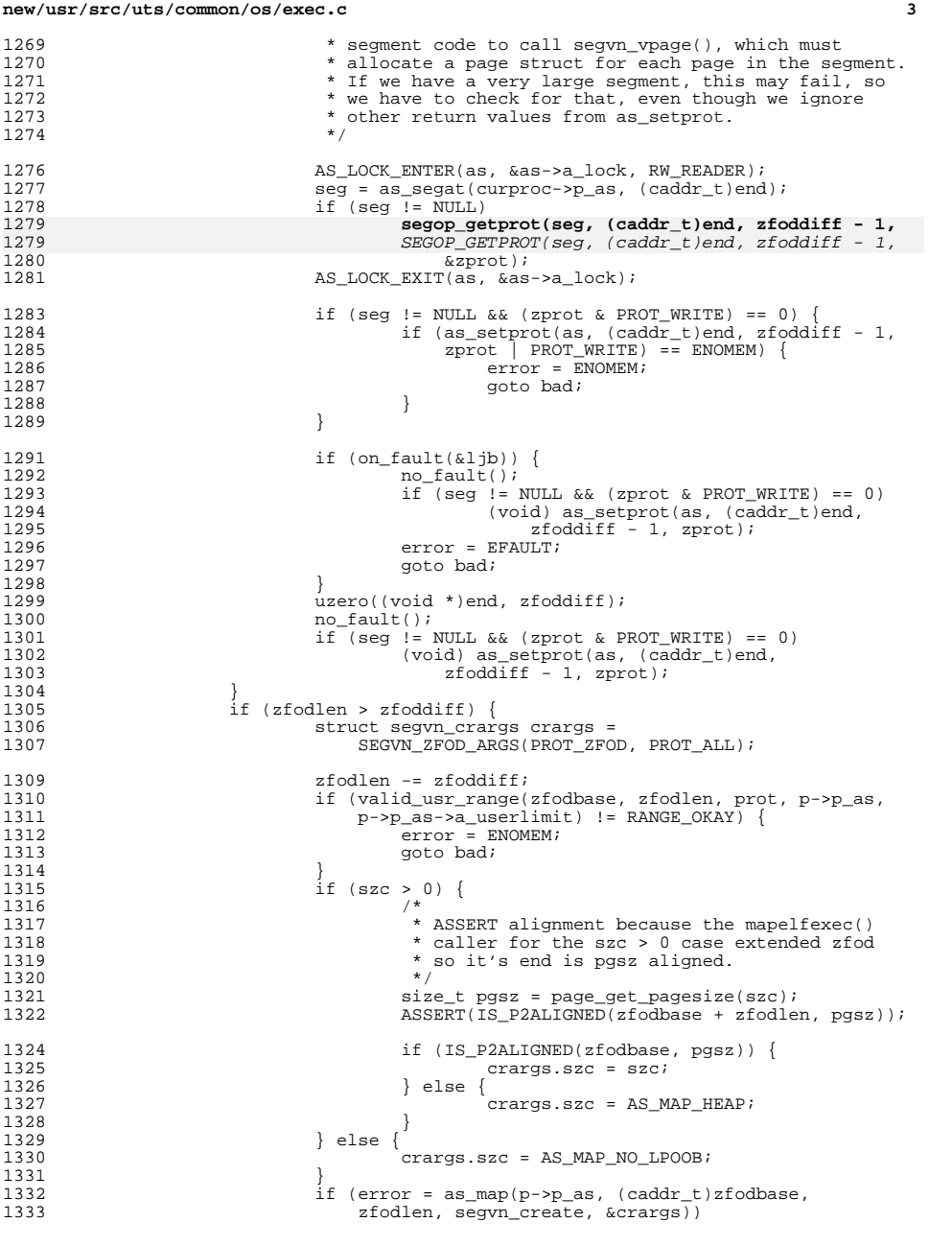

## **new/usr/src/uts/common/os/exec.c**

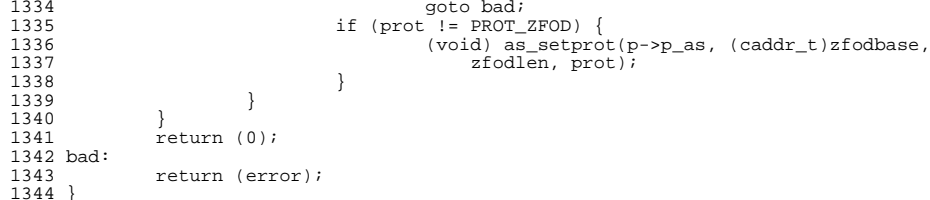

<sup>1344</sup> } **\_\_\_\_\_\_unchanged\_portion\_omitted\_**

new/usr/src/uts/common/os/lgrp.c

### 

119448 Fri May 8 18:04:06 2015 new/usr/src/uts/common/os/lgrp.c patch lower-case-segops \*\*\*\*\*\*\*\*\*\*\*\*\*\*\*\*\*\*\*\*\*\*\*\*\*\*\*\*\* \*\*\*\*\*\*\*\*\*\*\*\*\*\*\*\*\*\*\*\*\*\*\*\*\*\*\*\* unchanged\_portion\_omitted\_

3498  $/*$ 3499 \* Get memory allocation policy for this segment  $3500 * /$ 3501 lgrp\_mem\_policy\_info\_t \*<br>3501 lgrp\_mem\_policy\_get(struct seg \*seg, caddr\_t vaddr)  $3503$  { 3504 lgrp\_mem\_policy\_info\_t \*policy\_info; 3505 extern struct seg\_ops segspt\_ops;<br>extern struct seg ops segspt shmops; 3506 3508  $/$ \* 3509 \* This is for binary compatibility to protect against third party 3510 \* segment drivers which haven't recompiled to allow for 3511 \* segop\_getpolicy() \* SEGOP\_GETPOLICY ( ) 3511 3512 3513 if (seg->s\_ops != &segvn\_ops && seg->s\_ops != &segspt\_ops &&  $seg - s_{ops} := \frac{1 - \frac{1}{2}}{1 - \frac{1}{2}}$ <br>seg->s\_ops !=  $\frac{1}{2}$  & segspt\_shmops) 3514 3515 policy\_info = NULL;<br>if (seg->s\_ops->getpolicy != NULL) 3517 3518 3519 policy\_info = segop\_getpolicy(seg, vaddr);  $policy_info = SEGOP_GETPOLICY(seg, vaddr);$ 3519 3521 return (policy info);  $3522$  } unchanged\_portion\_omitted\_

new/usr/src/uts/common/os/mmapobj.c

### 

69060 Fri May 8 18:04:06 2015 new/usr/src/uts/common/os/mmapobj.c patch lower-case-segops

### unchanged\_portion\_omitted\_

 $1434 / *$ 

1435 \* Check the address space to see if the virtual addresses to be used are 1436 \* available. If they are not, return errno for failure. On success, 0 \* will be returned, and the virtual addresses for each mmapobj result t 1437 1438 \* will be reserved. Note that a reservation could have earlier been made 1439 \* for a given segment via a /dev/null mapping. If that is the case, then \* we can use that VA space for our mappings. 1440 1441 \* Note: this function will only be used for ET\_EXEC binaries.  $1442 *$ 1443 int 1444 check\_exec\_addrs(int loadable, mmapobj\_result\_t \*mrp, caddr\_t start\_addr)  $1445$  { 1446  $int i$ 1447 struct as \*as = curproc->p\_as; 1448 struct segvn\_crargs crargs = SEGVN\_ZFOD\_ARGS(PROT\_ZFOD, PROT\_ALL); 1449  $int$   $ref$ :  $1450$ caddr\_t myaddr; 1451  $size_t$  mylen; 1452 struct seg \*seg; 1454 /\* No need to reserve swap space now since it will be reserved later \*/ 1455  $crargs.floatigs \nvert = MAP_NORESERVE$ ; 1456 as rangelock $(as)$ ; 1457 for  $(i = 0; i <$  loadable;  $i++)$  { 1459  $myaddr = start addr + (size t)mr[i].mr addr$ ; 1460  $mylen = mrp[i].mr_msize;$ /\* See if there is a hole in the as for this range  $*/$ 1462 if (as\_gap(as, mylen, &myaddr, &mylen, 0, NULL) == 0) { 1463 1464  $ASSERT(myaddr == start addr + (size t)mr[i].mr addr);$ 1465  $ASSERT(mylene = mrp[i].mr\_msize);$ 1467 #ifdef DEBUG if  $(MR_GET_TYPE(mrp[i].mr_flags) == MR_PADDING)$  { 1468 1469  $MOBJ$  STAT ADD(exec padding); 1470  $\rightarrow$ 1471 #endif 1472 ret = as\_map(as, myaddr, mylen, segvn\_create, &crargs); 1473 if  $(\text{ret})$  { 1474  $as\_range$ unlock(as); mmapobj\_unmap\_exec(mrp, i, start\_addr); 1475 1476  $return (ret);$ 1477 1478  $\}$  else  $\{$ 1479 1480 \* There is a mapping that exists in the range 1481 \* so check to see if it was a "reservation" 1482 \* from /dev/null. The mapping is from 1483 \* /dev/null if the mapping comes from \* segdev and the type is neither MAP SHARED 1484 1485 \* nor MAP PRIVATE. 1486 1487 AS LOCK ENTER(as, &as->a lock, RW READER); 1488  $seg = as\_findseg(as, myaddr, 0);$ 1489 MOBJ\_STAT\_ADD(exec\_addr\_mapped); 1490 if  $(seg & & seg->s_ops == & segdev_ops &$ ((segop\_gettype(seg, myaddr) & 1491 1491 ((SEGOP GETTYPE(seq, myaddr) &

### new/usr/src/uts/common/os/mmapobj.c  $1492$ (MAP SHARED | MAP PRIVATE)) == 0) & & 1493  $myaddr$  >=  $seq$ ->s base &&  $1494$  $myaddr + mylen \leq$ 1495  $seg - > s_base + seg - > s_size)$ MOBJ STAT ADD (exec addr devnull); 1496 1497 AS\_LOCK\_EXIT(as, &as->a\_lock); 1498  $(void)$  as unmap(as, myaddr, mylen); 1499 ret = as\_map(as, myaddr, mylen, segvn\_create, 1500 &crargs);  $mrp[i].mr\_flags$  |= MR RESV;  $1501$ 1502 if  $(\text{ret})$  { 1503  $as\_range$ unlock(as);  $1504$  $/*$  Need to remap what we unmapped \*/ 1505  $mmapobj\_unmap\_exec(mrp, i + 1,$ 1506 start\_addr); 1507  $return (ret);$ 1508 1509 } else 1510 AS LOCK  $EXTT(as, 8as - a \, lock)$ ; 1511  $as\_range$ unlock(as); 1512 mmapobj\_unmap\_exec(mrp, i, start\_addr); 1513 MOBJ\_STAT\_ADD(exec\_addr\_in\_use); 1514  $return$  (EADDRINUSE); 1515 1516 - 1 1517 1518  $\alpha$ s rangeunlock(as); 1519  $return (0);$

```
1520}
     unchanged portion omitted
```
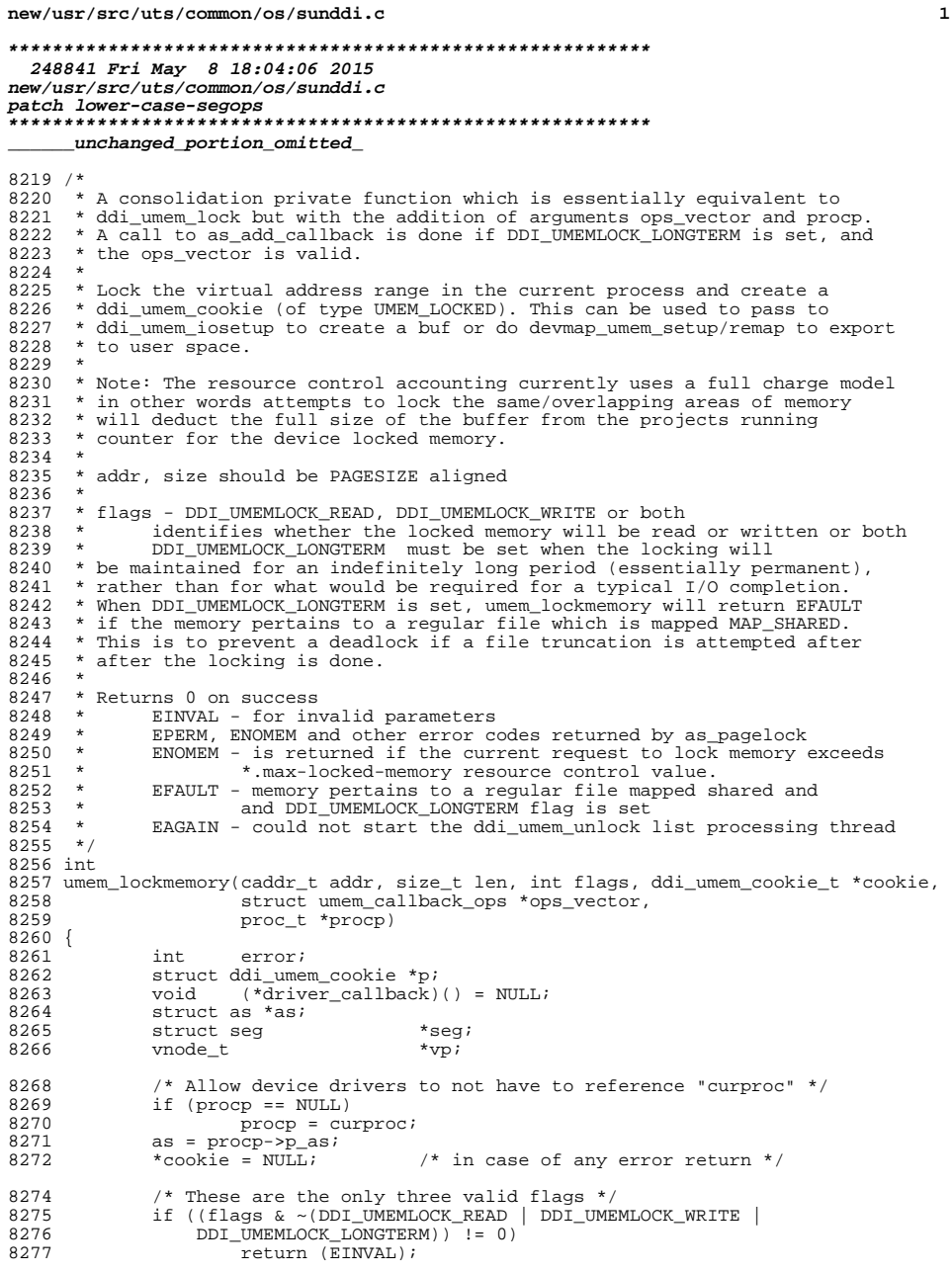

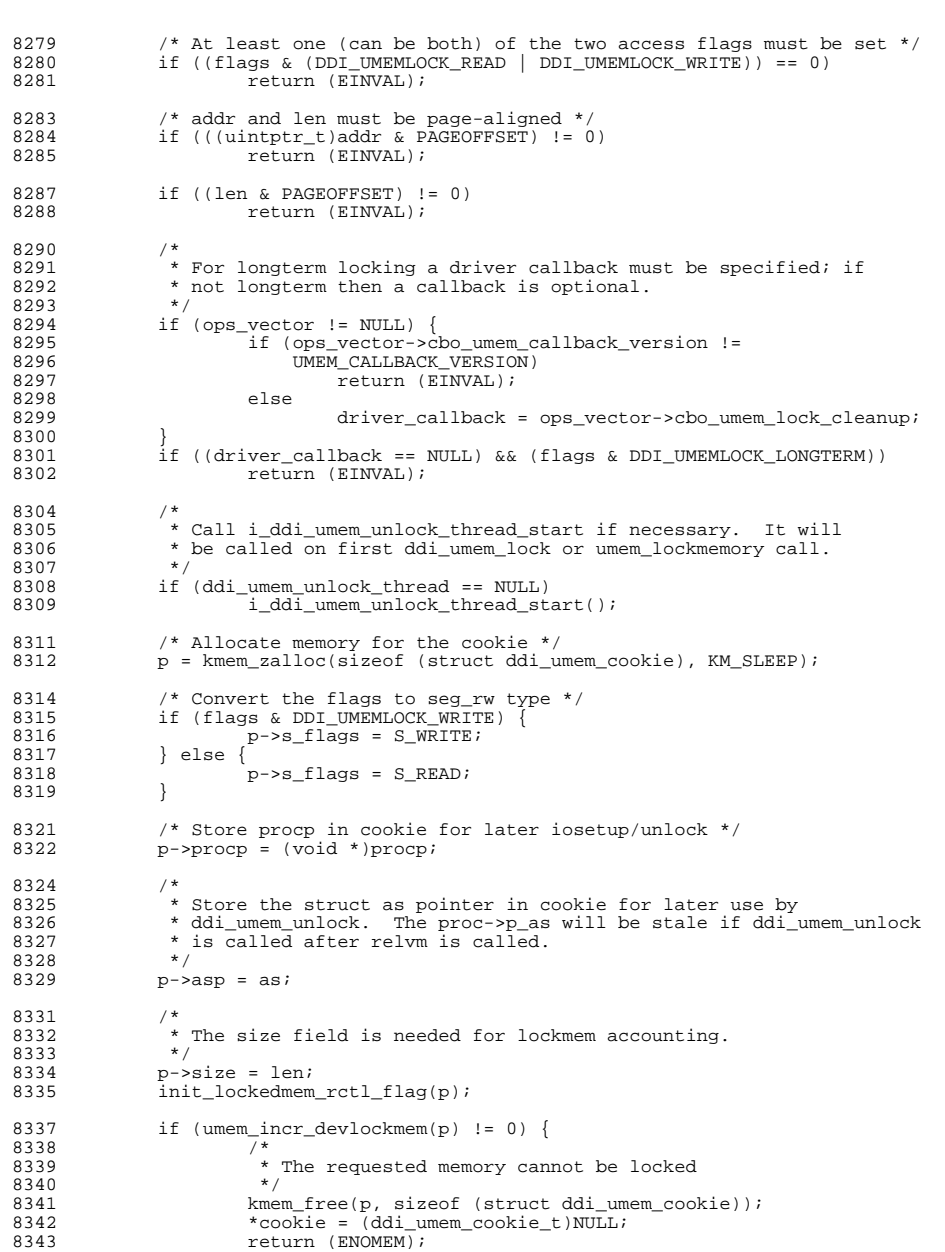

 $\overline{\mathbf{2}}$ 

new/usr/src/uts/common/os/sunddi.c

### **new/usr/src/uts/common/os/sunddi.c**

<sup>8344</sup> }

<sup>8353</sup> } 8355<br>8356

8365<br>8366

8369<br>8370

8376

8378

8384<br>8385

83868387

8388

8389

8390

<sup>8394</sup> }

 **<sup>3</sup>** 8346  $\frac{*}{2}$  Lock the pages corresponding to addr, len in memory  $*/$ <br>8347 error = as pagelock(as, &(p->pparray), addr, len, p->s fl 8347 error = as\_pagelock(as,  $\alpha(p\rightarrow p\bar{p}a\bar{r}a\bar{r}a\bar{r})$ , addr, len, p->s\_flags);<br>8348 if (error != 0) { 8348 if (error != 0) {<br>8349 umem decr 8349 umem\_decr\_devlockmem(p);<br>8350 kmem\_free(p, sizeof(stro 8350 kmem\_free(p, sizeof (struct ddi\_umem\_cookie));<br>8351 \*cookie = (ddi umem cookie t)NULL; 8351  $*$ cookie =  $(ddi_{\text{num}}$ cookie\_t)NULL;<br>8352  $*$ eturn (error); <sup>8352</sup> return (error); 8356  $*$  For longterm locking the addr must pertain to a seg\_vn segment or 8357  $*$  or a seg spt segment. 8357 \* or a seg\_spt segment.<br>8358 \* If the segment pertain 8358  $*$  If the segment pertains to a regular file, it cannot be 8359  $*$  mapped MAP SHARED. 8359 \* mapped MAP\_SHARED.<br>8360 \* This is to prevent 8360  $*$  This is to prevent a deadlock if a file truncation is attempted 8361  $*$  after the locking is done. 8361 \* after the locking is done.<br>8362 \* Doing this after as pageloc 8362  $*$  Doing this after as pagelock guarantees persistence of the as; if  $8363$   $*$  an unacceptable seqment is found, the cleanup includes calling 8363  $*$  an unacceptable segment is found, the cleanup includes calling 8364  $*$  as pageunlock before returning EFAULT. \* as\_pageunlock before returning EFAULT. 8366  $*$  segdev is allowed here as it is already locked. This allows<br>8367  $*$  for memory exported by drivers through mmap() (which is alrea 8367 \* for memory exported by drivers through mmap() (which is already 8368 \* locked) to be allowed for LONGTERM. \* locked) to be allowed for LONGTERM. 8370 if (flags & DDI\_UMEMLOCK\_LONGTERM) {<br>8371 extern struct seq ops seqsp 8371 extern struct seg\_ops segspt\_shmops;<br>8372 extern struct seg ops segdev ops; 8372 extern struct seg\_ops segdev\_ops;<br>8373 8373 AS LOCK ENTER(as. & as->a lock. RW 8373  $AS\_LOCAL\_ENTER(as, \overline{a}a = -a\_lock, RN\_READER);$ <br>8374 for (seq = as seqat(as, addr); ; seq = AS; 8374 for  $(\text{seg} = \text{as\_segat}(\text{as}, \text{addr})$ ;  $\text{seg} = \text{as\_SEGNEWET}(\text{as}, \text{seg})$  {<br>8375 for  $(\text{seg} == \text{NULL} \mid \text{seq} > \text{s} \text{ base} > \text{addr} + \text{len})$  $\left| \begin{array}{c} 1 \ 1 \ 1 \end{array} \right|$  seg->s\_base > addr + len)<br>break; break; <sup>8377</sup> if (seg->s\_ops == &segdev\_ops) continue; <sup>8379</sup> if (((seg->s\_ops != &segvn\_ops) &&  $8380$  (seg->s\_ops !=  $&8380$  (seg->s\_ops example  $($  (segop get  $\mathbf{v}$ p) =  $\mathbf{v}$  ) =  $\mathbf{v}$ 8381 **((segop\_getvp(seg, addr, &vp) == 0 &&** $8381$  ((SEGOP\_GETVP(seg, addr, &vp) == 0 && <sup>8382</sup> vp != NULL && vp->v\_type == VREG) && 8383<br>**(segop\_gettype(seg, addr) & MAP\_SHARED)))**<br>(SEGOP\_GETTYPE(seq, addr) & MAP\_SHARED))) 8383 (SEGOP\_GETTYPE(seg, addr) & MAP\_SHARED))) { as\_pageunlock(as, p->pparray, addr, len, p->s\_flags); AS\_LOCK\_EXIT(as, &as->a\_lock); umem\_decr\_devlockmem(p); kmem\_free(p, sizeof (struct ddi\_umem\_cookie));  $*$ cookie =  $ddi$ \_umem\_cookie\_t)NULL; 8390  $return (EFAULT);$ <br>8391 } <sup>8391</sup> } <sup>8392</sup> } 8393 AS LOCK EXIT(as, &as->a lock);

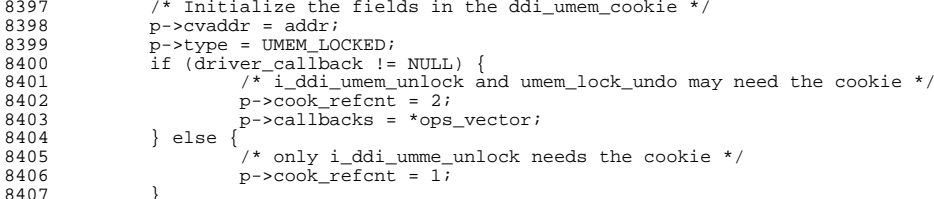

### **new/usr/src/uts/common/os/sunddi.c<sup>4</sup>**

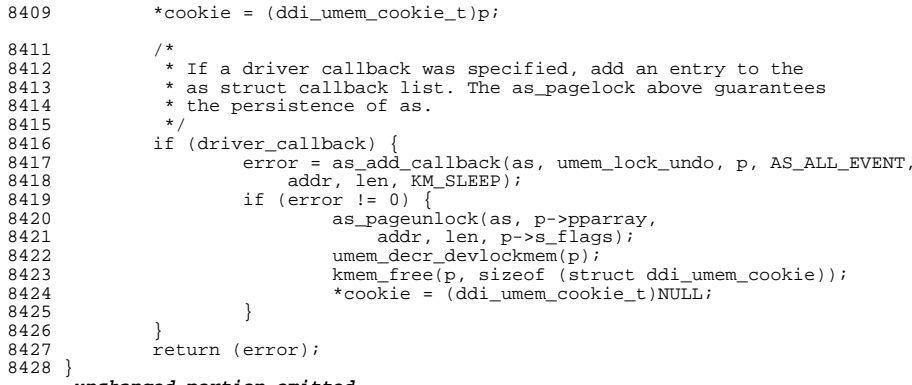

**\_\_\_\_\_\_unchanged\_portion\_omitted\_**

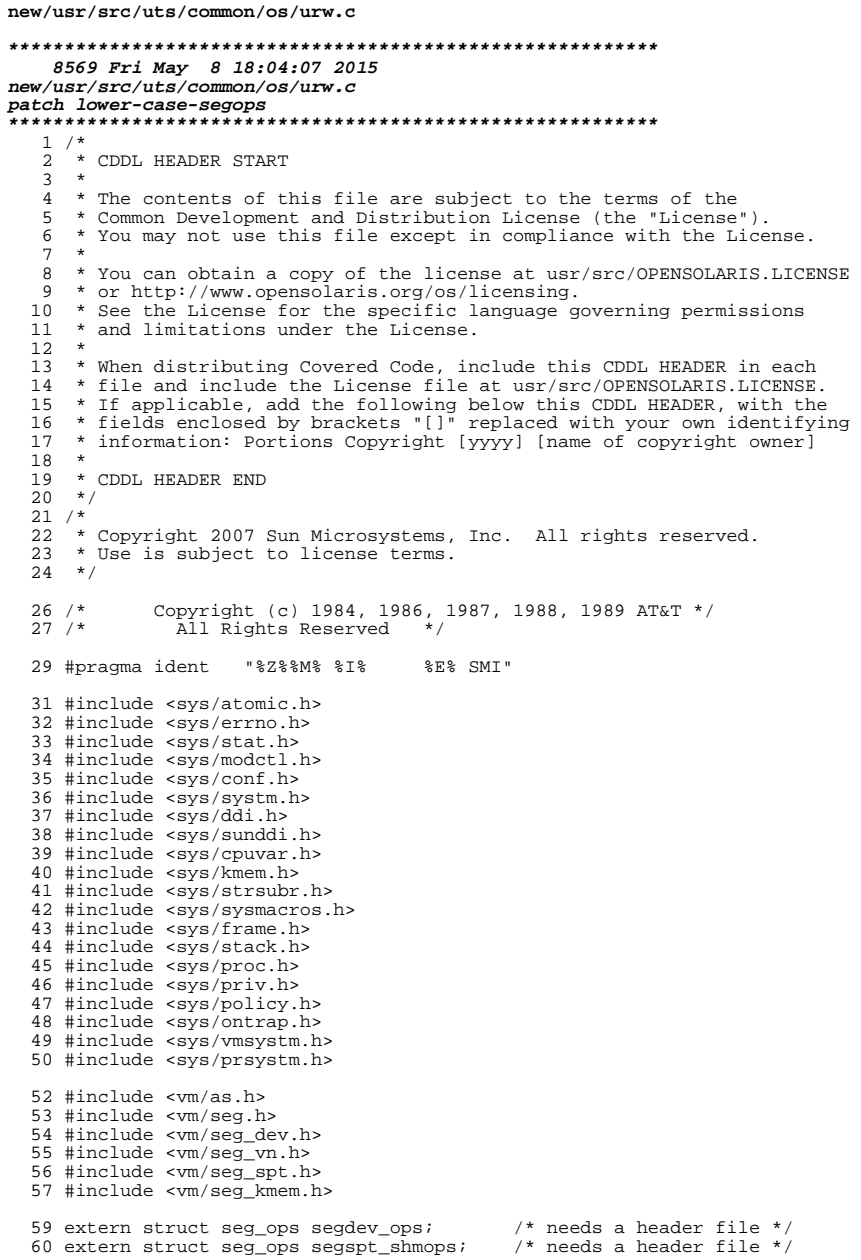

 $\mathbf{1}$ 

65

66

67 69 70

71 72

 $73$ 74

75

75

76

77

78

79

79

81

82

 $R<sub>3</sub>$ 85

86  $R7$ 

88

89 90

 $91$ 

93

94 95

96

 $Q<sub>7</sub>$ 98

99

99

100

 $102$ 

103

104

 $105$ 

106 107

108

109 110

111

112 113 114

115 116

117

118 119

120

120

 $121$ 

122

123

```
new/usr/src/uts/common/os/urw.c
  62 static int
  63 page valid(struct seg *seg, caddr t addr)
  64 \{struct segvn_data *svd;
              vnode \pm \star vpivattr_t vattr;
               * Fail if the page doesn't map to a page in the underlying
               * mapped file, if an underlying mapped file exists.
              vattr.va\_mask = AT\_SIZE;if (seq->s ops == \&seqvn ops \&segop\_getvp(seg, addr, \&vp) == 0 \&&SEGOP\_GETVP(seg, addr, \&vp) == 0 &&vp := NULL & vp \rightarrow v type == VREG & &
                  VOP GETATTR(vp, \&vattr, 0, CRED(), NULL) == 0) {
                       u_offset_t size = roundup(vattr.va_size, (u_offset_t)PAGESIZE);
                       u offset t offset = segop getoffset(seg, addr);
                       u_{\text{offset}} t offset = SEGOP_GETOFFSET(seg, addr);
                       if (offset >= size)
                               return (0);
              \rightarrow* Fail if this is an ISM shared seqment and the address is
               * not within the real size of the spt segment that backs it.
               \star /
              if (seq->s ops == &seqspt shmops &&
                  addr \geq seq \geq s_base + spt_realsize(seq))return (0);
              /*
               * Fail if the segment is mapped from /dev/null.
               * The key is that the mapping comes from segdev and the
               * type is neither MAP_SHARED nor MAP_PRIVATE.
               \star /
              if (seg->s_ops == &segdev_ops &&
                  ((segop_gettype(seg, addr) & (MAP_SHAREN | MAP_PRIVATE)) == 0))((SEGOP GETTYPE(seq, addr) & (MAP SHARED) MAP-FRIVATE)) == 0))return (0);/ *
               * Fail if the page is a MAP_NORESERVE page that has
               * not actually materialized.
               * We cheat by knowing that segvn is the only segment
               * driver that supports MAP_NORESERVE.
               \star /
              if (seq->s ops == &seqvn ops &&
                   (svd = (struct segvn_data *)seg->s_data) != NULL & &
                   (svd \rightarrow vp == NULL \mid svd \rightarrow vp \rightarrow v_t \cdot ype := VREG) & &
                  (svd \rightarrow f \text{lags} \& \text{MAP} \text{NORESERVE}) ) {
                      * /* The showledge here. We know that<br>* Guilty knowledge here. We know that
                        * segvn_incore returns more than just the
                        * low-order bit that indicates the page is
                        * actually in memory. If any bits are set,
                        * then there is backing store for the page.
                        \star /
                       char incore = 0i(void) segop_incore(seg, addr, PAGESIZE, &incore);
                       (void) SEGOP_INCORE(seg, addr, PAGESIZE, &incore);
                       if (incore == 0)return (0);\rightarrow
```
 $\overline{2}$
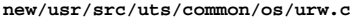

124  $return (1);$  $125$ }

### unchanged\_portion\_omitted\_

 $178/$ 180

179 \* Perform I/O to a given process. This will return EIO if we detect \* corrupt memory and ENXIO if there is no such mapped address in the 181 \* user process's address space.  $182 * /$  $183$  static int 184 urw(proc\_t \*p, int writing, void \*buf, size\_t len, uintptr\_t a)  $185$  { 186 caddr t addr =  $(caddr t)a$ ;  $caddr_t$  page; 187 188 caddr\_t vaddr;  $189$ struct seq \*seq;  $190$ int error =  $0$ ; 191 int  $err = 0$ ;  $192$ uint  $t$  prot; 193  $uint_t$  prot\_rw = writing ? PROT\_WRITE : PROT\_READ; 194 int protchanged; 195 on\_trap\_data\_t otd; 196 int retrycnt; 197 struct as  $*$ as = p->p as; 198 enum seg\_rw rw;  $200$  $/$ \* 201 \* Locate segment containing address of interest. 202 203 page = (caddr t)(uintptr t)((uintptr t)addr & PAGEMASK); 204  $return t = 0;$ 205 AS\_LOCK\_ENTER(as, &as->a\_lock, RW\_WRITER); 206 retry: 207 if  $((seg = as_segat(as, page)) == NULL ||)$ 208 !page\_valid(seg, page)) { 209 AS LOCK EXIT(as, &as->a lock);  $210$ return (ENXIO);  $211$  $2.12$ segop\_getprot(seg, page, 0, &prot);  $212$ SEGOP\_GETPROT(seg, page, 0, &prot); protchanged =  $0$ ; 214 215 if ((prot & prot\_rw) == 0) {  $216$ protchanged =  $1$ ; 217  $err = segop_setprot(seg, page, PAGESIZE, prot | prot_rw);$ 217  $err = SEGOP\_SETPROT (seg, page, PAGESIZE, prot | prot_w);$ 219 if  $(err == IE RETRY)$  {  $220$ protchanged =  $0;$ 221  $ASSERT(retrycnt == 0);$  $222$  $r$ etrycnt++;  $223$ qoto retry;  $2.2.4$  $226$ if  $(err != 0)$  { 227 AS\_LOCK\_EXIT(as, &as->a\_lock); 228 return (ENXIO);  $\lambda$  $229$ 230  $\rightarrow$ 232 \* segvn may do a copy-on-write for F\_SOFTLOCK/S\_READ case to break  $233$  $234$ \* sharing to avoid a copy on write of a softlocked page by another 235 \* thread. But since we locked the address space as a writer no other 236 \* thread can cause a copy on write. S\_READ\_NOCOW is passed as the \* access type to tell sequentlat it's ok not to do a copy-on-write 237

 $\overline{2}$ 

#### new/usr/src/uts/common/os/urw.c  $\overline{a}$  $238$ \* for this SOFTLOCK fault. 239  $\star$  /  $240$ if (writing) 241  $rw = S_W$ RITE; else if  $(seq->s\_ops == &segvn_ops)$  $242$  $243$  $rw = S$  READ NOCOW;  $2.44$  $e$ <sup>1 se</sup> 245  $rw = S$  READ; if (segop\_fault(as->a\_hat, seg, page, PAGESIZE, F\_SOFTLOCK, rw))  $247$ 247 if (SEGOP\_FAULT(as->a\_hat, seg, page, PAGESIZE, F\_SOFTLOCK, rw)) if (protchanged) 248  $249$ (void) segop setprot(seg, page, PAGESIZE, prot); 249 (void) SEGOP\_SETPROT(seg, page, PAGESIZE, prot); AS LOCK\_EXIT(as, &as->a\_lock);  $250$  $2.51$  $return$   $(TENXIO);$ 252 253 CPU\_STATS\_ADD\_K(vm, softlock, 1); 255 256 \* Make sure we're not trying to read or write off the end of the page. 257 258 ASSERT(len <= page + PAGESIZE - addr); 260 \* Map in the locked page, copy to our local buffer, 261  $262$ \* then map the page out and unlock it.  $263$  $\star$  / 264  $vaddr = mapin(as, addr, writing);$ 266 267 \* Since we are copying memory on behalf of the user process,  $268$ \* protect against memory error correction faults. 269  $270$ if (!on\_trap(&otd, OT\_DATA\_EC)) { 271 if (seg->s\_ops ==  $&$ segdev\_ops) { 272 \* Device memory can behave strangely; invoke  $273$ 274 \* a segdev-specific copy operation instead. 275  $if (written a)$  { 276 277 if (segdev\_copyto(seg, addr, buf, vaddr, len)) 278  $error = ENXIO$ 279  $\}$  else  $\{$ 280 if (segdev\_copyfrom(seg, addr, vaddr, buf, len)) 281  $error = ENXIO$ 282 283  $\left\{ \begin{array}{c} 1 \\ -1 \end{array} \right\}$ if (writing) 284 285 bcopy(buf, vaddr, len); 286 else  $287$ bcopy(vaddr, buf, len);  $288$ 289 else  $290$ .<br>error = EIO; 291 292  $no_{trap()}$ 294  $295$ \* If we're writing to an executable page, we may need to sychronize  $296$ \* the IS with the modifications we made through the DS. 297 298 if (writing && (prot & PROT\_EXEC)) 299 sync\_icache(vaddr, (uint\_t)len);  $301$ mapout(as, addr, vaddr, writing);

# **new/usr/src/uts/common/os/urw.c**

**<sup>5</sup>**

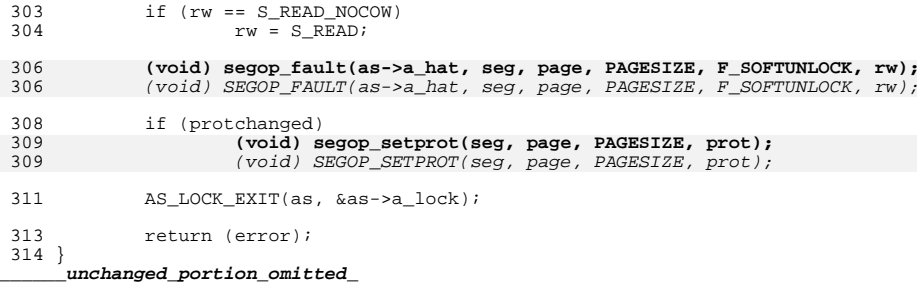

new/usr/src/uts/common/os/ym\_subr.c

14034 Fri May 8 18:04:07 2015 new/usr/src/uts/common/os/vm\_subr.c

patch lower-case-segops 

unchanged\_portion\_omitted\_

318 #define MAX MAPIN PAGES 8

 $320/$ 321 \* This function temporarily "borrows" user pages for kernel use. If \* "cow" is on, it also sets up copy-on-write protection (only feasible 322 \* on MAP\_PRIVATE segment) on the user mappings, to protect the borrowed マウマ \* pages from any changes by the user. The caller is responsible for 324 \* unlocking and tearing down cow settings when it's done with the pages. 325  $326$ \* For an example, see kcfree().  $327 *$ 328 \* Pages behind [uaddr..uaddr+\*lenp] under address space "as" are locked \* (shared), and mapped into kernel address range [kaddr..kaddr+\*lenp] if  $329$ \* kaddr != -1. On entering this function, cached ppp contains a list  $330$ \* of pages that are mapped into [kaddr..kaddr+\*lenp] already (from a  $331$ 332 \* previous call). Thus if same pages remain behind [uaddr..uaddr+\*lenp], 333 \* the kernel map won't need to be reloaded again.  $334 *$ 335 \* For cow == 1, if the pages are anonymous pages, it also bumps the anon \* reference count, and change the user-mapping to read-only. This 336 337 \* scheme should work on all types of seqment drivers. But to be safe, \* we check against segvn here. 338 339 340 \* Since this function is used to emulate copyin() semantic, it checks 341 \* to make sure the user-mappings allow "user-read". 342  $343$ \* On exit "lenp" contains the number of bytes successfully locked and \* mapped in. For the unsuccessful ones, the caller can fall back to 344  $*$  copyin().  $345$ 346 347 \* Error return: 348 \* ENOTSUP - operation like this is not supported either on this seqment 349 \* type, or on this platform type.  $350 *$  $351 \text{ int}$ 352 cow\_mapin(struct as \*as, caddr\_t uaddr, caddr\_t kaddr, struct page \*\*cached\_ppp, struct anon \*\*app, size\_t \*lenp, int cow)  $353$  $354$  { 355 struct hat \*hat; struct seg 356  $*<sub>seq</sub>;$ 357 caddr t  $base:$ \*pp, \*ppp[MAX\_MAPIN\_PAGES]; 358 page\_t 359 long i F 360 int  $flags;$ size, total =  $*lenpi$ 361  $size +$  $362$  $char$ first =  $1$ ; faultcode\_t 363 res; 365 \*lenp =  $0$ ; 366 if  $(cow)$  { AS\_LOCK\_ENTER(as, &as->a\_lock, RW\_WRITER); 367  $seg = as\_findseg(as, uaddr, 0);$ 368 if  $((seg == NULL) || ((base = seg->s\_base) > uaddr) ||$ 369 370  $(uaddr + total) > base + seg - s_size)$  { 371 AS LOCK EXIT(as,  $&$ as->a lock);  $return$  (EINVAL); 372  $373$ 374 \* The COW scheme should work for all segment types. 375 \* But to be safe, we check against segyn. 376

new/usr/src/uts/common/os/ym\_subr.c

 $\mathbf{1}$ 

377 378 if (seq->s ops != &seqvn ops) { 379  $AS\_LOCK\_EXIT(as, 8as - a\_lock);$ 380 return (ENOTSUP); } else if  $((\text{segop\_gettype}(\text{seg, uaddr}) \& \text{MAP PRIVATE}) == 0)$  { 381  $\{$  else if ((SEGOP\_GETTYPE(seg, uaddr) & MAP\_PRIVATE) == 0) 381 AS LOCK EXIT(as,  $kas \rightarrow a \text{ lock}$ ); 382 return (ENOTSUP); 383 384 385 386  $hat = as -\ge a hat;$ 387  $size = total$ 388 tryagain: 389 \* If (cow), hat\_softlock will also change the usr protection to RO. 390  $391$ \* This is the first step toward setting up cow. Before we 392 \* bump up an\_refont, we can't allow any cow-fault on this 393 \* address. Otherwise segvn fault will change the protection back 394 \* to RW upon seeing an\_refcnt == 1. 395 \* The solution is to hold the writer lock on "as".  $396$ 397 res = hat\_softlock(hat, uaddr, &size, &ppp[0], cow ? HAT\_COW : 0); 398  $size = total - size$  $200$ \*lenp  $+=$  size; 400  $size = size \rightarrow PAGESHIFT$ 401  $\frac{1}{2}$  - 0:  $402$ while  $(i \leq size)$  {  $403$  $pp = ppp[i];$ <br>if (cow) {  $404$  $405$ kmutex t \*ahm; 406 407 \* Another solution is to hold SE EXCL on pp. and \* disable PROT WRITE. This also works for MAP SHARED  $408$ \* segment. The disadvantage is that it locks the  $409$  $410$ \* page from being used by anybody else. 411  $\label{eq:atm} \texttt{ahm = AH_MUTEX}\,(\texttt{pp->p\_vnode}\,,\;\;\texttt{pp->p\_offset}\,):\quad$ 412 413  $m$ utex enter (ahm); \*app =  $swap_$ anon(pp->p\_vnode, pp->p\_offset); 414 415 \* Since we are holding the as lock, this avoids a 416 \* potential race with anon\_decref. (segvn\_unmap and 417 \* segvn\_free needs the as writer lock to do anon\_free.) 418 419 if  $(*app := NULL)$  {  $420$  $421$  #if 0  $422$ if  $((*app)->an$  refent == 0) 423  $/$  \* \* Consider the following senario (unlikey 424 425 \* though):  $* 1.$  an\_refcnt == 2 426 427 \* 2. we solftlock the page. \* 3. cow ocurrs on this addr. So a new ap, 428 429 \* page and mapping is established on addr. 430 \* 4. an refent drops to 1 (seqvn faultpage 431 \* -> anon\_decref(oldap)) 432 \* 5. the last ref to ap also drops (from \* another as). It ends up blocked inside  $433$ 434 \* anon\_decref trying to get page's excl lock. \* 6. Later kcfree unlocks the page, call 435 436 \* anon decref -> oops, ap is gone already. 437 438 \* Holding as writer lock solves all problems. 439  $\star$  /  $440$  $*app = NULL;$ 441  $\rho$ ] g $\rho$ 

### **new/usr/src/uts/common/os/vm\_subr.c**

**<sup>3</sup>**

<sup>442</sup> #endif 443 $( *app)$ ->an\_refcnt++;<br>444  $444$  } 445 mutex\_exit(ahm);<br>446 } else {  $446$  } else  $447$  $447$  \*app = NULL;<br> $448$ <sup>448</sup> }  $449$  if (kaddr != (caddr\_t)-1) {<br> $450$  if (pp != \*cached r if (pp  $!=$  \*cached\_ppp) { 451 if (\*cached\_ppp == NULL) 452 flags = HAT\_LOAD\_LOCK | HAT\_NOSYNC | HAT\_LOAD\_NOCONSIST; 4544 else 455 flags = HAT\_LOAD\_REMAP |  $HAT\_LOAD\_NOCONSIST;$ 457 $\frac{7}{2}$ 458  $\star$  In order to cache the kernel mapping after<br>459  $\star$  the user page is unlocked, we call 459 \* the user page is unlocked, we call<br>460 \* hat devload instead of hat memboad 460 \* hat\_devload instead of hat\_memload so 461 \* that the kernel mapping we set up here is 462 \* "invisible" to the rest of the world. This463 \* is not very pretty. But as long as the 464  $\star$  caller bears the responsibility of kee 464 \* caller bears the responsibility of keeping465 \* cache consistency, we should be ok -<br>466 \* HAT NOCONSIST will get us a uncached 466 \* HAT\_NOCONSIST will get us a uncached 467 \* mapping on VAC. hat\_softlock will flush 468 \* a VAC\_WRITEBACK cache. Therefore the kaddr $469$  \* doesn<sup>7</sup>t have to be of the same vcolor as  $470$  \* uaddr. 471 \* The alternative is - change hat\_devload 472 \* to get a cached mapping. Allocate a kaddr473 \* with the same vcolor as uaddr. Then 474 \* hat\_softlock won't need to flush the VAC. $475$  \*/ hat\_devload(kas.a\_hat, kaddr, PAGESIZE, 476477 page\_pptonum(pp), PROT\_READ, flags);478 $478$  \*cached\_ppp = pp;<br> $479$  $479$  } 480 <br>
481 <br>
481 <br>
482 <br>
482 <br>
483 <br>
483 <br>
483 <br>
483 <br>
483 <br>
483 <br>
483 <br>
483 <br>
483 <br>
483 <br>
483 <br>
484 <br>
485 <br>
485 <br>
485 <br>
485 <br>
486 <br>
485 <br>
486 <br>
486 <br>
486 <br>
486 <br>
486 <br>
486 <br>
486 <br>
486 <br>
486 <br>
486 <br>
486 <br>
486 <br>
486 <br>
486 <br> <sup>481</sup> } 482 cached\_ppp++;<br>483 app++;  $483$  app++;<br> $484$  ++i;  $484$   $+ i;$ <br>  $485$  }  $485$  }  $486$  if (cow)<br> $487$ AS LOCK EXIT(as,  $&$ as->a lock); <sup>488</sup> } 489  $\qquad \qquad \text{if} \quad \text{(first & ke res == FC_NOMAP)} \quad \text{{ } \{490\}}$ <sup>490</sup> /\* 491 \* If the address is not mapped yet, we call as fault to<br>492 \* fault the pages in We could've fallen back to copy at 492  $*$  fault the pages in. We could've fallen back to copy and  $*$  let it fault in the pages. But for a mapped file, we 493 \* let it fault in the pages. But for a mapped file, we<br>494 \* normally reference each page only once. For zero-copy 494 \* normally reference each page only once. For zero-copy to<br>495 \* be of any use, we'd better fall in the page now and try 495  $*$  be of any use, we'd better fall in the page now and try 496 496  $*$  again.<br>497  $*$ / <sup>497</sup> \*/ 498 first = 0;<br>499 size = siz <sup>499</sup> size = size << PAGESHIFT;  $500$  uaddr  $+=$  size;<br> $501$  total  $=$  size; 501 total -= size;<br>502 size = total; 502 size = total;<br>503 size = as faul 503 res = as\_fault(as->a\_hat, as, uaddr, size, F\_INVAL, S\_READ);<br>504 f(cow) <sup>504</sup> if (cow) 505 AS\_LOCK\_ENTER(as, &as->a\_lock, RW\_WRITER);<br>506 9oto tryagain; goto tryagain; <sup>507</sup> }

#### **new/usr/src/uts/common/os/vm\_subr.c<sup>4</sup>**

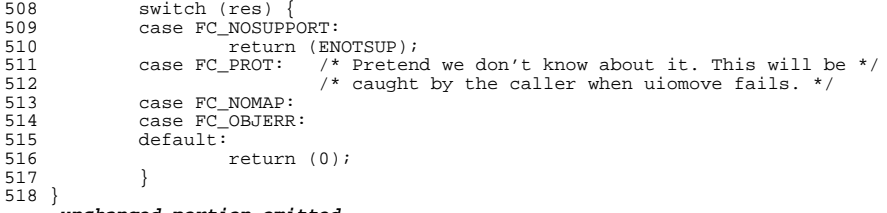

**\_\_\_\_\_\_unchanged\_portion\_omitted\_**

new/usr/src/uts/common/os/watchpoint.c 38530 Fri May 8 18:04:07 2015 new/usr/src/uts/common/os/watchpoint.c patch lower-case-segops unchanged\_portion\_omitted\_ 153 #define X  $\Omega$  $154$  #define W  $\overline{1}$ 155 #define R  $\mathcal{L}$ 156 #define sum(a)  $(a[X] + a[W] + a[R])$  $158 / *$ 159 \* Common code for pr\_mappage() and pr\_unmappage().  $160 *$ / 161 static int 162 pr\_do\_mappage(caddr\_t addr, size\_t size, int mapin, enum seg\_rw rw, int kernel)  $163$   $\overline{\phantom{1}}$  $164$ prod  $t * p = current$ 165 struct as \*as =  $p\rightarrow p$ \_as; 166 char \*eaddr =  $\overline{adv}$  +  $\overline{size}$ 167  $int$  prot\_rw = rw\_to\_prot(rw); 168 int  $xrw = rw_to_index(rw)$ int  $rv = 0i$  $160$ struct watched\_page \*pwp; 170  $171$ struct watched\_page tpw; 172 avl index t where;  $173$ uint\_t prot;  $ASSERT(as != \&kas);$ 175 177 startover: 178  $ASSERT(ry == 0);$ if  $(av1 numnodes(&as->a_wpage) == 0)$ 179 180  $return (0);$ 182 \* as->a wpage can only be changed while the process is totally stopped.  $183$ 184 \* Don't grab p\_lock here. Holding p\_lock while grabbing the address 185 \* space lock leads to deadlocks with the clock thread. 186 \* p\_maplock prevents simultaneous execution of this function. Under 187 normal circumstances, holdwatch() will stop all other threads, so the 188 189 \* lock isn't really needed. But there may be multiple threads within 190 \* stop() when SWATCHOK is set, so we need to handle multiple threads 191 \* at once. See holdwatch() for the details of this dance.  $192$  $\star$  /  $104$ mutex\_enter(&p->p\_maplock); 195 AS LOCK ENTER(as, &as->a lock, RW READER); 197 tpw.wp vaddr =  $(caddr t)((uintptr t)addr \& (uintptr t)PAGEMASK);$ if  $((\overline{pwp} = av1\_find(\&as->a_wpage,\&type, \&where)) = \overline{NULL})$ 198 199 pwp = avl\_nearest(&as->a\_wpage, where, AVL\_AFTER); 201 for (; pwp != NULL && pwp->wp\_vaddr < eaddr; 202  $pwp = AVL_NEXT(\&as->a_wpage, pwp))$  { 204  $205$ \* If the requested protection has not been 206 \* removed, we need not remap this page.  $\star$  / 207 208  $prot = pwp->wp\_prot;$ if (kernel  $||\overline{(prot & PROT_USER)})$ 209  $210$ if (prot & prot\_rw)  $211$  $confinite:$ 

 $\mathbf{1}$ 

 $212$ 

 $213$ 

 $214$ 

 $215$ 

 $216$ 

 $217$ 

218

 $219$ 

 $220$ 

 $221$ 

222

 $224$ 

225

226

 $227$ 

228 229

 $230$ 

231

232

233

234

つつに

236

 $237$ 

238

239

 $240$ 

 $241$ 

 $242$ 

243

 $244$ 

 $245$ 

 $246$ 247

248

 $250$ 

251

253

254

255

256

257

 $258$ 

259

 $260$ 

261

 $262$ 

 $263$ 

264

265

 $266$ 

267

 $269$ 

270

 $272$ 

 $273$ 

 $274$ 

275

276

277

# new/usr/src/uts/common/os/watchpoint.c \* If the requested access does not exist in the page's \* original protections, we need not remap this page. \* If the page does not exist yet, we can't test it. if ((prot = pwp->wp\_oprot) != 0) { if  $(|\text{[kernel}|| \text{[prot & PROT_JUSER)}|)$  $continue:$ if  $(!(prot & port & row))$  $confinite:$ if (mapin) { \* Before mapping the page in, ensure that \* all other lwps are held in the kernel. if  $(p->p_mapcnt == 0)$  { \* Release as lock while in holdwatch() \* in case other threads need to grab it. AS LOCK\_EXIT(as, &as->a\_lock);  $m \text{utex}\_\text{exit}(\&p\text{-}p\_\text{maplock})$ ; if  $(holdwatch() = 0)$  {  $/$ \* \* We stopped in holdwatch(). \* Start all over again because the \* watched page list may have changed.  $\star$  / goto startover; mutex\_enter(&p->p\_maplock); AS LOCK ENTER(as, &as->a lock, RW READER);  $p$ -> $p$ \_mapcnt++;

 $\sim$ 

```
\rightarrowaddr = pwp->wp\_vaddr;r v++;prot = pwp->wp\_prot;if (mapin) {
                                if (kernel)
                                         pwp->wp_kmap[xrw]+e] se
                                         pwp->wp\_umap[xrw]++;pwp \rightarrow wp\_flags = WP_NOWATCH;
                                if (pwp->wp_kmap[X] + pwp->wp_lmap[X])\prime^{\star} cannot have exec-only protection ^{\star}\primeprot = PROT_READ PROT_EXEC;
                                if (pwp->wp kmap[R] + pwp->wp umap[R])
                                         \overline{\text{prot}} |= \overline{\text{PROT\_READ}}if (pwp->wp_kmap[W] + pwp->wp_kmap[W])/* cannot have write-only protection */
                                         prot = PROT_READ PROT_WRITE;
268 #if 0 /* damned broken mmu feature! */
                                if (sum(pwp->wp unap) == 0)\text{prot } \hat{k} = \text{PROT } \text{USER};271 #endif\} else \{ASSERT(pwp->wp_flags & WP_NOWATCH);
                                if (kernel) {
                                          ASSERT(pwp->wp_kmap[xrw] != 0);--pwp->wp_kmap[xrw];
                                \} else \{
```
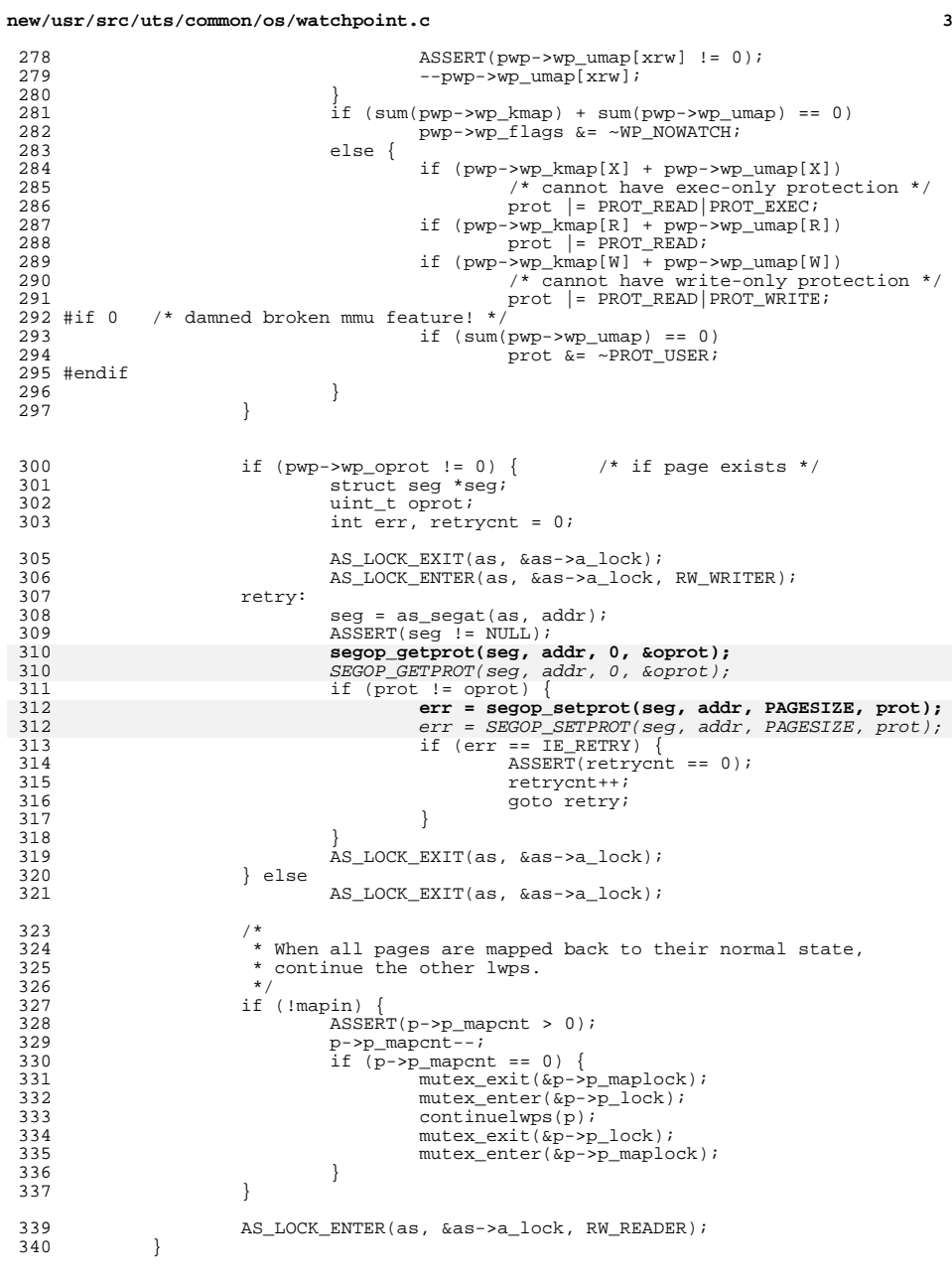

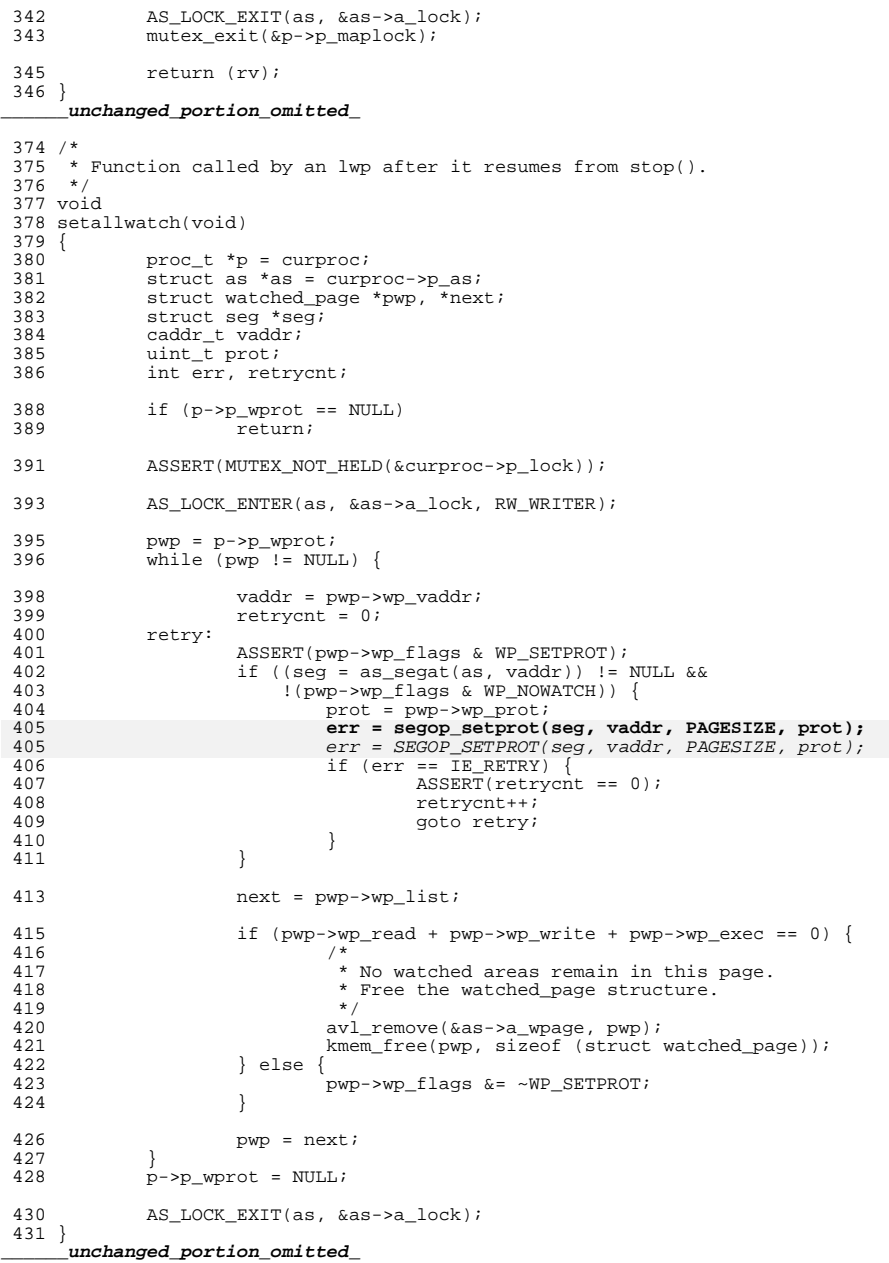

**<sup>4</sup>**

**new/usr/src/uts/common/os/watchpoint.c**

```
new/usr/src/uts/common/os/zone.c
```
 $\mathbf{1}$ 

```
193225 Fri May 8 18:04:08 2015
new/usr/src/uts/common/os/zone.c
patch lower-case-segops
unchanged_portion_omitted_
5593 /*
5594 * Return zero if the process has at least one vnode mapped in to its
5595 * address space which shouldn't be allowed to change zones.
5596
5597 * Also return zero if the process has any shared mappings which reserve
5598 * swap. This is because the counting for zone max-swap does not allow swap
5599 * reservation to be shared between zones. zone swap reservation is counted
5600 * on zone->zone_max_swap.
5601 * /5602 static int
5603 as_can_change_zones(void)
5604 {
5605
             proc_t * pp = curve5606
             struct seg *seg;
5607
             struct as *as = pp->p_as;
             v = 15608
5609
             int allow = 1;
5611
             ASSERT(pp->p\_as != &kas);5612
             AS LOCK ENTER(as, &as->a lock, RW READER);
5613
             for (seg = AS\_SGFIRST(a\overline{s}); seg != NULL; seg = AS\_SGNEXT(as, seg)) {
5615
                       * Cannot enter zone with shared anon memory which
5616
5617
                       * reserves swap. See comment above.
                       \star /
5618
5619
                      if (seg\_can\_change\_zones(seg) == B\_FALSE) {
5620
                              \overline{a}llow = 0;
5621
                              break;
5622
                      \left.\begin{array}{c} \downarrow \\ \downarrow \star \end{array}\right.5623
                       * if we can't get a backing vnode for this segment then skip
5624
5625
                       * it.
5626
                       \star /
5627
                      vp = NULL5628
                      if (segop_getvp(seg, seg->s_base, &vp) != 0 || vp == NULL)<br>if (SEGOP_GETVP(seg, seg->s_base, &vp) != 0 || vp == NULL)
5628
5629
                              control5630
                      if (!vn_can_change_zones(vp)) { /* bail on first match */
5631
                              allow = 0;5632
                              break;
5633
                      - }
5634
             AS_LOCK_EXIT(as, &as->a_lock);
5635
5636
             return (allow);5637 }
      unchanged_portion_omitted_
```
4234 Fri May 8 18:04:08 2015 new/usr/src/uts/common/sys/watchpoint.h patch lower-case-segops unchanged\_portion\_omitted\_ 75 /\* wp\_flags \*/ 76 #define WP\_NOWATCH  $0x01$ /\* protections temporarily restored \*/ /\* segop\_setprot() needed on this page \*/ 77 #define WP SETPROT  $0 \times 02$ 77 #define WP SETPROT  $0x02$ /\* SEGOP\_SETPROT() needed on this page \*/ 79 #ifdef KERNEL  $81 / *$  $82$  \* These functions handle the necessary logic to perform the copy operation 83 \* while ignoring watchpoints. 84  $*/$ 85 extern int copyin nowatch(const void \*, void \*, size t); 86 extern int copyout\_nowatch(const void \*, void \*, size\_t); 87 extern int fuword32\_nowatch(const void \*, uint32\_t \*); 88 extern int suword32\_nowatch(void \*, uint32\_t); 89 #ifdef LP64 90 extern int suword64 nowatch(void \*, uint64 t); 91 extern int fuword64\_nowatch(const void \*, uint64\_t \*); 92 #endif  $94 / *$ 95 \* Disable watchpoints for a given region of memory. When bracketed by these 96 \* calls, functions can use copyops and ignore watchpoints.  $97 * /$ 98 extern int watch\_disable\_addr(const void \*, size\_t, enum seg\_rw); 99 extern void watch enable addr(const void \*, size t, enum seq rw);  $101 / *$ 102 \* Enable/Disable watchpoints for an entire thread.  $103 *1$ 104 extern void watch enable(kthread id  $t$ ); 105 extern void watch\_disable(kthread\_id\_t);  $107$  struct as: 108 struct proc; 109 struct k\_siginfo;  $110$  extern  $\overline{v}$ oid setallwatch(void); 111 extern int pr\_is\_watchpage(caddr\_t, enum seg\_rw); 112 extern int pr\_is\_watchpage\_as(caddr\_t, enum seg\_rw, struct as \*); 113 extern int pr\_is\_watchpoint(caddr\_t<sup>-\*</sup>, int \*, size\_t, size\_t \*, 114 enum seg\_rw); 115 extern void do\_watch\_step(caddr\_t, size\_t, enum seg\_rw, int, greg\_t); 116 extern int undo watch step(struct k siginfo \*); wp\_compare(const void \*, const void \*); 117 extern int wa compare(const void \*, const void \*); 118 extern int 120 extern struct copyops watch\_copyops; 122 extern watched\_area\_t \*pr\_find\_watched\_area(struct proc \*, watched\_area\_t \*, 123  $av1\_index_t *$ 125 #endif 127 #ifdef cplusplus  $128$ } unchanged\_portion\_omitted\_

 $\mathbf{1}$ 

new/usr/src/uts/common/sys/watchpoint.h

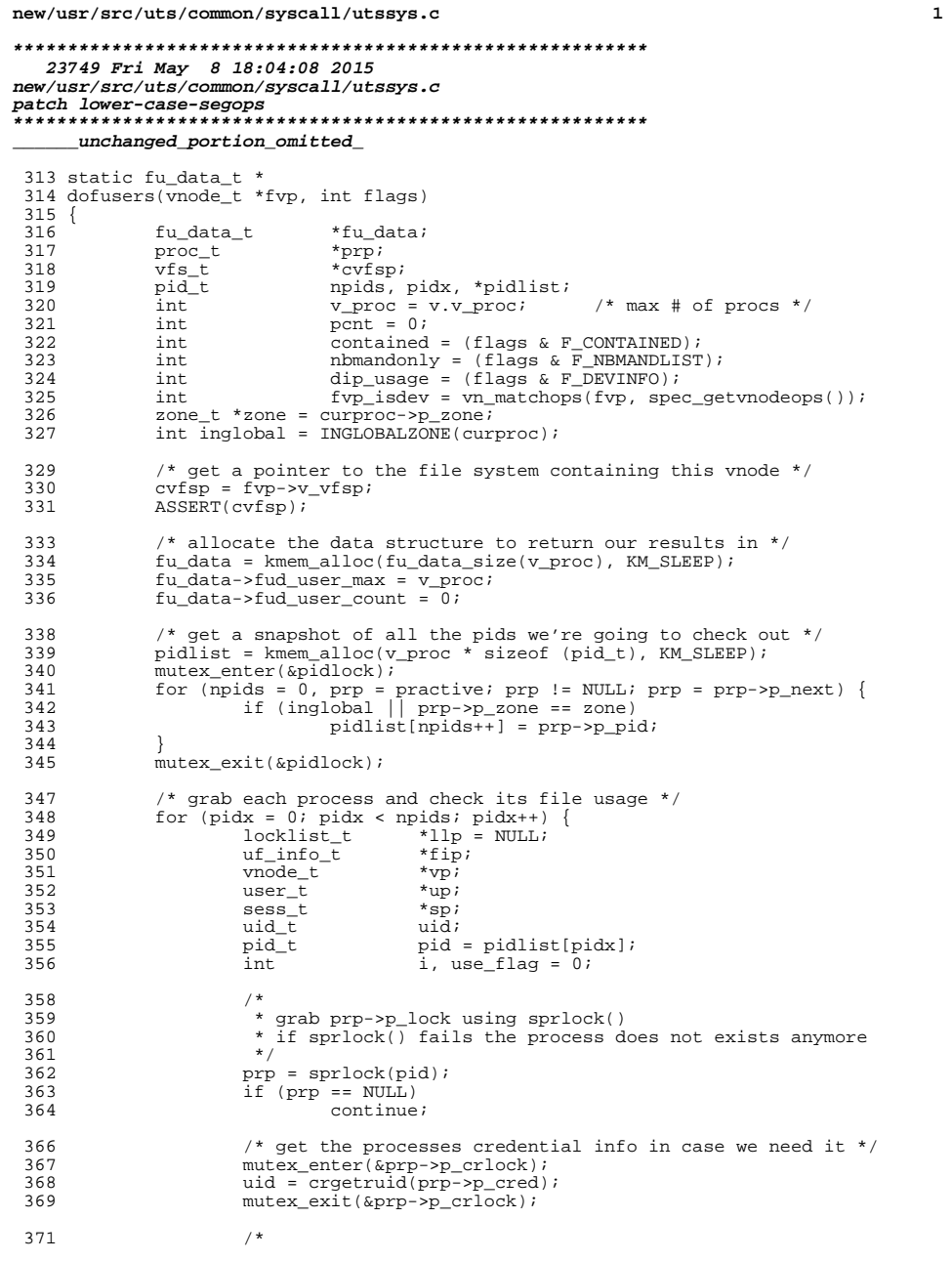

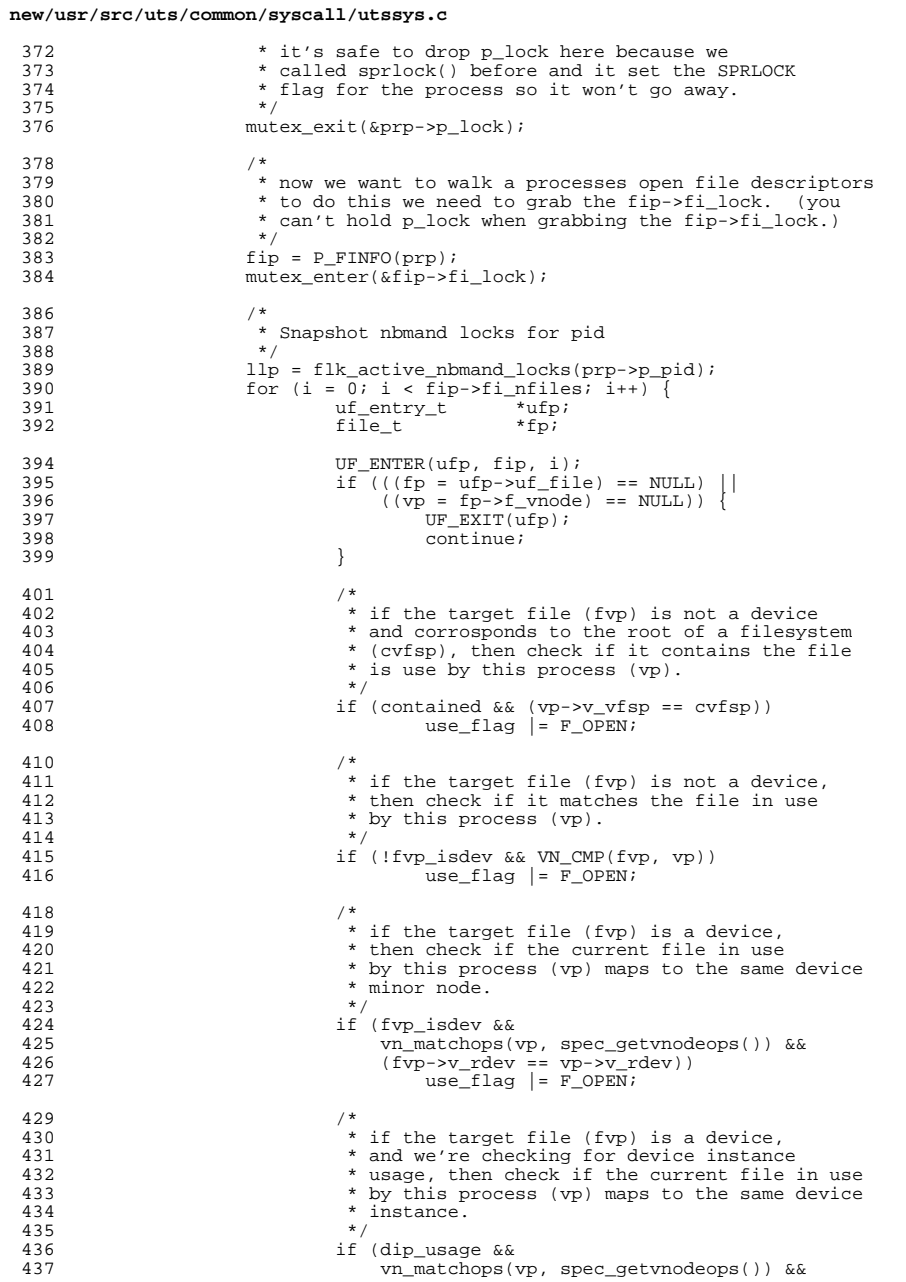

 $\mathbf{2}$ 

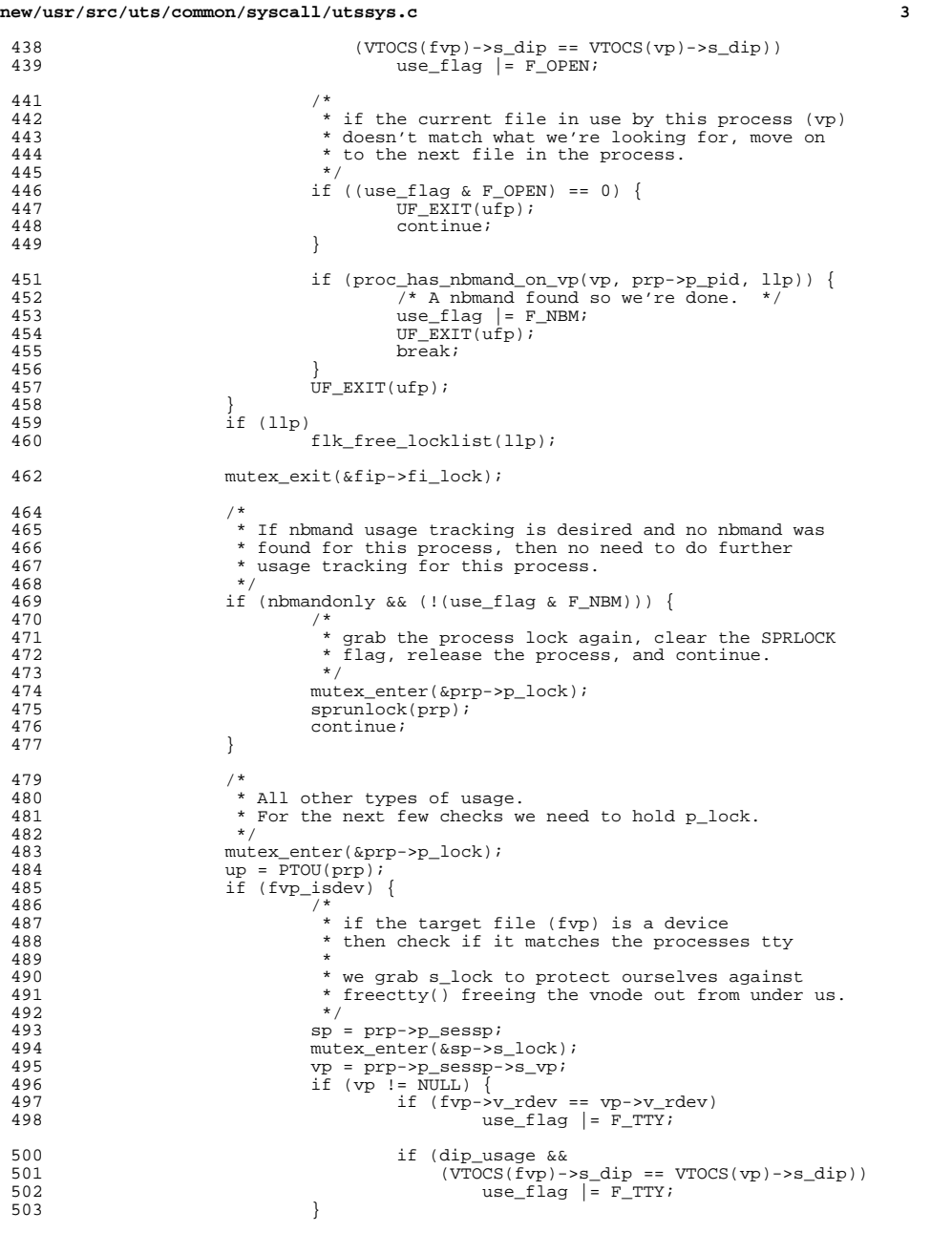

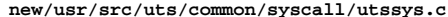

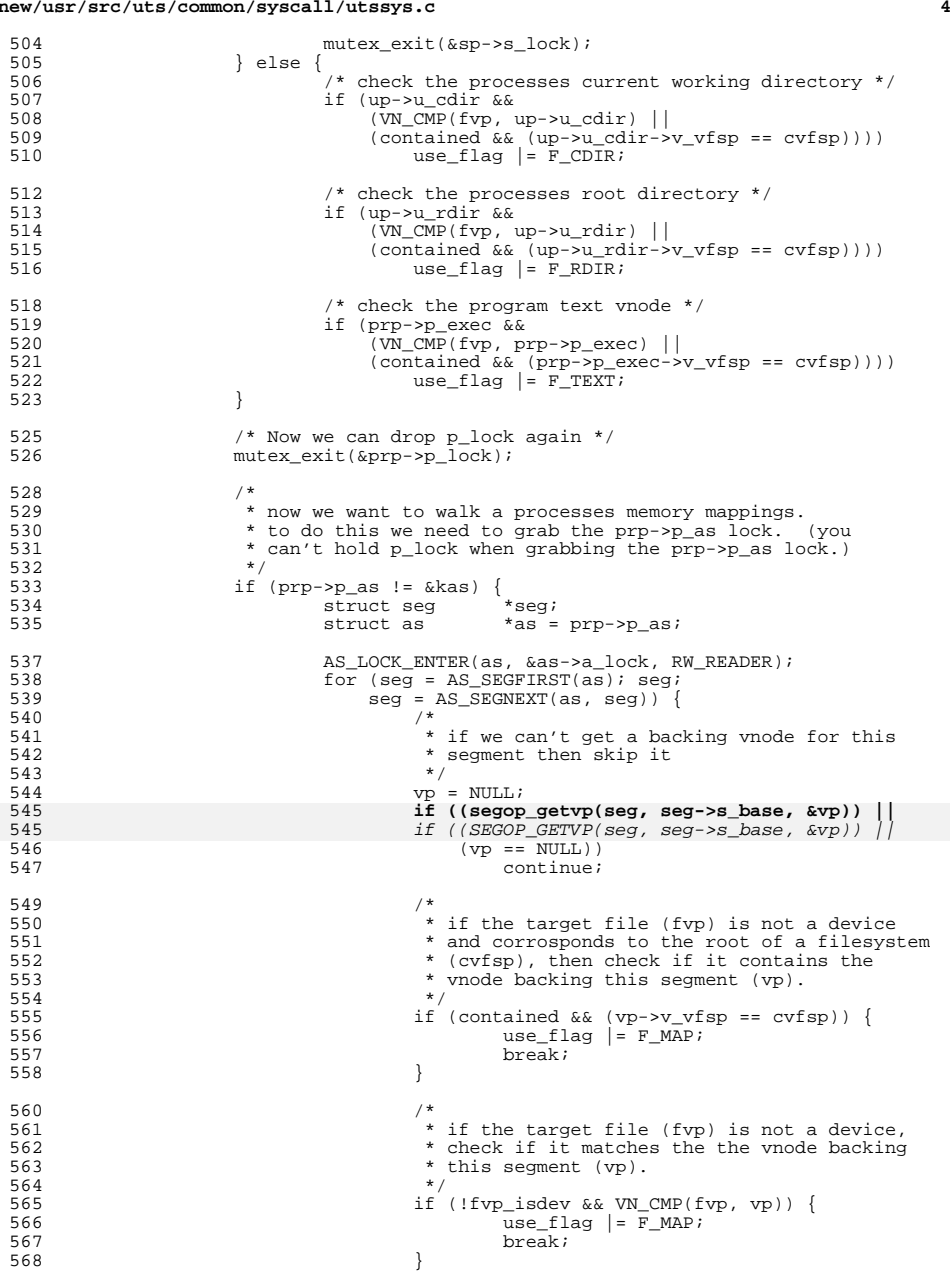

# **new/usr/src/uts/common/syscall/utssys.c**

**<sup>5</sup>**

570 $\frac{1}{2}$ 571 \* if the target file (fvp) isn't a device, 572 \* or the the vnode backing this segment (vp)573 \* isn't a device then continue. $574$  \*/ if (!fvp\_isdev || 575576 !vn\_matchops(vp, spec\_getvnodeops()))577z continue; 579 $\frac{9}{2}$ 580 \* check if the vnode backing this segment<br>581 \* (vp) maps to the same device minor node 581 \* (vp) maps to the same device minor node582  $*$  as the target device (fvp)<br>583  $*$ / 583 \*/ $\text{if (fvp->v_rdev == vp->v_rdev)}$ 584585 $use\_flag$   $| = F_MAP$ ;<br>break; 586 break; 587 } 589 $\frac{9}{2}$ 590  $*$  if we're checking for device instance<br>591  $*$  usage, then check if the vnode backing 591 \* usage, then check if the vnode backing 592 \* this segment (vp) maps to the same device593  $*$  instance as the target device (fvp).<br>594  $594$  \*/ if (dip\_usage && 595596  $(\overline{VTOCS}(\overline{fvp})->s\_dip = VTOCS(\overline{vp})->s\_dip))$  { 597 $use_flag$  =  $F_MAP$ ;<br>break; 598 break; 599 $\begin{bmatrix} 9 \\ 0 \end{bmatrix}$ <sup>600</sup> } <sup>601</sup> AS\_LOCK\_EXIT(as, &as->a\_lock); <sup>602</sup> } <sup>604</sup> if (use\_flag) { 605 ASSERT(pcnt < fu\_data->fud\_user\_max);<br>606 fu data->fud user[pcnt].fu flags = us 606  $fu\_data->fud\_user[pent].fu\_flags = use_flag;$ <br>607  $fu\_data->fud\_user[ocht].fu\_pid = pid;$ 607  $\text{fu\_data}\rightarrow \text{fu\_distance}[\text{port}], \text{fu\_pid} = \text{pid};$ <br>608  $\text{fu\_data}\rightarrow \text{fu\_user}[\text{port}], \text{fu\_uid} = \text{uid};$ 608  $fu\_data->ful\_user[pent].fu\_uid = uid;$ <br>609  $x=0.01 + t;$ 609 pcnt++; 610 } <sup>612</sup> /\* 613 \* grab the process lock again, clear the SPRLOCK<br>614 \* flag, release the process, and continue. 614  $*$  flag, release the process, and continue.<br>615  $*$ /  $615$  \*/ 616 mutex\_enter(&prp->p\_lock);<br>617 sprunlock(prp);  $sprunlock(prp);$ <sup>618</sup> } <sup>620</sup> kmem\_free(pidlist, v\_proc \* sizeof (pid\_t)); 622  $fu\_data->fu\_user\_count = pent;$ <br>623  $return (fu\_data);$ return (fu data); <sup>624</sup> }

**\_\_\_\_\_\_unchanged\_portion\_omitted\_**

new/usr/src/uts/common/vm/seg.h  $\sim$ new/usr/src/uts/common/vm/seg.h  $\mathbf{1}$ 205 #define SEG PAGE LOCKED  $0x02$ /\* VA has a page that is locked \*/ 10007 Fri May 8 18:04:09 2015 /\* VA has a page with a copy-on-write \*/ 206 #define SEG PAGE HASCOW  $0 \times 04$ new/usr/src/uts/common/vm/seg.h 207 #define SEG\_PAGE\_SOFTLOCK  $0x08$ /\* VA has a page with softlock held \*/ /\* Segment is backed by a vnode  $*/$ patch lower-case-segops 208 #define SEG PAGE VNODEBACKED  $0x10$ 209 #define SEG PAGE ANON  $/*$  VA has an anonymous page  $*/$  $0 \times 20$ unchanged portion omitted 210 #define SEG PAGE VNODE  $/*$  VA has a vnode page backing it  $*/$  $0 \times 40$ 146 #ifdef KERNEL 212 #define seg\_page(seg, addr)  $\setminus$  $213$  $((\overline{u} \cdot \overline{u}) \cdot (\overline{u}) \cdot (\overline$  $148 /$ 149 \* Generic segment operations 215 #define seg\_pages(seg) \  $((\text{unintr}_t), (\text{seg})\rightarrow s\_size + PAGEOFFSET)) >> PAGESHIFT)$  $150 *1$ 216 151 extern void seg init(void); 152 extern struct seg<sup>\*</sup>seg\_alloc(struct as \*as, caddr\_t base, size\_t size); 218 #define IE NOMEM  $-1$ /\* internal to seg layer \*/ seg\_attach(struct as \*as, caddr\_t base, size\_t size, 219 #define IE\_RETRY /\* internal to seg layer \*/ 153 extern int  $-2$  $154$ struct seq \*seq); 220 #define IE REATTACH  $-3$  $/*$  internal to seq layer \*/ 155 extern void seg\_unmap(struct seg \*seg); 156 extern void seg\_free(struct seg \*seg); 222 /\* Values for segop\_inherit \*/ 222 /\* Values for SEGOP INHERIT \*/  $158/$ 223 #define SEGP\_INH\_ZERO 0x01 159 \* functions for pagelock cache support  $160 * /$ 225 int seg\_inherit\_notsup(struct seg \*, caddr\_t, size\_t, uint\_t); 161 typedef int (\*seg\_preclaim\_cbfunc\_t)(void \*, caddr\_t, size\_t, 227 /\* Delay/retry factors for seq p mem confiq pre del \*/ 162 struct page \*\*, enum seg rw, int); 228 #define SEGP\_PREDEL\_DELAY\_FACTOR 164 extern struct page \*\* seg\_plookup(struct seg \*seg, struct anon\_map \*amp,  $229/$ 165 caddr t addr, size t len, enum seg rw rw, uint t flags); 230 \* As a workaround to being unable to purge the pagelock 166 extern void seg\_pinactive(struct seg \*seg, struct anon\_map \*amp, 231 \* cache during a DR delete memory operation, we use 167 caddr\_t addr, size\_t len, struct page \*\*pp, enum seg\_rw rw,  $232$  \* a stall threshold that is twice the maximum seen uint  $\overline{t}$  flags, seg preclaim cbfunc  $\overline{t}$  callback); 233 \* during testing. This workaround will be removed 168  $234$  \* when a suitable fix is found. 170 extern void seg\_ppurge(struct seg \*seg, struct anon\_map \*amp,  $235 + 1$ 236 #define SEGP STALL SECONDS  $171$  uint t flags);  $25$ 237 #define SEGP STALL THRESHOLD \ 172 extern void seg\_ppurge\_wiredpp(struct page \*\*pp); (SEGP\_STALL\_SECONDS \* SEGP\_PREDEL\_DELAY\_FACTOR) 238 174 extern int seg\_pinsert\_check(struct seg \*seg, struct anon\_map \*amp, 175 caddr\_t addr, size\_t len, uint\_t flags); 240 #ifdef VMDEBUG 176 extern int seq pinsert(struct seq \*seq, struct anon map \*amp, 177 caddr\_t addr, size\_t len, size\_t wlen, struct page \*\*pp, enum seg\_rw rw, 242 uint\_t seg\_page(struct seg \*, caddr\_t); 178 uint\_t flags, seg\_preclaim\_cbfunc\_t callback); 243 uint\_t seg\_pages(struct seg \*); 245 #endif  $/*$  VMDEBUG \*/ 180 extern void seg\_pasync\_thread(void); 181 extern void  $seg_{preap}(\overline{void});$  $seq p$  disable(void); 182 extern int 247 boolean t seq can change zones (struct seq \*);  $seg_p_{enable}(void);$  $248$  size t  $seg_swresv(struct seg *):$ 183 extern void 185 extern segadystat t segadystat; 250  $/*$  segop wrappers  $*/$ 251 int segop\_dup(struct seg \*, struct seg \*);  $187/$ 252 int segop\_unmap(struct seg \*, caddr\_t, size\_t); 188 \* Flags for pagelock cache support. 253 void segop\_free(struct seg \*); 189 \* Flags argument is passed as uint\_t to pcache routines. upper 16 bits of 254 faultcode\_t segop\_fault(struct hat \*, struct seg \*, caddr\_t, size\_t, enum fault\_ 190 \* the flags argument are reserved for alignment page shift when SEGP PSHIFT 255 faultcode t segop faulta(struct seg \*, caddr t);  $191$  \* is set. 256 int segop\_setprot(struct seg \*, caddr\_t, size\_t, uint\_t); 257 int segop\_checkprot(struct seg \*, caddr\_t, size\_t, uint\_t);<br>258 int segop\_checkprot(struct seg \*, caddr\_t, size\_t, uint\_t);<br>258 int segop\_kluster(struct seg \*, caddr\_t, ssize\_t);  $192 * /$ 193 #define SEGP FORCE WIRED  $0 \times 1$ /\* skip check against seg pwindow \*/ 194 #define SEGP AMP  $0x2$ /\* anon map's pcache entry \*/ 259 int segop\_sync(struct seg \*, caddr\_t, size\_t, int, uint\_t); /\* addr pgsz shift for hash function \*/ 195 #define SEGP PSHIFT  $0 \times 4$ 260 size\_t segop\_incore(struct seg \*, caddr\_t, size\_t, char \*); 261 int segop lockop(struct seq \*, caddr t, size t, int, int, ulong t \*, size t); 262 int segop\_getprot(struct seg \*, caddr\_t, size\_t, uint\_t \*);  $197/$ 198 \* Return values for seg\_pinsert and seg\_pinsert\_check functions. 263 u\_offset\_t segop\_getoffset(struct seg \*, caddr\_t);  $199 * /$ 264 int segop gettype(struct seg \*, caddr t); 265 int segop\_getvp(struct seg \*, caddr\_t, struct vnode \*\*);<br>266 int segop\_getvp(struct seg \*, caddr\_t, struct vnode \*\*); 200 #define SEGP\_SUCCESS /\* seg\_pinsert() succeeded \*/  $\Omega$ 201 #define SEGP\_FAIL  $\overline{1}$ /\* seg\_pinsert() failed \*/ 267 void segop\_dump(struct seg \*); 268 int segop\_pagelock(struct seg \*, caddr\_t, size\_t, struct page \*\*\*, enum lock\_typ 203 /\* Page status bits for segop\_incore \*/ 204 #define SEG PAGE INCORE  $/*$  VA has a page backing it \*/ 269 int segop setpagesize(struct seg \*, caddr t, size t, uint t);  $0 \times 01$ 

#### **new/usr/src/uts/common/vm/seg.hh** 3

- 
- 270 int segop\_getmemid(struct seg \*, caddr\_t, memid\_t \*);<br>271 struct lgrp\_mem\_policy\_info \*segop\_getpolicy(struct seg \*, caddr\_t);<br>272 int segop\_capable(struct seg \*, segcapability\_t);<br>273 int segop\_inherit(struct seg \*, c
- 
- <sup>275</sup> #endif /\* \_KERNEL \*/
- <sup>277</sup> #ifdef \_\_cplusplus <sup>278</sup> }

**\_\_\_\_\_\_unchanged\_portion\_omitted\_**

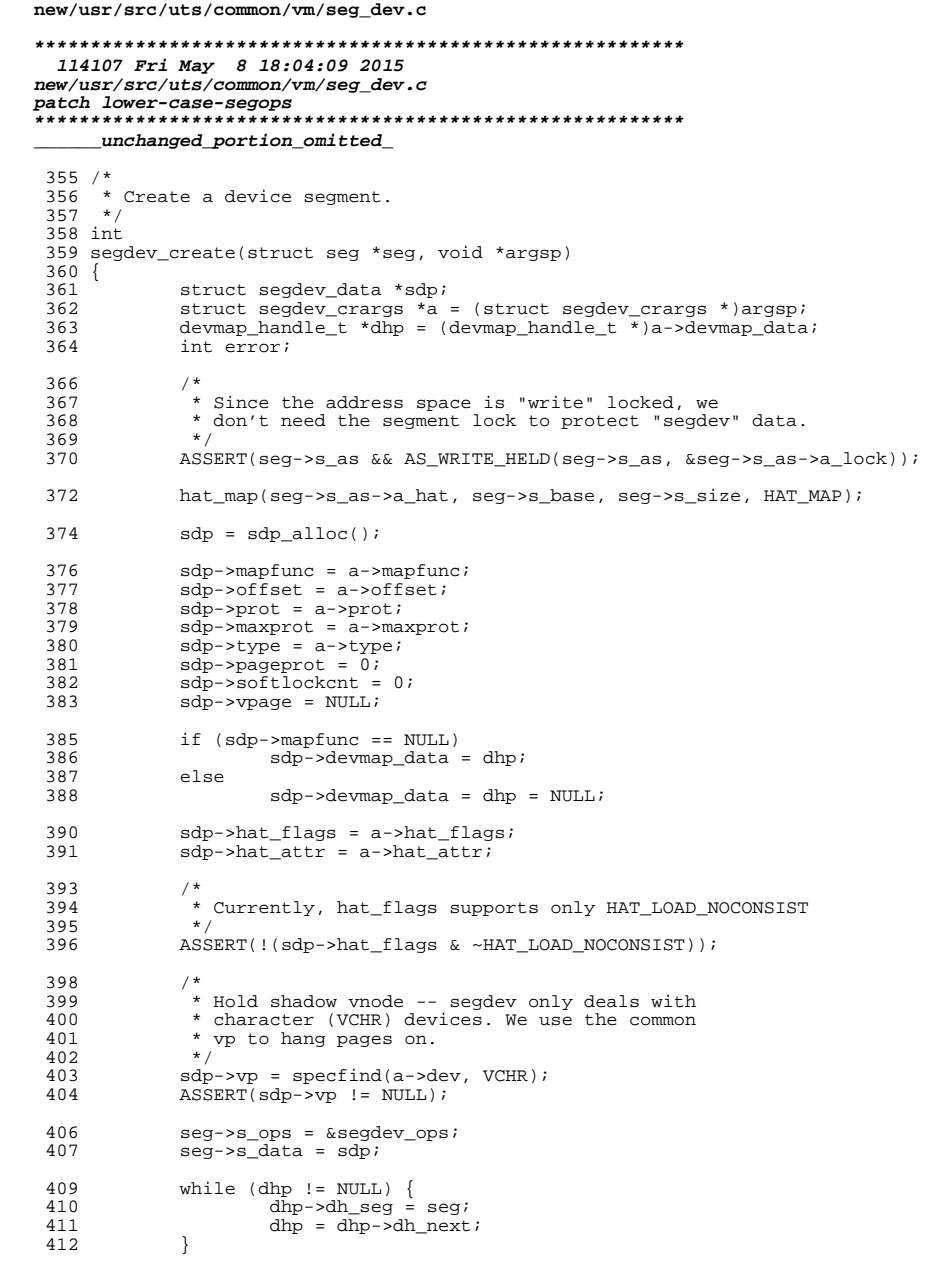

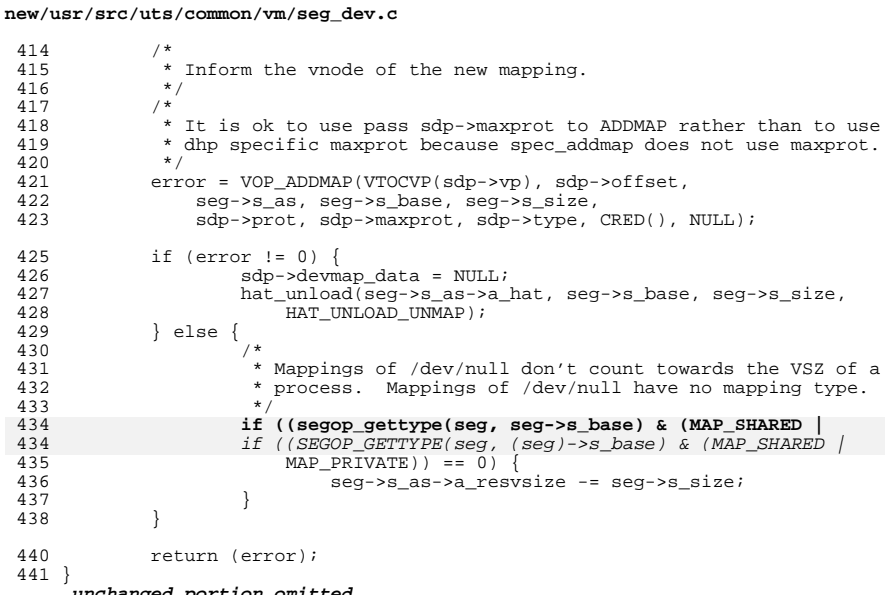

 $\overline{2}$ 

 $\mathbf{1}$ 

new/usr/src/uts/common/vm/seg dev.h

4464 Fri May 8 18:04:09 2015 new/usr/src/uts/common/vm/seg\_dev.h patch lower-case-segops 

unchanged\_portion\_omitted\_

113 #ifdef \_KERNEL

 $115 / *$ 

116 \* Mappings of /dev/null come from segdev and have no mapping type.  $\frac{1}{117}$  \*/

119 #define SEG\_IS\_DEVNULL\_MAPPING(seg)

120  $( (seg) -> s_ops == & segdev_ops & \>$  $((\text{segop\_gettype}((\text{seg}), (\text{seg}) - \text{ss} - \text{base}) \& (\text{MAP\_SHAREN} | \text{MAP\_PRIVATE})) == 0$ 121

((SEGOP\_GETTYPE(Seg, (Seg)->s\_base) & (MAP\_SHARED | MAP\_PRIVATE)) == 0)) 121

 $\mathbf{1}$ 

123 extern void segdev\_init(void);

125 extern int segdev\_create(struct seg \*, void \*);

127 extern int segdev\_copyto(struct seg \*, caddr\_t, const void \*, void \*, size\_t);<br>128 extern int segdev\_copyfrom(struct seg \*, caddr\_t, const void \*, void \*, size\_t); 129 extern struct seg\_ops segdev\_ops;

131 #endif /\* KERNEL \*/

133 #ifdef \_cplusplus  $134$ }

unchanged\_portion\_omitted\_

```
new/usr/src/uts/common/vm/seg_kmem.c
                                                                                        \blacksquare45428 Fri May 8 18:04:09 2015
new/usr/src/uts/common/vm/seg_kmem.c
patch lower-case-segops
unchanged_portion_omitted_
 437 #define SEGKMEM BADOP(t)
                                       (t(*)())segkmem_badop
 439 /*ARGSHSED*/
 440 static faultcode t
441 segkmem_fault(struct hat *hat, struct seg *seg, caddr_t addr, size_t size,
 442
             enum fault type type, enum seg rw rw)
443 \{444
             pgcnt_t npages;
 445
             spect t pq;
446
             page_t *pp;
             struct vnode *vp = seg->s_data;
 447
 449
             ASSERT(RW_READ_HELD(&seg->s_as->a_lock));
             \begin{array}{|l|l|l|} \hline \text{if (seg->s_as != \&kas &\big| \text{ size > seg->s_size} \text{ } \big|} \\ \hline \text{addr < seg->s\_base &\big| \text{ } \text{addr + size > seg->s\_base + seg->s\_size} \text{ } \end{array}451
452
                      panic("seqkmem fault: bad args");
453455* If it is one of segkp pages, call segkp fault.
456
 457
458
             if (segkp_bitmap && seg == &kvseg &&
 459BT TEST(seqkp bitmap, btop((uintptr t)(addr - seq->s base))))
                      return (segop_fault(hat, segkp, addr, size, type, rw));
460
460
                      return (SEGOP_FAULT(hat, segkp, addr, size, type, rw));
             if (rw != S READ & & rw != S WRITE & & rw != S OTHER)
462
463
                      return (FC_NOSUPPORT);
465
             npages = btopr(size);467
             switch (type)
468
             case F_SOFTLOCK:
                                       /* lock down already-loaded translations */
 469for (pq = 0; pq < npages; pq++) {
                              pp = page_lookup(vp, (u_offset_t)(uintptr_t)addr,
 470
 471
                                  SE_SHARED);
472
                              if (pp == NULL) {
 473
                                       /*
 474
                                       * Hmm, no page. Does a kernel mapping
475
                                       * exist for it?
476
                                      if (!hat\_probe(kas.a\_hat, addr)) {
 477
 478
                                               addr -= PAGESIZE;
                                               while (-pg >= 0)470480pp = page find(vp, (u offset t)
481
                                                            (uintptr_t)addr);
 482
                                                       if (pp)
                                                                page_unlock(pp);
483
 484
                                                       addr -= PAGESIZE;
 485
                                               return (FC NOMAP);
486
487
 488
                              addr += PAGESIZE;
489
490491
                      if (rw == S_OTHER)492
                              hat_reserve(seg->s_as, addr, size);
493
                      return (0);
             Case F SOFTUNLOCK:
 494
```

```
new/usr/src/uts/common/vm/seg kmem.c
495while (npaqes--) {
496
                             pp = page find(vp, (u offset t)(uintptr t)addr);
497if (pp)498
                                      page_unlock(pp);
499
                             addr += PAGESTZR;500
 501
                     return (0);502
             default:
503
                     return (FC NOSUPPORT);
504
505
             /*NOTREACHED*/
506}
508 static int
509 segkmem_setprot(struct seg *seg, caddr_t addr, size_t size, uint_t prot)
510^{6}511
             ASSERT(RW_LOCK_HELD(&seg->s_as->a_lock));
             if (seq->s as != &kas || size > seg->s_size ||
513addr < seg \rightarrow s_base || addr + size > seg \rightarrow s_b base + seg \rightarrow s_size514
515
                     panic("segkmem setprot: bad args");
517
              * If it is one of segkp pages, call segkp.
519
519
520
             if (segkp_bitmap && seg == &kvseg &&
521
                 BT TEST(seqkp bitmap, btop((uintptr t)(addr - seq->s base))))
522
                     return (segop_setprot(segkp, addr, size, prot));
522
                     return (SEGOP_SETPROT(segkp, addr, size, prot));
524
             if (\text{prot} == 0)525
                     hat unload(kas.a hat, addr, size, HAT UNLOAD);
526
             \rho] g\rho527
                     hat_chgprot(kas.a_hat, addr, size, prot);
528
             return (0);529}
531 / *532 * This is a dummy segkmem function overloaded to call segkp
533 * when segkp is under the heap.
534 * /535 /* ARGSUSED */
 536 static int
537 segkmem checkprot(struct seg *seg, caddr t addr, size t size, uint t prot)
538 {
539
             ASSERT(RW LOCK HELD(&seq->s as->a lock));
541
             if (seg->s_as != &kas)542
                     segkmem_badop();
544
              * If it is one of segkp pages, call into segkp.
545
546
547
             if (segkp_bitmap && seg == &kvseg &&
548
                 BT TEST(seqkp bitmap, btop((uintptr t)(addr - seq->s base))))
549
                     return (segop_checkprot(segkp, addr, size, prot));
549
                     return (SEGOP_CHECKPROT(segkp, addr, size, prot));
551
             segkmem badop();
552
             refurn(0)553}
555/556 * This is a dummy segkmem function overloaded to call segkp
557 * when segkp is under the heap.
558 * 7
```
 $\sim$ 

# **new/usr/src/uts/common/vm/seg\_kmem.c <sup>3</sup>** <sup>559</sup> /\* ARGSUSED \*/ <sup>560</sup> static int <sup>561</sup> segkmem\_kluster(struct seg \*seg, caddr\_t addr, ssize\_t delta)  $562$  {<br>563 <sup>563</sup> ASSERT(RW\_LOCK\_HELD(&seg->s\_as->a\_lock)); <sup>565</sup> if (seg->s\_as != &kas) segkmem badop(); <sup>568</sup> /\* 569 \* If it is one of segkp pages, call into segkp.<br>570 \*/ <sup>570</sup> \*/ <sup>571</sup> if (segkp\_bitmap && seg == &kvseg && <sup>572</sup> BT\_TEST(segkp\_bitmap, btop((uintptr\_t)(addr - seg->s\_base)))) 573 **return (segop\_kluster(segkp, addr, delta));** 573 return (SEGOP\_KLUSTER(segkp, addr, delta)); 575 segkmem\_badop();<br>576 return (0); return  $(0)$ ; <sup>577</sup> } **\_\_\_\_\_\_unchanged\_portion\_omitted\_**<sup>669</sup> /\* <sup>670</sup> \* lock/unlock kmem pages over a given range [addr, addr+len). <sup>671</sup> \* Returns a shadow list of pages in ppp. If there are holes <sup>672</sup> \* in the range (e.g. some of the kernel mappings do not have 673  $*$  underlying page ts) returns ENOTSUP so that as pagelock() <sup>674</sup> \* will handle the range via as\_fault(F\_SOFTLOCK). <sup>675</sup> \*/ <sup>676</sup> /\*ARGSUSED\*/ <sup>677</sup> static int 678 segkmem\_pagelock(struct seg \*seg, caddr\_t addr, size\_t len,<br>679 segge t \*\*\*ppp\_enum\_lock\_type\_type\_enum\_seg\_rw\_rw) page t \*\*\*ppp, enum lock type type, enum seg\_rw rw)  $680$  { 681 page\_t \*\*pplist, \*pp;<br>682 pgcnt t npages; 682 pgcnt\_t npages;<br>683 spgcnt t pg;  $683$  spgcnt\_t pg;<br> $684$  size t nh: 684 size\_t nb;<br>685 struct yno  $struct$  vnode \*vp = seg->s\_data;  $687$  ASSERT(ppp  $!=$  NULL);  $689$ 690  $*$  If it is one of segkp pages, call into segkp.<br>691  $*$ / <sup>691</sup> \*/ <sup>692</sup> if (segkp\_bitmap && seg == &kvseg &&  $\overline{BT}$ TEST(segkp\_bitmap,\_btop((uintptr\_t)(addr - seg->s\_base)))) 694 **return (segop\_pagelock(segkp, addr, len, ppp, type, rw));** 694 return (SEGOP\_PAGELOCK(segkp, addr, len, ppp, type, rw)); 696 **npages = btopr(len);**<br>697 **nb** = size of (page t)  $nb = sizeof (page t *) * npages;$ 699 if (type ==  $L$ \_PAGEUNLOCK) {<br>700 pplist = \*ppp; 700 pplist = \*ppp;<br>701 ASSERT(pplist) ASSERT(pplist != NULL); 703 for  $(pg = 0; pg < npages; pg++)$  {<br>704 pp = pplist[pq];  $704$  pp = pplist[pg];<br> $705$  page unlock(pp); <sup>705</sup> page\_unlock(pp);  $706$  } 707 kmem\_free(pplist, nb);<br>708 return (0);  $return (0);$ <sup>709</sup> } 711 ASSERT(type == L\_PAGELOCK);

# **new/usr/src/uts/common/vm/seg\_kmem.c <sup>4</sup>** 713 pplist = kmem\_alloc(nb, KM\_NOSLEEP);<br>714 if (pplist == NULL) { 714  $\overrightarrow{if}$  (pplist == NULL) {<br>715  $\overrightarrow{f}$   $\overrightarrow{f}$   $\overrightarrow{$  $715$  \*ppp = NULL;<br>  $716$  \*ppp = NULL;<br>  $716$  \*eturn (ENOTSUP);  $r$ <sup>1</sup> return (ENOTSUP);  $\frac{1}{r}$  take the slow path \*/ <sup>717</sup> } 719 for  $(pg = 0; pg < npages; pg++)$  {<br>720 pp = page lookup(vp, (u o <sup>720</sup> pp = page\_lookup(vp, (u\_offset\_t)(uintptr\_t)addr, SE\_SHARED); <sup>721</sup> if (pp == NULL) { <sup>722</sup> while (--pg >= 0) 723723 page\_unlock(pplist[pg]);<br>724 kmem free(pplist\_ph); 724 kmem\_free(pplist, nb);<br>725 \* ppp = NULL;  $\begin{array}{r}\n725 \\
726\n\end{array}$  \*ppp = NULL;<br>  $\begin{array}{r}\n726 \\
726\n\end{array}$ <sup>726</sup> return (ENOTSUP); <sup>727</sup> } 728 pplist[pg] = pp;<br>729 addr += PAGESIZE  $\overline{addr}$  += PAGESIZE; <sup>730</sup> } 732  $*_{\text{ppp}} = \text{pplist};$ <br>733  $\text{return } (0);$ return (0); <sup>734</sup> } <sup>736</sup> /\* <sup>737</sup> \* This is a dummy segkmem function overloaded to call segkp 738  $*$  when segkp is under the heap.<br>739  $*/$ <sup>739</sup> \*/ <sup>740</sup> /\* ARGSUSED \*/ <sup>741</sup> static int <sup>742</sup> segkmem\_getmemid(struct seg \*seg, caddr\_t addr, memid\_t \*memidp)  $743$  { ASSERT(RW LOCK HELD(&seg->s as->a lock)); 746 if (seg->s\_as != &kas)<br>747 segkmem badop( segkmem\_badop(); <sup>749</sup> /\* 750 \* If it is one of segkp pages, call into segkp.<br>751 \*/ <sup>751</sup> \*/ <sup>752</sup> if (segkp\_bitmap && seg == &kvseg && <sup>753</sup> BT\_TEST(segkp\_bitmap, btop((uintptr\_t)(addr - seg->s\_base)))) 754 **return (segop\_getmemid(segkp, addr, memidp));** 754return (SEGOP\_GETMEMID(segkp, addr, memidp)); 756 segkmem\_badop();<br>757 return (0); return  $(0)$ ;

<sup>758</sup> }

**\_\_\_\_\_\_unchanged\_portion\_omitted\_**

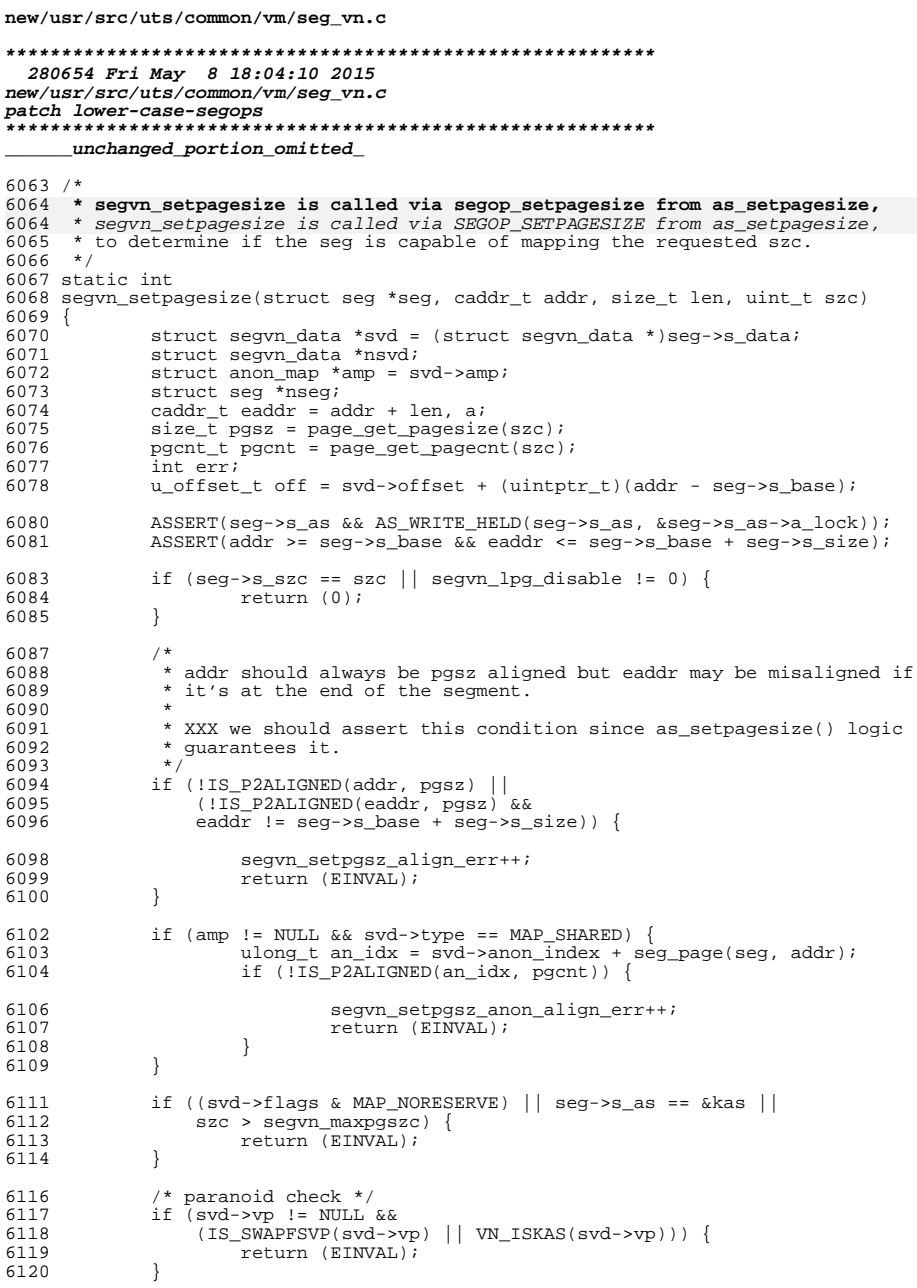

 $\mathbf{1}$ 

6183

6184

6185

6186

 $\rightarrow$ 

#### new/usr/src/uts/common/vm/seg vn.c 6122 if (seq->s szc ==  $0$  && svd->vp != NULL && map\_addr\_vacalign\_check(addr, off)) { 6123 6124  $return (EINVAL)$ ; 6125 6127  $/$  \* 6128 \* Check that protections are the same within new page 6129 \* size boundaries.  $\star$  / 6130 6131 if (svd->pageprot) for  $(a = \text{addr} : a < \text{eaddr} : a += \text{pgsz})$  { 6132  $6133$ if  $((a + pqsz) > eaddr)$ if  $($  !sameprot(seg, a, eaddr - a)) { 6134 6135 return (EINVAL); 6136 6137 } else 6138 if (!sameprot(seg, a, pgsz)) { 6139 return (EINVAL); 6140 6141 -1 6142 - } 6143  $\left\{ \right\}$ 6145  $/$ \* \* Since we are changing page size we first have to flush 6146 6147 \* the cache. This makes sure all the pagelock calls have 6148 \* to recheck protections. 6149  $\star$  / 6150 if  $(svd\text{-}softlockent > 0)$  { 6151 ASSERT(svd->tr\_state == SEGVN\_TR\_OFF); 6153 6154 \* If this is shared segment non 0 softlockcnt 6155 \* means locked pages are still in use. 6156  $\star$  / 6157 if  $(svd \rightarrow type == MAP\_SHAREN)$  { return (EAGAIN); 6158 6159 6161  $/$ \* \* Since we do have the segvn writers lock nobody can fill 6162 6163 \* the cache with entries belonging to this seg during \* the purge. The flush either succeeds or we still have 6164 6165 \* pending I/Os. 6166  $\star$ 6167 segvn\_purge(seg); 6168  $if (svd->softlockent > 0)$  { 6169 return (EAGAIN); 6170 - 1  $\rightarrow$ 6171 if (HAT\_IS\_REGION\_COOKIE\_VALID(svd->rcookie)) { 6173 6174  $ASSERT(svd \text{-} \text{amp} == NULL);$ 6175  $ASSERT(svd$ >>tr state == SEGVN TR OFF); 6176 hat\_leave\_region(seg->s\_as->a\_hat, svd->rcookie, 6177 HAT REGION TEXT) ; 6178  $svd\rightarrow rcookie$  = HAT INVALID REGION COOKIE; 6179 } else if  $(svd$  >tr\_state == SEGVN\_TR\_INIT) { 6180  $svd$ ->tr\_state = SEGVN\_TR\_OFF; 6181 } else if  $(svd$ ->tr state == SEGVN TR ON) { 6182  $ASSERT(svd$ ->amp != NULL);

segvn\_textunrepl(seg, 1);

 $amp = NULL$ 

 $ASSERT$ (svd->amp == NULL && svd->tr\_state == SEGVN\_TR\_OFF);

 $\overline{2}$ 

### **new/usr/src/uts/common/vm/seg\_vn.c**

```
 3
```

```
6188<br>6189
              * Operation for sub range of existing segment.
61906191 if (addr != seg->s_base || eaddr != (seg->s_base + seg->s_size)) {<br>6192 if (szc < seg->s_szc) {
6192 if (szc < seg->s_szc) {<br>6193 W STAT ADD(seg-
6193 VM_STAT_ADD(segvnvmstats.demoterange[2]);
6194 err = segvn_demote_range(seg, addr, len, SDR_RANGE, 0);<br>6195 filerr == 0) {
                              if (err == 0) {
61966196 return (IE_RETRY);<br>61976197 }
6198 if (err == ENOMEM)6199r = \frac{199}{200} r = \frac{1}{200} r = \frac{1}{200} r = \frac{1}{200}6200 }
6201 return (err);<br>6202\begin{bmatrix} 6202 \\ 202 \end{bmatrix}6203 if (addr != seg->s_base) {<br>6204 nseg = segvn split
6204 neg = segment\_seg(seg, addr);<br>
f (eaddr) = (nseg - ss)if (eaddr != (nseg->s base + nseg->s size)) {
6206/* eaddr is szc aligned */6207(void) segvn_split_seg(nseg, eaddr);<br>
6208
6208 }
6209 return (IE_RETRY);<br>6210 1
6210 }
6211 if (eaddr != (seg->s_base + seg->s_size)) {<br>6212 /* eaddr is szc_aligned */
6212 /* eaddr is szc aligned */
6213 (void) segvn_split_seg(seg, eaddr);
6214 }
6215 return (IE_RETRY);
6216 }
6218* Break any low level sharing and reset seg->s_szc to 0.
6220<br>62216221 if ((err = segvn_clrszc(seg)) != 0) {<br>6222 if (err == ENOMEM) {
6222 if (err = ENOMEM)<br>6223 err = IENO
                              err = IE NOMEM;6224<br>6225
                      return (err);
6226ASSERT(sea->s\_szc == 0);6229<br>62306230 * If the end of the current segment is not pgsz aligned<br>6231 * then attempt to concatenate with the next segment.
6231 * then attempt to concatenate with the next segment.<br>6232 */
6232 */
6233 if (!IS_P2ALIGNED(eaddr, pgsz)) {
once and the segnal of the segnal segnal is the segnal of the segnal segnal in the segnal segnal is the segnal i<br>6235 contract in the segnal is the segnal in the segnal is the segnal in the segnal is the segnal of the segn
6235 if (n \leq x = 1) if (n \leq x = 1) if (n \leq x = 1) if (n \leq x = 1) if (n \leq x = 1) if (n \leq x = 1) if (n \leq x = 1) if (n \leq x = 1) if (n \leq x = 1) if (n \leq x = 1) if (n \leq x = 1) if (n \leq x = 1) if (n \leq x = 1) if (n \leq x = 1) if (n \6236 return (ENOMEM);
6237 }
6238 \frac{1}{1} (nseg->s_ops != &segvn_ops) {
6239 return (EINVAL);<br>6240 }
6240 }
6241 S = \begin{cases} \n 6241 & \text{iswd} = (struct\text{segment} \cdot \text{)} \\
 6242 & \text{if} \cdot \text{insvd} \cdot \text{softlockent} > 0\n \end{cases}6242 if (nsvd->softlockcnt > 0) {<br>6243 /*
6243 /*
6244 * If this is shared segment non 0 softlockcnt<br>6245 * means locked pages are still in use
6245 * means locked pages are still in use.<br>6246 */
6246 */
6247 if (nsvd->type == MAP_SHARED) {
62486248 return (EAGAIN);<br>62496249 }
6250 segvn_purge(nseg);
                              if (nsvd->softlockcnt > 0) {
6252 return (EAGAIN);
```

```
new/usr/src/uts/common/vm/seg_vn.c 4
\begin{array}{ccc} 6253 & & & \end{array}6254 }
6255 \text{err} = \text{segvn_clrszc(nseg)};<br>6256 \text{if (err == ENDMEM)}6256 if (err = = ENOMEM) {<br>6257 err = TENOM
6257 err = IE_NOMEM;
6258 }
6259 if (err != 0) {<br>6260 return
6260 return (err);<br>6261 }
6261 }
6262 ASSERT(nsvd->rcookie == HAT_INVALID_REGION_COOKIE);
6263 err = segvn_concat(seg, nseg, 1);<br>6264 if (err == -1) {
6264 if (err == -1) {<br>6265 return (
                                 return (EINVAL);
6266<br>6267
6267 if (err == -2) {<br>6268 6268return (IE_NOMEM);
6269<br>6270
                        6270 return (IE_RETRY);
6271 }
6273 /*<br>6274 *
6274 * May need to re-align anon array to 6275 * new szc.
6275 * new szc.<br>6276 */
6277
6277 if (\text{amp} ! = \text{NULL})<br>6278 if (115 \text{ F})6278 if ( !IS_P2ALIGNED(svd->anon_index, pgcnt)) {<br>6279 struct anon hdr *nahp;
                                 struct anon hdr *nahp;
6281 ASSERT(svd->type == MAP_PRIVATE);
6283 ANON_LOCK_ENTER(\&amp->a_rwlock, RW_WRITER);<br>6284 ASSERT(amp->refort == 1);
6284 ASSERT(amp->refcnt == 1);
6285 nahp = anon_create(btop(amp->size), ANON_NOSLEEP);
6286 if (nahp == NULL) {
6287ANON\_LOCK\_EXT(\&amp->a\_rwlock);62886288<br>5289<br>7289<br>8289\begin{array}{c} 6289 \\ 289 \end{array}6290 if (anon_copy_ptr(amp->ahp, svd->anon_index,
                                      nahp, 0, btop(seg->s_size), ANON_NOSLEEP)) {
6292 anon_release(nahp, btop(amp->size));
6293ANON_LOCK_EXIT(&amp->a_rwlock);
62946294 return (IE_NOMEM);<br>62956295 }
6296 anon_release(amp->ahp, btop(amp->size));
6297 amp-\overline{5}ahp = nahp;<br>6298 svd-\overline{5}anon index
6298 \frac{6298}{6299} \frac{6298}{4000} \frac{100x}{1000} \frac{1}{200} \frac{1}{200}ANON_LOCK_EXIT(&amp->a_rwlock);
6300 }
6301 }
6302 \text{if } (\text{svd} - \text{vpg} \text{ != } \text{NULL} \& \& \text{ szc} \text{ != } 0) {<br>6303 \text{struct } \text{valtr } \text{va}6303 struct vattr vails of the struct value of the structure of the structure of the structure of the structure of the structure of the structure of the structure of the structure of the structure of the structure of the s
6304 u_offset_t eoffpage = svd->offset;<br>6305 va.va mask = AT SIZE;
6305 va.va_mask = AT_SIZE;
6306 eoffpage += seg->s_size;
6307 eoffpage = btopr(eoffpage);<br>6308 for if (VOP GETATTR(svd->vp, &va
6308 if (VOP_GETATTR(svd->vp, &va, 0, svd->cred, NULL) != 0) {
6309 segvn_setpgsz_getattr_err++;<br>6310 segund return (EINVAL):
                                 return (EINVAL);
6311 }
6312 \text{if } (\text{btop}(va \cdot va\_size) < \text{coffpage}) {<br>6313 \text{semin} sequences equals at \text{semin} at \text{semin} \text{semin} \text{semin} \text{semin} \text{semin} \text{semin} \text{semin} \text{semin} \text{semin} \text{semin} \text{semin} \text{semin} \text{semin} \text{semin} \text{semin} \text{6313 segvn_setpgsz_eof_err++;<br>6314 return (EINVAL);
6314 return (EINVAL);<br>6315 }
6315 }
6316 \qquad \qquad \text{if } (\text{amp } != \text{ NULL}) {
6317 /*
6318 \star anon fill cow holes() may call VOP GETPAGE().
```
# **new/usr/src/uts/common/vm/seg\_vn.c**

 **<sup>5</sup>** \* don't take anon map lock here to avoid holding it \* across VOP\_GETPAGE() calls that may call back into \* segvn for klsutering checks. We don't really need <sup>6322</sup> \* anon map lock here since it's a private segment and 6323  $*$  we hold as level lock as writers.<br>6324  $*$ / \*/ 6325 if ((err = anon\_fill\_cow\_holes(seg, seg->s\_base, amp->ahp, svd->anon\_index, svd->vp, svd->off amp->ahp, svd->anon\_index, svd->vp, svd->offset, seg->s\_size, szc, svd->prot, svd->vpage, <sup>6328</sup> svd->cred)) != 0) { 6329  $return (EINVAL)$ ;<br>6330  $}$  } <br> $6332$  s segvn\_setvnode\_mpss(svd->vp); } if (amp != NULL) { <sup>6336</sup> ANON\_LOCK\_ENTER(&amp->a\_rwlock, RW\_WRITER); <sup>6337</sup> if (svd->type == MAP\_PRIVATE) { amp->a\_szc = szc; <sup>6339</sup> } else if (szc > amp->a\_szc) { amp- $>a$ \_szc = szc; } ANON\_LOCK\_EXIT(&amp->a\_rwlock); } seq->s szc = szc; return (0); }

**\_\_\_\_\_\_unchanged\_portion\_omitted\_**

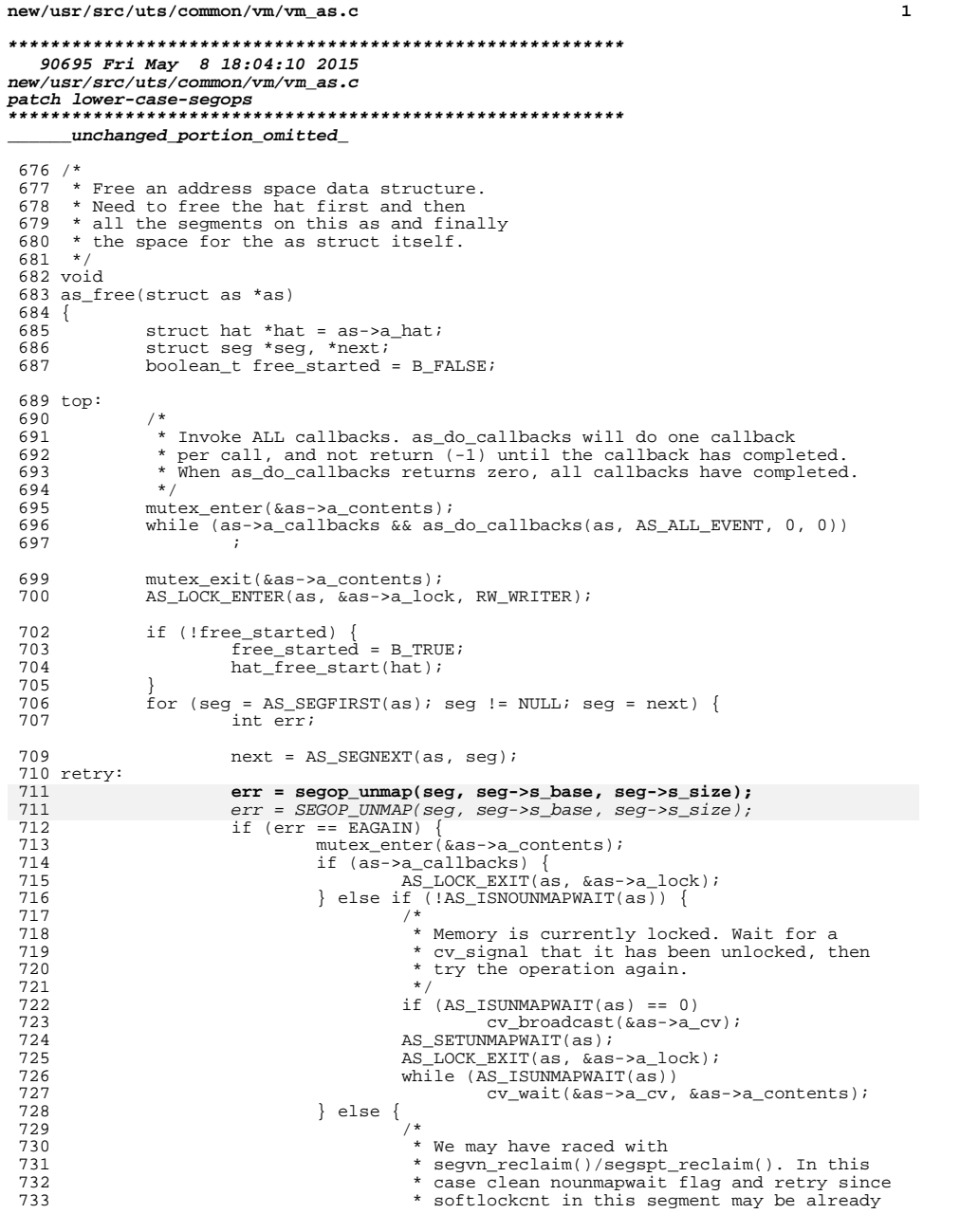

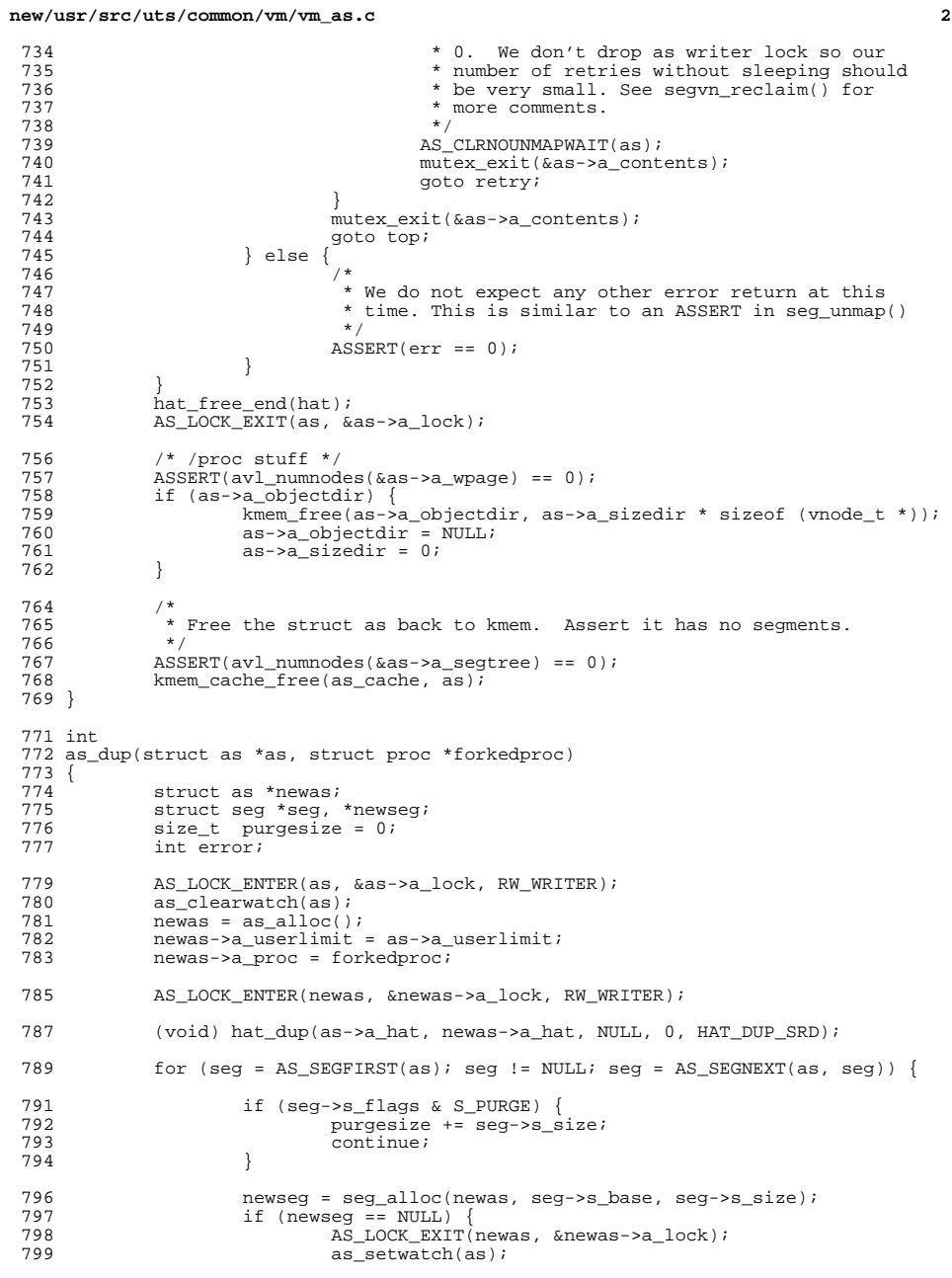

 $\overline{\mathbf{2}}$ 

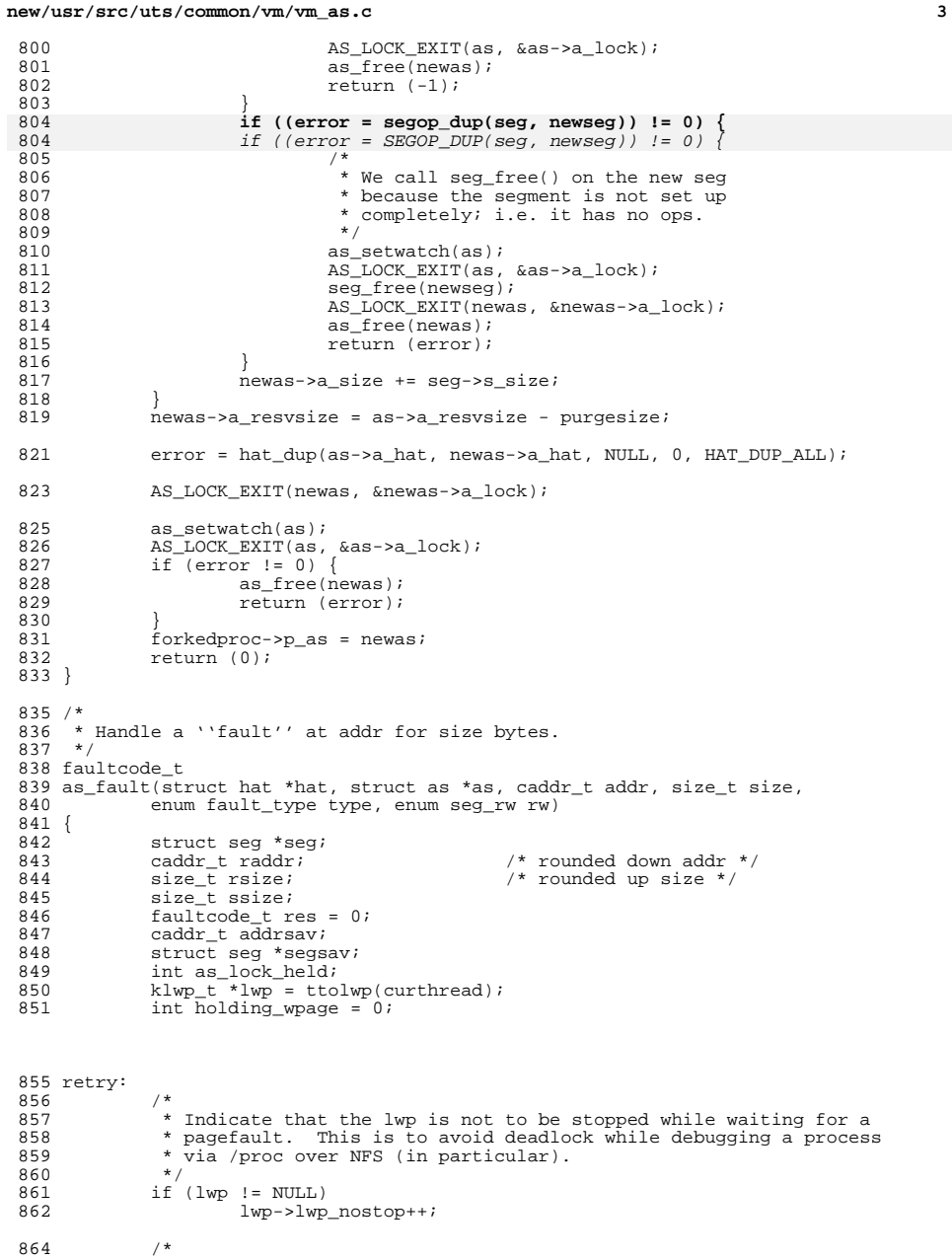

#### new/usr/src/uts/common/vm/vm as.c \* same length must be used when we softlock and softunlock. We \* don't support softunlocking lengths less than the original length 866 \* when there is largepage support. See seg\_dev.c for more \* comments.  $\star$  / switch (type)  $\{$  $case F_SOFTLOCK$ : 873 CPU STATS ADD K(vm, softlock, 1);  $h_{\text{rank}}$ 876 case F\_SOFTUNLOCK: break; case F\_PROT: 880 CPU STATS ADD K(vm, prot fault, 1); break; case F INVAL: 884 CPU\_STATS\_ENTER\_K(); CPU\_STATS\_ADDQ(CPU, vm, as\_fault, 1); if  $(as == &kas)$ CPU STATS\_ADDQ(CPU, vm, kernel\_asflt, 1); CPU STATS EXIT  $K()$ ;  $breaki$ /\* Kernel probe \*/<br>TNF\_PROBE\_3(address\_fault, "vm pagefault", /\* CSTYLED \*/, addr, 894 tnf opaque, address, tnf\_fault\_type, fault\_type, type, tnf\_seg\_access,  $access,$  $rw)$ ; 898 raddr =  $(caddr_t)((uintptr_t)addr & (uintptr_t)PAGEMASK);$ rsize = (((size\_t)(addr + size) + PAGEOFFSET) & PAGEMASK) -900  $(size_t)radar;$ 902  $/$ \* 903 \* XXX -- Don't grab the as lock for segkmap. We should grab it for \* correctness, but then we could be stuck holding this lock for 905 \* a LONG time if the fault needs to be resolved on a slow \* filesystem, and then no-one will be able to exec new commands, 906 \* as exec'ing requires the write lock on the as. 908  $\star$  / 909 if (as == &kas && segkmap && segkmap->s\_base <= raddr && 910 raddr + size < segkmap->s\_base + segkmap->s\_size) {  $seq = seqkmap$ 912  $as\_lock\_held = 0;$  $\}$  else { 914 AS\_LOCK\_ENTER(as, &as->a\_lock, RW\_READER); 916  $seq = as seqat(as, raddr);$ if (seg ==  $NULL)$  ) AS\_LOCK\_EXIT(as, &as->a\_lock);  $if^-(lwp^- != NULL)$ 920 lwp->lwp\_nostop--;  $return (FCONORP);$  $\lambda$  $as\_lock\_held = 1;$  $\rightarrow$  $address = raddr$ ; 928  $segsav = seg;$

865

 $867$ 

868

869 870

872

874

877

879

881

883

885

886

887

 $RRR$ 889

890

 $892$ 893

895

896

899

904

907

911

913

917

918

919

921

922

924 925

927

 $\overline{4}$ 

for  $(i \text{ raise } != 0; \text{ raise } == \text{ ssize}, \text{ radar } += \text{ ssize})$  { 930

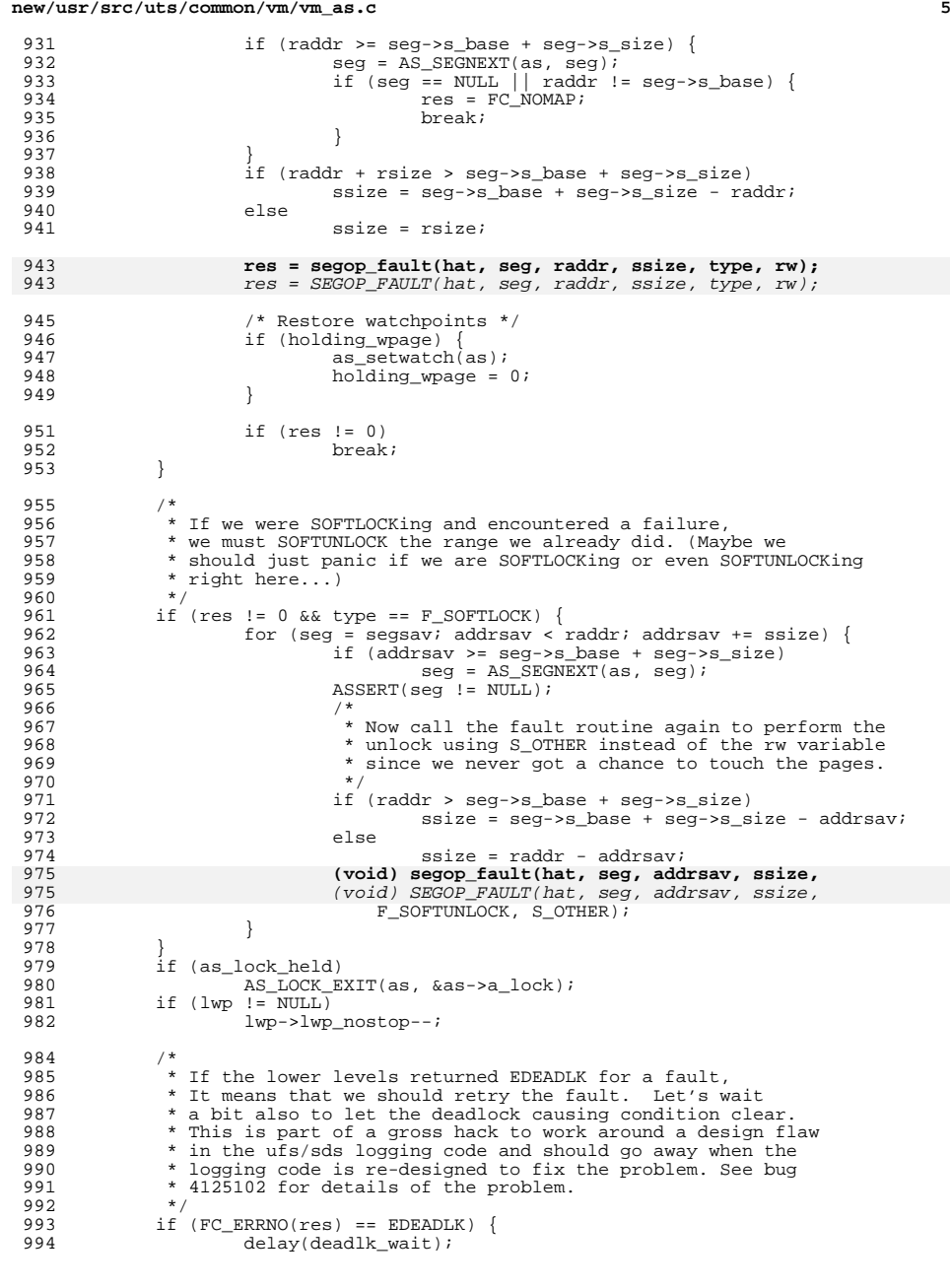

```
new/usr/src/uts/common/vm/vm_as.c 6
 995 res = 0;<br>996 anto ret:
                             goto retry;
 997<br>998
                  return (res);
 999 }
1003 /*
1004 * Asynchronous ''fault'' at addr for size bytes.
1005 */
1006 faultcode_t
1007 as faulta(struct as *as, caddr t addr, size t size)
\frac{1008}{1009}1009 struct seg *seg;<br>1010 caddr t raddr;
1010 caddr_t raddr;<br>1011 size_t rsize;<br>1011 size_t rsize;<br>/* rounded up size */
1011 size_t raize;<br>
1012 faultcode_t res = 0;<br>
1012 faultcode_t res = 0;
1012 faultcode_t res = 0;<br>1013 klwp t *lwp = ttolwp(
                  klwp t *lwp = ttolwp(curthread);
1015 retry:
1016 /*<br>1017 *
1017 * Indicate that the lwp is not to be stopped while waiting<br>1018 * for a pagefault This is to avoid deadlock while debuggi
1018 * for a pagefault. This is to avoid deadlock while debugging<br>1019 * a process via /proc over NFS (in particular).
                   * a process via /proc over NFS (in particular).
1020<br>1021
1021 if (lwp != NULL)<br>1022 lwp->lwp
                            1022 lwp->lwp_nostop++;
1024 raddr = (caddr_t)((uintptr_t)addr \& (uintptr_t)PGEBKT)<br>1025 rsize = ((size t)(addr + size) + PAGEOFFSET) & PAGEMASK)1025 rsize = (((size_t)(addr + size) + PAGEOFFSET) & PAGEMAX) - (size t)raddr(size_t)raddr;
1028 AS_LOCK_ENTER(as, &as->a_lock, RW_READER);<br>1029 seg = as segat(as, raddr);
1029 \sec \theta = \tan \sec \theta;<br>1030 \text{if} (\sec \theta == \text{NULL}) {
1030 if (seg == NULL)<br>1031 as LOCK E
1031 1031 AS_LOCK_EXIT(as, &as->a_lock);<br>1032 1f (lwp != NULL)
1032 if (lwp = NULL)<br>1033 lwp > lwp1033 lwp->lwp_nostop--;<br>1034 return (FC NOMAP);
                  return (FC_NOMAP);
1035 }
1037 for (; rsize != 0; rsize -= PAGESIZE, raddr += PAGESIZE) {<br>1038 f (raddr >= seq->s base + seq->s size) {
1038 if (raddr >= seg \rightarrow s\_b{base + seg \rightarrow s\_s{size}}) {<br>1039 seg = AS\_SEGNEXT(as, seg);1039 \sec = 1030<br>1040 \sec = 1010 \sec = 1010 \sec = 1010 \sec = 1010 \sec = 1010 \sec = 1010 \sec = 1010 \sec = 1010 \sec = 1010 \sec = 1010 \sec = 1010 \sec = 1010 \sec = 1010 \sec = 1010 \sec = 1010 \sec = 1010 \sec = 1010 \sec = 1010 \secif (seg == NULL || raddr != seg->s\_base) {
1041res = FC_NOMAP;<br>break;
10422 break;
 1043 }
1044 }
1045 res = segop_faulta(seg, raddr);
10451045 res = SEGOP[FAULTA(seg, raddr);<br>1046 if (res != 0)
1046 if (res != \overline{0})<br>1047 break;
 1047 break;
1048 }
1049 AS_LOCK_EXIT(as, &as->a_lock);
1050 if^-(1wp^-) = NULL<br>1051 1^{0} \rightarrow 1^{0}1wp->1wp_nostop--;
1052<br>10531053 * If the lower levels returned EDEADLK for a fault,<br>1054 * It means that we should retry the fault. Let's w
1054 * It means that we should retry the fault. Let's wait<br>1055 * a bit also to let the deadlock causing condition clea
1055 * a bit also to let the deadlock causing condition clear.<br>1056 * This is part of a gross hack to work around a design fl
1056 * This is part of a gross hack to work around a design flaw<br>1057 * in the ufs/sds logging code and should go away when the
1057 * in the ufs/sds logging code and should go away when the<br>1058 * logging code is re-designed to fix the problem See bug
1058 * logging code is re-designed to fix the problem. See bug<br>1059 * 4125102 for details of the problem.
                   * 4125102 for details of the problem.
```
## **new/usr/src/uts/common/vm/vm\_as.c**

 **<sup>7</sup>**  $1060$ <br> $1061$ 1061 if (FC\_ERRNO(res) == EDEADLK) {<br>1062 delay(deadlk wait);  $1062$  delay(deadlk\_wait);<br> $1063$  res = 0; 1063 res = 0;<br>1064 goto reti qoto retry; 1065<br>1066  $return$  (res); <sup>1067</sup> } <sup>1069</sup> /\* <sup>1070</sup> \* Set the virtual mapping for the interval from [addr : addr + size) <sup>1071</sup> \* in address space 'as' to have the specified protection. <sup>1072</sup> \* It is ok for the range to cross over several segments, <sup>1073</sup> \* as long as they are contiguous. <sup>1074</sup> \*/ <sup>1075</sup> int <sup>1076</sup> as\_setprot(struct as \*as, caddr\_t addr, size\_t size, uint\_t prot)  $1077$  {<br>1078 1078 struct seg \*seg;<br>1079 struct as callbad 1079 struct as\_callback \*cb;<br>1080 size t ssize; 1080 size\_t ssize;<br>1081 caddr\_t raddr; 1081 caddr\_t raddr;  $\frac{1081}{1082}$  caddr t raddr \*/<br>1082 size t rsize;  $\frac{1082}{1082}$  /\* rounded up size \*/ 1082  $\begin{array}{lll}\n\text{size} & \text{rise} \\
\text{time} & \text{time} \\
\end{array}$  /\* rounded up size \*/ 1083 int error = 0, writer = 0;<br>1084 caddr t saveraddr; 1084 caddr\_t saveraddr;<br>1085 size t saversize; size\_t saversize; 1087 setprot\_top:<br>1088 raddi  $1088$  raddr =  $(caddr_t)((uintptr_t)addr \& (uintptr_t)PAGEMASK)$ ;<br> $1089$  rsize =  $((size t)(addr + size) + PAGROFFSRT) \& PAGEMASK)$ 1089 rsize = (((size\_t)(addr + size) + PAGEOFFSET) & PAGEMASK) -<br>1090 (size t)raddr;  $(size_t)raddr;$ 1092 if (raddr + rsize < raddr)  $\frac{1092}{1093}$  return (ENOMEM); return (ENOMEM);  $1095$  saveraddr = raddr;<br> $1096$  saversize = rsize;  $saversize = rsize;$ 1098<br>1099 1099 \* Normally we only lock the as as a reader. But<br>1100 \* if due to setprot the segment driver needs to 1100 \* if due to setprot the segment driver needs to split 1101 \* a segment it will return IE RETRY. Therefore we re-1101  $*$  a segment it will return IE\_RETRY. Therefore we re-acquire<br>1102  $*$  the as lock as a writer so the segment driver can change 1102  $*$  the as lock as a writer so the segment driver can change<br>1103  $*$  the seg list. Also the segment driver will return IE RETE 1103 \* the seg list. Also the segment driver will return IE\_RETRY<br>1104 \* after it has changed the segment list so we therefore keep 1104  $*$  after it has changed the segment list so we therefore keep<br>1105  $*$  locking as a writer. Since these opeartions should be rare 1105 \* locking as a writer. Since these opeartions should be rare<br>1106 \* want to only lock as a writer when necessary. \* want to only lock as a writer when necessary.  $1107$ <br> $1108$ <sup>1108</sup> if (writer || avl\_numnodes(&as->a\_wpage) != 0) { 1109 AS\_LOCK\_ENTER(as, &as->a\_lock, RW\_WRITER);<br>1110  $\qquad$  alse { 1110 } else<br>1111 AS LOCK ENTER(as, &as->a lock, RW READER); <sup>1112</sup> } 1114 as\_clearwatchprot(as, raddr, rsize);<br>1115 seg = as segat(as, raddr); 1115  $\sec g = \text{as\_segat}(\text{as, raddr});$ <br>1116  $\text{if } (\sec g) = \text{NULL})$  $1116$  if (seg == NULL) {<br> $1117$  as setwatr 1117 as\_setwatch(as);<br>1118 AS\_LOCK\_EXIT(as, <sup>1118</sup> AS\_LOCK\_EXIT(as, &as->a\_lock);  $return$   $\overline{(ENOMEM)}$ ; <sup>1120</sup> } 1122 for (; rsize != 0; rsize -= ssize, raddr += ssize) {<br>1123 f (raddr >= seg->s base + seg->s size) { 1123 if (raddr >= seg->s\_base + seg->s\_size) {<br>1124  $\sec = 2S \text{ SFGNEXT}(as, seq);$ 1124 seg = AS\_SEGNEXT(as, seg);<br>1125 if (seg == NULL, || raddr !: if (seg == NULL  $||$  raddr != seg->s base) {

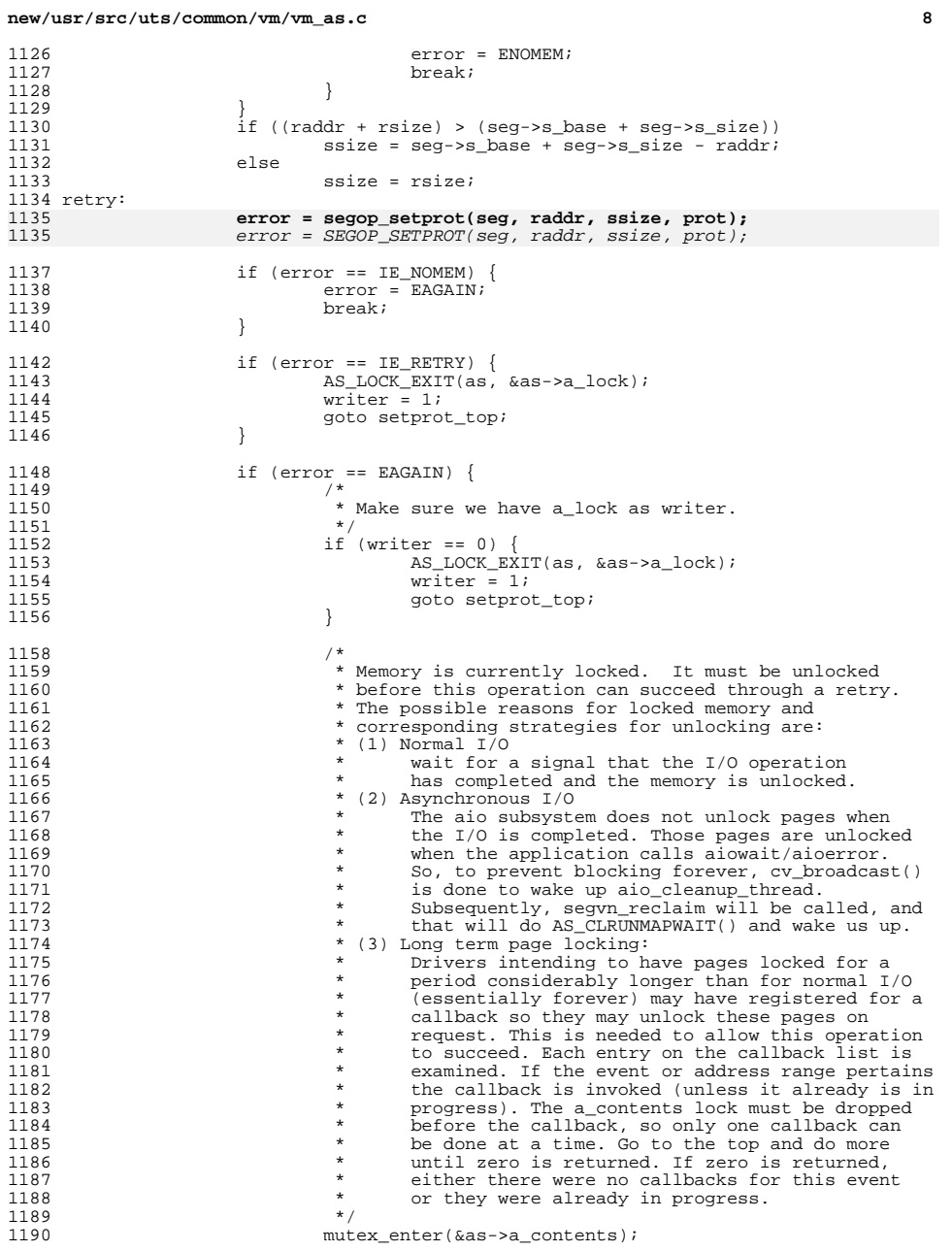

1126

#### **new/usr/src/uts/common/vm/vm\_as.ce** and **9** 1191 if  $(as -)a_{cal}$  is  $i \times a$ <br>
1192  $(ch = as find call)$ 1192 (cb =  $as\_find\_calback(as, AS\_SETPROT\_EVENT, 1193$ seg->s\_base, seg->s\_size))) 1194 AS\_LOCK\_EXIT(as, &as->a\_lock); 1195 as\_execute\_callback(as, cb, AS\_SETPROT\_EVENT);  $\}$  else if (!AS ISNOUNMAPWAIT(as)) 1197 $if (AS'ISUNMAPWAIT(as) == 0)$ 1198 cv\_broadcast(&as->a\_cv); 1199AS SETUNMAPWAIT(as); 1200 AS\_LOCK\_EXIT(as, &as->a\_lock); 1201while  $(AS$  ISUNMAPWAIT $(aS)$ ) 12021202 cv\_wait(&as->a\_cv, &as->a\_contents);<br>1203 contents);  $\}$  else  $\{$ 1204 $\frac{4}{5}$ 1205 \* We may have raced with<br>1206 \* Secum reclaim() (secum 1206 \* segvn\_reclaim()/segspt\_reclaim(). In this 1207 \* case clean nounmapwait flag and retry since 1208 \* softlockcnt in this segment may be already1209  $*$  0. We don't drop as writer lock so our 1210 1210 \* number of retries without sleeping should1211 **the very small.** See segun reclaim() for 1212 **\*** more comments.  $1213$   $*$  / AS\_CLRNOUNMAPWAIT(as); 12141215 mutex\_exit(&as->a\_contents); 1216 $\begin{array}{ccc} 1216 & & & \end{array}$  goto retry;  $1217$  } 1218 mutex\_exit(&as->a\_contents);<br>1219 mutex\_exit(&as->a\_contents); 1219 goto setprot\_top;<br>1220  $\qquad$  } else if (error  $I = 0$ ) 1220 <br>
1221 <br>  $\}$  else if (error != 0)<br>
1221 <br>
break; <sup>1221</sup> break;  $1222$ <br> $1223$  $1223$  if (error != 0) {<br>1224 as setwat  $\begin{array}{cc}\n 1224 \\
 \text{1225}\n \end{array}$  as\_setwatch(as); <sup>1225</sup> } else { as setwatchprot(as, saveraddr, saversize, prot);  $1227$ <br> $1228$ <sup>1228</sup> AS\_LOCK\_EXIT(as, &as->a\_lock); return (error); <sup>1230</sup> } <sup>1232</sup> /\* <sup>1233</sup> \* Check to make sure that the interval [addr, addr + size) <sup>1234</sup> \* in address space 'as' has at least the specified protection. <sup>1235</sup> \* It is ok for the range to cross over several segments, as long <sup>1236</sup> \* as they are contiguous. <sup>1237</sup> \*/ <sup>1238</sup> int <sup>1239</sup> as\_checkprot(struct as \*as, caddr\_t addr, size\_t size, uint\_t prot)  $1240$  { 1241 struct seg \*seg;<br>1242 size t ssize; 1242 size\_t ssize;<br>1243 caddr\_t raddr; 1243 caddr\_t raddr; <br>1244 size\_t rsize; <br>
/\* rounded up size \*/  $1244$  size\_t rsize;<br> $1245$  interror = 0: int error =  $0$ ; 1247 raddr = (caddr\_t)((uintptr\_t)addr & (uintptr\_t)PAGEMASK);<br>1248 rsize = (((size t)(addr + size) + PAGEOEFSET) & PAGEMASK) 1248 rsize = (((size\_t)(addr + size) + PAGEOFFSET) & PAGEMASK) -<br>1249 (size t)raddr;  $(size t)raddr$ ; 1251 if (raddr + rsize < raddr)  $\frac{1251}{1252}$  if (raddr + rsize < raddr)  $\frac{1252}{1252}$ return (ENOMEM); 1254<br>1255 1255 \* This is ugly as sin...<br>1256 \* Normally we only acqui \* Normally, we only acquire the address space readers lock.

# **new/usr/src/uts/common/vm/vm\_as.c <sup>10</sup>** 1257 \* However, if the address space has watchpoints present,<br>1258 \* we must acquire the writer lock on the address space for 1258 \* we must acquire the writer lock on the address space for<br>1259 \* the benefit of as clearwatchprot() and as setwatchprot() \* the benefit of as\_clearwatchprot() and as\_setwatchprot().  $1260$ <br> $1261$ 1261 if (avl\_numnodes(&as->a\_wpage) != 0)<br>1262 as LOCK ENTER(as, &as->a loc) <sup>1262</sup> AS\_LOCK\_ENTER(as, &as->a\_lock, RW\_WRITER); <sup>1263</sup> else <sup>1264</sup> AS\_LOCK\_ENTER(as, &as->a\_lock, RW\_READER); 1265 as\_clearwatchprot(as, raddr, rsize);<br>1266 seg = as segat(as, raddr); 1266  $seg = as\_sega<sup>t</sup>(as, raddr);$ <br>1267  $if (seq == NULL)$  $1267$  if (seg  $\equiv$  NULL) {<br>1268 as setwate 1268 as\_setwatch(as);<br>1269 as\_setwatch(as); <sup>1269</sup> AS\_LOCK\_EXIT(as, &as->a\_lock);  $re\bar{t}$ urn  $\bar{c}$ ENOMEM); <sup>1271</sup> } 1273 for (; rsize != 0; rsize -= ssize, raddr += ssize) {<br>1274 for the raddr >= seq->s base + seq->s size) { 1274 if  $\text{raddr} > = \text{seg} - \text{sg} - \text{base} + \text{seg} - \text{sg} - \text{size}$  {<br>1275  $\text{seq} = \text{AS} \text{ SERTNRXT}(a\text{s}, \text{seq})$  ; 1275  $\text{seg} = \overline{\text{AS}}\_\text{SEGNEXT}(\text{as}, \overline{\text{seg}})$ <br>1276  $\text{if} (\text{seq} == \text{NULL} | \text{rad} \text{dr})).$  $if (seg == NULL || raddr != seg->s_base)$ 1277error = ENOMEM;<br>break; 1278 break;  $\frac{1279}{1222}$  }  $1280$  } 1281  $if ((raddr + rsize) > (seg->g base + seg->g size))$ <br>
1282  $e^{signq} = gqr > g base + gqr > g 1782$ <sup>1282</sup> ssize = seg->s\_base + seg->s\_size - raddr; <sup>1283</sup> else <sup>1284</sup> ssize = rsize; 1286 **error = segop\_checkprot(seg, raddr, ssize, prot);** 1286 error = SEGOP\_CHECKPROT(seg, raddr, ssize, prot);  $1287$  if (error  $!=0$ )<br> $1288$  hreak: <sup>1288</sup> break; 1289<br>1290 1290 as\_setwatch(as);<br>1291 AS LOCK EXIT(as, 1291  $\overline{AS\_LOCAL}$   $\overline{L}$   $\overline{C}$   $\overline{L}$   $\overline{C}$   $\overline{S}$   $\overline{L}$   $\overline{C}$   $\overline{C}$   $\overline{C}$   $\overline{C}$   $\overline{C}$   $\overline{C}$   $\overline{C}$   $\overline{C}$   $\overline{C}$   $\overline{C}$   $\overline{C}$   $\overline{C}$   $\overline{C}$   $\overline{C}$   $\overline{C}$   $\overline{C}$   $\overline{C}$ return (error); <sup>1293</sup> } <sup>1295</sup> int 1296 as unmap(struct as \*as, caddr t addr, size t size)  $1297$  {<br>1298 1298 struct seg \*seg, \*seg\_next;<br>1299 struct as callback \*cb; 1299 struct as callback  $\star$ cb;<br>1300 caddr t raddr, eaddr; 1300 caddr\_t raddr, eaddr;<br>1301 size t ssize, rsize = 1301 size\_t ssize, rsize = 0;<br>1302 int err;  $int$   $err:$ <sup>1304</sup> top: 1305 raddr =  $(caddr_t)((uintptr_t)addr & (uintptr_t)PAGEMASK);$ <br>1306 - aaddr =  $(caddr_t)(((uintptr_t)(addr_t + size_t) + DAGROERSET))$ 1306 eaddr =  $(caddr_t)(((uintptr_t)(addr + size) + PAGEOFFSET))$  & 1307 (uintptr t)PAGENMASK);  $(iintptr_t)PAGEMASK)$ ; <sup>1309</sup> AS\_LOCK\_ENTER(as, &as->a\_lock, RW\_WRITER); 1311 as->a\_updatedir = 1; /\* inform /proc \*/<br>1312 aethrestime(&as->a\_updatetime); <sup>1312</sup> gethrestime(&as->a\_updatetime);  $1314$ <br> $1315$ 1315  $*$  Use as findseg to find the first segment in the range, then<br>1316  $*$  step through the segments in order following s next \* step through the segments in order, following s next.  $1317$ <br> $1318$ as\_clearwatchprot(as, raddr, eaddr - raddr);

1320 for (seg = as\_findseg(as, raddr, 0); seg != NULL; seg = seg\_next) {<br>1321 f (eaddr  $\epsilon$ = seg->s base)  $if (eaddr <= sea-> s base)$ 

# **new/usr/src/uts/common/vm/vm\_as.c**

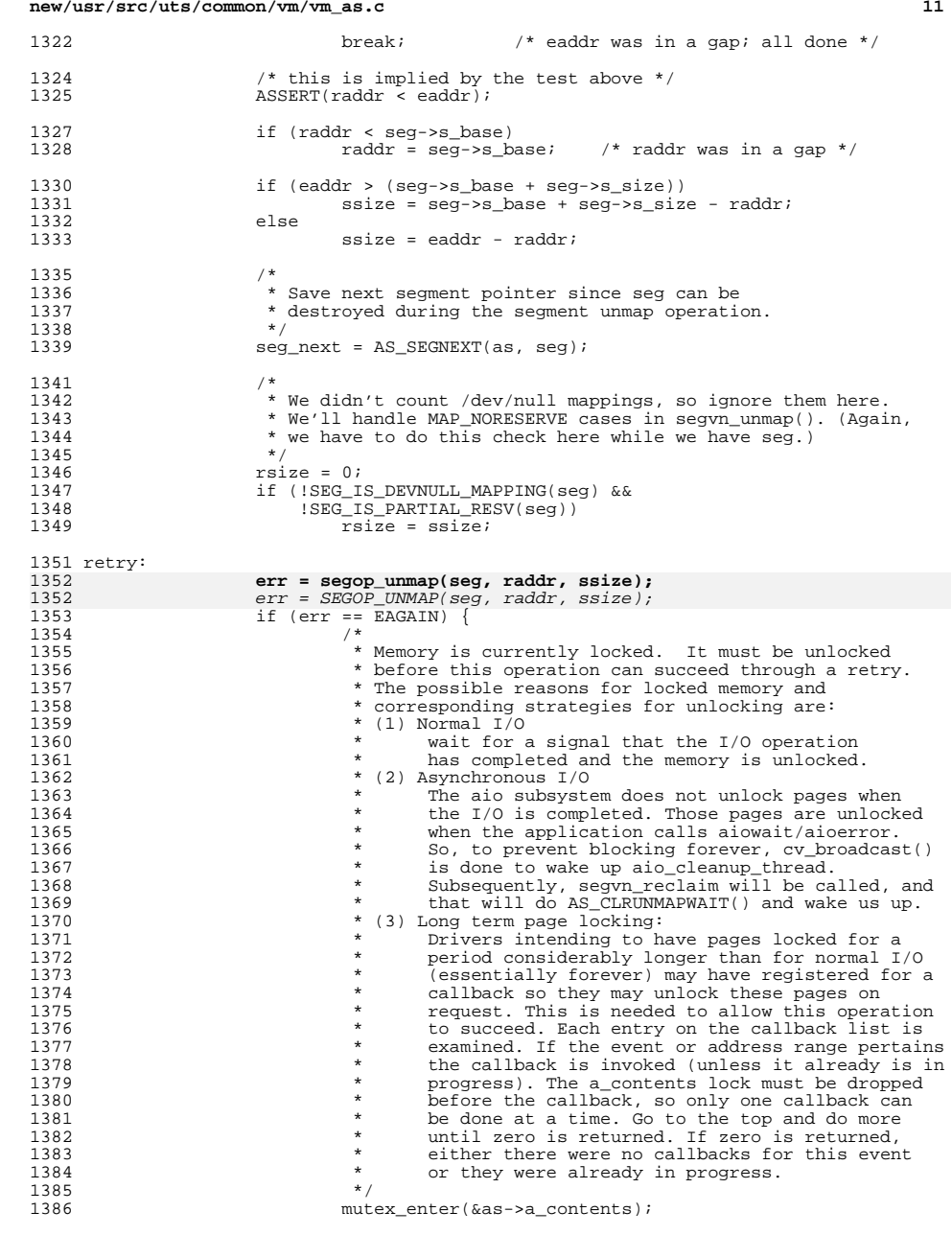

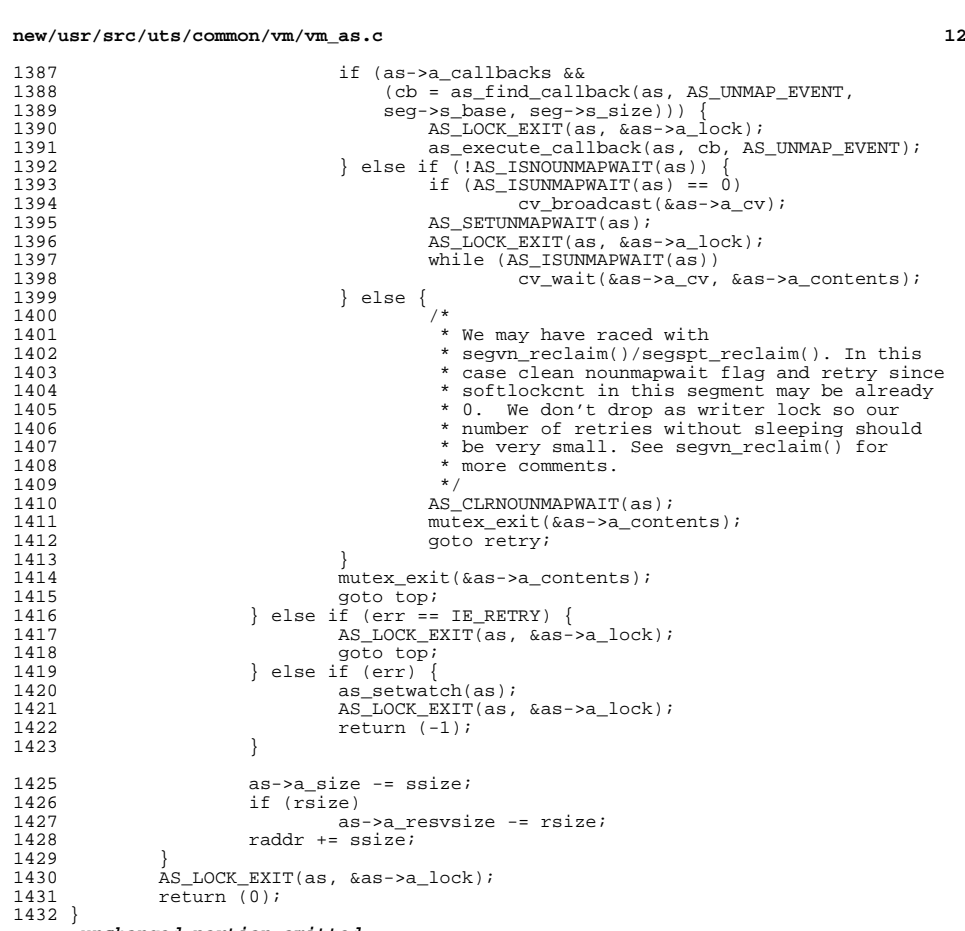

**\_\_\_\_\_\_unchanged\_portion\_omitted\_**

 /\* \* Delete all segments in the address space marked with S\_PURGE. <sup>1767</sup> \* This is currently used for Sparc V9 nofault ASI segments (seg\_nf.c). \* These segments are deleted as a first step before calls to as\_gap(), so <sup>1769</sup> \* that they don't affect mmap() or shmat(). \*/ void as\_purge(struct as \*as) <sup>1773</sup> { struct seg \*seg; <sup>1775</sup> struct seg \*next\_seg;  $\begin{array}{ccc} 1777 & & \xrightarrow{\star} \\ 1778 & & \xrightarrow{\star} \end{array}$ 1778  $\uparrow$  the setting of NEEDSPURGE is protect by as\_rangelock(), so<br>1779  $\uparrow$  no need to grab a contents mutex for this check \* no need to grab a\_contents mutex for this check  $*/$ 1780<br>1781 if  $((as - a_{1})^{a}$  if  $(a_{1})^{a}$  if  $(a_{2})^{a}$  if  $(a_{3})^{a}$  is  $(a_{1})^{a}$  if  $(a_{2})^{a}$  is  $(a_{1})^{a}$  if  $(a_{2})^{a}$  if  $(a_{1})^{a}$  if  $(a_{2})^{a}$  if  $(a_{1})^{a}$  if  $(a_{2})^{a}$  if  $(a_{2})^{a}$  if  $(a_{1})^{a}$  if  $(a_{2})^{a}$  if  $(a_{1})^{a}$  if  $(a_{2})^{a$ 

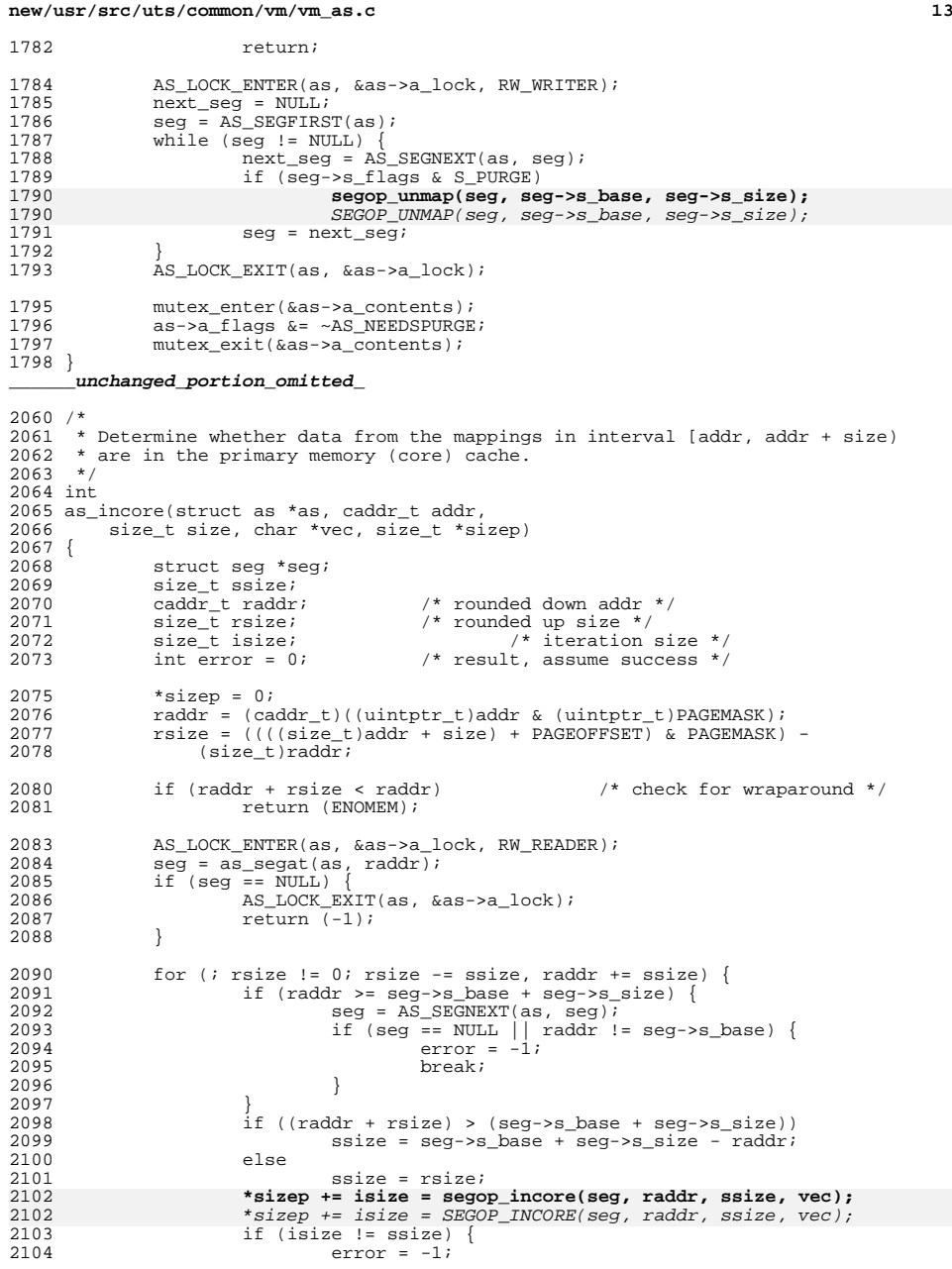

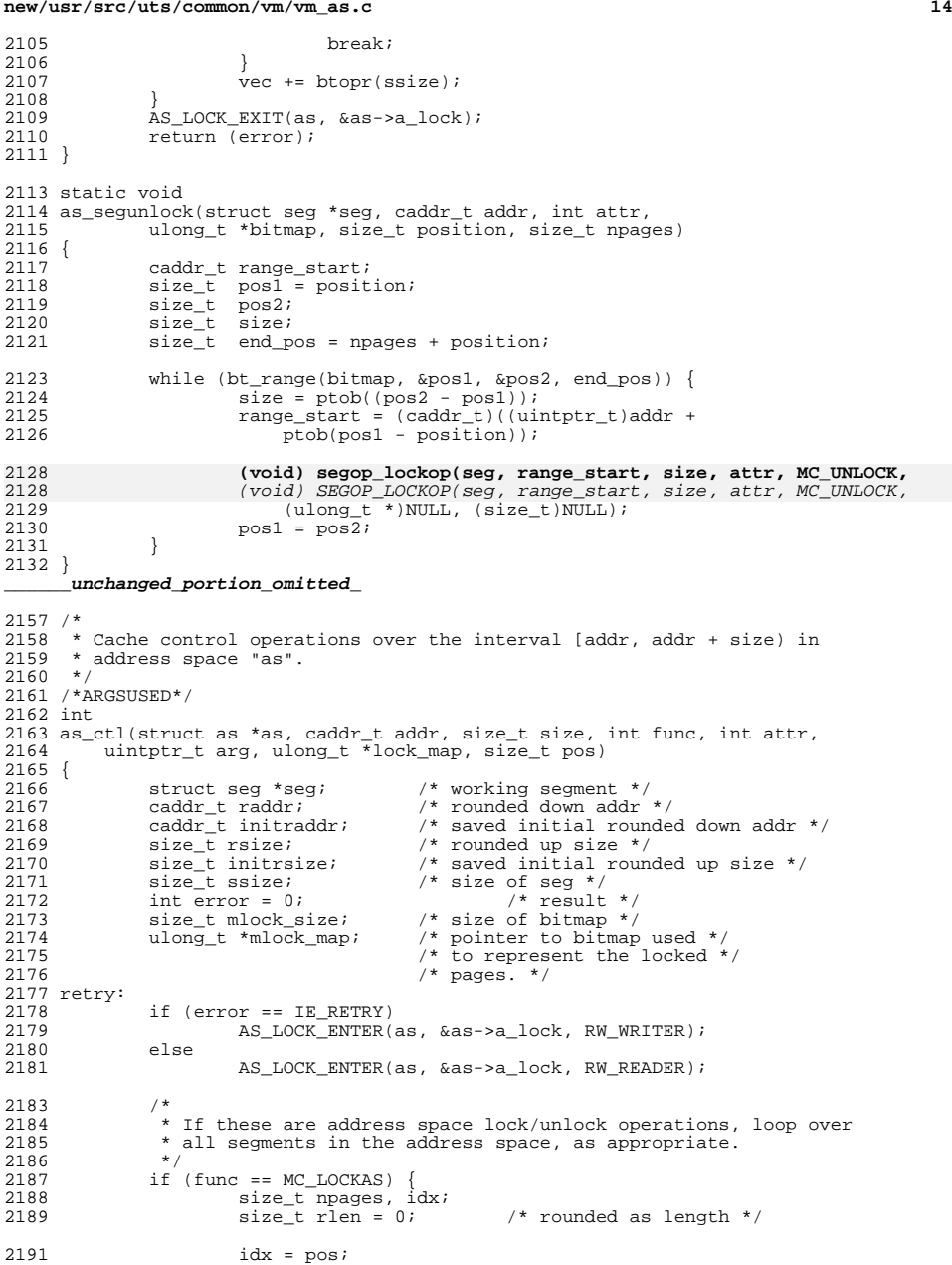

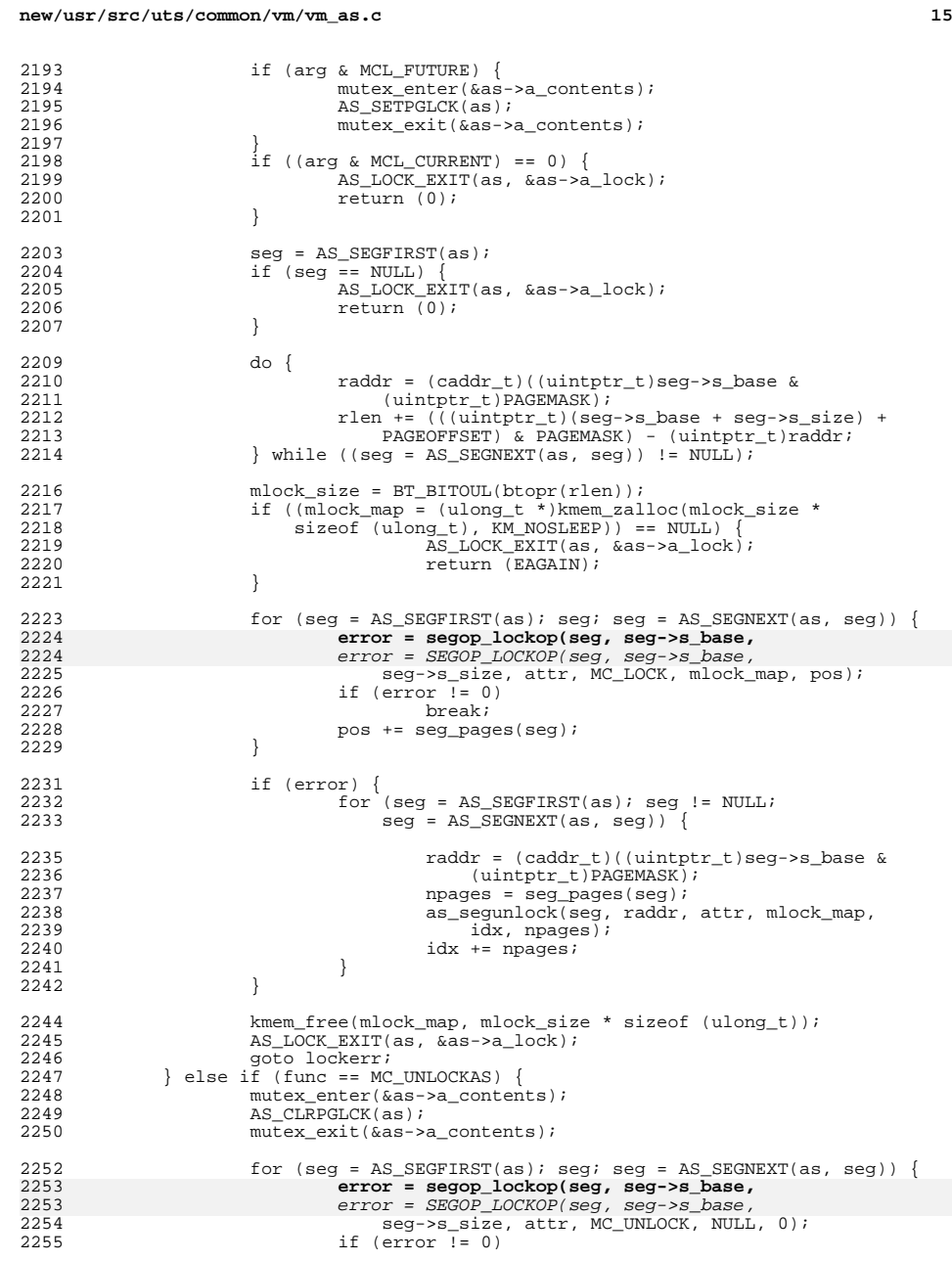

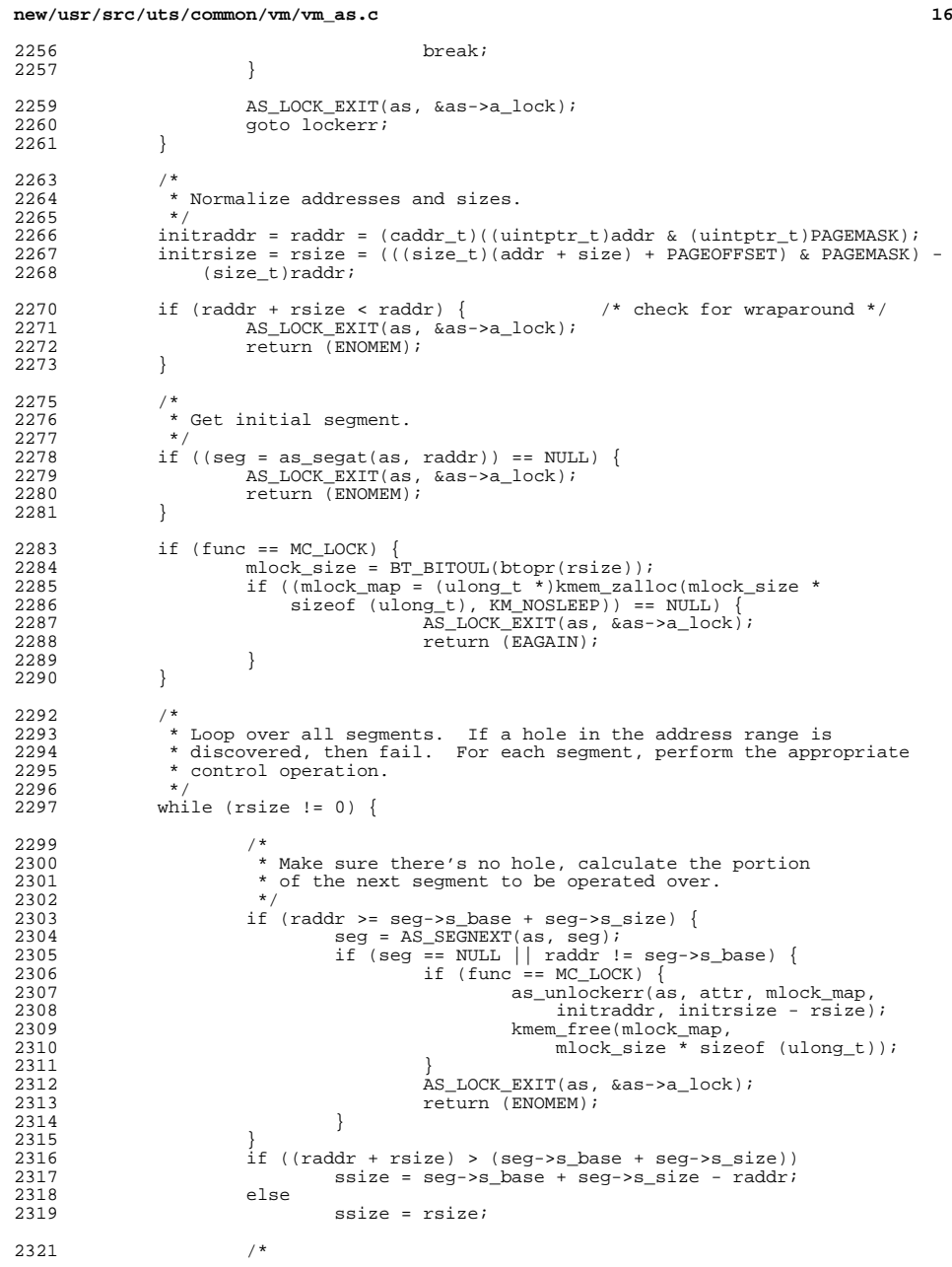

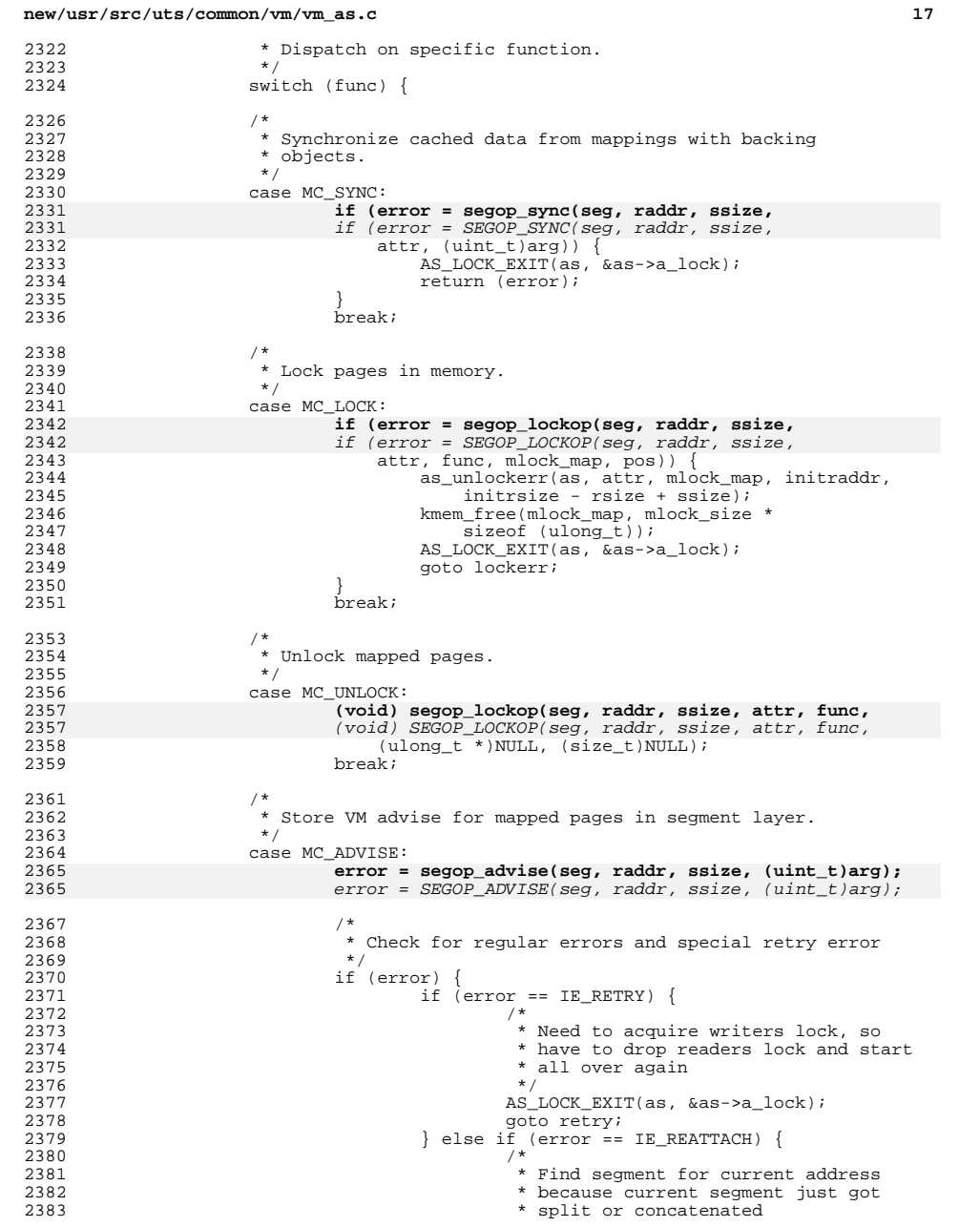

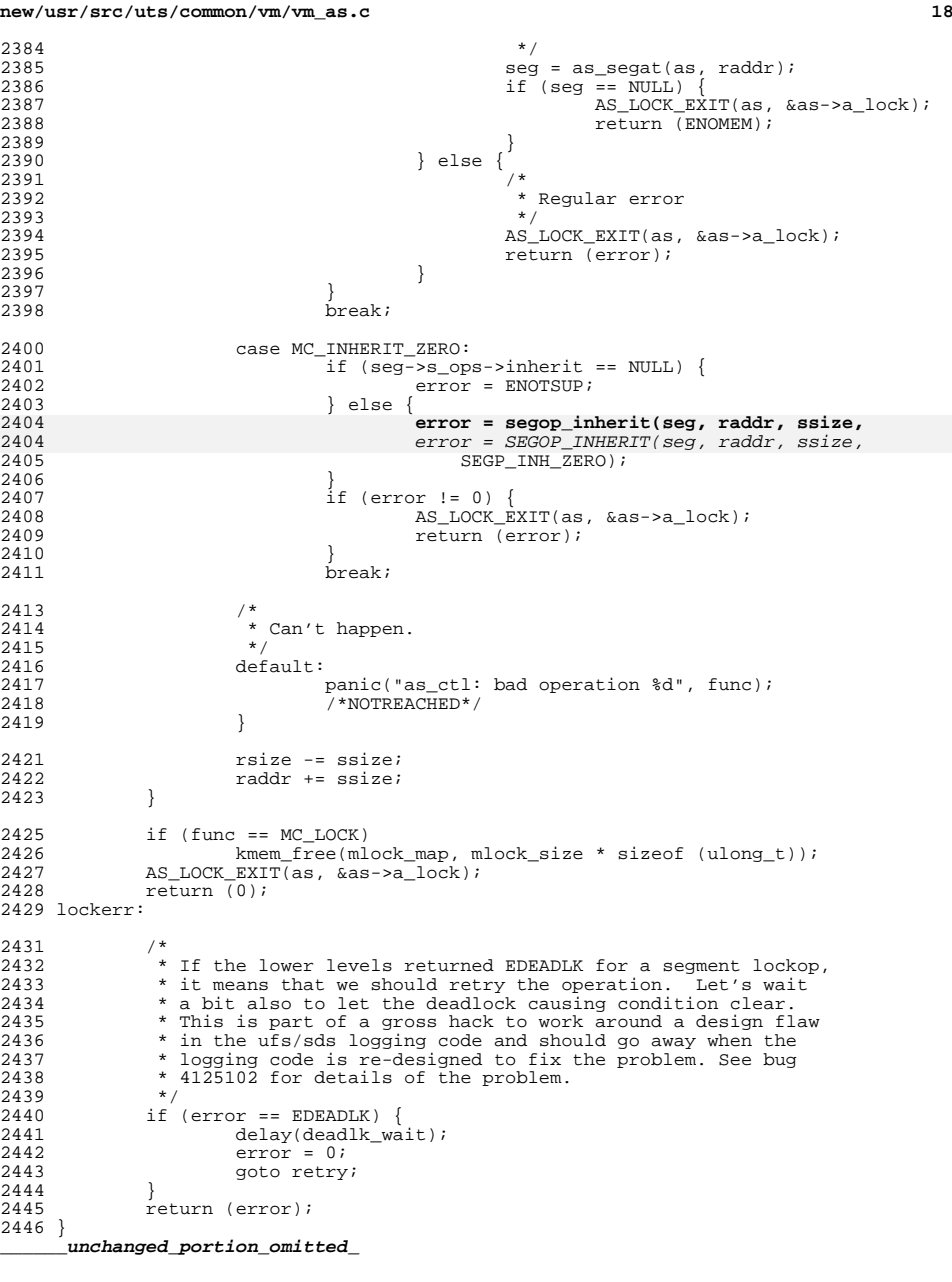

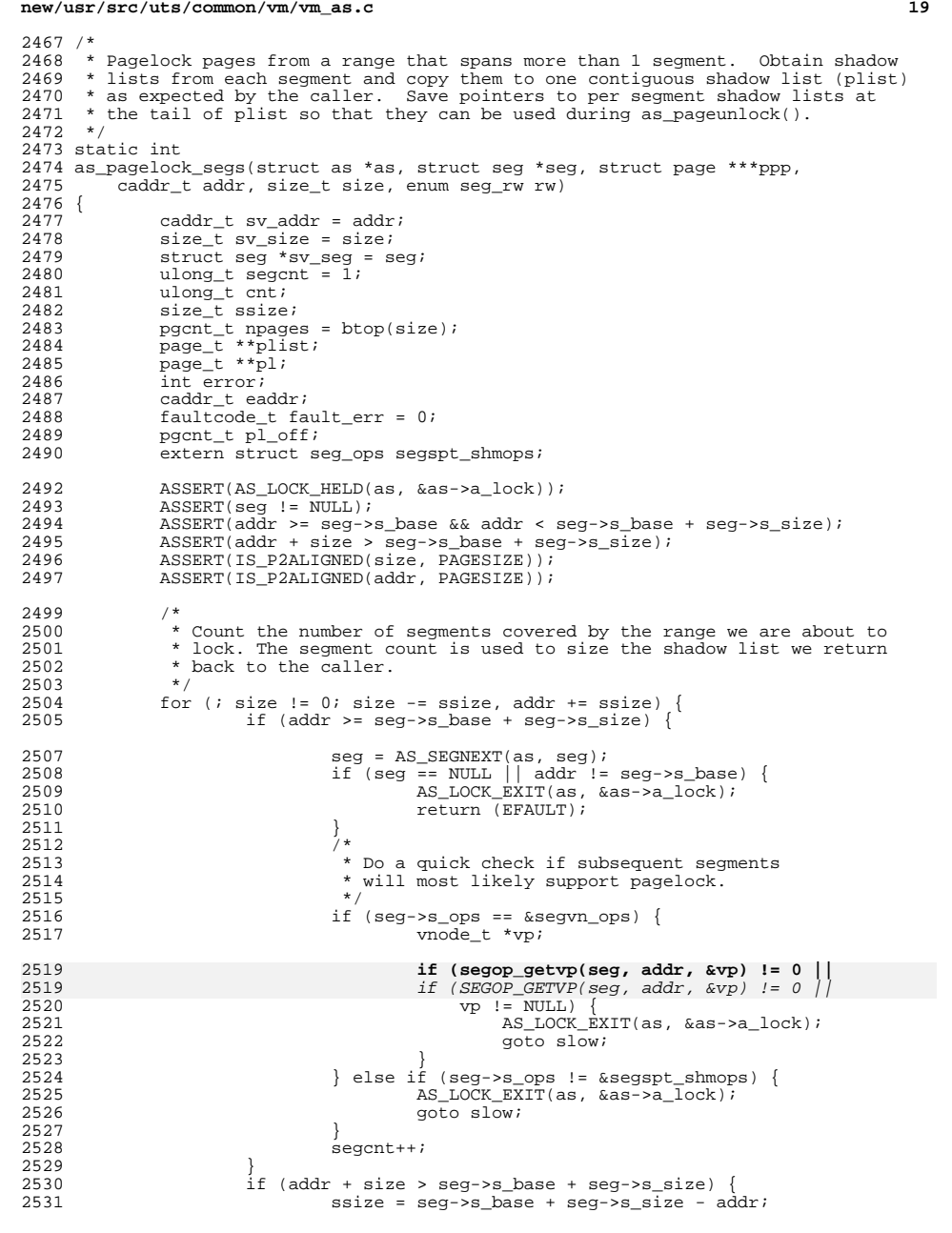

# **new/usr/src/uts/common/vm/vm\_as.c**

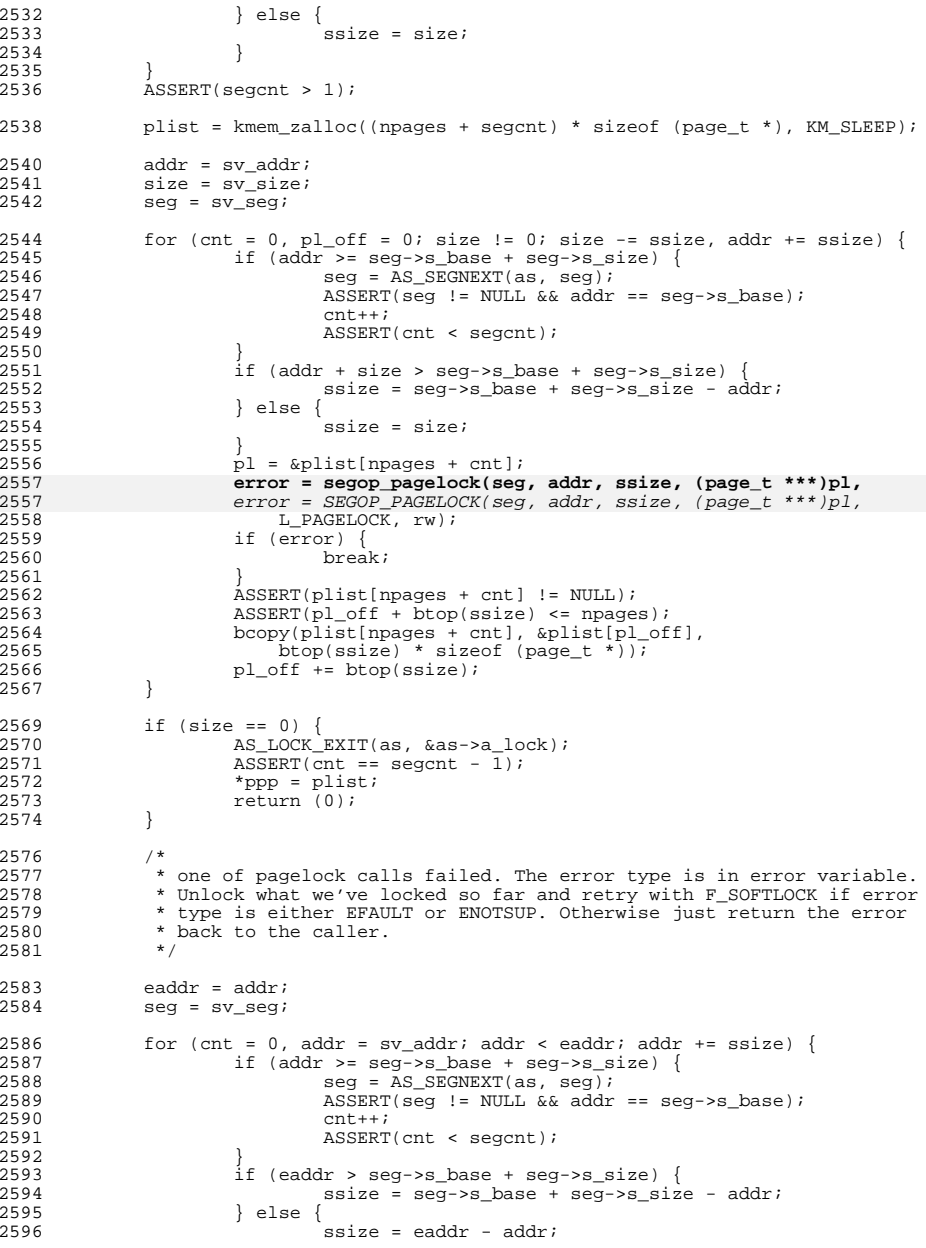

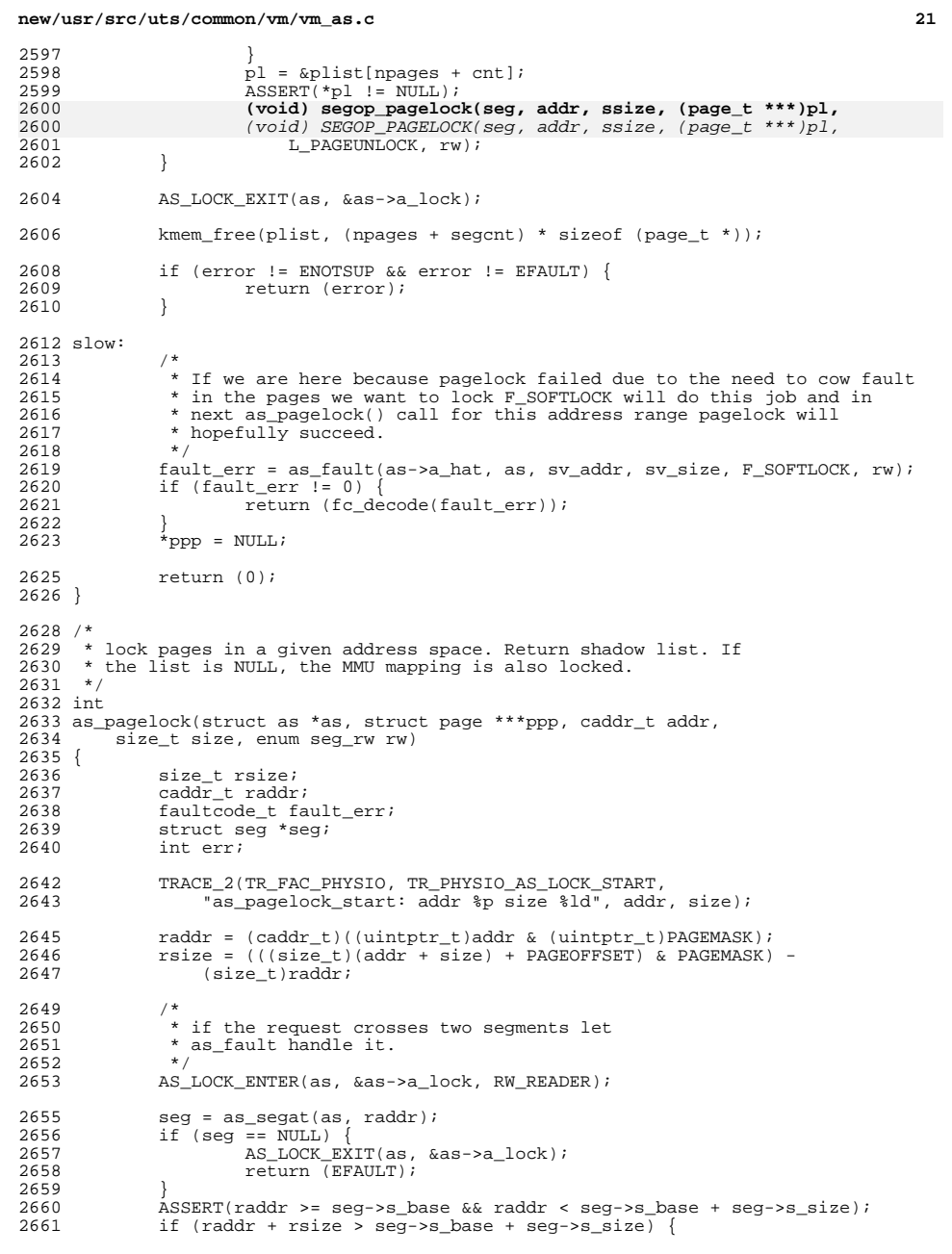

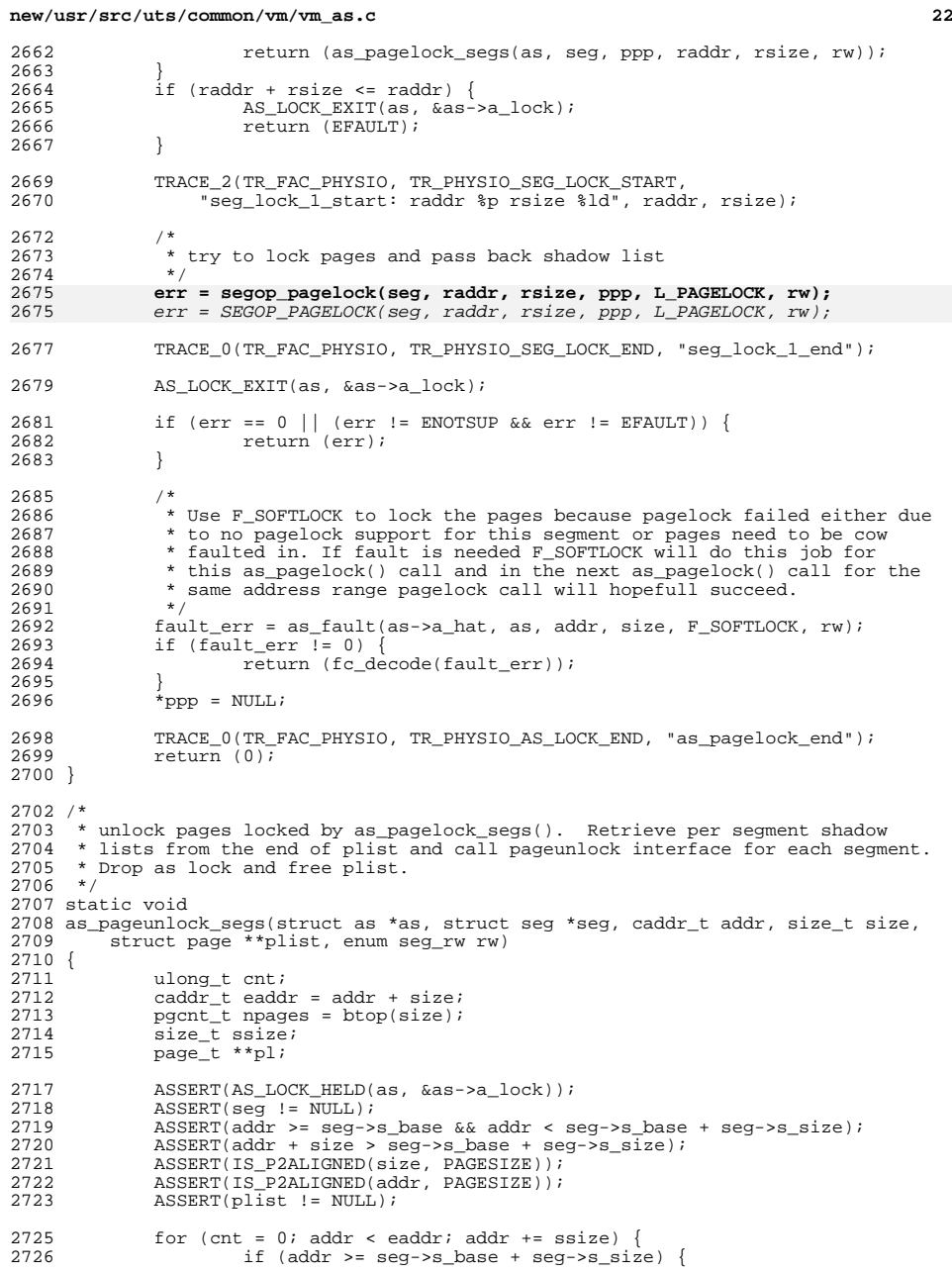

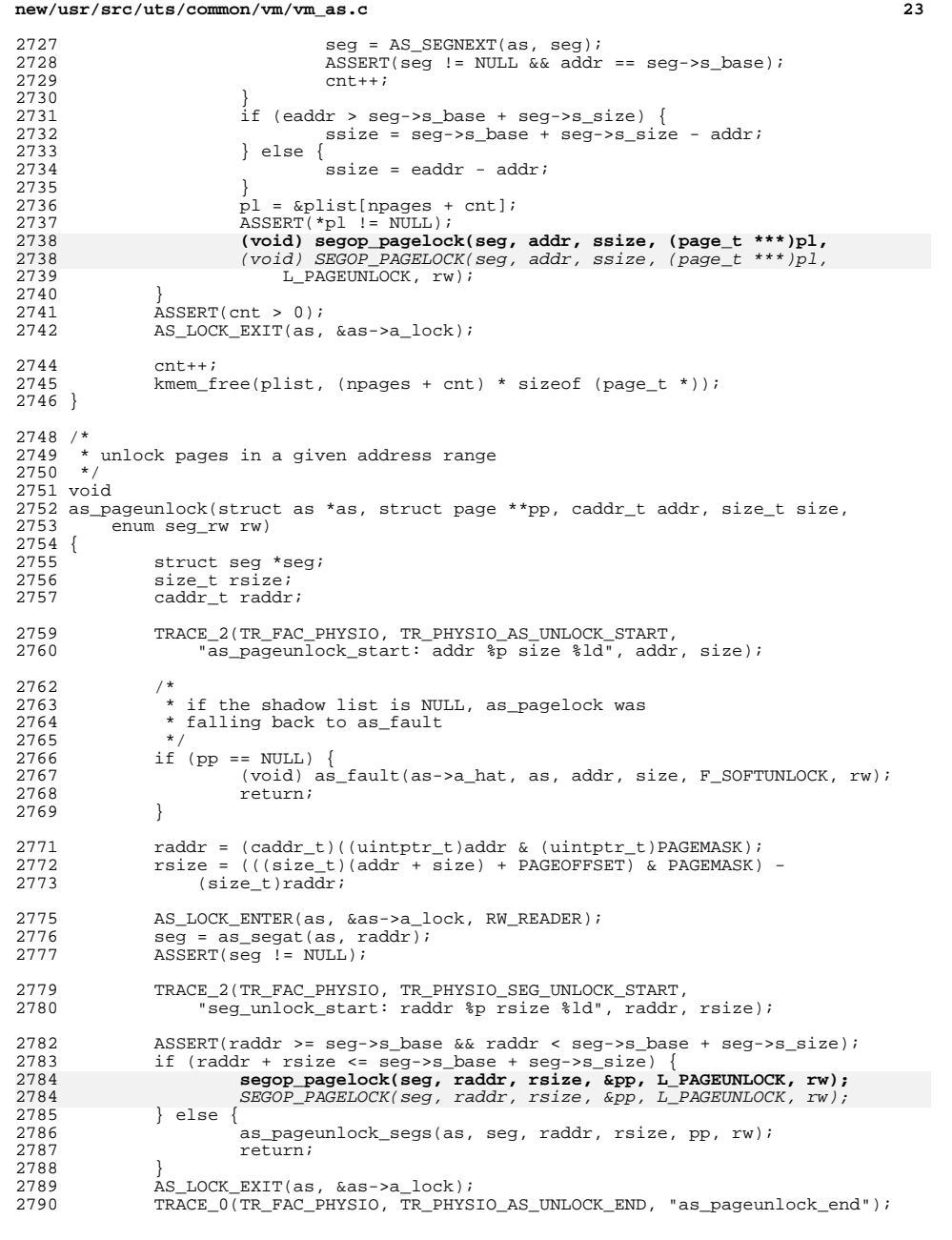

```
new/usr/src/uts/common/vm/vm as.c
2791 }
2793 int
2794 as_setpagesize(struct as *as, caddr_t addr, size_t size, uint_t szc,
2795
         boolean t wait)
2796 {
2797
              struct seg *seg;
2798
             size_t ssize;
2799
             caddr t raddr;
                                                /* rounded down addr */
                                                /* rounded up size */
2800
              size \overline{t} rsize;
2801
              int error = 0;
2802
             size_t pgsz = page_get_pagesize(szc);
2804 setpgsz_top:
             if (!IS_P2ALIGNED(addr, pgsz) || !IS_P2ALIGNED(size, pgsz)) {
2805
2806
                      -<br>return (EINVAL);
2807
             \rightarrow2809
             raddr = addri2810
             rsize = size2812
              if (raddr + rsize < raddr)/* check for wraparound */
2813
                      return (ENOMEM);
2815
             AS_LOCK_ENTER(as, &as->a_lock, RW_WRITER);
2816
              as_clearwatchprot(as, raddr, rsize);
2817
              seq = as seqat(as, raddr);2818
             if (seg \equiv = NULL) {
2819
                      as\_setwatch(as);
2820
                      AS LOCK EXIT(as, &as->a lock);
                      return (ENOMEM);
2821
2822
              \left\{ \right\}2824
              for (; rsize != 0; rsize -= ssize, raddr += ssize) {
2825
                      if (raddr >= seg->s_b ase + seg->s_size) {
2826
                               seg = AS\_SECTIONEXT(as, seg);if (seg == NULL || raddr != seg-> s_base)2827
2828
                                       error = ENOMEM;2829
                                       break;
2830
                               \rightarrow2831
2832
                      if ((raddr + rsize) > (seg->s_base + seg->s_size)) {
2833
                               ssize = seg->s_base + seg->s_size - raddr;2834
                      \} else \{2835
                               ssize = rsize;
2836
                      \rightarrow2838 retry:
                      error = segop_setpagesize(seg, raddr, ssize, szc);
2839
2839
                      error = SEGOP_SETPAGESIZE(seg, raddr, ssize, szc);
2841
                      if (error == IE NOMEM) {
2842
                               error = <b>EAGAIN</b>2843
                               break;
2844
                      \rightarrowif (error == IE\_RETRY) {
2846
2847
                               AS LOCK EXIT(as, &as->a lock);
2848
                               goto setpgsz_top;
2849
                      \rightarrow2851
                      if (error == ENOTSUP) {
2852
                               error = EINVAL2853
                               break;
                      \left\{ \right\}2854
```
# $24$

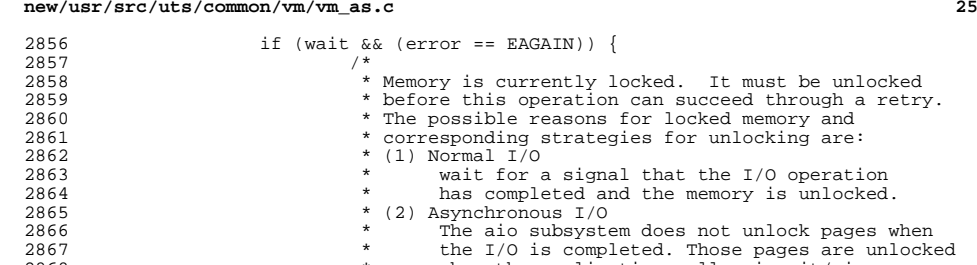

**new/usr/src/uts/common/vm/vm\_as.c**

locked. It must be unlocked on can succeed through a retry. as for locked memory and egies for unlocking are: mal that the I/O operation and the memory is unlocked.<br> $\frac{1}{2}$ stem does not unlock pages when 2867  $\star$  the I/O is completed. Those pages are unlocked<br>2868  $\star$  when the application calls aiowait/aioerror. 2868 \* when the application calls aiowait/aioerror.<br>2869 \* So, to prevent blocking forever, cy broadcas 2869 \* So, to prevent blocking forever, cv\_broadcast()<br>2870 \* is done to wake up aio cleanup thread 2870  $*$  is done to wake up aio\_cleanup\_thread.<br>2871  $*$  Subsequently sequent reclaim will be ca 2871 \* Subsequently, segvn\_reclaim will be called, and <br>2872 \* that will do AS CLRUNMAPWAIT() and wake us up. 2872  $*$  that will do AS\_CLRUNMAPWAIT() and wake us up.<br>2873  $*$  (3) Long term page locking: 2873 \* (3) Long term page locking:<br>2874 \* This is not relevant for 2874 **\*** This is not relevant for as\_setpagesize() <br>2875 **\*** because we cannot change the page size fo 2875  $*$  because we cannot change the page size for<br>2876  $*$  driver memory. The attempt to do so will 2876  $*$  driver memory. The attempt to do so will 2877  $*$  fail with a different error than EAGAIN s <sup>2877</sup> \* fail with a different error than EAGAIN so 2878  $*$  there's no need to trigger as callbacks like<br>2879  $*$  as unman as set profiler as free would do 2879  $*$  as\_unmap, as\_setprot or as\_free would do.<br>2880  $2880$  \*/ 2881 mutex\_enter(&as->a\_contents);<br>2882 ff (!AS ISNOUNMAPWAIT(as)) { if ( $|AS$  ISNOUNMAPWAIT(as)) {  $\overline{\text{if}}$  (AS\_ISUNMAPWAIT(as) == 0) { cv\_broadcast(&as->a\_cv);  $\frac{1}{2}$  AS\_SETUNMAPWAIT(as); AS\_LOCK\_EXIT(as, &as->a\_lock); while (AS ISUNMAPWAIT(as)) { cv\_wait(&as->a\_cv, &as->a\_contents);  $\begin{bmatrix} 0 & 1 & 1 \\ 0 & 1 & 1 \end{bmatrix}$ <sup>2891</sup> } else { 2  $^{\prime}$ 2893 \* We may have raced with<br>2894 \* segun reclaim()/segspt. 2894 \* segvn\_reclaim()/segspt\_reclaim(). In this 2895 \* case clean nounmapwait flag and retry since 2896 \* softlockcnt in this segment may be already2897  $\begin{array}{cccc} * & 0. & \text{We don't drop as writer lock so our} \\ * & \text{number of retries without sleeping shou?} \end{array}$  2898 \* number of retries without sleeping should2899 \* be very small. See segvn\_reclaim() for<br>2900 \* more comments. \* more comments.  $2901$   $*$  / 2 AS\_CLRNOUNMAPWAIT(as); 2903 mutex\_exit(&as->a\_contents);  $2904$  goto  $\overline{\text{refry}}$ ;<br>2905  $2905$  } 2906 mutex\_exit(&as->a\_contents);<br>2907 mutex\_exit(&as->a\_contents); 2907 goto setpgsz\_top;<br>2908 } else if (error != 0) { <sup>2908</sup> } else if (error != 0) { <sup>2909</sup> break; 2910 } <sup>2911</sup> }  $2912$  as setwatch(as);<br> $2913$  as LOCK EXIT(as) 2913 AS\_LOCK\_EXIT(as, &as->a\_lock);<br>2914 return (error); return (error); <sup>2915</sup> } <sup>2917</sup> /\* 2918 **\* as\_iset3\_default\_lpsize() just calls segop\_setpagesize() on all segments**

# 2918 \* as\_iset3\_default\_lpsize() just calls SEGOP\_SETPAGESIZE() on all segments <sup>2919</sup> \* in its chunk where s\_szc is less than the szc we want to set.

<sup>2920</sup> \*/

2883

2884

2885

2886

2887

2888

2889

2890

2892

2902

2904

### **new/usr/src/uts/common/vm/vm\_as.c**

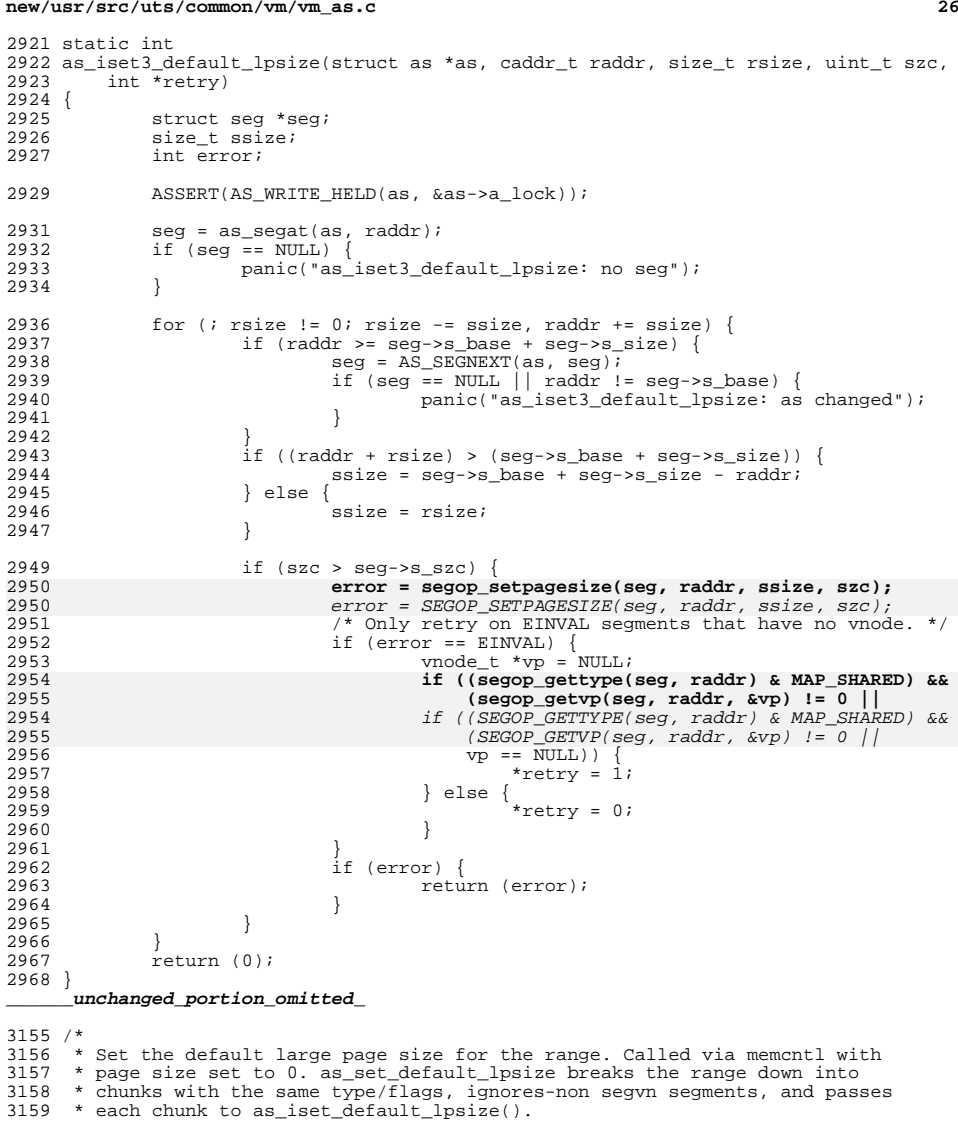

- <sup>3160</sup> \*/
- <sup>3161</sup> int
- 3162 as set default lpsize(struct as \*as, caddr t addr, size t size)

<sup>3163</sup> {

- $3164$  struct seg \*seg;<br>3165 caddr t raddr;
- 3165 caddr\_t raddr;<br>3166 size t rsize;
- 3166 size\_t rsize;<br>3167 size t ssize;
- $size$  t ssize;

**new/usr/src/uts/common/vm/vm\_as.c<sup>27</sup>**

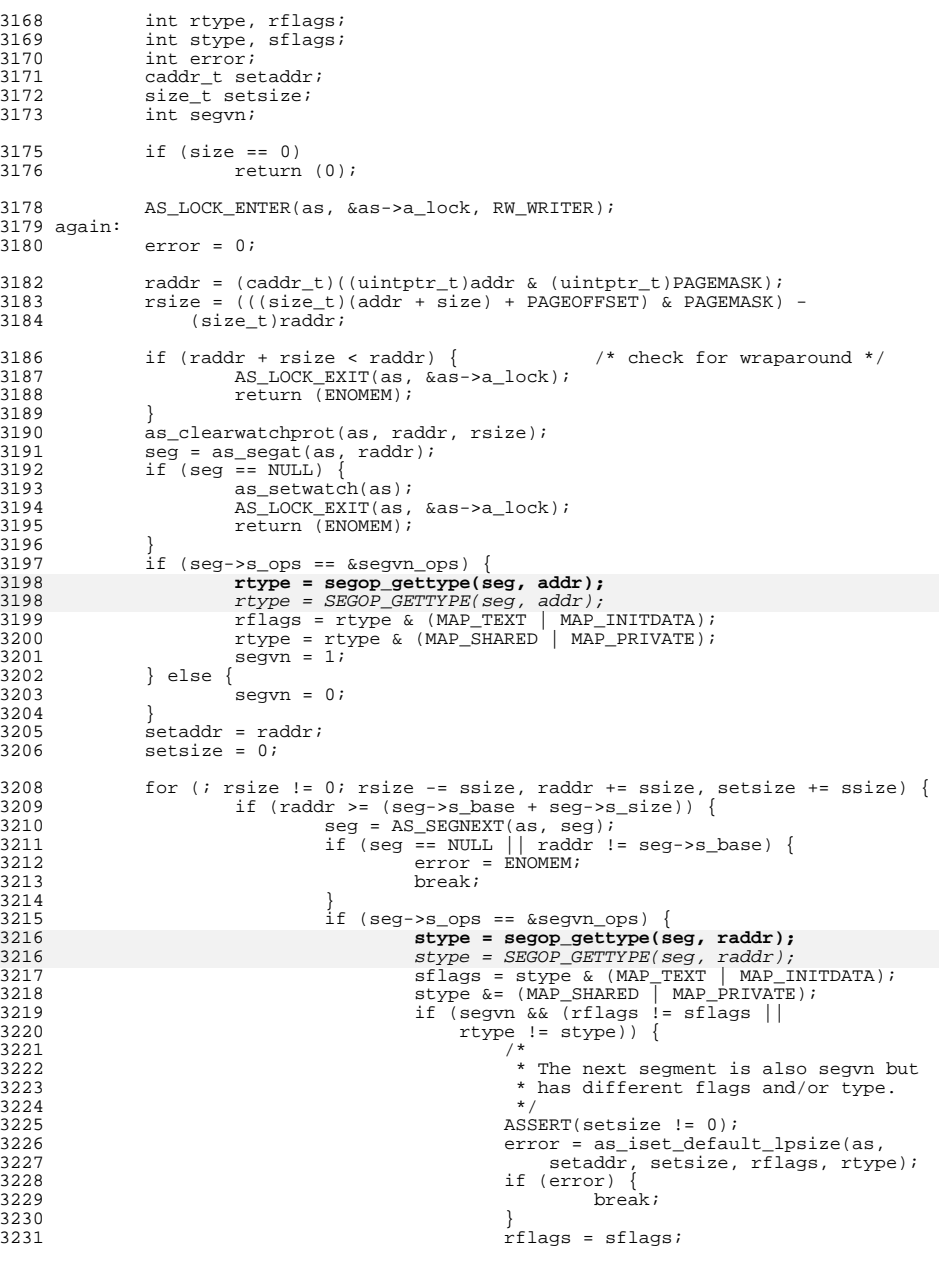

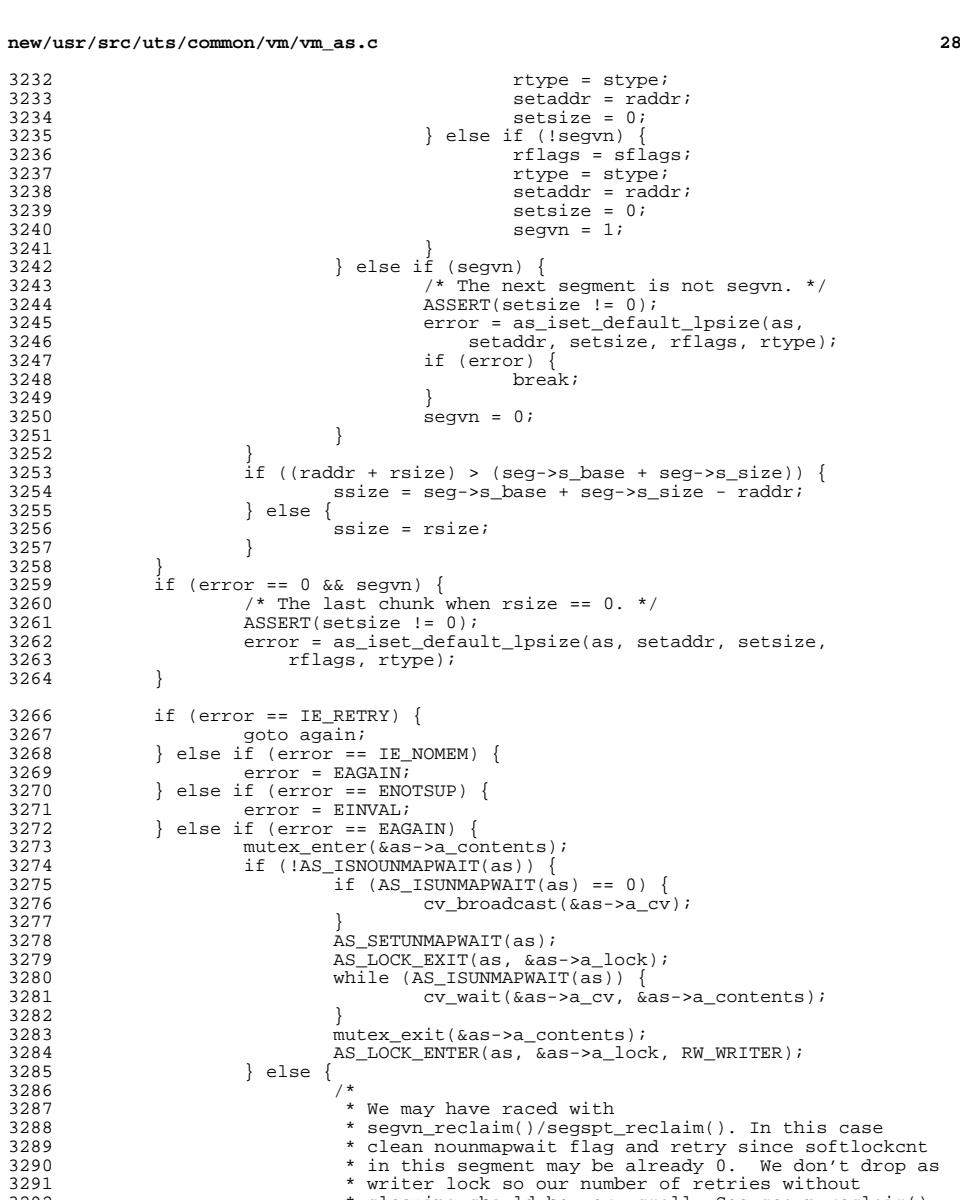

3292 \* sleeping should be very small. See segvn\_reclaim()  $\ast$  for more comments.

mutex\_exit(&as->a\_contents);

 $\frac{3293}{3293}$  \* for more comments.

3295 AS\_CLRNOUNMAPWAIT(as);<br>3296 mutex\_exit(&as->a\_conte

\*/

<br> $3246$ 

}

<br> $3256$ 

 } }

}

<br> $3271$ 

3282<br>3283

}

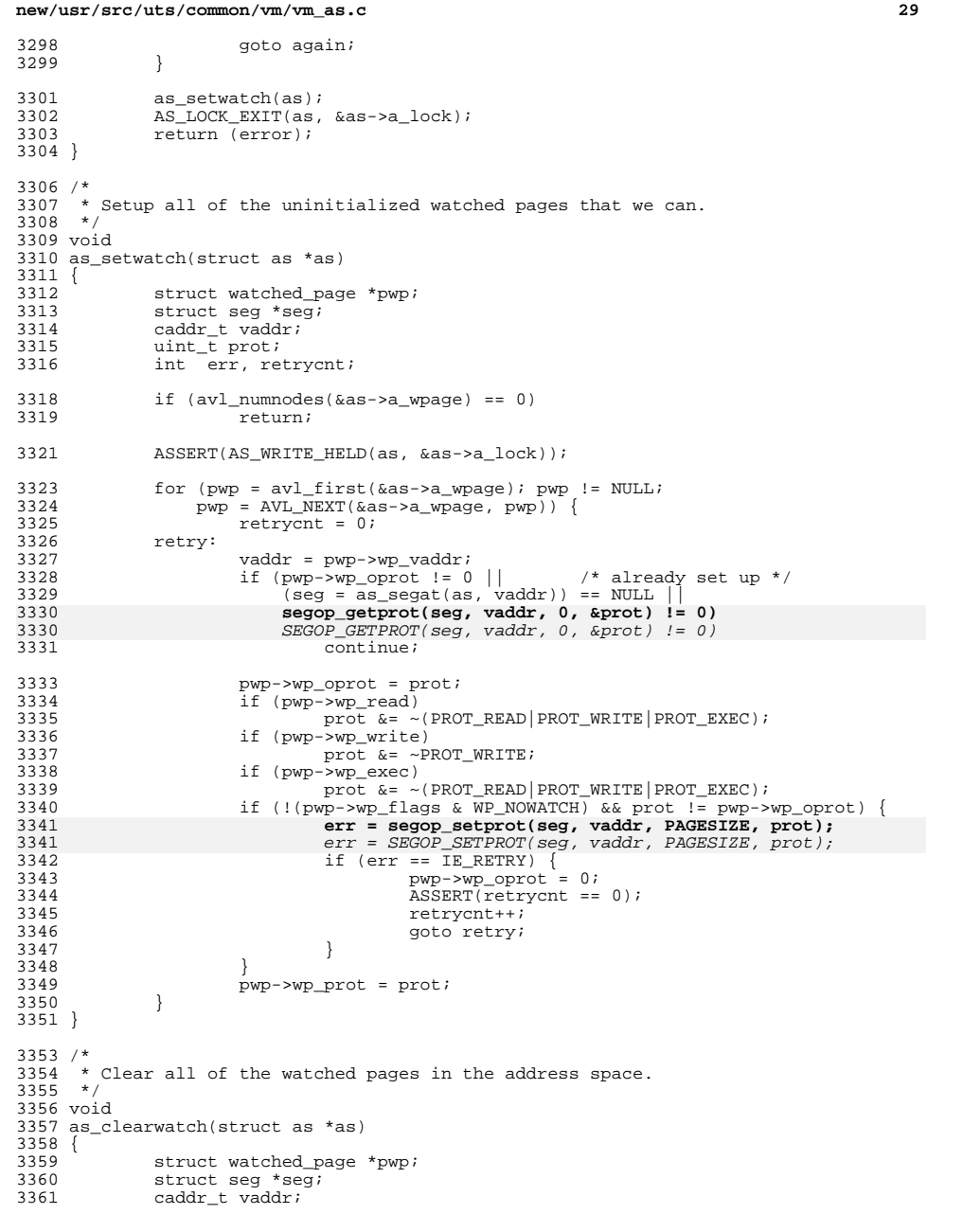

```
new/usr/src/uts/common/vm/vm_as.cd 30
3362 uint_t prot;<br>3363 int err. ret;
                int err, retrycnt;
3365 if \{\text{avl\_numnodes}(\&\text{as->a\_wpage}) == 0\}rac{1}{3}return;
3368 ASSERT(AS_WRITE_HELD(as, &as->a_lock));
3370 for (pwp = avl_f \text{first}(\&as \rightarrow a_w \text{page}); pwp != NULL;<br>3371 bwp = AVI, NEXT(\&as \rightarrow a_w \text{page}, bw_D)) {
3371 = 24.1 - 24.1 - 24.1 - 24.1 - 24.1 - 24.1 - 24.1 - 24.1 - 24.1 - 24.1 - 24.1 - 24.1 - 24.1 - 24.1 - 24.1 - 24.1 - 24.1 - 24.1 - 24.1 - 24.1 - 24.1 - 24.1 - 24.1 - 24.1 - 24.1 - 24.1 - 24.1 - 24.1 - 24.1 - 24.1 - 24.1 - 24.1 - 24.1 - 24.1 - 24.1 - 23372 retrycnt = 0;<br>3373 retry:
3373 retry:
3374 vaddr = pwp->wp_vaddr;<br>3375 if (pwp->wp oprot == 0)
3375 if (pwp \rightarrow wp\_oprot == 0 || / * not set up */<br>3376 (seq = as seqat(as, vaddr)) == NULL3376 (seg = \text{as\_segat}(as, \text{vaddr})) == \text{NULL})<br>3377 continue;
                                    \frac{1}{2} continue;
3379 if ((prot = pwp->wp_oprot) != pwp->wp_prot) {
3380 err = segop_setprot(seg, vaddr, PAGESIZE, prot);
3380 err = SEGOP_SETPROT(seg, vaddr, PAGESIZE, prot);
                                     if (err == IF RETRY) {
3382 ASSERT(retrycnt == 0);
3383 retrycnt++;
33843384 goto retry;<br>33853385 }
3386 }
3387 pwp->wp_oprot = 0;<br>3388 pwp->wp prot = 0;
                pwp-\text{sup\_prot} = 0;3389 }
3390 }
3392 /*
3393 * Force a new setup for all the watched pages in the range.
3394 */
3395 static void
3396 as_setwatchprot(struct as *as, caddr_t addr, size_t size, uint_t prot)
3397 {<br>3398
3398 struct watched_page *pwp;
3399 struct watched_page tpw;
3400 caddr_t eaddr = \overline{a}ddr + size;<br>3401 caddr t yaddr;
3401 caddr_t vaddr;<br>3402 struct seq *se
3402 struct seg *seg;<br>3403 int err, retrycn
3403 int err, retrycnt;<br>3404 uint t wprot;
3404 uint_t wprot;<br>3405 avl_index_t wh
                av1\_index\_t where;
3407 if \{avl_nnumnodes(\&as->a_mwpage) == 0\}<br>3408 return;
                          return;
3410 ASSERT(AS WRITE HELD(as, &as->a lock));
3412 tpw.wp_vaddr = (caddr_t)((uintptr_t)addr & (uintptr_t)PAGEMASK);<br>3413 if ((pwp = ay) find(&as->a wpage, &tpw, &where)) == NULL)
3413 if (\overline{pwp} = av1\_find(\&as-a_wpage, \&tpw, \&where)) = -NULL)<br>3414 bwp = avl nearest (\&as\text{-}ba_wpage, \&where. AVL AFTER)pwp = avl_nearest(&as->a_wpage, where, AVL_AFTER);
3416 while (pwp != NULL && pwp->wp_vaddr < eaddr) {<br>3417 		 retrycnt = 0;
3417<br>3418<br>2418<br>2418<br>2418<br>2418<br>2418<br>2418vaddr = pwp->wp_vaddr;
3420 wprot = prot;<br>3421 if (pwp->wp re
3421 if (pwp->wp_read)<br>3422 wprot \&=3422 wprot \&= ~(PROT_READ|PROT_WRITE|PROT_EXEC);<br>3423 if (pwp->wp_write)
3423 if (pwp->wp_write)<br>3424 wprot \&epsilon = \sim3424<br>3425<br>3425<br>3425<br>3425<br>3425<br>3425<br>34253425 if (pwp->wp_exec)<br>3426 wprot \&=\frac{1}{2} wprot \frac{1}{2} ~(PROT_READ|PROT_WRITE|PROT_EXEC);
```
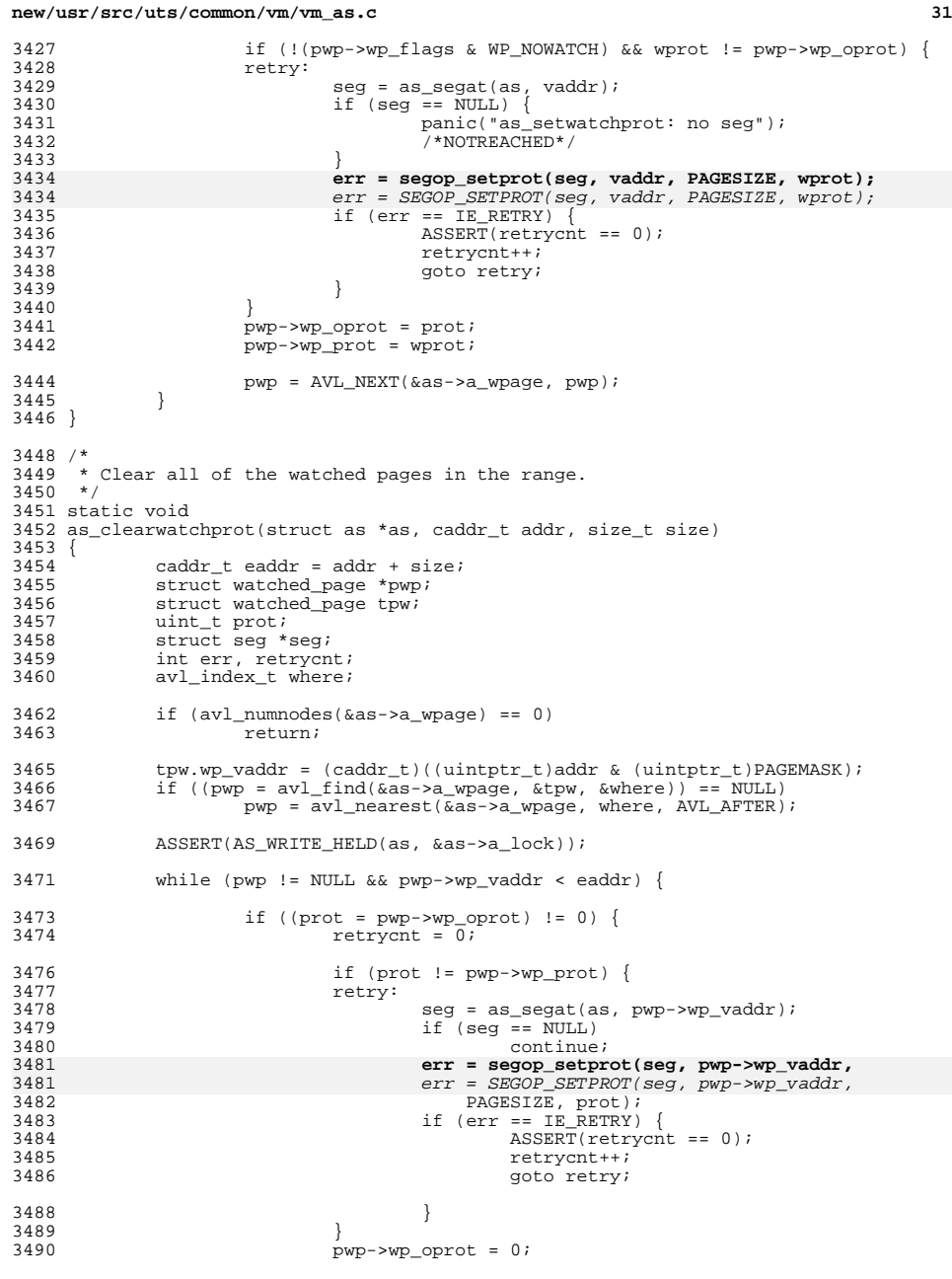

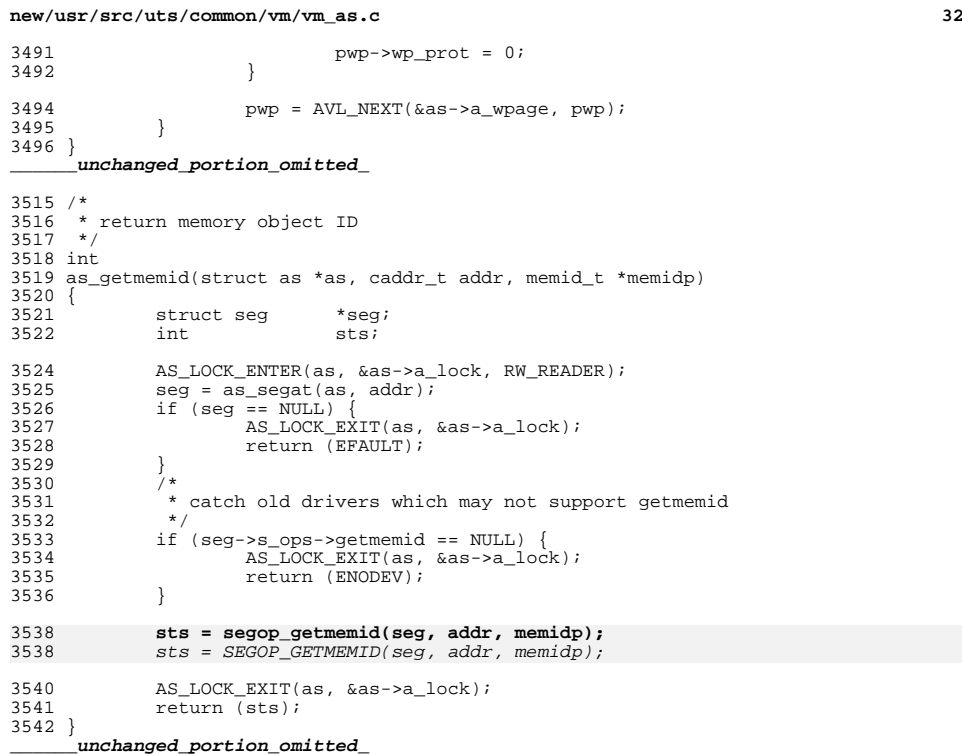
$\sim$ new/usr/src/uts/common/vm/vm pyn.c  $\mathbf{1}$ new/usr/src/uts/common/vm/vm pyn.c 62 #include <sys/vtrace.h> 31976 Fri May 8 18:04:10 2015 63 #include <sys/tnf probe.h> new/usr/src/uts/common/vm/vm pvn.c 65 #include <vm/hat.h> patch lower-case-segops  $66$  #include  $\langle \text{vm}/\text{as.h}\rangle$  $1 / *$ 67 #include <vm/seg.h> 2 \* CDDL HEADER START  $68$  #include < $vm/rm.h$ 69 #include <vm/pvn.h>  $3 \star$ 4 \* The contents of this file are subject to the terms of the 70 #include <vm/page.h> 71 #include <vm/seg\_map.h> 5 \* Common Development and Distribution License (the "License"). \* You may not use this file except in compliance with the License. 72 #include <vm/seq kmem.h> 6 73 #include <sys/fs/swapnode.h>  $7$ 8 \* You can obtain a copy of the license at usr/src/OPENSOLARIS.LICENSE 9 \* or http://www.opensolaris.org/os/licensing. 75 int pvn\_nofodklust =  $0$ ; 10 \* See the License for the specific language governing permissions 76 int pvn\_write\_noklust = 0; 11 \* and limitations under the License.  $12 *$ 78 uint\_t pvn\_vmodsort\_supported = 0; /\* set if HAT supports VMODSORT \*/ 13 \* When distributing Covered Code, include this CDDL HEADER in each 79 uint\_t  $pvn_$ rmodsort\_disable = 0; /\* set in /etc/system to disable HAT \*/  $14 *$  file and include the License file at usr/src/OPENSOLARIS LICENSE.  $/*$  support for vmodsort for testing \*/ 15 \* If applicable, add the following below this CDDL HEADER, with the 16 \* fields enclosed by brackets "[]" replaced with your own identifying 82 static struct kmem cache \*marker cache = NULL; 17 \* information: Portions Copyright [yyyy] [name of copyright owner]  $18 *$  $84/$ 19 \* CDDL HEADER END 85 \* Find the largest contiguous block which contains 'addr' for file offset  $20 * /$ 86 \* 'offset' in it while living within the file system block sizes ('vp\_off'  $21 / *$ 87 \* and 'vp\_len') and the address space limits for which no pages currently 22 \* Copyright (c) 1986, 2010, Oracle and/or its affiliates. All rights reserved. 88 \* exist and which map to consecutive file offsets. 23 \* Copyright 2015 Nexenta Systems, Inc. All rights reserved. 89  $*/$  $24 *1$ 90 page\_t \* 91 pyn read kluster( Copyright (c) 1984, 1986, 1987, 1988, 1989 AT&T \*/  $26/$ 92 struct vnode \*vp.  $27/$ All Rights Reserved \*/  $93$ u\_offset\_t off,  $94$ struct seq \*seq,  $29/$  $95$ caddr t addr. 30 \* University Copyright- Copyright (c) 1982, 1986, 1988 96 u\_offset\_t \*offp,  $/*$  return values \*/ 31 \* The Regents of the University of California size  $t * \overline{1}$ enp,  $/*$  return values \*/ 97 32 \* All Rights Reserved u\_offset\_t vp\_off, 98  $33 *$  $QQ$  $size t$  vp  $len$ , 34 \* University Acknowledgment- Portions of this document are derived from 100 int isra) 35 \* software developed by the University of California, Berkeley, and its  $101 \{$ 36 \* contributors. ssize t deltaf, deltab;  $102$  $37 * /$ 103 page\_t \*pp;  $page_t * \overline{p}$  ist = NULL;  $104$  $s$  pages avail;  $39/$  $105$ 40 \* VM - paged vnode. u\_offset\_t\_vp\_end; 106  $41 *$ 42 \* This file supplies vm support for the vnode operations that deal with pages. 108  $ASSERT(off \geq vp off \& off \lt vp off + vp len);$  $43 * 7$ 44 #include <sys/types.h>  $110$ 45 #include <sys/t lock.h> 111 \* We only want to do klustering/read ahead if there \* is more than minfree pages currently available. 46 #include <sys/param.h> 112 47 #include <sys/sysmacros.h>  $113$  $\star$  / 48 #include <sys/systm.h>  $pagesaval1 = freemem - minfree;$ 114 49 #include <sys/time.h> 50 #include <sys/buf.h> 116 if  $(paqesavail \leq 0)$ 51 #include <sys/vnode.h> 117 if (isra) 52 #include <sys/uio.h> 118 return ((page\_t \*)NULL);  $/*$  ra case - give up \*/ 53 #include <sys/vmsystm.h>  $119$  $\rho$ ] g $\rho$  $54$  #include <sys/mman.h> pagesavail =  $1$ ; 120 /\* must return a page \*/ 55 #include <sys/vfs.h> /\* We calculate in pages instead of bytes due to 32-bit overflows \*/ 56 #include <sys/cred.h>  $122$ 57 #include <sys/user.h> if  $(pagesavail < (spgcnt_t)btopr(vp_len))$  {  $123$ 58 #include <sys/kmem.h> 124 59 #include <sys/cmn\_err.h> 125 \* Don't have enough free memory for the 60 #include <sys/debug.h> 126 \* max request, try sizing down vp request.  $\star$  / 61 #include <sys/cpuvar.h>  $127$ 

## **new/usr/src/uts/common/vm/vm\_pvn.c**

<sup>138</sup> }

165

165166

170

185

185

186

190

 **<sup>3</sup>** 128  $delta = (size_t)(off - vp_of);$ <br>129  $vp len = delta;$ 129  $vp_{\text{}}$  in  $-f_{\text{}}$   $v_{\text{}}$  of  $f_{\text{}}$   $f_{\text{}}$  deltab;  $\frac{130}{131}$  vp\_off += deltab;<br>131 if (pagesayail <) 131  $\iint$  (pagesavail < btopr(vp\_len)) {<br>132 /\*  $\frac{132}{132}$  /\* <sup>133</sup> \* Still not enough memory, just settle for <sup>134</sup> \* pagesavail which is at least 1.  $135$  \*/ <sup>136</sup> vp\_len = ptob(pagesavail);  $\begin{array}{ccc} 137 & & & \end{array}$ 140 vp\_end = vp\_off + vp\_len;<br>141 ASSERT(off >= vp off && o:  $\overline{\text{ASSERT}}(\text{off} > = \text{vp_of} \ \& \text{off} < \text{vp\_end};$ 143 **if (isra && segop\_kluster(seg, addr, 0))** 143143 **if** (isra && SEGOP\_KLUSTER(seg, addr, 0))<br>144 **ceturn** ((page\_t \*)NULL);  $1*$  segment driver says no \*/ <sup>146</sup> if ((plist = page\_create\_va(vp, off, 147 PAGESIZE, PG\_EXCL | PG\_WAIT, seg, addr)) == NULL)<br>148 return ((page t \*)NULL); return ((page\_t \*)NULL); <sup>150</sup> if (vp\_len <= PAGESIZE || pvn\_nofodklust) { 151  $*$ offp = off;<br>152  $*$ lenn = MIN( 152  $\angle$  + lenp = MIN(vp\_len, PAGESIZE);<br>153 } else {  $153$  } else { <sup>154</sup> /\* 155 \* Scan back from front by incrementing "deltab" and<br>156 \* comparing "off" with "vp off + deltab" to avoid 156 \* comparing "off" with "vp\_off + deltab" to avoid<br>157 \* "signed" versus "unsigned" conversion problems. 157 \* "signed" versus "unsigned" conversion problems.<br>158 \*/ <sup>158</sup> \*/ 159 for (deltab = PAGESIZE; off >= vp\_off + deltab;<br>160 deltab += PAGESIZE) { 160  $delta$  += PAGESIZE) {<br>161  $/*$ 161 /\* 162 \* Call back to the segment driver to verify that<br>  $*$  the klustering/read ahead operation makes sense 163 \* the klustering/read ahead operation makes sense.<br>164 \* /  $\frac{164}{165}$   $\frac{1}{16}$  **if (segop\_kluster(seg, addr, -deltab))** if (SEGOP\_KLUSTER(seg, addr, -deltab)) 166 break;  $\frac{1}{2}$  /\* page not eligible \*/<br>167 if ((pp = page create va(vp, off - deltab, <sup>167</sup> if ((pp = page\_create\_va(vp, off - deltab, <sup>168</sup> PAGESIZE, PG\_EXCL, seg, addr - deltab))  $169 = 172$ 170 break;  $\frac{170}{4}$  break;  $\frac{171}{4}$  break;  $\frac{171}{4}$  already have the page  $\frac{*}{4}$ 171 /\* 172  $*$  Add page to front of page list.<br>173  $*/$  $173$  \*/ 174 page\_add(&plist, pp);<br>175 }  $\frac{175}{175}$  } <sup>176</sup> deltab -= PAGESIZE; 178  $\frac{178}{179}$  /\* scan forward from front \*/<br>179 for (deltaf = PAGESIZE; off + 179 for (deltaf = PAGESIZE; off + deltaf < vp\_end;<br>180 deltaf += PAGESIZE) { 180 deltaf += PAGESIZE) {<br>181  $\frac{1}{1}$ <sup>181</sup> /\* 182 \* Call back to the segment driver to verify that<br>  $*$  the klustering/read ahead operation makes sense 183 \* the klustering/read ahead operation makes sense.<br>184 \*/  $\frac{184}{105}$   $\frac{1}{5}$  **if (segop\_kluster(seg, addr, deltaf))** if (SEGOP\_KLUSTER(seg, addr, deltaf)) 186 break; /\* page not file extension \*/<br>187 if ((pp = page\_create\_va(vp, off + deltaf, <sup>187</sup> if ((pp = page\_create\_va(vp, off + deltaf, <sup>188</sup> PAGESIZE, PG\_EXCL, seg, addr + deltaf))  $==$  NULL)<br>break;  $/*$  already have page  $*/$ 

## **new/usr/src/uts/common/vm/vm\_pvn.c<sup>4</sup>**

```
192 /*
193 * Add page to end of page list.<br>194 */
194 */
195 page_add(&plist, pp);<br>196 page_add(&plist, pp);
196 plist = plist->p_next;
\frac{197}{100} }
198 *offp = off = off - deltab;<br>199 *lenn = deltab + deltaf;
199 \begin{array}{ccc} \n\text{1} & \text{1} & \text{2} & \text{2} & \text{ASSERT(off \geq vpgoff);202 /*
203 * If we ended up getting more than was actually 204 * requested, retract the returned length to only
204 * requested, retract the returned length to only<br>205 * reflect what was requested This might happen
205 * reflect what was requested. This might happen<br>206 * if we were allowed to kluster pages across a
206 * if we were allowed to kluster pages across a<br>207 * span of (sav) 5 frags, and frag size is less
207 * span of (say) 5 frags, and frag size is less<br>208 * than PAGESIZE. We need a whole number of
208 * than PAGESIZE. We need a whole number of<br>209 * pages to contain those frags, but the retu
209 * pages to contain those frags, but the returned 210 * size should only allow the returned range to
210 * size should only allow the returned range to * extend as far as the end of the frags.
211 * extend as far as the end of the frags.<br>212 */
212 */
213 if ((vp_of + vp_length) < (off + *lenp)) {<br>
214 assemtive end > off):
214 ASSERT(vp_end > off);<br>215 * lenp = vp end - off;
215 \text{klemp} = \overline{\text{vp}}_1 \text{end} - \text{off};<br>216 \text{l}</math>216 }
\frac{217}{218}218 TRACE_3(TR_FAC_VM, TR_PVN_READ_KLUSTER,<br>219 Tove read kluster:seq %p addr %x is
219 "pvn_read_kluster:seg %p addr %x isra %x",
220 seg, addr, isra);<br>221 return (plist);
                 return (plist);
222 }
```
**\_\_\_\_\_\_unchanged\_portion\_omitted\_**

```
new/usr/src/uts/common/vm/vm seg.c
                                                                                  \mathbf{1}55290 Fri May 8 18:04:11 2015
new/usr/src/uts/common/vm/vm seq.c
patch lower-case-segops
                                 *************************
--------------------------
     unchanged_portion_omitted_
1636 / *1637 * Unmap a segment and free it from its associated address space.
1638 * This should be called by anybody who's finished with a whole seqment's
1639 * mapping. Just calls segop unmap() on the whole mapping. It is the
1639 * mapping. Just calls SEGOP_UNMAP() on the whole mapping . It is the
1640 * responsibility of the segment driver to unlink the the segment
1641 * from the address space, and to free public and private data structures
1642 * associated with the segment. (This is typically done by a call to
1643 * seg_free()).
1644 */
1645 void
1646 seg_unmap(struct seg *seg)
1647
1648 #ifdef DEBUG
1649
            int ret;
1650 #endif /* DEBUG */
1652
            ASSERT(seg->s_as && AS_WRITE_HELD(seg->s_as, &seg->s_as->a_lock));
1654
            /* Shouldn't have called seq unmap if mapping isn't yet established */
1655
            ASSERT(seg->s_data != NULL);1657
            /* Unmap the whole mapping */1658 #ifdef DEBUG
1659
            ret = segop\_unmap(seg, seg->s\_base, seg->s\_size);ret = SEGOP\_UNMAP(seg, seg->s\_base, seg->s\_size);
1659
            ASSERT(ret == 0);1660
1661 #else
1662
            segop_unmap(seg, seg->s_base, seg->s_size);
            SEGOP_UNMAP(seg, seg->s_base, seg->s_size);
1662
1663 #endif /* DEBUG */
1664}
1666 / *1667 * Free the segment from its associated as. This should only be called
     * if a mapping to the segment has not yet been established (e.g., if
1668
1669 * an error occurs in the middle of doing an as_map when the segment
1670 * has already been partially set up) or if it has already been deleted
1671 * (e.g., from a segment driver unmap routine if the unmap applies to the
1672 * entire segment). If the mapping is currently set up then seg_unmap() should
1673 * be called instead.
1674 *1675 void
1676 seg_free(struct seg *seg)
1677 {
1678
            register struct as *as = seg->s_as;
1679
            struct seg *tseg = as_removeseg(as, seg);
1681
            ASSERT(tseg == seq);1683
             * If the segment private data field is NULL.
1684
             * then segment driver is not attached yet.
1685
1686
1687
            if (seg->s_data != NULL)
1688
                    segop_free(seg);
1688
                    SEGOP FREE(seg);
1690
            mutex destroy(&seq->s pmtx);
```

```
new/usr/src/uts/common/vm/vm seg.c
1691ASSERT(seg->s_phead.p_lnext == &seg->s_phead);
1692
             ASSERT(seq->s) phead.p lprev == $seq->s) phead);
1692kmem_cache_free(seg_cache, seg);
1694}
      unchanged portion omitted
1856 /*
1857 * General not supported function for segop_inherit
1857 * General not supported function for SEGOP_INHERIT
1858 */
1859 /* ARGSUSED */
1860 int
```
 $\sim$ 

- 1861 seg inherit notsup(struct seg \*seg, caddr t addr, size t len, uint t op)
- $1862$  { 1863 return (ENOTSUP);
- $1864$ }

unchanged\_portion\_omitted\_